# **idmtools**

**Institute for Disease Modeling**

**Aug 12, 2020**

## **CONTENTS**

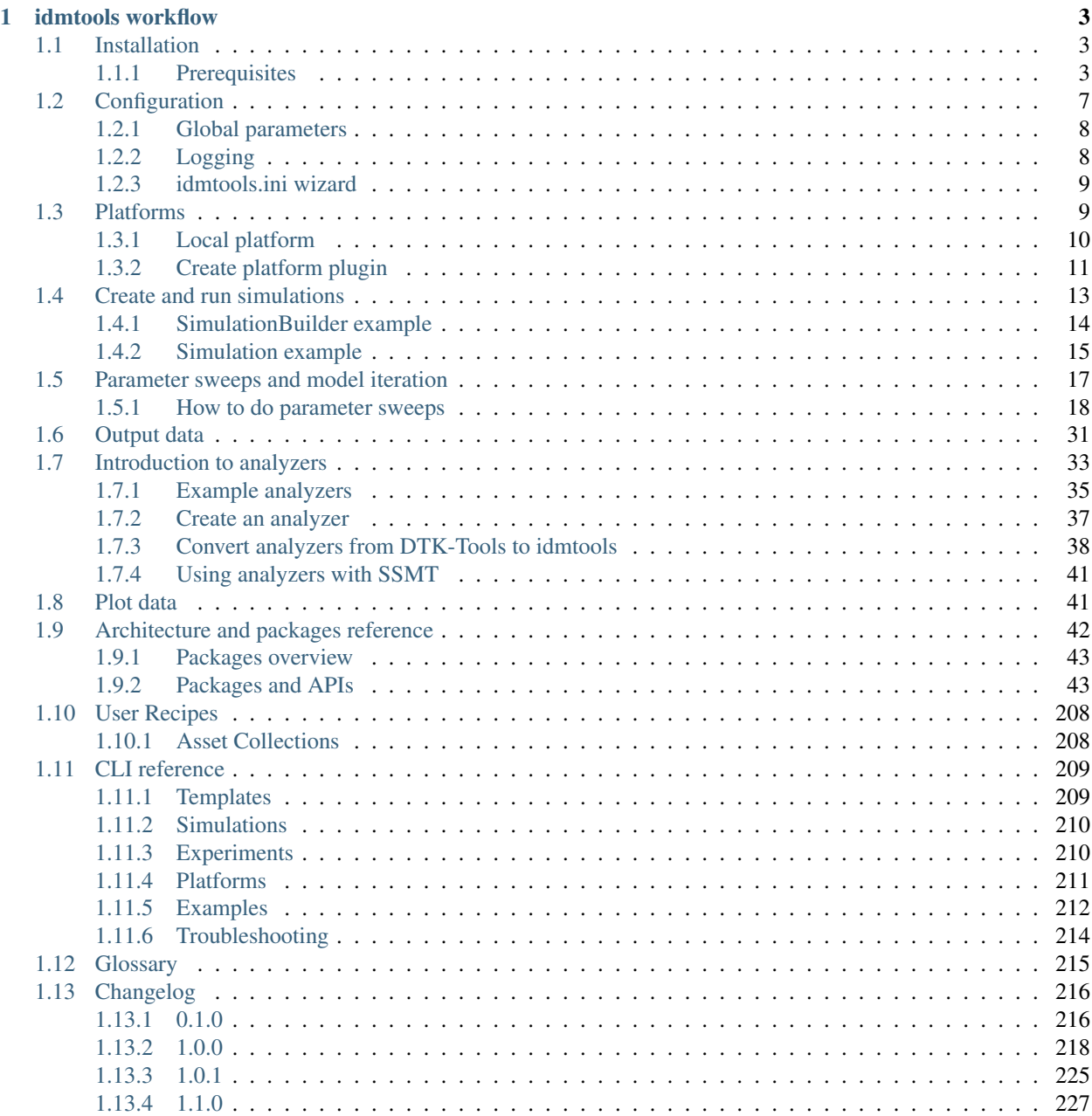

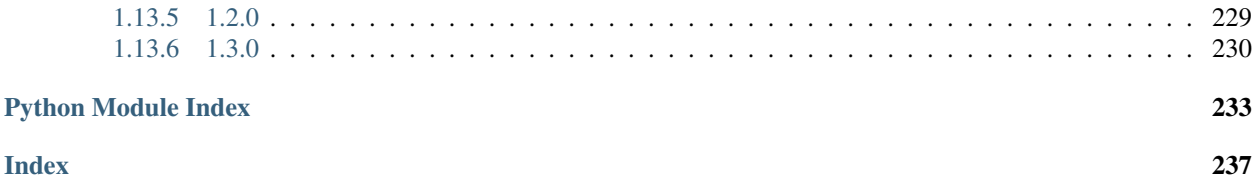

IDM Modeling Tools is a collection of Python scripts and utilities created to streamline user interactions with disease models. This framework provides the user with tools necessary to complete projects, starting from the creation of input files (if required), to calibration of the model to data, to commissioning and running simulations, through the analysis of results. Modelers can use idmtools to run models locally or send suites of simulations to an HPC or other computing source. This framework is free, open-source, and model agnostic: it can be used to interact with a variety of models, such as custom models written in R or Python, or IDM's own EMOD.

## **CHAPTER**

## **IDMTOOLS WORKFLOW**

<span id="page-6-0"></span>idmtools includes a variety of options for each step of the modeling process. Because of this, the tool suite was developed in a modular fashion, so that users can select the utilities they wish to use. In order to simplify the desired workflow, facilitate the modeling process, and make the model (and its results) reusable and sharable, idmtools allows the user to create *[assets](#page-218-1)*. Assets can be added at any level of the process, from running a specific task, through creating a simulation, to creating a *[experiment](#page-218-2)*. This allows the user to create inputs based on their specific needs: they can be transient, or sharable across multiple simulations.

Exact workflows for using idmtools is user-dependent, and can include any of the tasks listed below.

## <span id="page-6-1"></span>**1.1 Installation**

You can install IDM Modeling Tools in two different ways. If you intend to use idmtools as IDM builds it, follow the instructions in *[Basic installation](#page-7-0)*. However, if you intend to modify the idmtools source code to add new functionality, follow the instructions in *[Developer installation](#page-7-1)*. Whichever installation method you choose, the prerequisites are the same.

## <span id="page-6-2"></span>**1.1.1 Prerequisites**

idmtools uses Docker to run idmtools within a container to keep the idmtools environment securely isolated. You must also have Python 3.6, 3.7, or 3.8 64-bit and Python virtual environments installed to isolate your idmtools installation in a separate Python environment. If you do not already have these installed, see the links below for instructions.

- Windows 10 Pro or Enterprise
- Python 3.6, 3.7, or 3.8 64-bit [\(https://www.python.org/downloads/release\)](https://www.python.org/downloads/release)
- Python virtual environments

Python virtual environments enable you to isolate your Python environments from one another and give you the option to run multiple versions of Python on the same computer. When using a virtual environment, you can indicate the version of Python you want to use and the packages you want to install, which will remain separate from other Python environments. You may use virtualenv, which requires a separate installation, but venv is recommended and included with Python 3.3+.

• Docker [\(https://docs.docker.com/\)](https://docs.docker.com/)

Docker is optional for the basic installation of idmtools; it is needed only for running simulations or analysis locally. It is required for the developer installation.

## <span id="page-7-0"></span>**Basic installation**

Follow the steps below if you will use idmtools to run and analyze simulations, but will not make source code changes.

1. Open a command prompt and create a virtual environment in any directory you choose. The command below names the environment "idmtools", but you may use any desired name:

python -m venv idmtools

- 2. Activate the virtual environment:
	- On Windows, enter the following:

idmtools\Scripts\activate

• On Linux, enter the following:

source idmtools/bin/activate

3. Install idmtools packages:

```
pip install idmtools[idm] --index-url=https://packages.idmod.org/api/pypi/pypi-
˓→production/simple
```
If you are on Python 3.6, also run:

pip install dataclasses

```
Note: When reinstalling idmtools you should use the --no-cache-dir and --force-reinstall
options, such as: pip install idmtools[idm] --index-url=https://packages.idmod.
org/api/pypi/pipi-production/simple --no-cache-dir --force-reinstall. Other-
wise, you may see the error, idmtools not found, when attempting to open and run one of the example Python
scripts.
```
4. Verify installation by pulling up idmtools help:

idmtools --help

5. When you are finished, deactivate the virtual environment by entering the following at a command prompt:

deactivate

#### <span id="page-7-1"></span>**Developer installation**

Follow the steps below if you will make changes to the idmtools source code to add new functionality.

## **Install idmtools**

- 1. Install a Git client such as Git Bash or the Git GUI.
- 2. Open a command prompt and clone the idmtools GitHub repository to a local directory using the following command:

git clone https://github.com/InstituteforDiseaseModeling/idmtools.git

To work from the latest approved code, work from the "master" branch. To work from the latest code under active development, work from the "dev" branch.

3. Open a command prompt and create a virtual environment in any directory you choose. The command below names the environment "idmtools", but you may use any desired name:

python -m venv idmtools

- 4. Activate the virtual environment:
	- On Windows, enter the following:

idmtools\Scripts\activate

• On Linux, enter the following:

source idmtools/bin/activate

- 5. In the base directory of the cloned GitHub repository, run the setup script.
	- On Windows, enter the following:

pip install py-make pymake setup-dev

• On Linux, enter the following:

make setup-dev

6. To verify that idmtools is installed, enter the following command:

idmtools --help

You should see a list of available cookie cutter projects and command-line options.

- 7. For source completion and indexing, set the package paths in your IDE. In PyCharm, select the following directories then right-click and select Mark Directory as > Source Root.
	- idmtools/idmtools\_core
	- idmtools/idmtools\_cli
	- idmtools/idmtools\_platform\_local
	- idmtools/idmtools\_platform\_comps
	- idmtools/idmtools\_model\_emod
	- idmtools/idmtools\_models
	- idmtools/idmtools\_test

See *[CLI reference](#page-212-0)* for more information on the command-line interface available for interacting with idmtools.

## <span id="page-9-0"></span>**Start the Docker client**

1. Create a Docker network named idmtools\_network in the idmtools\_local\_runner directory using the following commands:

```
cd idmtools_platform_local
docker network create idmtools_network
```
Note: The drive where you create the network most be shared with Docker. Open Docker and then under Settings > Shared Drives, verify that the drive is shared.

- 2. Start the local Docker runner using the following commands, depending on your operating system.
	- On Windows, enter the following. Include the first line only if the data/redis-data directory is not already present:

```
mkdir data\redis-data
docker-compose down -v
docker-compose build
docker-compose up -d
```
• On Linux, enter the following:

```
sudo docker-compose down -v
sudo docker-compose build
sudo ./start.sh
```
3. Open a browser and navigate to [http://localhost:5000/data/.](http://localhost:5000/data/)

Note: If your password has changed since running Docker, you will need to update your credentials. Open Docker Desktop > Settings > Resources > File sharing and reset your credentials.

### **Run tests**

If you want to run tests on the code, do the following. You can add new tests to the GitHub repository and they will be run using the same commands.

Note: To access and use COMPS you must receive approval and credentials from IDM. Send your request to [sup](mailto:support@idmod.org)[port@idmod.org.](mailto:support@idmod.org)

1. Login to COMPS by navigating to the idmtools root directory and entering the following at a command prompt:

```
python dev_scripts\create_auth_token_args.py --comps_url https://comps2.idmod.org
˓→--username yourcomps_user --password yourcomps_password
```
2. If you are running the local platform with the nightly idmtools build, enter the following to log in to Docker:

docker login idm-docker-staging.packages.idmod.org

3. Navigate to the directory containing the code you want to test, such as the root directory or a subdirectory like idmtools\_platform\_comps, enter the following command:

pymake test-all

## <span id="page-10-0"></span>**1.2 Configuration**

The configuration of idmtools is set in the idmtools.ini file. This file is normally located in the project directory but idmtools will search up through the directory hierachy. An idmtools.ini file must be included when using idmtools.

Below is an example configuration file:

```
[COMMON]
# Number of threads idmtools will use for analysis and other multi-threaded activities
max_threads = 16
# How many simulations per threads during simulation creation
sims_per_thread = 20
# Maximum number of LOCAL simulation ran simultaneously
max_local_sims = 6
# Maxium number of workers processing in parallel
max_workers = 16
# Maxium batch size to retrieve simulations
batch_size = 10
[COMPS]
type = COMPS
endpoint = https://comps.idmod.org
environment = Belegost
priority = Lowest
simulation_root = $COMPS_PATH(USER)\output
node_group = emod_abcd
num_retries = 0
num_cores = 1
max_workers = 16
batch_size = 10
exclusive = False
[COMPS2]
type = COMPS
endpoint = https://comps2.idmod.org
environment = Bayesian
priority = Lowest
simulation_root = $COMPS_PATH(USER)\output
node_group = emod_abcd
num_retries = 0
num_cores = 1
max_workers = 16
batch_size = 10
exclusive = False
[Logging]
# Options are is descending order. The lower the item in the list, the more verbose,
˓→the logging will be
# CRITICAL, ERROR, WARNING, INFO, DEBUG
```
**idmtools**

(continued from previous page)

```
level = DEBUG
console = off
log_filename = idmtools.log
# This is a test we used to validate loading local from section block
[Custom_Local]
type = Local
[SLURM]
type = COMPS
endpoint = https://comps2.idmod.org
environment = SlurmStage
priority = Highest
simulation_root = $COMPS_PATH(USER)\output
num retries = 0num_cores = 1
exclusive = False
max_workers = 16
batch_size = 10
```
## <span id="page-11-0"></span>**1.2.1 Global parameters**

The idmtool.ini file includes some global parameters that drive features within idmtools. These primarily control features around workers and threads and are defined within the [COMMON] section of idmtool.ini. Most likely, you will not need to change these.

The following includes an example of the [COMMON] section of idmtools.ini with the default settings:

```
[COMMON]
max_threads = 16
sims_per_thread = 20
max_local_sims = 6
max_workers = 16
batch_size = 10
```
- max\_threads Maximumn number of threads for analysis and other multi-threaded activities.
- sims\_per\_thread How many simulations per threads during simulation creation.
- max\_local\_sims Maximum simulations to run locally.
- max\_workers Maxium number of workers processing in parallel.
- batch\_size Maxium batch size to retrieve simulations.

## <span id="page-11-1"></span>**1.2.2 Logging**

idmtools includes built-in logging, which is configured in the [LOGGING] section of the idmtools.ini file, and includes the following parameters: *level*, *console*, and *log\_filename*. Default settings are shown in the following example:

```
[LOGGING]
level = INFOconsole = off
log_filename = idmtools.log
```
Logging verbosity is controlled by configuring the parameter, *level*, with one of the below listed options. They are in descending order, where the lower the item in the list, the more verbose logging is included.

CRITICAL ERROR WARNING INFO DEBUG

Console logging is enabled by configuring the parameter, *console*, to *on*. The *log\_filename* parameter can be configured to something other than the default filename, *idmtools.log*.

## <span id="page-12-0"></span>**1.2.3 idmtools.ini wizard**

You can use the config command to create a configuration block in your project's idmtools.ini file.

```
$ idmtools config --help
INI File Used: /home/docs/checkouts/readthedocs.org/user_builds/institute-for-disease-
˓→modeling-idmtools/checkouts/v1.4.0/docs/idmtools.ini
Usage: idmtools config [OPTIONS] COMMAND [ARGS]...
 Contains commands related to the creation of idmtools.ini
 With the config command, you can : - Generate an idmtools.ini file in the
 current directory - Add a configuration block
Options:
 --config_path FILE Path to the idmtools.ini file
 --help Show this message and exit.
Commands:
 block Command to create/replace a block in the selected idmtools.ini...
```
If you do not specify a config path, the command will use the idmtools.ini file in the current directory. To edit a different file, use the --config\_path argument to specify its path, such as: idmtools config --config\_path C:\my\_project\idmtools.ini.

Use the block command to start the wizard that will guide you through the creation of a configuration block in the selected idmtools.ini, for example: idmtools config block.

## <span id="page-12-1"></span>**1.3 Platforms**

idmtools currently supports running on the following platforms:

COMPS: COmputational Modeling Platform Service (COMPS) is a high performance computing cluster used by employees and collaborators at IDM. To support running simulations and analysis on COMPS, idmtools includes the following modules: *[idmtools\\_platform\\_comps](#page-150-0)*.

Note: To access and use COMPS you must receive approval and credentials from IDM. Send your request to [sup](mailto:support@idmod.org)[port@idmod.org.](mailto:support@idmod.org)

Local: You can also run simulations and analysis locally on your computer, rather than on a remote high-performance computer (HPC). For more information about these modules, see *[idmtools\\_platform\\_local](#page-181-0)*.

You can use the **idmtools.ini** file to configure platform specific settings, as the following examples shows for COMPS:

```
[COMPS]
type = COMPS
endpoint = https://comps.idmod.org
environment = Belegost
priority = Lowest
simulation_root = $COMPS_PATH(USER)\output
node_group = emod_abcd
num_retires = 0
num_cores = 1
max_workers = 16
batch_size = 10
exclusive = False
```
Within your code you use the  $Platform$  class to specify which platform idmtools will use. For example, the following excerpt sets platform to use COMPS and overrides priority and node\_group settings.:

platform = Platform('COMPS',priority='AboveNormal',node\_group='emod\_a')

You use the [Platform](#page-77-0) class whether you're building or running an experiment, or running analysis on output from simulations.

For additional information about configuring idmtools.ini, see *[Configuration](#page-10-0)*.

## <span id="page-13-0"></span>**1.3.1 Local platform**

To run simulations and experiments on the local platform you must have met the installation prerequisites. For more information, see *[Installation](#page-6-1)*. In addition, the Docker client must be running. For more information, see *[Start the](#page-9-0) [Docker client](#page-9-0)* section in *[Developer installation](#page-7-1)*.

### **Verify local platform is running**

Type the following at a command prompt to verify that local platform is running:

```
idmtools local status
```
You should see the status of running for each of the following docker containers:

- idmtools\_redis
- idmtools\_postgres
- idmtools\_workers

If not then you may need to run:

idmtools local start

## **Run examples**

To run the included examples on local platform you must configure the  $Platform$  to Local, such as:

platform = Platform('Local')

And, you must include the following block in the idmtools.ini file:

```
[Local]
type = Local
```
Note: You should be able to use most of the included examples, see *[Examples](#page-215-0)*, on local platform except for those that use [IWorkflowItem](#page-110-0) or [Suite](#page-113-0) Python classes.

#### **View simulations and experiments**

You can the dashboard or the CLI for idmtools to view and monitor the status of your simulations and experiments.

The dashboard runs on a localhost server on port 5000 [\(http://localhost:5000\)](http://localhost:5000). It is recommended that you use Google Chrome to open the dashboard.

The CLI command to see the status of simulations is:

idmtools simulation --platform Local status

```
And, for experiments:
```
idmtools experiment --platform Local status

## <span id="page-14-0"></span>**1.3.2 Create platform plugin**

You can add a new platform to idmtools by creating a new platform plugin, as described in the following sections:

### **Adding fields to the config CLI**

If you are developing a new platform plugin, you will need to add some metadata to the Platform class' fields. All fields with a help key in the metadata will be picked up by the idmtools config block command line and allow a user to set a value. help should contain the help text that will be displayed. A choices key can optionally be present to restrict the available choices.

For example, for the given platform:

```
@dataclass(repr=False)
class MyNewPlatform(IPlatform, CacheEnabled):
   field1: int = field(default=1, metadata={"help": "This is the first field."})
   internal_field: imt = field(default=2)
   field2: str = field(default="a", metadata={"help": "This is the second field.",
˓→"choices": ["a", "b", "c"]})
```
The CLI wizard will pick up field1 and field2 and ask the user to provide values. The type of the field will be enforced and for field2, the user will have to select among the choices.

## **Modify fields metadata at runtime**

Now, what happens if we want to change the help text, choices, or default value of a field based on a previously set field? For example, let's consider an example platform where the user needs to specify an endpoint. This endpoint needs to be used to retrieve a list of environments and we want the user to choose select one of them.

```
@dataclass(repr=False)
class MyNewPlatform(IPlatform, CacheEnabled):
    endpoint: str = field(default="https://myapi.com", metadata={"help": "Enter the
˓→URL of the endpoint."})
   environment: str = field(metadata={"help": "Select an environment."})
```
The list of environments is dependent on the endpoint value. To achieve this, we need to provide a callback function to the metadata. This function will receive all the previously set user parameters, and will have the opportunity to modify the current field's choices, default, and help parameters.

Let's create a function querying the endpoint to get the list of environments and setting them as choices. Selecting the first one as default.

```
def environment_list(previous_settings:Dict, current_field:Field) -> Dict:
    """
   Allows the CLI to provide a list of available environments.
   Uses the previous_settings to get the endpoint to query for environments.
   Aras.
       previous_settings: Previous settings set by the user in the CLI.
       current_field: Current field specs.
   Returns:
       Updates to the choices and default.
    """
    # Retrieve the endpoint set by the user
    # The key of the previous_settings is the name of the field we want the value of
   endpoint = previous_settings["endpoint"]
    # Query the API for environments
   client.connect(endpoint)
   environments = client.get_all_environments()
    # If the current field doesnt have a set default already, set one by using the_
˓→first environment
   # If the field in the platform class has a default, consider it first
   if current_field.default not in environments:
       default_env = environment_choices[0]
   else:
       default_env = current_field.default
    # Return a dictionary that will be applied to the current field
    # Setting the new choices and default at runtime
   return {"choices": environment_choices, "default": default_env}
```
We can then use this function on the field, and the user will be prompted with the correct list of available environments.

```
@dataclass(repr=False)
class MyNewPlatform(IPlatform, CacheEnabled):
    endpoint: str = field(default="https://myapi.com", metadata={"help": "Enter the
˓→URL of the endpoint"})
   environment: str = field(metadata={"help": "Select an environment ", "callback":
˓→environment_list})
```
## **Fields validation**

By default the CLI will provide validation on type. For example an int field, will only accept an integer value. To fine tune this validation, we can leverage the validation key of the metadata.

For example, if you want to create a field that has an integer value between 1 and 10, you can pass a validation function as shown:

```
def validate_number(value):
    if 1 \leq v value \leq 10:
        return True, ''
    return False, "The value needs to be bewtween 1 and 10."
@dataclass(repr=False)
class MyNewPlatform(IPlatform, CacheEnabled):
    custom_validation: int = field(default=1, metadata={"help": "Enter a number
˓→between 1 and 10.", "validation":validate_number})
```
The validation function will receive the user input as value and is expected to return a bool representing the result of the validation ( $True$  if the value is correct,  $False$  if not) and a string to give an error message to the user.

We can leverage the [Python partials](https://docs.python.org/3.7/library/functools.html#functools.partial) and make the validation function more generic to use in multiple fields:

```
from functools import partial
def validate_range(value, min, max):
   if min <= value <= max:
       return True, ''
   return False, f"The value needs to be between {min} and {max}."
@dataclass(repr=False)
class MyNewPlatform(IPlatform, CacheEnabled):
    custom_validation: int = field(default=1, metadata={"help": "Enter a number.
˓→between 1 and 10.", "validation":partial(validate_range, min=1, max=10)})
   custom_validation2: int = field(default=100, metadata={"help": "Enter a number
˓→between 100 and 500.", "validation":partial(validate_range, min=100, max=500)})
```
## <span id="page-16-0"></span>**1.4 Create and run simulations**

To create simulations with idmtools, create a Python file that imports the relevant packages, uses the classes and functions to meet your specific needs, and then run the script using python script\_name.py.

For example, if you would like to create many simulations "on-the-fly" (such as parameter sweeps) then you should use the [SimulationBuilder](#page-65-0) and [TemplatedSimulations](#page-115-0) classes. On the other hand, if you would like to create multiple simulations beforehand then you can use the *[Simulation](#page-112-0)* class.

See the following examples for each of these scenarios:

## <span id="page-17-0"></span>**1.4.1 SimulationBuilder example**

```
"''"''"This file demonstrates how to use ExperimentBuilder in PythonExperiment's.
˓→builder.
        We are then adding the builder to PythonExperiment.
        Parameters for sweeping:
            | a = [0, 1, 2, 3, 4]
        Expect 5 sims with config parameters, note: "b" is not a sweep parameter, but,
˓→it is depending on a's value:
            sim1: {a:0, b:2}
            sim2: {a:1, b:3}
            sim3: {a:2, b:4}
            sim4: {a:3, b:5}
            sim5: {a:4, b:6}
"''"''"import os
import sys
from functools import partial
from idmtools.builders import SimulationBuilder
from idmtools.core.platform_factory import platform
from idmtools.entities.experiment import Experiment
from idmtools.entities.templated_simulation import TemplatedSimulations
from idmtools_models.python.json_python_task import JSONConfiguredPythonTask
from idmtools_test import COMMON_INPUT_PATH
# define a custom sweep callback that sets b to a + 2def param_update_ab(simulation, param, value):
    # Set B within
   if param == "a":
        simulation.task.set_parameter("b", value + 2)
   return simulation.task.set_parameter(param, value)
if __name__ == "__main__":
    # define what platform we want to use. Here we use a context manager but if you,
˓→prefer you can
    # use objects such as Platform('COMPS2') instead
    with platform('COMPS2'):
        # define our base task
        base_task = JSONConfiguredPythonTask(script_path=os.path.join(COMMON_INPUT_
˓→PATH, "python", "model1.py"),
                                             parameters=dict(c='c-value'))
        # define our input csv sweep
        builder = SimulationBuilder()
        # Sweep parameter "a" and make "b" depends on "a"
        setAB = partial(param_update_ab, param="a")
        builder.add_sweep_definition(setAB, range(0, 5))
        # now define we want to create a series of simulations using the base task,
→and the sweep
```

```
ts = TemplatedSimulations.from_task(base_task, tags=dict(c='c-value'))
       ts.add_builder(builder)
        # define our experiment with its metadata
       experiment = Experiment.from_template(ts,name=os.path.split(sys.argv[0])[1],
                                               tags={"string_tag": "test", "number_tag
ightharpoonup": 123}
                                               )
        # run experiment
       experiment.run()
        # wait until done with longer interval
       # in most real scenarios, you probably do not want to wait as this will wait.
˓→until all simulations
       # associated with an experiment are done. We do it in our examples to show
˓→feature and to enable
       # testing of the scripts
       experiment.wait(refresh_interval=10)
       # use system status as the exit code
       sys.exit(0 if experiment.succeeded else -1)
```
## <span id="page-18-0"></span>**1.4.2 Simulation example**

```
"''"This file demonstrates how to use StandAloneSimulationsBuilder in.
˓→PythonExperiment's builder.
        we create 5 simulations and for each simulation, we set parameter 'a' = [0, 4]\rightarrowand 'b' = a + 10:
        then add each updated simulation to builder
        then we are adding the builder to PythonExperiment
"''"import copy
import os
import sys
from idmtools.assets import AssetCollection
from idmtools.core.platform_factory import Platform
from idmtools.entities.experiment import Experiment
from idmtools.entities.simulation import Simulation
from idmtools_models.python.json_python_task import JSONConfiguredPythonTask
from idmtools_test import COMMON_INPUT_PATH
if __name__ == "__main__":
    # define our platform
   platform = Platform('COMPS2')
    # create experiment object and define some extra assets
   assets_path = os.path.join(COMMON_INPUT_PATH, "python", "Assets")
    e = Experiment (name=os.path.split(sys.argv[0])[1],
                   tags={"string_tag": "test", "number_tag": 123},
                   assets=AssetCollection.from_directory(assets_path))
```

```
(continued from previous page)
```

```
# define paths to model and extra assets folder container more common assets
   model_path = os.path.join(COMMON_INPUT_PATH, "python", "model.py")
   # define our base task including the common assets. We could also add these
˓→assets to the experiment above
   base_task = JSONConfiguredPythonTask(script_path=model_path, envelope='parameters
˓→')
   base_simulation = Simulation.from_task(base_task)
   # now build our simulations
   for i in range(5):
       # first copy the simulation
       sim = copy.deepcopy(base_simulation)
       # configure it
       sim.task.set_parameter("a", i)
       sim.task.set_parameter("b", i + 10)
       # and add it to the simulations
       e.simulations.append(sim)
   # run the experiment
   e.run(platform=platform)
   # wait on it
   # in most real scenarios, you probably do not want to wait as this will wait
˓→until all simulations
   # associated with an experiment are done. We do it in our examples to show.
˓→feature and to enable
   # testing of the scripts
   e.wait()
   # use system status as the exit code
   sys.exit(0 if e.succeeded else -1)
```
Many additional examples can be found in the [/examples](https://github.com/InstituteforDiseaseModeling/idmtools/tree/master/examples) folder of the GitHub repository.

## **Create simulation tags**

During the creation of simulations you can add tags, key:value pairs, included as metadata. The tags can be used for filtering on and searching for simulations. idmtools includes multiple ways for adding tags to simulations:

- (Preferred) Builder callbacks with  $SimulationBuilder$  or  $Simulation$
- Base task with [TemplatedSimulations](#page-115-0)
- Specific simulation from [TemplatedSimulations](#page-115-0)

## **(Preferred) Builder callbacks via add\_sweep\_definition**

You can add tags to simulations by using builder callbacks while building experiments with SimulationBuilder or Simulation classes and the **add\_sweep\_definition** method. This way supports adding tags to a large set of simulations and gives you full control over the simulation/task object. In addition, built-in tag management support is used when implementing the return values in a dictionary for the tags. For more information see the example in [SimulationBuilder](#page-65-0).

## **Base task with TemplatedSimulations**

You can add tags to all simulations via base task used with the **TemplatedSimulations** class while building simulations. For more information see the example in  $Template$  dSimulations.

## **Specific simulation from TemplatedSimulations**

If you need to add a tag to a specific simulation after building simulations from task with TemplatedSimulations, then you must convert the simulations to a list. For more information see the example in [TemplatedSimulations](#page-115-0).

## **Create EMOD simulations**

To create simulations using EMOD you must use the **emodpy** package included with idmtools. Included with **emodpy** is the emodpy.emod\_task.EMODTask class, inheriting from the  $_{ITask}$  $_{ITask}$  $_{ITask}$  abstract class, and used for the running and configuration of EMOD simulations and experiments.

For more information about the architecture of job (simulation/experiment) creation and how EMOD leverages idmtools plugin architecture, see *[Architecture and packages reference](#page-45-0)*.

The following Python excerpt shows an example of using **EMODTask** class and **from\_default** method to create a task object using default config, campaign, and demographic values from EMODSir class and to use the Eradication.exe from local directory:

```
task = EMODTask.from_default(default=EMODSir(), eradication_path=os.path.join(BIN_
˓→PATH, "Eradication"))
```
Another option, instead of using **from\_default**, is to use the **from\_files** method:

```
task = EMODTask.from files(config path=os.path.join(INPUT PATH, "config.json"),
                            campaign_path=os.path.join(INPUT_PATH, "campaign.json"),
                            demographics_paths=os.path.join(INPUT_PATH, "demographics.
\rightarrowjson"),
                            eradication_path=eradication_path)
```
For complete examples of the above see the following Python scripts:

- (from\_default) emodpy.examples.create\_sims\_from\_default\_run\_analyzer
- (from\_files) emodpy.examples.create\_sims\_eradication\_from\_github\_url

## <span id="page-20-0"></span>**1.5 Parameter sweeps and model iteration**

In modeling, parameter sweeps are an important method for fine-tuning parameter values, exploring parameter space, and calibrating simulations to data. A parameter sweep is an iterative process in which simulations are run repeatedly using different values of the parameter(s) of choice. This process enables the modeler to determine a parameter's "best" value (or range of values), or even where in parameter space the model produces desirable (or non-desirable) behaviors.

When fitting models to data, it is likely that there will be numerous parameters that do not have a pre-determined value. Some parameters will have a range of values that are biologically plausible, or have been determined from previous experiments; however, selecting a particular numerical value to use in the model may not be feasible or realistic. Therefore, the best practice involves using a parameter sweep to narrow down the range of possible values or to provide a range of outcomes for those possible values.

idmtools provides an automated approach to parameter sweeps. With few lines of code, it is possible to test the model over any range of parameter values, with any combination of parameters.

## **Contents**

- *[How to do parameter sweeps](#page-21-0)*
	- *[Using builders](#page-21-1)*
	- *[Creating sweeps without builders](#page-22-0)*
	- *[Running parameter sweeps in specific models](#page-23-0)*

With a stochastic model (such as EMOD), it is especially important to utilize parameter sweeps, not only for calibration to data or parameter selection, but to fully explore the stochasticity in output. Single model runs may appear to provide good fits to data, but variation will arise and multiple runs are necessary to determine the appropriate range of parameter values necessary to achieve desired outcomes. Multiple iterations of a single set of parameter values should be run to determine trends in simulation output: a single simulation output could provide results that are due to random chance.

## <span id="page-21-0"></span>**1.5.1 How to do parameter sweeps**

With idmtools, you can do parameter sweeps with builders or without builders using a base task to set your simulation parameters.

The typical 'output' of idmtools is a config.json file for each created simulation, which contains the parameter values assigned: both the constant values and those being swept.

### <span id="page-21-1"></span>**Using builders**

#### In this release, to support parameter sweeps for models, we have the following builders to assist you:

- 1. [SimulationBuilder](#page-65-0) you set your sweep parameters in your scripts and it generates a config.json file with your sweeps for your experiment/simulations to use
- 2. CSVExperimentBuilder you can use a CSV file to do your parameter sweeps
- 3. [YamlSimulationBuilder](#page-67-0) you can use a Yaml file to do your parameter sweeps
- 4.  $ArmSimulationBuilder$  for cross and pair parameters, which allows you to cross parameters, like you cross your arms.

There are two types of sweeping, cross and pair. Cross means you have for example,  $3 \times 3 = 9$  set of parameters, and pair means  $3 + 3 = 3$  pairs of parameters, for example, a, b, c and d, e, f.

For cross sweeping, let's say again you have parameters a, b, c and d, e, f that you want to cross so you would have the following possible matches: - a & d - a & e - a & f - b & d - b & e - b & f - c & d - c & e - c & f

For Python models, we also support them using a JSONConfiguredPythonTask. In the future we will support additional configured tasks for Python and R models.

## <span id="page-22-0"></span>**Creating sweeps without builders**

You can also create sweeps without using builders. Like this example:

```
"""
        This file demonstrates how to create param sweeps without builders.
        we create base task including our common assets, e.g. our python model to run
        we create 5 simulations and for each simulation, we set parameter 'a' = [0, 4].
\rightarrowand 'b' = a + 10 using this task
        then we are adding this to task to our Experiment to run our simulations
\overline{n}" \overline{n}""
import copy
import os
import sys
from idmtools.assets import AssetCollection
from idmtools.core.platform_factory import Platform
from idmtools.entities.experiment import Experiment
from idmtools.entities.simulation import Simulation
from idmtools_models.python.json_python_task import JSONConfiguredPythonTask
from idmtools_test import COMMON_INPUT_PATH
if __name__ == "__main__":
    # define our platform
    platform = Platform('COMPS2')
    # create experiment object and define some extra assets
    assets_path = os.path.join(COMMON_INPUT_PATH, "python", "Assets")
    e = Experiment (name=os.path.split(sys.argv[0])[1],
                   tags={"string_tag": "test", "number_tag": 123},
                   assets=AssetCollection.from_directory(assets_path))
    # define paths to model and extra assets folder container more common assets
    model_path = os.path.join(COMMON_INPUT_PATH, "python", "model.py")
    # define our base task including the common assets. We could also add these
˓→assets to the experiment above
    base_task = JSONConfiguredPythonTask(script_path=model_path, envelope='parameters
˓→')
    base_simulation = Simulation.from_task(base_task)
    # now build our simulations
    for i in range(5):
        # first copy the simulation
        sim = copy.deepcopy(base_simulation)
        # configure it
        sim.task.set_parameter("a", i)
        sim.task.set_parameter("b", i + 10)
        # and add it to the simulations
        e.simulations.append(sim)
    # run the experiment
    e.run(platform=platform)
    # wait on it
    # in most real scenarios, you probably do not want to wait as this will wait_
˓→until all simulations
```

```
# associated with an experiment are done. We do it in our examples to show
˓→feature and to enable
   # testing of the scripts
   e.wait()
   # use system status as the exit code
   sys.exit(0 if e.succeeded else -1)
```
### <span id="page-23-0"></span>**Running parameter sweeps in specific models**

The following pages provide information about running parameter sweeps in particular models, and include example scripts.

#### **Running parameter sweeps with R models**

## **Running parameter sweeps with Python models**

(include information about sweeps in python)

## **Examples**

For Python modelers, we have multiple examples of how to do your parameter sweeps for Python models.

### **python\_model.python\_sim**

#### python\_sim

First, import some necessary system and idmtools packages.

- TemplatedSimulations: A utility that builds simulations from a template
- SimulationBuilder: An interface to different types of sweeps. It is used in conjunction with TemplatedSimulations.
- Platform: To specify the platform you want to run your experiment on
- JSONConfiguredPythonTask: We want to run an task executing a Python script. We will run a task in each simulation using this object. This particular task has a json config that is generated as well. There are other python task we either different or no configuration formats.

```
import os
import sys
from functools import partial
from typing import Any, Dict
from idmtools.builders import SimulationBuilder
from idmtools.core.platform_factory import Platform
from idmtools.entities.experiment import Experiment
from idmtools.entities.simulation import Simulation
from idmtools.entities.templated_simulation import TemplatedSimulations
from idmtools_models.python.json_python_task import JSONConfiguredPythonTask
```
We have python model defined in "model.py" which has 3 parameters: a, b, c and supports a json config from a file named "config".json. We want to sweep the parameters a for the values 0-2 and b for the values 1-3 and keep c as value 0.

To accomplish this, we are going to proceed in a few high-level steps. See <https://bit.ly/37DHUf0> for workflow.

- 1. Define our base task. This task is the common configuration across all our tasks. For us, that means some basic run info like script path as well as our parameter/value we don't plan on sweeping, c.
- 2. Then we will define our TemplateSimulations object that will use our task to build a series of simulations.
- 3. Then we will define a SimulationBuilder and define our sweeps. This will involve also writing some callback functions that update the each task's config with the sweep values.
- 4. Then we will add our simulation builder to our TemplateSimulation object.
- 5. We will then build our Experiment object using the TemplateSimulations as our simulations list.
- 6. Lastly we will run the experiment on the platform.

First, let's define our base task. Normally, you want to do set any assets/configurations you want across the all the different Simulations we are going to build for our experiment. Here we set c to 0 since we do not want to sweep it.

```
task = JSONConfiguredPythonTask(script_path=os.path.join("inputs", "python_model_with_
˓→deps", "Assets", "model.py"),
                                parameters=(dict(c=0)))
```
Now let's use this task to create a TemplatedSimulation builder. This will build new simulations from sweep builders we will define later. We can also use it to manipulate the base\_task or the base\_simulation.

```
ts = TemplatedSimulations(base_task=task)
```
We can define common metadata like tags across all the simulations using the base simulation object.

ts.base\_simulation.tags['tag1'] = 1

Since we have our templated simulation object now, let's define our sweeps.

To do that we need to use a builder:

builder = SimulationBuilder()

When adding sweep definitions, you need to generally provide two items.

See <https://bit.ly/314j7xS> for a diagram of how the Simulations are built using TemplateSimulations and Simulation-Builders.

- 1. A callback function that will be called for every value in the sweep. This function will receive a Simulation object and a value. You then define how to use those within the simulation. Generally, you want to pass those to your task's configuration interface. In this example, we are using JSONConfiguredPythonTask which has a set\_parameter function that takes a Simulation, a parameter name, and a value. To pass to this function, we will user either a class wrapper or function partials.
- 2. A list/generator of values

Since our models uses a json config let's define an utility function that will update a single parameter at a time on the model and add that param/value pair as a tag on our simulation.

```
def param_update(simulation: Simulation, param: str, value: Any) -> Dict[str, Any]:
    "''"''"''"This function is called during sweeping allowing us to pass the generated sweep,
˓→values to our Task Configuration
```

```
We always receive a Simulation object. We know that simulations all have tasks
˓→and that for our particular set
   of simulations they will all include JSONConfiguredPythonTask. We configure the
˓→model with calls to set_parameter
   to update the config. In addition, we are can return a dictionary of tags to add
˓→to the simulations so we return
   the output of the 'set_parameter' call since it returns the param/value pair we\rightarrowset
   Args:
       simulation: Simulation we are configuring
       param: Param string passed to use
       value: Value to set param to
   Returns:
    "" ""
   return simulation.task.set_parameter(param, value)
```
Let's sweep the parameter 'a' for the values 0-2. Since our utility function requires a Simulation, param, and value, the sweep framework calls our function with a Simulation and value. Let's use the partial function to define that we want the param value to always be "a" so we can perform our sweep.

 $setA = partial(param\_update, param="a")$ 

Now add the sweep to our builder:

builder.add\_sweep\_definition(setA, range(3))

```
# Example Python Experiment with JSON Configuration
2 \# In this example, we will demonstrate how to run a python experiment with JSON<sub>1</sub>
   ˓→Configuration
3
4 | # First, import some necessary system and idmtools packages.
5 \mid \# - TemplatedSimulations: A utility that builds simulations from a template
6 \# - SimulationBuilder: An interface to different types of sweeps. It is used in
   ˓→conjunction with TemplatedSimulations
7 \mid \# - Platform: To specify the platform you want to run your experiment on
\vert * \vert + - JSONConfiguredPythonTask: We want to run an task executing a Python script. We
   ˓→will run a task in each simulation
9 # using this object. This particular task has a json config that is generated as well.
   ˓→ There are other python task
\frac{1}{10} # we either different or no configuration formats.
11 import os
12 import sys
13 from functools import partial
14 from typing import Any, Dict
15
16 from idmtools.builders import SimulationBuilder
17 from idmtools.core.platform_factory import Platform
18 from idmtools.entities.experiment import Experiment
19 from idmtools.entities.simulation import Simulation
20 from idmtools.entities.templated_simulation import TemplatedSimulations
21 from idmtools_models.python.json_python_task import JSONConfiguredPythonTask
22
```

```
23 # We have python model defined in "model.py" which has 3 parameters: a, b, c and.
   \rightarrowsupports
24 # a json config from a file named "config".json. We want to sweep the parameters a_{i,j}˓→for the values 0-2 and b for the
25 \mid # values 1-3 and keep c as value 0.
26 # To accomplish this, we are going to proceed in a few high-level steps. See https://
   ˓→bit.ly/37DHUf0 for workflow
27 \mid # 1. Define our base task. This task is the common configuration across all our tasks.
   ˓→ For us, that means some basic
28 \sharp run info like script path as well as our parameter/value we don't plan on.
   ˓→sweeping, c
29 \# 2. Then we will define our TemplateSimulations object that will use our task to
   ˓→build a series of simulations
30 + # 3. Then we will define a SimulationBuilder and define our sweeps. This will invlove,
   ˓→also writing some callback
31 # functions that update the each task's config with the swep values
32 \mid # 4. Then we will add our simulation builder to our TemplateSimulation object.
33 # 5. We will then build our Experiment object using the TemplateSimulations as our,
   ˓→simulations list.
34 \mid # 6. Lastly we will run the experiment on the platform
35
36 # first let's define our base task. Normally, you want to do set any assets/
   ˓→configurations you want across the
37 # all the different Simulations we are going to build for our experiment. Here we set
   ˓→c to 0 since we do not want to
38 # sweep it
39 task = JSONConfiguredPythonTask(script_path=os.path.join("inputs", "python_model_with_
   ˓→deps", "Assets", "model.py"),
40 parameters=(dict(c=0)))
41
42 # now let's use this task to create a TemplatedSimulation builder. This will build,
   ˓→new simulations from sweep builders
43 \# we will define later. We can also use it to manipulate the base task or the base
   ˓→simulation
44 | ts = TemplatedSimulations (base_task=task)
\frac{45}{4} We can define common metadata like tags across all the simulations using the base
   ˓→simulation object
46 ts.\text{base}\_simulation.tags['tag1'] = 1
47
48 # Since we have our templated simulation object now, let's define our sweeps
49 # To do that we need to use a builder
50 builder = SimulationBuilder()
51
52 # When adding sweep definitions, you need to generally provide two items
\frac{1}{5} # See https://bit.ly/314j7xS for a diagram of how the Simulations are built using,
   ˓→TemplateSimulations +
54 # SimulationBuilders
55 \pm 1. A callback function that will be called for every value in the sweep. This,
   ˓→function will receive a Simulation
56 \mid \# object and a value. You then define how to use those within the simulation.
   ˓→Generally, you want to pass those
57 \mid \# to your task's configuration interface. In this example, we are using
   ˓→JSONConfiguredPythonTask which has a
\frac{1}{10} set parameter function that takes a Simulation, a parameter name, and a value...
   ˓→To pass to this function, we will
59 # user either a class wrapper or function partials
60 \# 2. A list/generator of values
```

```
61
\alpha # Since our models uses a json config let's define an utility function that will
    ˓→update a single parameter at a
63 # time on the model and add that param/value pair as a tag on our simulation.
64
65
66 def param_update(simulation: Simulation, param: str, value: Any) -> Dict[str, Any]:
\frac{1}{67} \frac{1}{10} \frac{1}{10} \frac{1}{10} \frac{1}{10} \frac{1}{10}68 This function is called during sweeping allowing us to pass the generated sweep
    ˓→values to our Task Configuration
69
70 We always receive a Simulation object. We know that simulations all have tasks
    ˓→and that for our particular set
\eta of simulations they will all include JSONConfiguredPythonTask. We configure the
    →model with calls to set parameter
\frac{1}{22} to update the config. In addition, we are can return a dictionary of tags to add_
    ˓→to the simulations so we return
73 the output of the 'set_parameter' call since it returns the param/value pair we,
    \rightarrowset
74
75 Args:
76 simulation: Simulation we are configuring
77 param: Param string passed to use
78 value: Value to set param to
79
80 Returns:
81
\frac{82}{100} \frac{m \pi}{2}83 return simulation.task.set_parameter(param, value)
84
85
\bullet \sharp Let's sweep the parameter 'a' for the values 0-2. Since our utility function
    ˓→requires a Simulation, param, and value
\mathbf{s} \mathbf{r} # but the sweep framework all calls our function with Simulation, value, let's use.
    ˓→the partial function to define
\bullet # that we want the param value to always be "a" so we can perform our sweep
89 setA = partial(param_update, param="a")
90 # now add the sweep to our builder
91 | builder.add_sweep_definition(setA, range(3))
9293
94 # An alternative to using partial is define a class that store the param and is.
    ˓→callable later. let's use that technique
95 \# to perform a sweep one the values 1-3 on parameter b
96
97 \# First define our class. The trick here is we overload call so that after we.
    ˓→create the class, and calls to the
98 # instance will be relayed to the task in a fashion identical to the param_update,
    ˓→function above. It is generally not
99 # best practice to define a class like this in the body of our main script so it is.
    ˓→advised to place this in a library
100 \# or at the very least the top of your file.
101 class setParam:
102 def init (self, param):
103 self.param = param
104
105 def __call__(self, simulation, value):
```

```
106 return simulation.task.set_parameter(self.param, value)
107
108
109 # Now add our sweep on a list
110 builder.add_sweep_definition(setParam("b"), [1, 2, 3])
111 ts.add_builder(builder)
112
113 # Now we can create our Experiment using our template builder
114 experiment = Experiment.from_template(ts, name=os.path.split(sys.argv[0])[1])
115 # Add our own custom tag to simulation
116 experiment.tags["tag1"] = 1
117 # And maybe some custom Experiment Level Assets
118 experiment.assets.add_directory(assets_directory=os.path.join("inputs", "python_model_
    ˓→with_deps", "Assets"))
119
120 # In order to run the experiment, we need to create a `Platform`
121 \# The `Platform` defines where we want to run our simulation.
122 \# You can easily switch platforms by changing the Platform to for example 'Local'
123 with Platform('COMPS2'):
124
\frac{1}{125} # The last step is to call run() on the ExperimentManager to run the simulations.
126 experiment.run(True)
127 \parallel # use system status as the exit code
128 sys.exit(0 if experiment.succeeded else -1)
```
#### **python\_model.python\_SEIR\_sim**

python\_SEIR\_sim

Example Python Experiment with JSON Configuration

In this example, we will demonstrate how to run a python experiment with JSON Configuration.

First, import some necessary system and idmtools packages:

```
import os
import sys
import json
from functools import partial
from typing import Any, Dict
from idmtools.analysis.analyze_manager import AnalyzeManager
from idmtools.builders import SimulationBuilder
from idmtools.core import ItemType
from idmtools.core.platform_factory import Platform
from idmtools.entities.experiment import Experiment
from idmtools.entities.simulation import Simulation
from idmtools.entities.templated_simulation import TemplatedSimulations
from idmtools_models.python.json_python_task import JSONConfiguredPythonTask
from inputs.ye_seir_model.custom_csv_analyzer import NodeCSVAnalyzer,
˓→InfectiousnessCSVAnalyzer
```
Define some constant string used in this example:

```
class ConfigParameters():
   Infectious_Period_Constant = "Infectious_Period_Constant"
```

```
Base_Infectivity_Constant = "Base_Infectivity_Constant"
Base_Infectivity_Distribution = "Base_Infectivity_Distribution"
GAUSSIAN_DISTRIBUTION = "GAUSSIAN_DISTRIBUTION"
Base_Infectivity_Gaussian_Mean = "Base_Infectivity_Gaussian_Mean"
Base_Infectivity_Gaussian_Std_Dev = "Base_Infectivity_Gaussian_Std_Dev"
```
Script need to be in a main block, other wise AnalyzerManager will have issue with multi threads in Windows OS.

**if** \_\_name\_\_ == '\_\_main\_\_':

We have python model defined in "SEIR\_model.py" which takes several arguments like "-duration" and "-outbreak\_coverage", and supports a json config from a file named "nd\_template.json". We want to sweep some arguments passed in to "SEIR\_model.py" and some parameters in "nd\_template.json".

To accomplish this, we are going to proceed in a few high-level steps. See <https://bit.ly/37DHUf0> for workflow

- 1. Define our base task. This task is the common configuration across all our tasks. For us, that means some basic run info like script path as well as our arguments/value and parameter/value we don't plan on sweeping, "–duration", and most of the parameters inside "nd\_template.json".
- 2. Then we will define our TemplateSimulations object that will use our task to build a series of simulations
- 3. Then we will define a SimulationBuilder and define our sweeps. This will involve also writing some callback functions that update the each task's config or option with the sweep values
- 4. Then we will add our simulation builder to our TemplateSimulation object.
- 5. We will then build our Experiment object using the TemplateSimulations as our simulations list.
- 6. We will run the experiment on the platform
- 7. Once and experiment is succeeded, we run two CSV analyzer to analyze results from the python model.
- 1. First, let's define our base task. Normally, you want to do set any assets/configurations you want across the all the different Simulations we are going to build for our experiment. Here we load config file from a template json file and rename the config\_file\_name (default value is config.json).

```
parameters = json.load(open(os.path.join("inputs", "ye_seir_model", "Assets",
˓→"templates", 'seir_configuration_template.json'), 'r'))
parameters[ConfigParameters.Base_Infectivity_Distribution] = ConfigParameters.
˓→GAUSSIAN_DISTRIBUTION
task = JSONConfiguredPythonTask(script_path=os.path.join("inputs", "ye_seir_model",
˓→"Assets", "SEIR_model.py"),
                                parameters=parameters,
                                config file name="seir configuration template.json")
```
We define arguments/value for simulation duration that we don't want to sweep as an option for the task.

task.command.add\_option("--duration", 40)

2. Now, let's use this task to create a TemplatedSimulation builder. This will build new simulations from sweep builders we will define later. We can also use it to manipulate the base\_task or the base\_simulation .. code-block:: python

ts = TemplatedSimulations(base\_task=task)

We can define common metadata like tags across all the simulations using the base\_simulation object

```
ts.base_simulation.tags['simulation_name_tag'] = "SEIR_Model"
```
3. Since we have our templated simulation object now, let's define our sweeps.

To do that we need to use a builder:

builder = SimulationBuilder()

When adding sweep definitions, you need to generally provide two items.

See <https://bit.ly/314j7xS> for a diagram of how the Simulations are built using TemplateSimulations +

#### SimulationBuilders

3.1. A callback function that will be called for every value in the sweep. This function will receive a Simulation object and a value. You then define how to use those within the simulation. Generally, you want to pass those to your task's configuration interface. In this example, we are using JSONConfiguredPythonTask which has a set\_parameter function that takes a Simulation, a parameter name, and a value. To pass to this function, we will user either a class wrapper or function partials

3.2. A list/generator of values

Since our models uses a json config let's define an utility function that will update a single parameter at a time on the model and add that param/value pair as a tag on our simulation.

**def** param\_update(simulation: Simulation, param: str, value: Any) -> Dict[str, Any]:  $\boldsymbol{H}^{\dagger}\boldsymbol{H}^{\dagger}\boldsymbol{H}$ This function is called during sweeping allowing us to pass the generated sweep ˓<sup>→</sup>values to our Task Configuration We always receive a Simulation object. We know that simulations all have tasks ˓<sup>→</sup>and that for our particular set of simulations they will all include JSONConfiguredPythonTask. We configure the ˓<sup>→</sup>model with calls to set\_parameter to update the config. In addition, we are can return a dictionary of tags to add. ˓<sup>→</sup>to the simulations so we return the output of the 'set\_parameter' call since it returns the param/value pair we,  $\rightarrow$ set Args: simulation: Simulation we are configuring param: Param string passed to use value: Value to set param to Returns:  $"''"''"''"$ **return** simulation.task.set\_parameter(param, value)

Let's sweep the parameter 'Base\_Infectivity\_Gaussian\_Mean' for the values 0.5 and 2. Since our utility function requires a Simulation, param, and value but the sweep framework all calls our function with Simulation, value, let's use the partial function to define that we want the param value to always be "Base\_Infectivity\_Gaussian\_Mean" so we can perform our sweep set\_base\_infectivity\_gaussian\_mean = partial(param\_update, param=ConfigParameters.Base\_Infectivity\_Gaussian\_Mean) now add the sweep to our builder builder.add\_sweep\_definition(set\_base\_infectivity\_gaussian\_mean, [0.5, 2]).

An alternative to using partial is define a class that store the param and is callable later. let's use that technique to perform a sweep one the values 1 and 2 on parameter Base\_Infectivity\_Gaussian\_Std\_Dev.

First define our class. The trick here is we overload call so that after we create the class, and calls to the instance will be relayed to the task in a fashion identical to the param\_update function above. It is generally not best practice to define a class like this in the body of our main script so it is advised to place this in a library or at the very least the top of your file.

```
class setParam:
   def __init__(self, param):
       self.param = param
   def __call__(self, simulation, value):
       return simulation.task.set_parameter(self.param, value)
```
Now add our sweep on a list: .. code-block:: python

```
builder.add_sweep_definition(setParam(ConfigParameters.Base_Infectivity_Gaussian_Std_Dev), [0.3,
1])
```
Using the same methodologies, we can sweep on option/arguments that pass to our Python model. You can uncomment the following code to enable it.

3.3 First method:

```
# def option update(simulation: Simulation, option: str, value: Any) -> Dict[str,
\rightarrowAny]:
# simulation.task.command.add_option(option, value)
# return {option: value}
# set_outbreak_coverage = partial(option_update, option="--outbreak_coverage")
# builder.add_sweep_definition(set_outbreak_coverage, [0.01, 0.1])
#
# # 3.4 second method:
# class setOption:
# def __init__(self, option):
# self.option = option
#
# def call (self, simulation, value):
# simulation.task.command.add_option(self.option, value)
# return {self.option: value}
# builder.add_sweep_definition(setOption("--population"), [1000, 4000])
```
#### 4. Add our builder to the template simulations

ts.add\_builder(builder)

#### 5. Now we can create our Experiment using our template builder

```
experiment = Experiment(name=os.path.split(sys.argv[0])[1], simulations=ts)
```
Add our own custom tag to simulation

experiment.tags['experiment\_name\_tag'] = "SEIR\_Model"

And maybe some custom Experiment Level Assets

```
experiment.assets.add_directory(assets_directory=os.path.join("inputs", "ye_seir_model
˓→", "Assets"))
```
6. In order to run the experiment, we need to create a *Platform*.

The *Platform* defines where we want to run our simulation.

You can easily switch platforms by changing the Platform to for example 'Local'

platform = Platform('COMPS2')

The last step is to call run() on the ExperimentManager to run the simulations.

```
platform.run_items(experiment)
platform.wait_till_done(experiment)
```
Check experiment status, only move to Analyzer step if experiment succeeded.

```
if not experiment.succeeded:
   print(f"Experiment {experiment.uid} failed.\n")
    sys.exit(-1)
```
7. Now let's look at the experiment results. Here are two outputs we want to analyze.

```
filenames = ['output/individual.csv']
filenames_2 = ['output/node.csv']
```
Initialize two analyser classes with the path of the output csv file

```
analyzers = [Infections cSVAnalyzer(filenames = file names),
˓→NodeCSVAnalyzer(filenames=filenames_2)]
```
Specify the id Type, in this case an Experiment on COMPS

```
manager = AnalyzeManager(configuration={}, partial_analyze_ok=True, platform=platform,
                         ids=[(experiment.uid, ItemType.EXPERIMENT)],
                         analyzers=analyzers)
```
Now analyze:

```
manager.analyze()
sys.exit(0)
```
Note: To access and use COMPS you must receive approval and credentials from IDM. Send your request to [sup](mailto:support@idmod.org)[port@idmod.org.](mailto:support@idmod.org)

#### **python\_model.python\_model\_allee**

python\_model\_allee

In this example, we will demonstrate how to run a python experiment.

First, import some necessary system and idmtools packages. - ExperimentBuilder: To create sweeps - Experiment-Manager: To manage our experiment - Platform: To specify the platform you want to run your experiment on - PythonExperiment: We want to run an experiment executing a Python script

```
import os
import sys
from functools import partial
from idmtools.assets import AssetCollection
from idmtools.builders import SimulationBuilder
from idmtools.core.platform_factory import Platform
```
In order to run the experiment, we need to create a *Platform* and an *ExperimentManager*.

The *Platform* defines where we want to run our simulation.

You can easily switch platforms by changing the Platform to for example 'Local' with Platform('Local'):

```
from idmtools.entities.experiment import Experiment
from idmtools.entities.templated_simulation import TemplatedSimulations
from idmtools_models.python.json_python_task import JSONConfiguredPythonTask
from idmtools_platform_comps.utils.python_requirements_ac.requirements_to_asset_
˓→collection import RequirementsToAssetCollection
platform = Platform('COMPS2')
pl = RequirementsToAssetCollection(platform,
                                   requirements_path=os.path.join("inputs", "allee_
˓→python_model", "requirements.txt"))
ac_id = pl.run()pandas_assets = AssetCollection.from_id(ac_id, platform=platform)
base_task = JSONConfiguredPythonTask(
    # specify the path to the script. This is most likely a scientific model
    script_path=os.path.join("inputs", "allee_python_model", "run_emod_sweep.py"),
   envelope='parameters',
   parameters=dict(
        fname="runNsim100.json",
       customGrid=1,
       nsims=100
   ),
    common_assets=pandas_assets
)
```
Update and set simulation configuration parameters.

```
def param_update(simulation, param, value):
   return simulation.task.set_parameter(param, 'sweepR04_a_' + str(value) + '.json')
setA = partial(param_update, param="infile")
```
Define our template:

```
ts = TemplatedSimulations(base_task=base_task)
```
Now that the experiment is created, we can add sweeps to it and set additional params

```
builder = SimulationBuilder()
builder.add_sweep_definition(setA, range(7850, 7855))
```
Add sweep builder to template:

```
ts.add_builder(builder)
```
Create experiment:

```
e = Experiment.from_template(
    ts,
    name=os.path.split(sys.argv[0])[1],
```

```
assets=AssetCollection.from_directory(os.path.join("inputs", "allee_python_model
\hookrightarrow"))
\lambda
```

```
platform.run_items(e)
```
Use system status as the exit code:

```
sys.exit(0 if e.succeeded else -1)
```
## **Running parameter sweeps with EMOD**

When running parameter sweeps with EMOD, you use the EMODTask class for setting the sweep parameters and passing them to the SimulationBuilder class using the add\_sweep\_definition method.

In addition to the parameters for sweeping, you must also set the **Run\_Number** parameter. This determines the seed for the random number generator. This is particularly important with EMOD in order to explore the stochastic nature of the model. Otherwise, if **Run\_Number** is not changed then each simulation will result in the same output.

The following python code excerpt shows an example:

```
# Create TemplatedSimulations with task
ts = TemplatedSimulations(base_task=task)
# Create SimulationBuilder
builder = SimulationBuilder()
# Add sweep parameter to builder
builder.add_sweep_definition(EMODTask.set_parameter_partial("Run_Number"), range(num_
˓→seeds))
# Add another sweep parameter to builder
builder.add_sweep_definition(EMODTask.set_parameter_partial("Base_Infectivity"), [0.6,
\rightarrow 1.0, 1.5, 2.0])
# Add builder to templated simulations
ts.add_builder(builder)
```
You can run a parameter sweep using the above code excerpt by running the included example, create\_sims\_eradication\_from\_github\_url.

## <span id="page-34-0"></span>**1.6 Output data**

The output produced by running simulations using idmtools depends on the configuration of the model itself. idmtools is itself agnostic to the output format when running simulations. However, the analysis framework expects simulation output in CSV, JSON, XLSX, or TXT to be automatically loaded to a Python object. All other formats are loaded as a raw binary stream. For more information, see *[Introduction to analyzers](#page-36-0)*.

If you are running simulations on COMPS, the configuration of the idmtools.ini file will determine where output files can be found. For more information, see *[idmtools.ini wizard](#page-12-0)*

Note: To access and use COMPS you must receive approval and credentials from IDM. Send your request to [sup](mailto:support@idmod.org)[port@idmod.org.](mailto:support@idmod.org)

If you are running simulations or experiments locally, they are saved to your local computer at C:\Users\yourname\.local\_data\workers for Windows and ~/.local\_data/workers for Linux.

Additionally, when running locally using Docker, output can be found in your browser in the output directory appended after the experiment or simulation ID. For example, the output from an experiment with an ID of S07OASET could be found at [http://localhost:5000/data/S07OASET.](http://localhost:5000/data/S07OASET) The output from an individual simulation (ID FCPRIV7H) within that experiment could be found at [http://localhost:5000/data/S07OASET/FCPRIV7H.](http://localhost:5000/data/S07OASET/FCPRIV7H)

The python\_csv\_output.py example below demonstrates how to produce output in CSV format for a simple parameter sweep.

```
# Example Python Experiment
# In this example, we will demonstrate how to run a python experiment.
# First, import some necessary system and idmtools packages.
# - TemplatedSimulations: To create simulation from a template
# - ExperimentManager: To manage our experiment
# - platform: To specify the platform you want to run your experiment on as a context
\rightarrowobject
# - JSONConfiguredPythonTask: We want to run an experiment executing a Python script
˓→that uses a JSON configuration file
import os
import sys
from idmtools.assets import AssetCollection
from idmtools.builders import SimulationBuilder
from idmtools.core.platform_factory import platform
from idmtools.entities.experiment import Experiment
from idmtools.entities.templated_simulation import TemplatedSimulations
from idmtools_models.python.json_python_task import JSONConfiguredPythonTask
# In order to run the experiment, we need to create a `Platform` and an.
→ `ExperimentManager`.
# The `Platform` defines where we want to run our simulation.
# You can easily switch platforms by changing the Platform to for example 'Local'
with platform('COMPS2'):
    # define our base task as a python model with json config
   base_task = JSONConfiguredPythonTask(
       script_path=os.path.join("inputs", "csv_inputs", "Assets", "model.py"),
        # set the default parameters to 0
       parameters=(dict(c=0)),
        # add some experiment level assets
       common_assets=AssetCollection.from_directory(os.path.join("inputs", "csv_
˓→inputs", "Assets"))
   )
    # create a templating object using the base task
   ts = TemplatedSimulations(base_task=base_task)
    # Define the parameters we are going to want to sweep
   builder = SimulationBuilder()
    # define two partial callbacks so we can use the built in sweep callback function
˓→on the model
    # Since we want to sweep per parameter, and we want need to define a partial for
 ˓→each parameter
```
```
# The JSON model provides utility function for this puprose
   builder.add_sweep_definition(JSONConfiguredPythonTask.set_parameter_partial("a"),
\rightarrowrange(3))
   builder.add_sweep_definition(JSONConfiguredPythonTask.set_parameter_partial("b"),
\leftrightarrow[1, 2, 3])
   # add the builder to our template
   ts.add_builder(builder)
   # now build experiment
   e = Experiment.from_template(
       ts,
       name=os.path.split(sys.argv[0])[1],
       tags=dict(tag1=1))
   # now we can run the experiment
   e.run()
   # and wait
   e.wait()
    # use system status as the exit code
   sys.exit(0 if e.succeeded else -1)
```
# **1.7 Introduction to analyzers**

The analyzers and examples in idmtools provide support for the MapReduce framework, where you can process large data sets in parallel, typically on a *[high-performance computing \(HPC\)](#page-219-0)* cluster. The MapReduce framework includes two primary phases, Map and Reduce. Map takes input data, as key:value pairs, and creates an intermediate set of key:value pairs. Reduce takes the intermediate set of key:value pairs and transforms the data (typically reducing it) as output containing a final set of key:value pairs.

An example of this process with idmtools is to use the simulation output data as the input data (key:value pairs), filter and sort a subset of the data to focus on, and then combine and reduce the data to create the final output data.

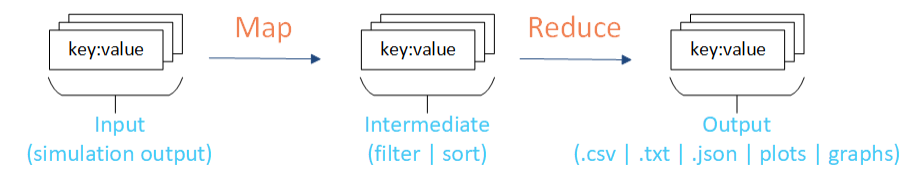

The analyzers included with idmtools help facilitate this process. For example, if you would like to focus on specific data points from all simulations in one or more experiments then you can do this using analyzers with idmtools and plot the final output.

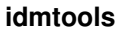

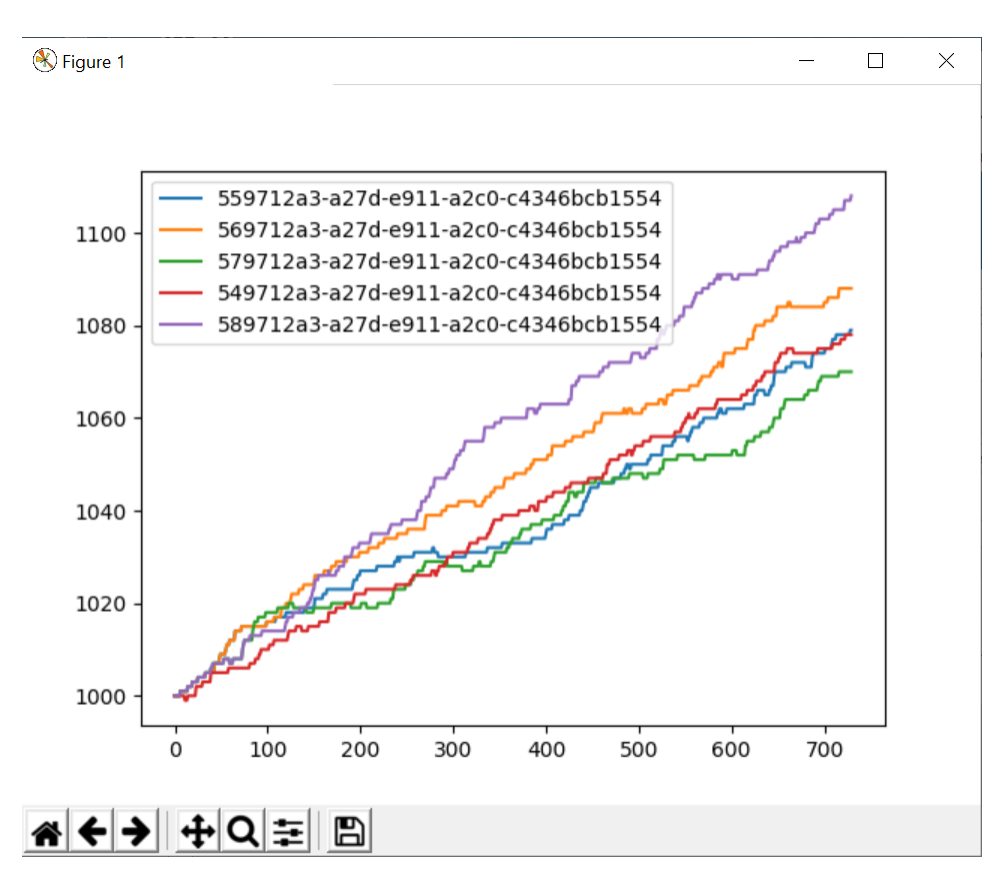

The analysis framework expects simulation output in CSV, JSON, XLSX, or TXT to be automatically loaded to a Python object. All other formats are loaded as a raw binary stream. The format indicated by the filename of the simulation output determines the data format loaded to the analyzers.

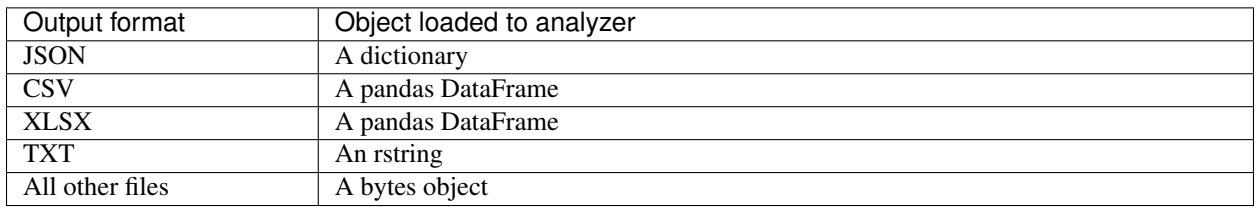

Example analyzers are inlucded with idmtools to help you get started. For more information, see *[Example analyzers](#page-38-0)*.

You can also create custom analyzers to meet your individual analysis needs. For more information, see *[Create an](#page-40-0) [analyzer](#page-40-0)*.

Integration with Server-Side Modeling Tools (SSMT) increases the performance of running analyzers. You may find this useful when running multiple analyzers across multiple experiments.

## <span id="page-38-0"></span>**1.7.1 Example analyzers**

You can use the following example analyzers as templates to get started using idmtools:

```
idmtools.analysis.add_analyzer.AddAnalyzer
idmtools.analysis.csv_analyzer.CSVAnalyzer
idmtools.analysis.download analyzer.DownloadAnalyzer
idmtools.analysis.tags_analyzer.TagsAnalyzer
```
Each example analyzer is configured to run with existing simulation data and already configured options, such as using the COMPS platform and existing experiments. This allows you to easily run these example analyzers for demonstrating some of the tasks you may want to accomplish when analyzing simulation output data. You can then use and modify these examples for your specific needs.

Note: To access and use COMPS you must receive approval and credentials from IDM. Send your request to [sup](mailto:support@idmod.org)[port@idmod.org.](mailto:support@idmod.org)

For a description of each of these analyzers please see the following:

- [AddAnalyzer](#page-47-0): Gets metadata from simulations, maps to key:value pairs, and returns a .txt output file.
- [CSVAnalyzer](#page-50-0): Analyzes .csv output files from simulations and returns a .csv output file.
- [DownloadAnalyzer](#page-52-0): Downloads simulation output files for analysis on local computer resources.
- *[Multiple CSV Example](#page-50-1)*: Analyzes multiple .csv output files from simulations and returns a .csv output file.
- [TagsAnalyzer](#page-54-0): Analyzes tags from simulations and returns a .csv output file.

Each of the included example analyzers inherit from the built-in analyzers and the  $\text{IAnalyizer}$  abstract class:

For more information about the built-in analyzers, see *[Create an analyzer](#page-40-0)*. There are also additional examples, such as forcing analyzers to use a specific working directory and how to perform partial analysis on only succeeded or failed simulations:

## **Force working directory**

You can force analyzers to use a specific working directory other than the default, which is the directory from which the analyzer is run. For example, if you install idmtools to the **\idmtools** directory and then run one of the example analyzers from their default directory, \examples\analyzers, then the default working directory would be \idmtools\examples\analyzers.

To force a working directory, you use the force\_manager\_working\_directory parameter from the [AnalyzeManager](#page-48-0) class. The following python code, using the [DownloadAnalyzer](#page-52-0) as an example, illustrates different ways on how to use and configure the force\_manager\_working\_directory parameter and how it works and interacts with the working\_dir parameter:

```
from idmtools.analysis.analyze_manager import AnalyzeManager
from idmtools.analysis.download_analyzer import DownloadAnalyzer
from idmtools.core import ItemType
from idmtools.core.platform_factory import Platform
```

```
(continued from previous page)
```

```
if name = ' main ':
   platform = Platform('COMPS2')
   filenames = ['StdOut.txt']
    experiment_id = '11052582-83da-e911-a2be-f0921c167861' # comps2 staging exp id
# force_manager_working_directory = False (default value):
# Analyzers will use their own specified working_dir if available. If not, the
˓→AnalyzeManager
# specified working_dir will be used (default: '.').
#
# force_manager_working_directory = True
# Analyzers will use the AnalyzeManager specified working_dir (default: '.')
# Examples
# This will use the default working_dir for both analyzers (the current run directory,
\leftrightarrow '.')
analyzers = [DownloadAnalyzer(filenames=filenames, output_data!="DLI"),
             DownloadAnalyzer(filenames=filenames, output_path='DL2')]
manager = AnalyzeManager(platform=platform, ids=[(experiment_id, ItemType.
˓→EXPERIMENT)],
                        analyzers=analyzers)
manager.analyze()
# This will use the manager-specified working_dir for both analyzers
analyzers = [DownloadAnalyzer(filenames=filenames, output_path='DLI');DownloadAnalyzer(filenames=filenames, output_path='DL2')]
manager = AnalyzeManager(platform=platform, ids=[(experiment id, ItemType.
˓→EXPERIMENT)],
                         analyzers=analyzers, working_dir='use_this_working_dir_for_
˓→both_analyzers')
manager.analyze()
# This will use the analyzer-specified working_dir for DL1 and the manager-specified.
˓→dir for DL2
analyzers = [DownloadAnalyzer(filenames=filename, output path='Dll', working dir=˓→'DL1_working_dir'),
            DownloadAnalyzer(filenames=filenames, output_path='DL2')]
manager = AnalyzeManager(platform=platform, ids=[(experiment_id, ItemType.
\rightarrowEXPERIMENT) ],
                         analyzers=analyzers, working dir='use this working dir if
˓→not_set_by_analyzer')
manager.analyze()
# This will use the manager-specified dir for both DL1 and DL2, even though DL1 tried
˓→to set its own
analyzers = [DownloadAnalyzer(filenames=filenames, output_path='DLI', working_dir=˓→'DL1_working_dir'),
             DownloadAnalyzer(filenames=filenames, output_path='DL2')]
manager = AnalyzeManager(platform=platform, ids=[(experiment_id, ItemType.
\rightarrowEXPERIMENT) ],
                         analyzers=analyzers, working_dir='use_this_working_dir_if_
˓→not_set_by_analyzer',
                         force_manager_working_directory=True)
manager.analyze()
```
## **Partial analysis**

You can use analyzers for a partial analysis of simulations. This allows you to only analyze succeeded simulations, while one or more simulations within an experiment may have failed. In addition, you can analyze both succeeded and failed simulations.

## **Analysis on only succeeded simulations**

For partial analysis only on the succeeded simulations, where one or more simulations may have failed, you set to **True the partial\_analyze\_ok** parameter from the  $Analyzehanager$  class, as seen in the following python code excerpt:

```
analyzers = [CSVAnalyzer(filenames=filenames)]
manager = AnalyzeManager(platform=self.platform, partial_analyze_ok=True,
                         ids=[(experiment_id, ItemType.EXPERIMENT)],
                         analyzers=analyzers)
manager.analyze()
```
## **Analysis on both succeeded and failed simulations**

For analysis on both succeeded and failed simulations, you set to True the analyze\_failed\_items parameter from the [AnalyzeManager](#page-48-0) class, as seen in the following python code excerpt:

```
analyzers = [CSVAnalyzer(filenames=filenames)]
manager = AnalyzeManager(platform=self.platform, analyze_failed_items=True,
                         ids=[(experiment_id, ItemType.EXPERIMENT)],
                         analyzers=analyzers)
manager.analyze()
```
## <span id="page-40-0"></span>**1.7.2 Create an analyzer**

You can use built-in analyzers included with idmtools to help with creating a new analyzer. The following list some of these analyzers, all inheriting from the the  $\text{IAnalyizer}$  abstract class:

For more information about these built-in analyzers, see:

- [AddAnalyzer](#page-47-0)
- [CSVAnalyzer](#page-50-0)
- [DownloadAnalyzer](#page-52-0)
- [TagsAnalyzer](#page-54-0)

To create an analyzer methods from the [IAnalyzer](#page-103-0) abstract class are used:

All analyzers must also call the [AnalyzeManager](#page-48-0) class for analysis management:

The following python code and comments, from the  $CSVAnalyizer$  class, is an example of how to create an analyzer for analysis of .csv output files from simulations:

```
class CSVAnalyzer(IAnalyzer):
# Arg option for analyzer init are uid, working_dir, parse (True to leverage the
˓→:class:`OutputParser`;
# False to get the raw data in the :meth:`select_simulation_data`), and filenames
# In this case, we want parse=True, and the filename(s) to analyze
def __init__(self, filenames, parse=True):
   super(). __init__(parse=parse, filenames=filenames)
    # Raise exception early if files are not csv files
   if not all(['csv' in os.path.splitext(f)[1].lower() for f in self.filenames]):
       raise Exception('Please ensure all filenames provided to CSVAnalyzer have a
˓→csv extension.')
def initialize(self):
    if not os.path.exists(os.path.join(self.working_dir, "output_csv")):
       os.mkdir(os.path.join(self.working_dir, "output_csv"))
# Map is called to get for each simulation a data object (all the metadata of the
˓→simulations) and simulation object
def map(self, data, simulation):
   # If there are 1 to many csv files, concatenate csv data columns into one
˓→dataframe
   concatenated_df = pd.concat(list(data.values()), axis=0, ignore_index=True,
˓→sort=True)
   return concatenated_df
# In reduce, we are printing the simulation and result data filtered in map
def reduce(self, all_data):
   results = pd.concat(list(all_data.values()), axis=0, # Combine a list of all the.
˓→sims csv data column values
                       keys=[str(k.uid) for k in all_data.keys()], # Add a
˓→hierarchical index with the keys option
                       names=['SimId']) # Label the index keys you create with the
˓→names option
   results.index = results.index.droplevel(1) # Remove default index
    # Make a directory labeled the exp id to write the csv results to
    # NOTE: If running twice with different filename, the output files will collide
    results.to_csv(os.path.join("output_csv", self.__class__.__name__ + '.csv'))
```
You can quickly see this analyzer in use by running the included example analysis CSVAnalyzer example class.

## **1.7.3 Convert analyzers from DTK-Tools to idmtools**

Although the use of analyzers in DTK-Tools and idmtools is very similar, being aware of some of the differences may be helpful with the conversion process. For example some of the class and method names are different, as seen in the following diagram:

For additional information about the *IAnalyzer* class and methods, see [IAnalyzer](#page-103-0).

In addition, you can also see an example of a .csv analyzer created in DTK-Tools and how it was converted to idmtools. Other than the class name and some method names changing the core code is almost the same. The primary differences can be seen in the class import statements and the execution of the analysis within the  $if\_name__ == '\_main__$ . block of code.

## **DTK-Tools example analyzer**

The following DTK-Tools example performs analysis on simulation output data in .csv files and returns the result data in a .csv file:

```
import os
import pandas as pd
from simtools.Analysis.BaseAnalyzers import BaseAnalyzer
from simtools.Analysis.AnalyzeManager import AnalyzeManager
from simtools.SetupParser import SetupParser
class CSVAnalyzer(BaseAnalyzer):
   def __init__(self, filenames, parse=True):
       super(). __init__(parse=parse, filenames=filenames)
        if not all(['csv' in os.path.splitext(f)[1].lower() for f in self.filenames]):
            raise Exception('Please ensure all filenames provided to CSVAnalyzer have
˓→a csv extension.')
   def initialize(self):
        if not os.path.exists(os.path.join(self.working_dir, "output_csv")):
            os.mkdir(os.path.join(self.working_dir, "output_csv"))
   def select_simulation_data(self, data, simulation):
        concatenated_df = pd.concat(list(data.values()), axis=0, ignore_index=True,
˓→sort=True)
       return concatenated_df
   def finalize(self, all_data: dict) -> dict:
        results = pd.concat(list(all_data.values()), axis=0,
                            keys=[k.id for k in all_data.keys()],
                            names=['SimId'])
        results.index = results.index.droplevel(1)
        results.to_csv(os.path.join("output_csv", self.__class__.__name__ + '.csv'))
if __name__ == "__main__":
   SetupParser.init(selected_block='HPC', setup_file="simtools.ini")
   filenames = ['output/c.csv']analyzers = [CSVAnalyzer(filenames=filenames)]
   manager = AnalyzeManager('9311af40-1337-ea11-a2be-f0921c167861',..
˓→analyzers=analyzers)
   manager.analyze()
```
## **DTK-Tools converted to idmtools**

The following converted from DTK-Tools to idmtools example performs analysis on simulation output data in .csv files and returns the result data in a .csv file:

```
import os
import pandas as pd
from idmtools.entities import IAnalyzer
from idmtools.analysis.analyze_manager import AnalyzeManager
from idmtools.core import ItemType
from idmtools.core.platform_factory import Platform
class CSVAnalyzer(IAnalyzer):
   def __init__(self, filenames, parse=True):
        super().__init__(parse=parse, filenames=filenames)
        if not all(['csv' in os.path.splitext(f)[1].lower() for f in self.filenames]):
            raise Exception ('Please ensure all filenames provided to CSVAnalyzer have,
˓→a csv extension.')
   def initialize(self):
        if not os.path.exists(os.path.join(self.working_dir, "output_csv")):
            os.mkdir(os.path.join(self.working_dir, "output_csv"))
   def map(self, data, simulation):
       concatenated_df = pd.concat(list(data.values()), axis=0, ignore_index=True,
˓→sort=True)
       return concatenated_df
   def reduce(self, all_data):
        results = pd.concat(list(all_data.values()), axis=0,
                            keys=[k.id for k in all_data.keys()],
                            names=['SimId'])
        results.index = results.index.droplevel(1)
        results.to_csv(os.path.join("output_csv", self.__class__.__name__ + '.csv'))
if __name__ == '__main__':
   platform = Platform('COMPS')
   filenames = ['output/c.csv']
   analyzers = [CSVAnalyzer(filenames=filenames)]
   experiment_id = '9311af40-1337-ea11-a2be-f0921c167861'
   manager = AnalyzeManager(configuration={}, partial_analyze_ok=True,
˓→platform=platform,
                             ids=[(experiment_id, ItemType.EXPERIMENT)],
                             analyzers=analyzers)
   manager.analyze()
```
You can quickly see this analyzer in use by running the included example\_analysis\_CSVAnalyzer example class.

## **1.7.4 Using analyzers with SSMT**

If you have access to COMPS, you can use idmtools to run analyzers on Server-Side Modeling Tools (SSMT). SSMT is integrated with COMPS, allowing you to leverage the HPC compute power for running both the analyzers and any pre or post processing scripts that you may have previously ran locally.

The idmtools.analysis.platform\_analysis.PlatformAnalysis class is used for sending the needed information (such as analyzers, files, and experiment ids) as a SSMT work item to be run with SSMT and COMPS.

The following example, run\_ssmt\_analysis.py, shows how to use idmtools.analysis. platform\_analysis.PlatformAnalysis for running analysis on SSMT:

```
from examples.ssmt.simple_analysis.analyzers.AdultVectorsAnalyzer import
˓→AdultVectorsAnalyzer
from examples.ssmt.simple_analysis.analyzers.PopulationAnalyzer import
˓→PopulationAnalyzer
from idmtools.core.platform_factory import Platform
from idmtools.analysis.platform_anaylsis import PlatformAnalysis
if __name__ == "__main_":
   platform = Platform('COMPS2')
   analysis = PlatformAnalysis(platform=platform,
                                experiment_ids=["8bb8ae8f-793c-ea11-a2be-
˓→f0921c167861"],
                                analyzers=[PopulationAnalyzer,
˓→AdultVectorsAnalyzer],
                                analyzers_args=[{'title': 'idm'}, {'name':
˓→'global good'}],
                                analysis_name="SSMT Analysis Simple 1")
    analysis.analyze(check_status=True)
    wi = analysis.get_work_item()
   print(wi)
```
In this example two analyzers are run on an existing experiment with the output results saved to an output directory. After you run the example you can see the results by using the returned SSMTWorkItem id and searching for it under Work Items in COMPS.

Note: To access and use COMPS you must receive approval and credentials from IDM. Send your request to [sup](mailto:support@idmod.org)[port@idmod.org.](mailto:support@idmod.org)

# **1.8 Plot data**

You can use idmtools to plot the output results of the analysis of simulations and experiments. You must include a plotting library within your script. For example, with Python a common plotting library is matplotlib [\(https://](https://matplotlib.org/) [matplotlib.org/\)](https://matplotlib.org/).

The following shows how to add matplotlib to a reduce method for plotting the output results of a population analyzer:

```
def reduce(self, all_data: dict) -> Any:
   output_dir = os.path.join(self.working_dir, "output")
   with open(os.path.join(output_dir, "population.json"), "w") as fp:
```

```
json.dump({str(s.uid): v for s, v in all_data.items()}, fp)
import matplotlib.pyplot as plt
fig = plt.figure()ax = fig.add\_subplot()for pop in list(all_data.values()):
    ax.plot(pop)
ax.legend([str(s.uid) for s in all_data.keys()])
fig.savefig(os.path.join(output_dir, "population.png"))
```
The reduce method uses the output from the map method, which is InsetChart.json, as the input for plotting the results of the Statistical Population channel:

```
filenames = ['output/InsetChart.json']
def map(self, data: Any, item: IItem) -> Any:
    return data[self.filenames[0]]["Channels"]["Statistical Population"]["Data"]
```
The final results are plotted and saved to the file, population.png:

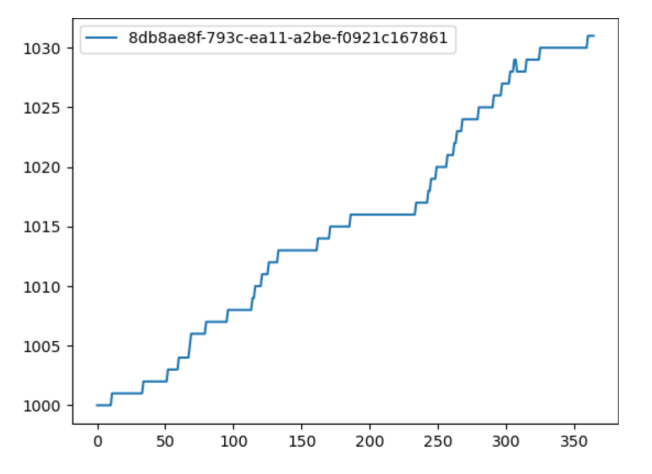

# **1.9 Architecture and packages reference**

idmtools is built in Python and includes an architecture designed for ease of use, flexibility, and extensibility. You can quickly get up and running and see the capabilities of idmtools by using one of the many included example Python scripts demonstrating the functionality of the packages.

idmtools is built in a modular fashion, as seen in the diagrams below. idmtools design includes multiple packages and APIs, providing both the flexibility to only include the necessary packages for your modeling needs and the extensibility by using the APIs for any needed customization.

## **1.9.1 Packages overview**

## **1.9.2 Packages and APIs**

The following diagrams help illustrate the primary packages and associated APIs available for modeling and development with idmtools:

**Core and job orchestration**

**Local platform**

## **COMPS platform**

Note: To access and use COMPS you must receive approval and credentials from IDM. Send your request to [sup](mailto:support@idmod.org)[port@idmod.org.](mailto:support@idmod.org)

## **Models**

## **API class specifications**

## **EMOD**

EMOD support with idmtools is provided with the emodpy package, which leverages idmtools plugin architecture:

**idmtools**

**idmtools package**

**Subpackages**

**idmtools.analysis package**

**Submodules**

**idmtools.analysis.add\_analyzer module**

```
class idmtools.analysis.add_analyzer.AddAnalyzer(filenames=None, out-
                                                  put_path='output')
    Bases: idmtools.entities.ianalyzer.IAnalyzer
```
A simple base class to add analyzers.

#### **Examples**

```
# Example AddAnalyzer for EMOD Experiment
# In this example, we will demonstrate how to create an AddAnalyzer to analyze an,
˓→experiment's output file
# First, import some necessary system and idmtools packages.
from idmtools.analysis.analyze_manager import AnalyzeManager
from idmtools.analysis.add_analyzer import AddAnalyzer
from idmtools.core import ItemType
from idmtools.core.platform_factory import Platform
if name = ' main ':
    # Set the platform where you want to run your analysis
    # In this case we are running in COMPS, but this can be changed to run 'Local'
   platform = Platform('COMPS2')
    # Arg option for analyzer init are uid, working_dir, data in the method map
˓→(aka select_simulation_data),
    # and filenames
    # In this case, we want to provide a filename to analyze
   filenames = ['StdOut.txt']
    # Initialize the analyser class with the name of file to save to and start.
˓→the analysis
   analyzers = [AddAnalyzer(filenames=filenames)]
    # Set the experiment you want to analyze
   experiment_id = 'f227704e-0c34-ea11-a2be-f0921c167861' # comps2 staging exp
ightharpoonupid
    # Specify the id Type, in this case an Experiment
   manager = AnalyzeManager(platform=platform, ids=[(experiment_id, ItemType.
˓→EXPERIMENT)], analyzers=analyzers)
   manager.analyze()
```
## **filter**(*item*)

Decide whether the analyzer should process a simulation.

Parameters item - An IItem to be considered for processing with this analyzer.

Returns A Boolean indicating whether simulation should be analyzed by this analyzer.

### **initialize**()

Call once after the analyzer has been added to the AnalyzeManager.

Add everything depending on the working directory or unique ID here instead of in *\_\_init\_\_*.

### <span id="page-48-1"></span>**map**(*data*, *item*)

In parallel for each simulation, consume raw data from filenames and emit selected data.

#### Parameters

- **data** A dictionary associating filename with content for simulation data.
- **item** IItem object that the passed data is associated with.

Returns Selected data for the given item.

## **reduce**(*data*)

Combine the  $map()$  data for a set of items into an aggregate result.

Parameters **all\_data** – A dictionary with entries for the item ID and selected data.

## **idmtools.analysis.analyze\_manager module**

```
idmtools.analysis.analyze_manager.pool_worker_initializer(func, analyzers, cache,
                                                                 platform: IPlatform)
```
→ NoReturn Initialize the pool worker, which allows the process pool to associate the analyzers, cache, and path mapping to the function executed to retrieve data. Using an initializer improves performance.

## **Parameters**

- **func** The function that the pool will call.
- **analyzers** The list of all analyzers to run.
- **cache** The cache object.
- **platform** The platform to communicate with to retrieve files from.

<span id="page-48-0"></span>Returns None

```
class idmtools.analysis.analyze_manager.AnalyzeManager(platform: IPlatform = None,
                                                                     configuration: dict = None,
                                                                     ids: List[Tuple[Union[str,
                                                                     uuid.UUID], idm-
                                                                     tools.core.enums.ItemType]]
                                                                     = None, analyzers:
                                                                     List[idmtools.entities.ianalyzer.IAnalyzer]
                                                                     = None, working_dir: str =
                                                                     '/home/docs/checkouts/readthedocs.org/user_builds/i
                                                                     for-disease-modeling-
                                                                     idmtools/checkouts/v1.4.0/docs',
                                                                     partial_analyze_ok: bool
                                                                     = False, max_items:
                                                                     Optional[int] = None,
                                                                     verbose: bool = True,
                                                                     force_manager_working_directory:
                                                                     bool = False, ex-
                                                                     clude_ids: List[Union[str,
                                                                     uuid.UUID]] = None, an-
                                                                     alyze_failed_items: bool =
                                                                     False)
```
Bases: [idmtools.core.cache\\_enabled.CacheEnabled](#page-73-0)

**ANALYZE\_TIMEOUT = 28800**

**WAIT\_TIME = 1.15**

**EXCEPTION\_KEY = '\_\_EXCEPTION\_\_'**

**exception TimeOutException** Bases: Exception

**exception ItemsNotReady** Bases: Exception

**add\_item**(*item:* [idmtools.core.interfaces.ientity.IEntity](#page-71-0)) → NoReturn Add an additional item for analysis.

Parameters **item** – The new item to add for analysis.

Returns None

**add\_analyzer**(*analyzer:* [idmtools.entities.ianalyzer.IAnalyzer](#page-103-0)) → NoReturn Add another analyzer to use on the items to be analyzed.

Parameters analyzer – An analyzer object ([IAnalyzer](#page-103-0)).

Returns:

**analyze**() → bool

Process the provided items with the provided analyzers. This is the main driver method of [AnalyzeManager](#page-48-0).

Returns True on success; False on failure/exception.

## **idmtools.analysis.csv\_analyzer module**

```
class idmtools.analysis.csv_analyzer.CSVAnalyzer(filenames, parse=True)
    Bases: idmtools.entities.ianalyzer.IAnalyzer
```
Provides an analyzer for CSV output

#### **Examples**

Simple Example This example covers the basic usage of the CSVAnalyzer

```
# Example CSVAnalyzer for any experiment
# In this example, we will demonstrate how to use a CSVAnalyzer to analyze
˓→csv files for experiments
# First, import some necessary system and idmtools packages.
from logging import getLogger
from idmtools.analysis.analyze_manager import AnalyzeManager
from idmtools.analysis.csv_analyzer import CSVAnalyzer
from idmtools.core import ItemType
from idmtools.core.platform_factory import Platform
if __name__ == '__main__':
    # Set the platform where you want to run your analysis
   # In this case we are running in COMPS since the Work Item we are
˓→analyzing was run on COMPS
   logger = getLogger()with Platform('COMPS2') as platform:
        # Arg option for analyzer init are uid, working_dir, data in the
˓→method map (aka select_simulation_data),
        # and filenames
        # In this case, we want to provide a filename to analyze
       filename = [ 'output/c.csv']# Initialize the analyser class with the path of the output csv file
       analyzers = [CSVAnalyzer(filenames=filenames)]
        # Set the experiment id you want to analyze
        experiment_id = '9311af40-1337-ea11-a2be-f0921c167861' # staging exp.
˓→id simple sim and csv example
        # Specify the id Type, in this case an Experiment on COMPS
       manager = AnalyzeManager(configuration={}, partial_analyze_ok=True,
˓→ids=[(experiment_id, ItemType.EXPERIMENT)],
                                 analyzers=analyzers)
       manager.analyze()
```
<span id="page-50-1"></span>Multiple CSVs This example covers analyzing multiple CSVs

```
# Example CSVAnalyzer for any experiment with multiple csv outputs
# In this example, we will demonstrate how to use a CSVAnalyzer to analyze.
˓→csv files for experiments
```

```
(continued from previous page)
```

```
# First, import some necessary system and idmtools packages.
from idmtools.analysis.analyze_manager import AnalyzeManager
from idmtools.analysis.csv_analyzer import CSVAnalyzer
from idmtools.core import ItemType
from idmtools.core.platform_factory import Platform
if name == ' main ':# Set the platform where you want to run your analysis
    # In this case we are running in COMPS since the Work Item we are
˓→analyzing was run on COMPS
   platform = Platform('COMPS2')
    # Arg option for analyzer init are uid, working_dir, data in the method,
˓→map (aka select_simulation_data),
    # and filenames
    # In this case, we have multiple csv files to analyze
   filenames = ['output/a.csv', 'output/b.csv']
    # Initialize the analyser class with the path of the output csv file
   analyzers = [CSVAnalyzer(filenames=filenames)]
    # Set the experiment id you want to analyze
   experiment_id = '1bddce22-0c37-ea11-a2be-f0921c167861' # staging exp id
˓→with multiple csv file outputs
    # Specify the id Type, in this case an Experiment on COMPS
   manager = AnalyzeManager(configuration={}, partial_analyze_ok=True,
˓→platform=platform,
                             ids=[(experiment_id, ItemType.EXPERIMENT)],
                             analyzers=analyzers)
   manager.analyze()
```
#### **initialize**()

Call once after the analyzer has been added to the AnalyzeManager.

Add everything depending on the working directory or unique ID here instead of in \_\_init\_\_.

#### <span id="page-51-0"></span>**map**(*data*, *simulation*)

In parallel for each simulation, consume raw data from filenames and emit selected data.

#### Parameters

- **data** A dictionary associating filename with content for simulation data.
- **item** IItem object that the passed data is associated with.

Returns Selected data for the given item.

#### **reduce**(*all\_data*)

Combine the  $map()$  data for a set of items into an aggregate result.

Parameters **all\_data** – A dictionary with entries for the item ID and selected data.

## **idmtools.analysis.download\_analyzer module**

<span id="page-52-0"></span>**class** idmtools.analysis.download\_analyzer.**DownloadAnalyzer**(*filenames=None*,

*output\_path=None*, *\*\*kwargs*)

Bases: [idmtools.entities.ianalyzer.IAnalyzer](#page-103-0)

A simple base class that will download the files specified in filenames without further treatment.

Can be used by creating a child class:

```
class InsetDownloader(DownloadAnalyzer):
   filenames = ['output/InsetChart.json']
```
Or by directly calling it:

```
analyzer = DownloadAnalyzer(filenames=['output/InsetChart.json'])
```
## **Examples**

```
# Example DownloadAnalyzer for EMOD Experiment
# In this example, we will demonstrate how to create an DownloadAnalyzer to
˓→download simulation output files locally
# First, import some necessary system and idmtools packages.
from idmtools.analysis.analyze_manager import AnalyzeManager
from idmtools.analysis.download_analyzer import DownloadAnalyzer
from idmtools.core import ItemType
from idmtools.core.platform_factory import Platform
if __name__ == '__main__':
    # Set the platform where you want to run your analysis
    # In this case we are running in COMPS, but this can be changed to run 'Local'
   platform = Platform('COMPS2')
    # Arg option for analyzer init are uid, working_dir, data in the method map
˓→(aka select_simulation_data),
   # and filenames
   # In this case, we want to provide a filename to analyze
   filenames = ['StdOut.txt']
    # Initialize the analyser class with the path of the output files to download
   analyzers = [DownloadAnalyzer(filenames=filenames, output_path='download')]
    # Set the experiment you want to analyze
   experiment_id = '11052582-83da-e911-a2be-f0921c167861' # comps2 staging exp.
ightharpoonupid
    # Specify the id Type, in this case an Experiment
   manager = AnalyzeManager(configuration={}, platform=platform,
˓→ids=[(experiment_id, ItemType.EXPERIMENT)],
                            analyzers=analyzers)
   manager.analyze()
```
## **reduce**(*all\_data: dict*)

Combine the  $map()$  data for a set of items into an aggregate result.

Parameters **all\_data** – A dictionary with entries for the item ID and selected data.

#### **initialize**()

Call once after the analyzer has been added to the AnalyzeManager.

Add everything depending on the working directory or unique ID here instead of in *\_\_init\_\_*.

#### **get\_sim\_folder**(*item*)

Concatenate the specified top-level output folder with the simulation ID.

Parameters **item** – A simulation output parsing thread.

Returns The name of the folder to download this simulation's output to.

<span id="page-53-0"></span>**map**(*data: Dict[str, Any]*, *item: Union[*[idmtools.entities.iworkflow\\_item.IWorkflowItem](#page-110-0)*,* [idm](#page-112-0)[tools.entities.simulation.Simulation](#page-112-0)*]*) Write the downloaded data to the path

Parameters

- **data** –
- **item** –

Returns:

## **idmtools.analysis.map\_worker\_entry module**

```
idmtools.analysis.map_worker_entry.map_item(item: idmtools.core.interfaces.iitem.IItem)
```
 $\rightarrow$  NoReturn Initialize some worker-global values; a worker process entry point for analyzer item-mapping.

Parameters **item** – The item (often simulation) to process.

Returns None

## **idmtools.analysis.platform\_analysis\_bootstrap module**

This script is executed as entrypoint in the docker SSMT worker. Its role is to collect the experiment ids and analyzers and run the analysis.

## **idmtools.analysis.platform\_anaylsis module**

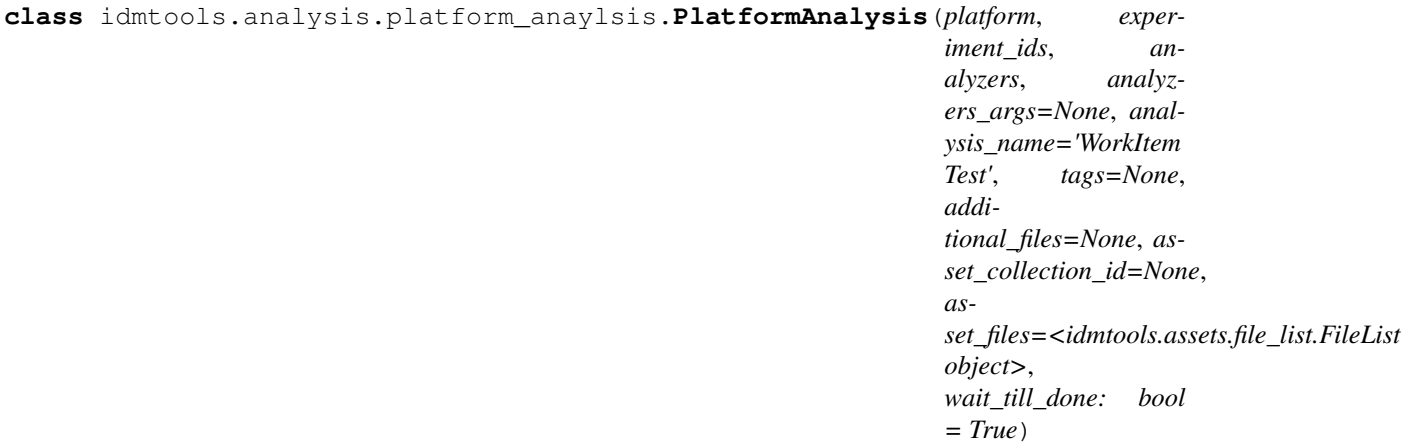

Bases: object

**analyze**(*check\_status=True*) **validate\_args**() **get\_work\_item**()

### **idmtools.analysis.tags\_analyzer module**

```
class idmtools.analysis.tags_analyzer.TagsAnalyzer(uid=None, working_dir=None,
                                                         parse=True)
    Bases: idmtools.entities.ianalyzer.IAnalyzer
    Provides an analyzer for CSV output
```
#### **Examples**

```
# Example TagsAnalyzer for any experiment
# In this example, we will demonstrate how to use a TagsAnalyzer to put your sim
˓→tags in a csv file
# First, import some necessary system and idmtools packages.
from idmtools.analysis.analyze_manager import AnalyzeManager
from idmtools.analysis.tags_analyzer import TagsAnalyzer
from idmtools.core import ItemType
from idmtools.core.platform_factory import Platform
if __name__ == '__main__':
    # Set the platform where you want to run your analysis
    # In this case we are running in COMPS since the Work Item we are analyzing
˓→was run on COMPS
   platform = Platform('COMPS2')
    # Arg option for analyzer init are uid, working_dir, data in the method map
˓→(aka select_simulation_data),
    # and filenames
    # Initialize the analyser class which just requires an experiment id
   analyzers = [TagsAnalyzer()]
    # Set the experiment id you want to analyze
   experiment id = '36d8bfdc-83f6-e911-a2be-f0921c167861' # staging exp id.
˓→JSuresh's Magude exp
    # Specify the id Type, in this case an Experiment on COMPS
   manager = AnalyzeManager(configuration={}, partial_analyze_ok=True,
˓→platform=platform,
                             ids=[(experiment_id, ItemType.EXPERIMENT)],
                             analyzers=analyzers)
   manager.analyze()
```
#### **initialize**()

Call once after the analyzer has been added to the AnalyzeManager.

Add everything depending on the working directory or unique ID here instead of in \_\_init\_\_.

#### <span id="page-54-1"></span>**map**(*data*, *simulation*)

In parallel for each simulation, consume raw data from filenames and emit selected data.

Parameters

- **data** A dictionary associating filename with content for simulation data.
- **item** IItem object that the passed data is associated with.

Returns Selected data for the given item.

#### **reduce**(*all\_data*)

Combine the  $map()$  data for a set of items into an aggregate result.

Parameters **all\_data** – A dictionary with entries for the item ID and selected data.

## **Module contents**

**idmtools.assets package**

## **Submodules**

## **idmtools.assets.asset module**

```
class idmtools.assets.asset.Asset(absolute_path: Optional[str] = None, relative_path: Op-
                                           tional[str] = <property object>, filename: Optional[str]
                                            = None, content: dataclasses.InitVar = <property ob-
                                           ject>, _length: Optional[int] = None, persisted: bool
                                            = False, handler: Callable = <class 'str'>, down-
                                            load_generator_hook: Callable = None, checksum: Op-
                                            tional[str] = <property object>)
```
Bases: object

A class representing an asset. An asset can either be related to a physical asset present on the computer or directly specified by a filename and content.

#### Parameters

- **absolute\_path** The absolute path of the asset. Optional if filename and content are given.
- **relative\_path** The relative path (compared to the simulation root folder).
- **filename** Name of the file. Optional if absolute\_path is given.
- **content** The content of the file. Optional if absolute\_path is given.
- **checksum** Optional. Useful in systems that allow single upload based on checksums and retrieving from those systems

Note: we add this to allow systems who provide asset caching by MD5 opportunity to avoid re-uploading assets

```
absolute_path: Optional[str] = None
```
**filename: Optional[str] = None**

**persisted: bool = False**

#### **handler**

alias of builtins.str

**download\_generator\_hook: Callable = None**

```
property checksum
```
Returns None.

**property extension**

**property relative\_path**

**property bytes**

- **property length**
- **property content**

Returns The content of the file, either from the content attribute or by opening the absolute path.

**download\_generator**() → Generator[bytearray, None, None] A Download Generator that returns chunks of bytes from the file

Returns Generator of bytearray

**download\_stream**() → \_io.BytesIO Get a bytes IO stream of the asset

Returns BytesIO of the Asset

**download\_to\_path**(*dest: str*, *force: bool = False*) Download an asset to path. This requires loadings the object through the platofrm

Parameters **path** – Path to write to. If it is a directory, the asset filename will be added to it

Returns None

## **idmtools.assets.asset\_collection module**

```
class idmtools.assets.asset_collection.AssetCollection(assets: Union[List[TAsset],
                                                               AssetCollection] = None,
                                                               tags=None)
```
Bases: [idmtools.core.interfaces.ientity.IEntity](#page-71-0)

A class that represents a collection of assets.

Parameters **assets** – An optional list of assets to create the collection with.

**item\_type: [idmtools.core.enums.ItemType](#page-75-0) = 5**

**assets: List[[idmtools.assets.asset.Asset](#page-55-0)] = None**

**classmethod from\_id**(*item\_id: Union[str, uuid.UUID]*, *platform: IPlatform = None*, *as\_copy:*  $bool = False, **kwargs) \rightarrow AssetCollection$ 

Loads a AssetCollection from id

Parameters

- **item\_id** Asset Collection ID
- **platform** Platform Ojbect
- **as\_copy** Should you load the object as a copy. When True, the contents of AC are copied, but not the id. Useful when editing ACs
- **\*\*kwargs** –

Returns AssetCollection

**classmethod from\_directory**(*assets\_directory: str, recursive: bool = True, flatten: bool = False, filters: Optional[List[Union[Callable[[TAsset], bool], Callable]]] = None, filters\_mode: idmtools.core.enums.FilterMode = <FilterMode.OR: 1>, relative\_path: str = None*)  $\rightarrow$  TAssetCollection Fill up an [AssetCollection](#page-56-0) from the specified directory. See [assets\\_from\\_directory\(\)](#page-57-0) for

arguments.

Returns A created Asset Collection object.

<span id="page-57-0"></span>**static assets\_from\_directory**(*assets\_directory: str, recursive: bool = True, flatten: bool = False, filters: Optional[List[Union[Callable[[TAsset], bool], Callable]]] = None, filters\_mode: idmtools.core.enums.FilterMode = <FilterMode.OR: 1*>, *forced\_relative\_path: str* = *None*) List[*[idmtools.assets.asset.Asset](#page-55-0)*]

Create assets for files in a given directory.

#### Parameters

- **assets\_directory** The root directory of the assets.
- **recursive** True to recursively traverse the subdirectory.
- **flatten** Put all the files in root regardless of whether they were in a subdirectory or not.
- **filters** A list of filters to apply to the assets. The filters are functions taking an [Asset](#page-55-0) as argument and returning true or false. True adds the asset to the collection; False filters it out. See [asset\\_filters\(\)](#page-122-0).
- **filters\_mode** When given multiple filters, either OR or AND the results.
- **forced\_relative\_path** Prefix a relative path to the path created from the root directory.

## **Examples**

For **relative\_path**, given the following folder structure root/a/1,txt root/b.txt and relative\_path="test". Will return assets with relative path: test/a/1,txt and test/b.txt

Given the previous example, if flatten is also set to True, the following relative path will be set: /1.txt and /b.txt

Returns A list of assets.

**copy**() → *[idmtools.assets.asset\\_collection.AssetCollection](#page-56-0)*

Copy our Asset Collection, removing ID and tags

Returns New AssetCollection containing Assets from other AssetCollection

**add\_directory**(*assets\_directory: str, recursive: bool = True, flatten: bool = False, filters: Optional[List[Union[Callable[[TAsset], bool], Callable]]] = None, filters\_mode: idmtools.core.enums.FilterMode = <FilterMode.OR: 1>, relative\_path: str = None*) Retrieve assets from the specified directory and add them to the collection. See [assets\\_from\\_directory\(\)](#page-57-0) for arguments.

**is\_editable**(*error=False*) → bool Checks whether Item is editable

Parameters **error** – Throw error is not

Returns True if editable, False otherwise.

**add\_asset**(*asset: Union[*[idmtools.assets.asset.Asset](#page-55-0)*, str]*, *fail\_on\_duplicate: bool = True*, *\*\*kwargs*) Add an asset to the collection.

#### Parameters

- **asset** A string or an  $\overline{\:}$  asset object to add. If a string, the string will be used as the absolute\_path and any kwargs will be passed to the Asset constructor
- **fail\_on\_duplicate** Raise a DuplicateAssetError if an asset is duplicated. If not, simply replace it.
- **\*\*kwargs** Arguments to pass to Asset constructor when asset is a string

**add\_assets**(*assets: Union[List[TAsset], AssetCollection]*, *fail\_on\_duplicate: bool = True*) Add assets to a collection

#### **Parameters**

- **assets** An list of assets as either list or a collection
- **fail** on duplicate Raise a DuplicateAssetError if an asset is duplicated. If not, simply replace it.

Returns:

**add\_or\_replace\_asset**(*asset:* [idmtools.assets.asset.Asset](#page-55-0))

Add or replaces an asset in a collection

Parameters **asset** – Asset to add or replace

Returns None.

## **get\_one**(*\*\*kwargs*)

Get an asset out of the collection based on the filers passed.

Examples:

```
>>> a = AssetCollection()
>>> a.get_one(filename="filename.txt")
```
Parameters \*\*kwargs – keyword argument representing the filters.

Returns None or Asset if found.

**delete**(*\*\*kwargs*) → NoReturn

Delete an asset based on keywords attributes

**Parameters \*\*kwargs** – Filter for the asset to delete.

**remove**(*\*\*kwargs*) → NoReturn

Remove an asset from the AssetCollection based on keywords attributes

Parameters **\*\*kwargs** – Filter for the asset to remove.

```
pop(**kwargs) → idmtools.assets.asset.Asset
```
Get and delete an asset based on keywords.

Parameters **\*\*kwargs** – Filter for the asset to pop.

**extend**(*assets: List[*[idmtools.assets.asset.Asset](#page-55-0)*]*, *fail\_on\_duplicate: bool = True*) → NoReturn Extend the collection with new assets :param assets: Which assets to add :param fail\_on\_duplicate: Fail if duplicated asset is included.

**clear**()

**set\_all\_persisted**()

**property count**

**property uid**

**has\_asset** (*absolute\_path: str = None*, *filename: str = None*)  $\rightarrow$  bool Search for asset by absolute\_path or by filename

Parameters

• **absolute\_path** – Absolute path of source file

• **filename** – Destination filename

Returns True if asset exists, False otherwise

**find\_index\_of\_asset**(*absolute\_path: str = None*, *filename: str = None*)  $\rightarrow$  Optional[int] Finds the index of asset by path or filename

Parameters

• **absolute\_path** – Path to search

• **filename** – Filename to search

Returns Index number if found. None if not found.

**pre\_creation**() → None Called before the actual creation of the entity.

**post\_creation**() → None Called after the actual creation of the entity.

**set\_tags**(*tags: Dict[str, Any]*)

**add\_tags**(*tags: Dict[str, Any]*)

**idmtools.assets.content\_handlers module**

idmtools.assets.content\_handlers.**json\_handler**(*content*)

## **idmtools.assets.errors module**

**exception** idmtools.assets.errors.**DuplicatedAssetError**(*asset: TAsset*) Bases: Exception

### **idmtools.assets.file\_list module**

```
class idmtools.assets.file_list.FileList(root=None, files_in_root=None, recursive=False,
                                                 ignore_missing=False, relative_path=None,
                                                 max_depth=3)
```
Bases: object

Special utility class to help handling user files

**add\_asset\_file**(*af*)

method used to add asset file :param af: asset file to add

Returns: None

```
add_file(path, relative_path='')
```
method used to add a file :param path: file oath :param relative\_path: file relative path

Returns: None

```
add_path(path, files_in_dir=None, relative_path=None, recursive=False)
```
Add a path to the file list. :param path: The path to add (needs to be a dictionary) :param files\_in\_dir: If we want to only retrieve certain files in this path :param relative\_path: relative\_path: The relative path prefixed to each added files :param recursive: Do we want to browse recursively

Returns: None

## **Module contents**

#### **idmtools.builders package**

## **Submodules**

#### **idmtools.builders.arm\_simulation\_builder module**

```
class idmtools.builders.arm_simulation_builder.ArmType(value)
    Bases: enum.Enum
    An enumeration.
    cross = 0
    pair = 1
class idmtools.builders.arm_simulation_builder.SweepArm(type=<ArmType.cross:
                                                                 0>, funcs=[])
    Bases: object
    Class that represents a parameter arm.
    add_sweep_definition(func: Callable, values: Iterable[Any])
    get_max_values_count()
    adjust_values_length()
```
<span id="page-60-0"></span>**class** idmtools.builders.arm\_simulation\_builder.**ArmSimulationBuilder** Bases: [idmtools.builders.simulation\\_builder.SimulationBuilder](#page-65-0)

Class that represents an experiment builder.

This particular sweep builder build sweeps in "ARMS". This is particular useful in situations where you want to sweep parameters that have branches of parameters. For Example, let's say we have a model with the following parameters: \* population \* susceptible \* recovered \* enable\_births \* birth\_rate

Enable births controls an optional feature that is controlled by the birth\_rate parameter. If we want to sweep a set of parameters on population, susceptible with enabled births set to off but also want to sweep the birth rate we could do that like so

```
###################################
# This example provides how you can check if your sweeps are working as expected
###################################
from functools import partial
from idmtools.builders import ArmSimulationBuilder, SweepArm, ArmType
from idmtools.entities.command_task import CommandTask
from idmtools.entities.templated_simulation import TemplatedSimulations
from tabulate import tabulate
def update_parameter(simulation, parameter, value):
    simulation.task.config[parameter] = value
base_task = CommandTask('example')
base_task.config = dict(enable_births=False)
builder = ArmSimulationBuilder()
# Define our first set of sweeps
arm = SweepArm(type=ArmType.cross)
arm.add_sweep_definition(partial(update_parameter, parameter='population'), [500,
\rightarrow1000])
arm.add_sweep_definition(partial(update_parameter, parameter='susceptible'), [0.5,
\leftrightarrow 0.9])
builder.add_arm(arm)
# Now add the sweeps with the birth_rate as well
arm.add_sweep_definition(partial(update_parameter, parameter='enable_births'), 
˓→[True])
arm.add_sweep_definition(partial(update_parameter, parameter='birth_rate'), [0.01,
\leftrightarrow 0.1])
builder.add_arm(arm)
sims = TemplatedSimulations(base_task=base_task)
sims.add_builder(builder)
print(tabulate([s.task.config for s in list(sims)], headers="keys"))
```
This would result in the output

| enable_births | population | susceptible | birth rate |
|---------------|------------|-------------|------------|
| False         | 500        | 0.5         |            |
| False         | 500        | 0.9         |            |
| False         | 1000       | 0.5         |            |
| False         | 1000       | 0.9         |            |
| True          | 500        | 0.5         | 0.01       |
| True          | 500        | 0.5         | 0.1        |
| True          | 500        | 0.9         | 0.01       |
| True          | 500        | 0.9         | 0.1        |
| True          | 1000       | 0.5         | 0.01       |
| True          | 1000       | 0.5         | 0.1        |
| True          | 1000       | 0.9         | 0.01       |
| True          | 1000       | 0.9         | 0.1        |

Table 1: Arm Example Values

## **Examples**

```
"''"''"This file demonstrates how to use ArmExperimentBuilder in PythonExperiment
˓→'s builder.
       We are then adding the builder to PythonExperiment.
        |__sweep arm1
            | \_ a = 1|_b = [2,3]|C| = 14,51|__ sweep arm2
            | \_ a = [6,7]
            | \_ b = 2Expect sims with parameters:
            sim1: {a:1, b:2, c:4}
            sim2: {a:1, b:2, c:5}
            sim3: {a:1, b:3, c:4}
            sim4: {a:1, b:3, c:5}
            sim5: {a:6, b:2}
           sim6: {a:7, b:2}
        Note:
            arm1 and arm2 are adding to total simulations
"''"''"import os
import sys
from functools import partial
from idmtools.builders import SweepArm, ArmType, ArmSimulationBuilder
from idmtools.core.platform_factory import platform
from idmtools.entities.experiment import Experiment
from idmtools.entities.templated_simulation import TemplatedSimulations
from idmtools_models.python.json_python_task import JSONConfiguredPythonTask
from idmtools_test import COMMON_INPUT_PATH
# define specific callbacks for a, b, and c
setA = partial(JSONConfiguredPythonTask.set_parameter_sweep_callback, param="a")
setB = partial(JSONConfiguredPythonTask.set_parameter_sweep_callback, param="b")
setC = partial(JSONConfiguredPythonTask.set_parameter_sweep_callback, param="c")
if __name__ == " __main__":
   with platform('COMPS2'):
       base_task = JSONConfiguredPythonTask(script_path=os.path.join(COMMON_
˓→INPUT_PATH, "python", "model1.py"))
        # define that we are going to create multiple simulations from this task
       ts = TemplatedSimulations(base_task=base_task)
        # define our first sweep Sweep Arm
        arm1 = SweepArm(type=ArmType.cross)
        builder = ArmSimulationBuilder()
        arm1.add_sweep_definition(setA, 1)
        arm1.add_sweep_definition(setB, [2, 3])
        arm1.add_sweep_definition(setC, [4, 5])
        builder.add_arm(arm1)
        # adding more simulations with sweeping
```

```
arm2 = SweepArm(type=ArmType.cross)
       arm2.add_sweep_definition(setA, [6, 7])
       arm2.add_sweep_definition(setB, [2])
       builder.add_arm(arm2)
       # add our builders to our template
       ts.add_builder(builder)
       # create experiment from the template
       experiment = Experiment.from_template(ts, name=os.path.split(sys.
˓→argv[0])[1],
                                             tags={"string_tag": "test", "number_
˓→tag": 123, "KeyOnly": None})
       # run the experiment
       experiment.run()
       # in most real scenarios, you probably do not want to wait as this will
˓→wait until all simulations
       # associated with an experiment are done. We do it in our examples to,
˓→show feature and to enable
       # testing of the scripts
       experiment.wait()
       # use system status as the exit code
       sys.exit(0 if experiment.succeeded else -1)
```
**add\_arm**(*arm*)

#### **idmtools.builders.csv\_simulation\_builder module**

```
class idmtools.builders.csv_simulation_builder.CsvExperimentBuilder
    Bases: idmtools.builders.simulation_builder.SimulationBuilder
```
Class that represents an experiment builder.

## **Examples**

```
"''"''"This file demonstrates how to use CsvExperimentBuilder in PythonExperiment
˓→'s builder.
       then adding the builder to PythonExperiment.
       We first load a csv file from local dir which contains parameters/values.
˓→to sweep
       then sweep parameters based in csv file with CsvExperimentBuilder
       the csv file basically already lists all possible combinations of
˓→parameters you wan to sweep
       Paramaters names(header) and values in csv file
           a, b, c, d1,2,3,
           1,3,1,
            2,2,3,4
            2,2,2,5
            2,,3,6
       Expect sims with parameters:
```

```
sim1: {a:1, b:2, c:3}
            sim2: {a:1, b:3, c:1}
            sim3: {a:2, b:2, c:3, d:4}
            sim4: {a:2, b:2, c:2, d:5}
            sim5: \{a:2, c:3, d:6\} <-- no 'b'
        This builder can be used to test or simple scenarios.
        for example, you may only want to test list of parameter combinations,..
˓→and do not care about anything else,
       you can list them in csv file so you do not have to go through,
˓→traditional sweep method(i.e ExperimentBuilder's)
"''"import os
import sys
from functools import partial
import numpy as np
from idmtools.builders import CsvExperimentBuilder
from idmtools.core.platform_factory import platform
from idmtools.entities.experiment import Experiment
from idmtools.entities.templated_simulation import TemplatedSimulations
from idmtools_models.python.json_python_task import JSONConfiguredPythonTask
from idmtools_test import COMMON_INPUT_PATH
# define function partials to be used during sweeps
setA = partial (JSONConfiguredPythonTask.set-parameter\_sweep\_callback, param="a")setB = partial(JSONConfiguredPythonTask.set_parameter_sweep_callback, param="b")
setC = partial(JSONConfiguredPythonTask.set_parameter_sweep_callback, param="c")
setD = partial(JSONConfiguredPythonTask.set_parameter_sweep_callback, param="d")
if __name__ == "__main__":
    # define what platform we want to use. Here we use a context manager but if
˓→you prefer you can
    # use objects such as Platform('COMPS2') instead
   with platform('COMPS2'):
       # define our base task
       base_task = JSONConfiguredPythonTask(script_path=os.path.join(COMMON_
˓→INPUT_PATH, "python", "model1.py"),
                                             parameters=dict(c='c-value'))
        # define our input csv sweep
       base_path = os.path.abspath(os.path.join(COMMON_INPUT_PATH, "builder"))
       file_path = os.path.join(base_path, 'sweeps.csv')
       builder = CsvExperimentBuilder()
        func_map = \{ 'a': setA, 'b': setB, 'c': setC, 'd': setD \}type_map = {'a': np.int, 'b': np.int, 'c': np.int, 'd': np.int}
       builder.add_sweeps_from_file(file_path, func_map, type_map)
        # now define we want to create a series of simulations using the base
˓→task and the sweep
       ts = TemplatedSimulations.from_task(base_task)
        # optionally we could update the base simulation metdata here
        # ts.base_simulations.tags['example'] 'yes'
        ts.add_builder(builder)
```

```
# define our experiment with its metadata
       experiment = Experiment.from_template(ts,
                                              name=os.path.split(sys.argv[0])[1],
                                              tags={"string_tag": "test", "number_
˓→tag": 123}
                                              \lambda# run the experiment and wait. By default run does not wait
       # in most real scenarios, you probably do not want to wait as this will.
˓→wait until all simulations
       # associated with an experiment are done. We do it in our examples to
˓→show feature and to enable
       # testing of the scripts
       experiment.run(wait_until_done=True)
       # use system status as the exit code
       sys.exit(0 if experiment.succeeded else -1)
```
**add\_sweeps\_from\_file**(*file\_path*, *func\_map=None*, *type\_map=None*, *sep=','*)

### **idmtools.builders.simulation\_builder module**

```
class idmtools.builders.simulation_builder.SimulationBuilder
    Bases: object
```
Class that represents an experiment builder.

**Examples**

```
import os
import sys
from idmtools.assets import AssetCollection
from idmtools.builders import SimulationBuilder
from idmtools.core.platform_factory import platform
from idmtools.entities.experiment import Experiment
from idmtools.entities.templated_simulation import TemplatedSimulations
from idmtools_models.python.json_python_task import JSONConfiguredPythonTask
from idmtools_test import COMMON_INPUT_PATH
with platform('COMPS2'):
   base_task = JSONConfiguredPythonTask(
       script_path=os.path.join(COMMON_INPUT_PATH, "compsplatform", "working_
˓→model.py"),
        # add common assets from existing collection
       common_assets=AssetCollection.from_id('bd80dd0c-1b31-ea11-a2be-
˓→f0921c167861', as_copy=True)
   )
   ts = TemplatedSimulations(base_task=base_task)
    # sweep parameter
   builder = SimulationBuilder()
   builder.add_sweep_definition(JSONConfiguredPythonTask.set_parameter_partial(
\rightarrow"min_x"), range(-2, 0))
   builder.add_sweep_definition(JSONConfiguredPythonTask.set_parameter_partial(
  \frac{m}{2} max \frac{x}{y}, range (1, 3)) (continues on next page)
```

```
ts.add_builder(builder)
e = Experiment.from_template(ts, name=os.path.split(sys.argv[0])[1])
e.run(wait_until_done=True)
# use system status as the exit code
sys.exit(0 if e.succeeded else -1)
```
Add tags with builder callbacks:

```
def update_sim(sim, parameter, value):
   sim.task.set_parameter(parameter, value)
    # set sim tasks,
   return {'custom': 123, parameter:value)
builder = SimulationBuilder()
set_run_number = partial(update_sim, param="Run_Number")
builder.add_sweep_definition(set_run_number, range(0, 2))
# create experiment from builder
exp = Experiment.from_builder(builder, task, name=expname)
```
**SIMULATION\_ATTR = 'simulation'**

**add\_sweep\_definition**(*function: Union[Callable[[*[idmtools.entities.simulation.Simulation](#page-112-0)*, Any],*

*Dict[str, Any]], functools.partial]*, *values: Union[List[Any], Iterable]*) Add a parameter sweep definition. A sweep definition is composed of a function and a list of values to call the function with.

#### Parameters

- **function** The sweep function, which must include a simulation parameter (or whatever is specified in SIMULATION\_ATTR). The function also must include EXACTLY ONE free parameter, which the values will be passed to. The function can also be a partial–any Callable type will work.
- **values** The list of values to call the function with.

#### **Examples**

Examples of valid function:

```
def myFunction(simulation, parameter):
   pass
```
How to deal with functions requiring more than one parameter? Consider the following function:

```
python
def myFunction(simulation, a, b):
    pass
```
Partial solution:

```
python
from functools import partial
func = partial(myFunction, a=3)
eb.add_sweep_definition(func, [1,2,3])
```
Callable class solution:

```
class setP:
   def __init__(self, a):
       self.a = adef __call__(self, simulation, b):
       return param_update(simulation, self.a, b)
eb.add_sweep_definition(setP(3), [1,2,3])
```
## **idmtools.builders.yaml\_simulation\_builder module**

- **class** idmtools.builders.yaml\_simulation\_builder.**DefaultParamFuncDict**(*default*) Bases: dict
- **class** idmtools.builders.yaml\_simulation\_builder.**YamlSimulationBuilder** Bases: [idmtools.builders.arm\\_simulation\\_builder.ArmSimulationBuilder](#page-60-0)

Class that represents an experiment builder.

#### **Examples**

```
"''"''"This file demonstrates how to use YamlExperimentBuilder in.
˓→PythonExperiment's builder.
       then adding the builder to PythonExperiment.
       We first load a yaml file from local dir which contains parameters/values,
˓→to sweep
       then sweep parameters based in yaml file with YamlExperimentBuilder
       Behind the scenes, we are using arm sweep, each group is treated with,
˓→SweepArm and then add to builder
       Parameters in yaml file
           group1:
                - a: 1
               - b: 2- c: [3, 4]- d: [5, 6]group2:
               - c: [3, 4]- d: [5, 6, 7]Expect sims with parameters:
           sim1: {a:1, b:2, c:3, d:5}
           sim2: {a:1, b:2, c:3, d:6}
           sim3: {a:1, b:2, c:4, d:5}
           sim4: {a:1, b:2, c:4, d:6}
           sim5: {c:3, d:5}
           sim6: {c:3, d:6}
           sim7: {c:3, d:7}
           sim8: {c:4, d:5}
           sim9: {c:4, d:6}
           sim10: {c:4, d:7}
       This builder is very similar with ArmExperimentBuilder. but in more
→direct way. you just need list all cared (continues on next page)
```

```
parameter combinations in yaml file, and let builder do the job
"''"''"''"import os
import sys
from functools import partial
from idmtools.builders import YamlSimulationBuilder
from idmtools.core.platform_factory import platform
from idmtools.entities.experiment import Experiment
from idmtools.entities.templated_simulation import TemplatedSimulations
from idmtools_models.python.json_python_task import JSONConfiguredPythonTask
from idmtools_test import COMMON_INPUT_PATH
# define function partials to be used during sweeps
setA = partial(JSONConfiguredPythonTask.set_parameter_sweep_callback, param="a")
setB = partial(JSONConfiguredPythonTask.set_parameter_sweep_callback, param="b")
setC = partial(JSONConfiguredPythonTask.set_parameter_sweep_callback, param="c")
setD = partial(JSONConfiguredPythonTask.set_parameter_sweep_callback, param="d")
if __name__ == "__main__":
    # define what platform we want to use. Here we use a context manager but if
˓→you prefer you can
    # use objects such as Platform('COMPS2') instead
   with platform('COMPS2'):
       # define our base task
       base_task = JSONConfiguredPythonTask(script_path=os.path.join(COMMON_
˓→INPUT_PATH, "python", "model1.py"),
                                             parameters=dict(c='c-value'))
        # define our input csv sweep
       base_path = os.path.abspath(os.path.join(COMMON_INPUT_PATH, "builder"))
       file_path = os.path.join(base_path, 'sweeps.yaml')
       builder = YamlSimulationBuilder()
        # define a list of functions to map the specific yaml values
        func_map = {'a': setA, 'b': setB, 'c': setC, 'd': setD}
       builder.add_sweeps_from_file(file_path, func_map)
       # optionally, if you can also pass a function that is used for all
˓→parameters
        # The default behaviour of the builder is to assume the default function
˓→will be a partial
        # and attempts to call it with one var(param) before building sweep
        # builder.add_sweeps_from_file(file_path, JSONConfiguredPythonTask.set
˓→parameter_partial)
        # now define we want to create a series of simulations using the base
˓→task and the sweep
        ts = TemplatedSimulations.from_task(base_task)
        # optionally we could update the base simulation metdata here
        # ts.base_simulations.tags['example'] 'yes'
        ts.add_builder(builder)
        # define our experiment from our template and add some metadata to the.
˓→experiment
        experiment = Experiment. from template(ts,
                                              name=os.path.split(sys.argv[0])[1],
                                              tags={"string_tag": "test", "number_
˓→tag": 123}
```

```
# run the experiment and wait. By default run does not wait
       # in most real scenarios, you probably do not want to wait as this will_
˓→wait until all simulations
       # associated with an experiment are done. We do it in our examples to
˓→show feature and to enable
       # testing of the scripts
       experiment.run(wait_until_done=True)
       # use system status as the exit code
       sys.exit(0 if experiment.succeeded else -1)
```
)

```
add_sweeps_from_file(file_path, func_map: Union[Dict[str, Callable], Callable[[Any], Dict]] =
                           None, sweep_type=<ArmType.cross: 0>)
```
Add sweeps from a file

Parameters

- **file\_path** Path to file
- **func\_map** Optional function map
- **sweep\_type** Type of sweep

Returns:

## **Module contents**

### **idmtools.config package**

**Submodules**

## **idmtools.config.idm\_config\_parser module**

```
idmtools.config.idm_config_parser.initialization(error=False, force=False)
class idmtools.config.idm_config_parser.IdmConfigParser(dir_path: str = '.',
                                                                       file_name: str = 'idm-
                                                                       tools.ini')
     Bases: object
     Class that parses an INI configuration file.
     classmethod retrieve_dict_config_block(field_type, section) → Dict[str, Any]
     classmethod retrieve_settings()
     classmethod get_section(*args, **kwargs)
     classmethod get_option(*args, **kwargs)
     classmethod ensure_init(dir_path: str = '.', file_name: str = 'idmtools.ini', error: bool = False,
                                   force=False) \rightarrow NoneVerify that the INI file loaded and a configparser instance is available.
             Parameters
                 • dir_path – The directory to search for the INI configuration file.
```
• **file\_name** – The configuration file name to search for.

Returns None

Raises **ValueError** – If the config file is found but cannot be parsed

**classmethod get\_config\_path**(*\*args*, *\*\*kwargs*)

**classmethod display\_config\_path**(*\*args*, *\*\*kwargs*)

**classmethod view\_config\_file**(*\*args*, *\*\*kwargs*)

```
classmethod display_config_block_details(block)
    Display the values of a config block
```
Parameters **block** – Block to print

Returns None

**classmethod has\_section**(*\*args*, *\*\*kwargs*)

```
classmethod has_option()
```
**classmethod found\_ini**() → bool Did we find the config?

Returns True if did, False Otherwise

**classmethod clear\_instance**() → None Uninitialize and clean the [IdmConfigParser](#page-69-0) instance.

Returns None

## **Module contents**

**idmtools.core package**

Bases: list

**Subpackages**

**idmtools.core.interfaces package**

## **Submodules**

**idmtools.core.interfaces.entity\_container module**

**class** idmtools.core.interfaces.entity\_container.**EntityContainer**(*children:*

*List[IEntity] = None*)

**set\_status**(*status*) **set\_status\_for\_item**(*item\_id*, *status*)

### **idmtools.core.interfaces.iassets\_enabled module**

```
class idmtools.core.interfaces.iassets_enabled.IAssetsEnabled(assets: idm-
```
*tools.assets.asset\_collection.AssetCollection = <factory>*)

Bases: object

Base class for objects containing an asset collection.

#### **assets: AssetCollection**

**abstract gather\_assets**() → NoReturn Function called at runtime to gather all assets in the collection.

**add\_assets**(*assets: List[TAsset] = None*, *fail\_on\_duplicate: bool = True*) → NoReturn Add more assets to [AssetCollection](#page-56-0).

**add\_asset**(*asset: Optional[TAsset] = None*, *fail\_on\_duplicate: bool = True*) → NoReturn

#### **idmtools.core.interfaces.ientity module**

```
class idmtools.core.interfaces.ientity.IEntity(_uid: uuid.UUID = None, platform_id:
                                                          uuid.UUID = None, _platform: IPlat-
                                                         form = None, parent_id: uuid.UUID =
                                                         None, _parent: IEntity = None, status:
                                                          idmtools.core.enums.EntityStatus
                                                          = None, tags: Dict[str, Any]
                                                          = <factory>, item_type: idm-
                                                          tools.core.enums.ItemType = None,
                                                          _platform_object: Any = None)
     Bases: idmtools.core.interfaces.iitem.IItem
     Interface for all entities in the system.
     platform_id: uuid.UUID = None
         Platform ID
     parent_id: uuid.UUID = None
         Item's Parent ID
     status: idmtools.core.enums.EntityStatus = None
         Item's Status
     tags: Dict[str, Any]
         Item's tags
     item_type: idmtools.core.enums.ItemType = None
         Item Type
     update_tags(tags: dict = None) → NoReturn
         Shortcut to update the tags with the given dictionary :param tags: New tags
     post_creation() → None
         Called after the actual creation of the entity.
     classmethod from_id(item_id: Union[str, uuid.UUID], platform: IPlatform = None, **kwargs)
                             \rightarrow IEntity
     property parent
     property platform
```
**get\_platform\_object**(*force=False*, *\*\*kwargs*) **property done property succeeded**

## **idmtools.core.interfaces.iitem module**

```
class idmtools.core.interfaces.iitem.IItem(_uid: uuid.UUID = None)
     Bases: object
     property uid
     property id
     property metadata
     property pickle_ignore_fields
     property metadata_fields
     display()
     pre_creation() → None
         Called before the actual creation of the entity.
     post_creation() → None
         Called after the actual creation of the entity.
     post_setstate()
         Function called after restoring the state if additional initialization is required
     pre_getstate()
         Function called before picking and return default values for "pickle-ignore" fields
```
# **idmtools.core.interfaces.inamed\_entity module**

```
class idmtools.core.interfaces.inamed_entity.INamedEntity(_uid: uuid.UUID =
                                                                  None, platform_id:
                                                                  uuid.UUID = None,
                                                                  _platform: 'IPlatform'
                                                                  = None, parent_id:
                                                                  uuid.UUID = None,
                                                                  _parent: 'IEntity'
                                                                  = None, status: idm-
                                                                  tools.core.enums.EntityStatus
                                                                  = None, tags: Dict[str,
                                                                  Any] = <factory>,
                                                                  item_type: idm-
                                                                  tools.core.enums.ItemType
                                                                  = None, _plat-
                                                                 form_object: Any
                                                                  = None, name: str =
                                                                  None)
    Bases: idmtools.core.interfaces.ientity.IEntity
```
**name: str = None**

# **Module contents**

# **Submodules**

# **idmtools.core.cache\_enabled module**

<span id="page-73-0"></span>**class** idmtools.core.cache\_enabled.**CacheEnabled** Bases: object

Allows a class to leverage Diskcache and expose a cache property.

**initialize\_cache**(*shards: Optional[int] = None*, *eviction\_policy=None*) Initialize cache

Parameters

- **shards** (Optional [int], optional) How many shards. It is best to set this when multi-procressing Defaults to None.
- **eviction\_policy** ([type], optional) See Diskcache docs. Defaults to None.

**cleanup\_cache**()

**property cache**

# **idmtools.core.context module**

idmtools.core.context.**set\_current\_platform**(*platform: IPlatform*)

idmtools.core.context.**remove\_current\_platform**()

idmtools.core.context.**get\_current\_platform**()

## **idmtools.core.docker\_task module**

<span id="page-74-0"></span>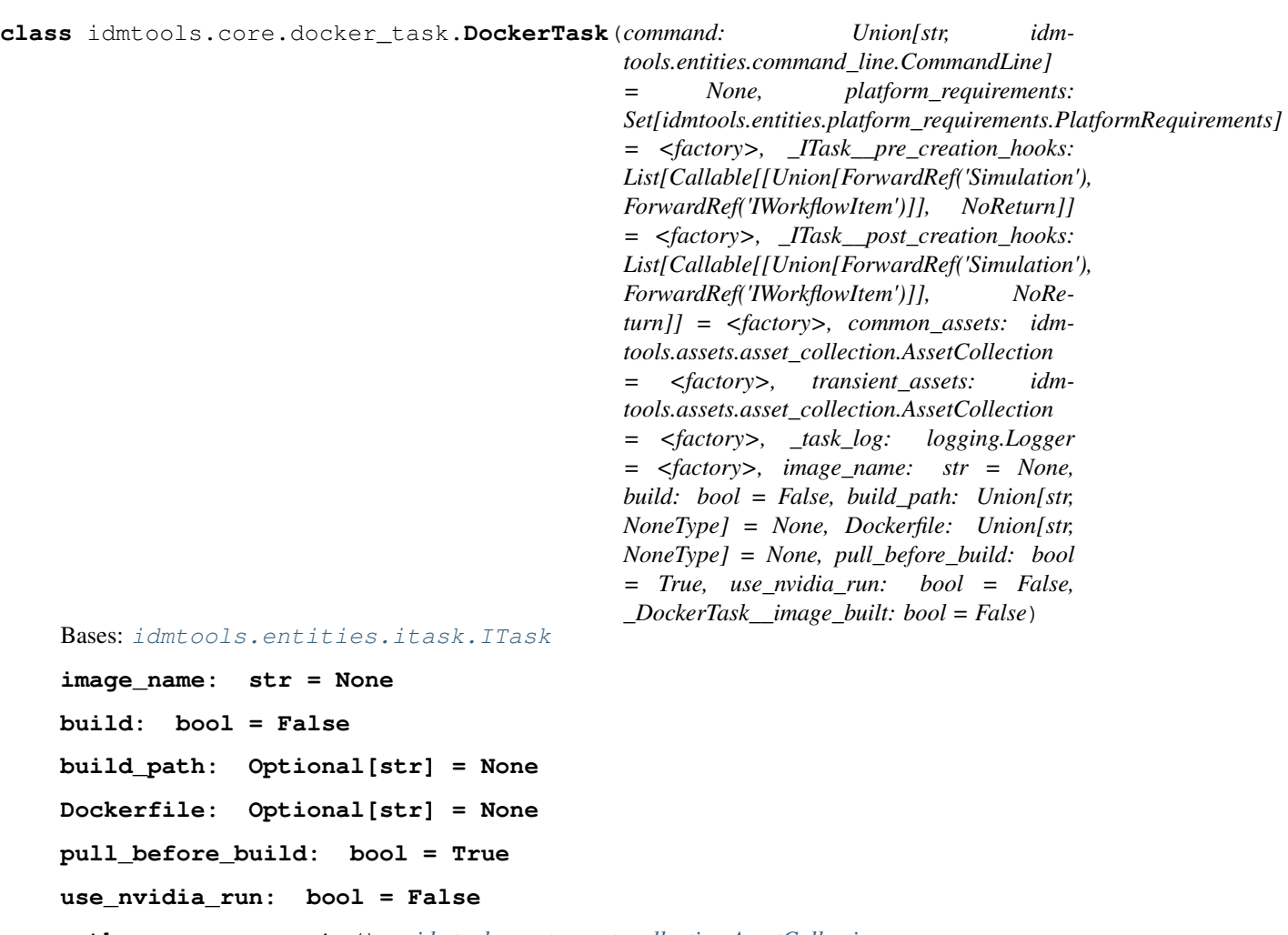

**gather\_common\_assets**() → *[idmtools.assets.asset\\_collection.AssetCollection](#page-56-0)* Gather common(experiment-level) assets from task

Returns AssetCollection containing all the common assets

**gather\_transient\_assets**() → *[idmtools.assets.asset\\_collection.AssetCollection](#page-56-0)* Gather transient(simulation-level) assets from task

Returns AssetCollection

**build\_image**(*spinner=None*, *\*\*extra\_build\_args*)

**reload\_from\_simulation**(*simulation: Simulation*) Optional hook that is called when loading simulations from a platform

- **class** idmtools.core.docker\_task.**DockerTaskSpecification** Bases: [idmtools.registry.task\\_specification.TaskSpecification](#page-119-0)
	- **get**(*configuration: dict*) → *[idmtools.core.docker\\_task.DockerTask](#page-74-0)* Get instance of DockerTask with configuration provided

Parameters configuration – configuration for DockerTask

Returns DockerTask with configuration

```
get_description() → str
    Get description of plugin
```
Returns Plugin description

**get\_type**() → Type[*[idmtools.core.docker\\_task.DockerTask](#page-74-0)*] Get type of task provided by plugin

Returns DockerTask

## **idmtools.core.enums module**

```
class idmtools.core.enums.EntityStatus(value)
    Bases: enum.Enum
```
An enumeration.

**CREATED = 'created'**

**RUNNING = 'running'**

**SUCCEEDED = 'succeeded'**

**FAILED = 'failed'**

```
class idmtools.core.enums.FilterMode(value)
    Bases: enum.Enum
```
Allows user to specify AND/OR for the filtering system.

```
AND = 0
```
**OR = 1**

```
class idmtools.core.enums.ItemType(value)
    Bases: enum.Enum
```
An enumeration.

**SUITE = 1**

```
EXPERIMENT = 2
```
**SIMULATION = 3**

**WORKFLOW\_ITEM = 4**

**ASSETCOLLECTION = 5**

## **idmtools.core.exceptions module**

```
exception idmtools.core.exceptions.ExperimentNotFound(experiment_id: uuid.UUID,
                                                           platform: TPlatform = None)
    Bases: Exception
exception idmtools.core.exceptions.UnknownItemException(err: str)
    Bases: Exception
exception idmtools.core.exceptions.NoPlatformException
    Bases: Exception
```
Cannot find a platform matching the one requested by user

**exception** idmtools.core.exceptions.**TopLevelItem** Bases: Exception

Thrown when a parent of a top-level item is requested by the platform

**exception** idmtools.core.exceptions.**UnsupportedPlatformType** Bases: Exception

Occurs when an item is not supported by a platform but is requested

**exception** idmtools.core.exceptions.**NoTaskFound** Bases: Exception

#### **idmtools.core.experiment\_factory module**

```
class idmtools.core.experiment_factory.ExperimentFactory
    Bases: object
```
**DEFAULT\_KEY = 'idmtools.entities.experiment.Experiment'**

**create**(*key*, *fallback=None*, *\*\*kwargs*) → *[idmtools.entities.experiment.Experiment](#page-99-0)*

## **idmtools.core.logging module**

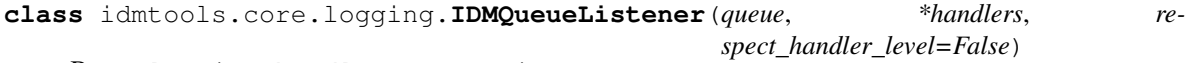

Bases: logging.handlers.QueueListener

#### **dequeue**(*block*)

Dequeue a record and return it, optionally blocking.

The base implementation uses get. You may want to override this method if you want to use timeouts or work with custom queue implementations.

```
class idmtools.core.logging.IDMQueueHandler(queue)
```
Bases: logging.handlers.QueueHandler

#### **prepare**(*record*)

Prepares a record for queuing. The object returned by this method is enqueued.

The base implementation formats the record to merge the message and arguments, and removes unpickleable items from the record in-place.

You might want to override this method if you want to convert the record to a dict or JSON string, or send a modified copy of the record while leaving the original intact.

```
idmtools.core.logging.setup_logging(level: Union[int, str] = 30, log_filename: str = 'idm-
                                                 tools.log', console: Union[str, bool] = False) \rightarrow log-ging.handlers.QueueListener
```
Set up logging.

- **level** Log level. Default to warning. This should be either a string that matches a log level from logging or an int that represent that level.
- **log\_filename** Name of file to log messages to.
- **console** When set to True or the strings "1", "y", "yes", or "on", console logging will be enabled.

Returns Returns the QueueListener created that writes the log messages. In advanced scenarios with multi-processing, you may need to manually stop the logger.

## See also:

For logging levels, see <https://coloredlogs.readthedocs.io/en/latest/api.html#id26>

idmtools.core.logging.**setup\_handlers**(*level*, *log\_filename*, *console: bool = False*)

idmtools.core.logging.**exclude\_logging\_classes**(*items\_to\_exclude=None*)

idmtools.core.logging.**register\_stop\_logger\_signal\_handler**(*listener*) → NoReturn Register a signal watcher that will stop our logging gracefully in the case of queue based logging.

Parameters **listener** – The log listener object.

Returns None

## **idmtools.core.platform\_factory module**

idmtools.core.platform\_factory.**platform**(*\*args*, *\*\*kwds*)

**class** idmtools.core.platform\_factory.**Platform**(*block*, *\*\*kwargs*) Bases: object

## **idmtools.core.system\_information module**

idmtools.core.system\_information.**get\_data\_directory**() → str

<span id="page-77-0"></span>idmtools.core.system\_information.**get\_filtered\_environment\_vars**(*exclude=None*)

```
class idmtools.core.system_information.SystemInformation(data_directory:
                                                                 Union[str, NoneType] =
                                                                 '/home/docs/.local_data',
                                                                 user: Union[str,
                                                                 NoneType] = 'docs',
                                                                 python_version: str =
                                                                 '3.7.3', python_build:
                                                                 str = ('default', 'Jan
                                                                 24 2020 02:22:02'),
                                                                 python_packages:
                                                                 List[str] = <factory>,
                                                                 environment_variables:
                                                                 Dict[str, str] = <fac-
                                                                 tory>, os_name: str
                                                                 = 'Linux', hostname:
                                                                 str = 'build-393625-
                                                                 project-5702-institute-
                                                                 for-disease-modeling-
                                                                 idmtool', system_version:
                                                                 str = '#53-Ubuntu
                                                                 SMP Wed Sep 18
                                                                 13:35:53 UTC 2019',
                                                                 system_architecture:
                                                                 str = 'x86_64', sys-
                                                                 tem_processor: str
                                                                 = 'x86_64', sys-
                                                                 tem_architecture_details:
                                                                 str = ('64bit', ''), de-
                                                                 fault_docket_socket_path:
                                                                 str =
                                                                 '/var/run/docker.sock',
                                                                 cwd: str =
                                                                 '/home/docs/checkouts/readthedocs.org/user_build
                                                                 for-disease-modeling-
                                                                 idmtools/checkouts/v1.4.0/docs',
                                                                 user_group_str: str =
                                                                 '1000:1000', version: str
                                                                 = '1.4.0.0')
    Bases: object
    data_directory: Optional[str] = '/home/docs/.local_data'
    user: Optional[str] = 'docs'
    python_version: str = '3.7.3'
    python_build: str = ('default', 'Jan 24 2020 02:22:02')
    python_implementation = 'CPython'
    python_packages: List[str]
    environment_variables: Dict[str, str]
    os_name: str = 'Linux'
    hostname: str = 'build-393625-project-5702-institute-for-disease-modeling-idmtool'
    system_version: str = '#53-Ubuntu SMP Wed Sep 18 13:35:53 UTC 2019'
```

```
system_architecture: str = 'x86_64'
system_processor: str = 'x86_64'
system_architecture_details: str = ('64bit', '')
default_docket_socket_path: str = '/var/run/docker.sock'
cwd: str = '/home/docs/checkouts/readthedocs.org/user_builds/institute-for-disease-mo
user_group_str: str = '1000:1000'
version: str = '1.4.0.0'
```

```
class idmtools.core.system_information.LinuxSystemInformation(data_directory:
                                                                           Union[str,
                                                                           NoneType] =
                                                                           '/home/docs/.local_data',
                                                                           user: Union[str,
                                                                           NoneType]
                                                                           = 'docs',
                                                                           python_version:
                                                                           str = '3.7.3',
                                                                           python_build:
                                                                           str = ('default',
                                                                           'Jan 24 2020
                                                                           02:22:02'),
                                                                           python_packages:
                                                                           List[str] = <fac-
                                                                           tory>, environ-
                                                                           ment_variables:
                                                                           Dict[str, str]
                                                                           = <factory>,
                                                                           os_name: str
                                                                           = 'Linux',
                                                                           hostname:
                                                                           str = 'build-
                                                                           393625-project-
                                                                           5702-institute-
                                                                           for-disease-
                                                                           modeling-
                                                                           idmtool', sys-
                                                                           tem_version: str
                                                                           = '#53-Ubuntu
                                                                           SMP Wed Sep
                                                                           18 13:35:53
                                                                           UTC 2019', sys-
                                                                           tem_architecture:
                                                                           str =
                                                                           'x86_64', sys-
                                                                           tem_processor:
                                                                           str =
                                                                           'x86_64', sys-
                                                                           tem_architecture_details:
                                                                           str = ('64bit',
                                                                           ''), de-
                                                                           fault_docket_socket_path:
                                                                           str =
                                                                           '/var/run/docker.sock',
                                                                           cwd: str =
                                                                           '/home/docs/checkouts/readthedocs.org/use
                                                                           for-disease-
                                                                           modeling-
                                                                           idmtools/checkouts/v1.4.0/docs',
                                                                           user_group_str:
                                                                           str = <factory>,
                                                                           version: str =
                                                                           '1.4.0.0')
```
Bases: [idmtools.core.system\\_information.SystemInformation](#page-77-0)

```
class idmtools.core.system_information.WindowsSystemInformation(data_directory:
                                                                                   Op-
                                                                                   tional[str] =
                                                                                   '/home/docs/.local_data',
                                                                                   user: Op-
                                                                                   tional[str]
                                                                                   = 'docs',
                                                                                   python_version:
                                                                                   str = '3.7.3',
                                                                                   python_build:
                                                                                   str = ('default',
                                                                                   'Jan 24 2020
                                                                                   02:22:02'),
                                                                                   python_packages:
                                                                                   List[str] =
                                                                                   <factory>,
                                                                                   environ-
                                                                                   ment_variables:
                                                                                   Dict[str, str]
                                                                                   = <factory>,
                                                                                   os_name: str
                                                                                   = 'Linux', host-
                                                                                   name: str =
                                                                                   'build-393625-
                                                                                   project-5702-
                                                                                   institute-
                                                                                   for-disease-
                                                                                   modeling-
                                                                                   idmtool', sys-
                                                                                   tem_version:
                                                                                   str = '#53-
                                                                                   Ubuntu SMP
                                                                                   Wed Sep 18
                                                                                   13:35:53 UTC
                                                                                   2019', sys-
                                                                                   tem_architecture:
                                                                                   str =
                                                                                   'x86_64', sys-
                                                                                   tem_processor:
                                                                                   str =
                                                                                   'x86_64', sys-
                                                                                   tem_architecture_details:
                                                                                   str = ('64bit',
                                                                                   ''), de-
                                                                                   fault_docket_socket_path:
                                                                                   str =
                                                                                   '/var/run/docker.sock',
                                                                                   cwd: str =
                                                                                   '/home/docs/checkouts/readthedocs.org/
                                                                                   for-disease-
                                                                                   modeling-
                                                                                   idmtools/checkouts/v1.4.0/docs',
                                                                                   user_group_str:
                                                                                   str =
                                                                                   '1000:1000',
                                                                                   version: str =
```
Bases: [idmtools.core.system\\_information.SystemInformation](#page-77-0)

#### **default\_docket\_socket\_path: str = '//var/run/docker.sock'**

idmtools.core.system\_information.**get\_system\_information**() → *[idm-](#page-77-0)*

Fetch the system-appropriate information inspection object.

Returns [SystemInformation](#page-77-0) with platform-specific implementation.

#### **idmtools.core.task\_factory module**

**class** idmtools.core.task\_factory.**DynamicTaskSpecification**(*task\_type:*

*Type[*[idmtools.entities.itask.ITask](#page-108-0)*]*,

```
description: str = '')
```
*[tools.core.system\\_information.SystemInformation](#page-77-0)*

Bases: [idmtools.registry.task\\_specification.TaskSpecification](#page-119-0)

This class allows users to quickly define a spec for special tasks

**get**(*configuration: dict*) → *[idmtools.entities.itask.ITask](#page-108-0)* Return a new model using the passed in configuration.

Parameters configuration – The INI configuration file to use.

Returns The new model.

**get\_description**() → str

Get a brief description of the plugin and its functionality.

Returns The plugin description.

**get\_type**() → Type[*[idmtools.entities.itask.ITask](#page-108-0)*]

**class** idmtools.core.task\_factory.**TaskFactory**

Bases: object

**DEFAULT\_KEY = 'idmtools.entities.command\_task.CommandTask'**

**register**(*spec:* [idmtools.registry.task\\_specification.TaskSpecification](#page-119-0)) → NoReturn Register a TaskSpecification dynamically

Parameters **spec** – Specification to register

Returns:

**register\_task**(*task: Type[*[idmtools.entities.itask.ITask](#page-108-0)*]*) → NoReturn Dynamically register a class using the DynamicTaskSpecification

Parameters **task** – Task to register

Returns:

**create**(*key*, *fallback=None*, *\*\*kwargs*) → *[idmtools.entities.itask.ITask](#page-108-0)*

# **Module contents**

**idmtools.entities package**

**Subpackages**

**idmtools.entities.iplatform\_ops package**

**Submodules**

**idmtools.entities.iplatform\_ops.iplatform\_asset\_collection\_operations module**

 $class$  idmtools.entities.iplatform\_ops.iplatform\_asset\_collection\_operations.**IPlatformAsset** 

Bases: [idmtools.core.cache\\_enabled.CacheEnabled](#page-73-0), abc.ABC

**platform: 'IPlatform'**

- **platform\_type: Type**
- **pre\_create** (*asset\_collection:* [idmtools.assets.asset\\_collection.AssetCollection,](#page-56-0) \*\*kwargs) → NoReturn Run the platform/AssetCollection post creation events

Parameters

- **asset\_collection** AssetCollection to run post-creation events
- **\*\*kwargs** Optional arguments mainly for extensibility

## Returns NoReturn

**post\_create**(*asset\_collection:* [idmtools.assets.asset\\_collection.AssetCollection,](#page-56-0) *\*\*kwargs*) → NoReturn

Run the platform/AssetCollection post creation events

## Parameters

- **asset\_collection** AssetCollection to run post-creation events
- **\*\*kwargs** Optional arguments mainly for extensibility

## Returns NoReturn

**create**(*asset\_collection:* [idmtools.assets.asset\\_collection.AssetCollection,](#page-56-0) *do\_pre: bool = True*,

 $do\_post: bool = True, **kwargs) \rightarrow Any$ Creates an AssetCollection from an IDMTools AssetCollection object. Also performs pre-creation and post-creation locally and on platform

- **asset** collection AssetCollection to create
- **do\_pre** Perform Pre creation events for item
- **do\_post** Perform Post creation events for item
- **\*\*kwargs** Optional arguments mainly for extensibility

Returns Created platform item and the UUID of said item

**abstract platform\_create**(*asset\_collection:* [idmtools.assets.asset\\_collection.AssetCollection,](#page-56-0) *\*\*kwargs*) → Any

Creates an workflow\_item from an IDMTools AssetCollection object

#### Parameters

- **asset\_collection** AssetCollection to create
- **\*\*kwargs** Optional arguments mainly for extensibility

Returns Created platform item and the UUID of said item

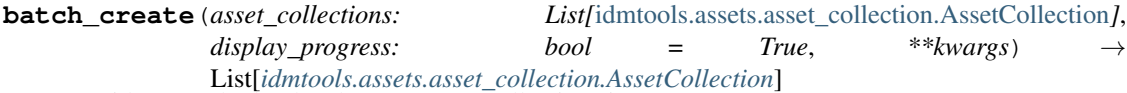

Provides a method to batch create asset collections items

## Parameters

- **asset** collections List of asset collection items to create
- **display\_progress** Show progress bar
- **\*\*kwargs** –

Returns List of tuples containing the create object and id of item that was created

**abstract get**(*asset\_collection\_id: uuid.UUID*, *\*\*kwargs*) → Any Returns the platform representation of an AssetCollection

## Parameters

- **asset\_collection\_id** Item id of AssetCollection
- **\*\*kwargs** –

Returns Platform Representation of an AssetCollection

**to\_entity**(*asset\_collection: Any*, *\*\*kwargs*) → *[idmtools.assets.asset\\_collection.AssetCollection](#page-56-0)* Converts the platform representation of AssetCollection to idmtools representation

Parameters **asset\_collection** – Platform AssetCollection object

Returns IDMTools suite object

#### **idmtools.entities.iplatform\_ops.iplatform\_experiment\_operations module**

**class** idmtools.entities.iplatform\_ops.iplatform\_experiment\_operations.**IPlatformExperimentOperations**(*platform:*

Bases: abc.ABC

**platform: 'IPlatform'**

**platform\_type: Type**

**abstract get**(*experiment\_id: uuid.UUID*, *\*\*kwargs*) → Any Returns the platform representation of an Experiment

- **experiment\_id** Item id of Experiments
- **\*\*kwargs** –
- Returns Platform Representation of an experiment
- **pre\_create**(*experiment:* [idmtools.entities.experiment.Experiment,](#page-99-0) *\*\*kwargs*) → NoReturn Run the platform/experiment post creation events

#### Parameters

- **experiment** Experiment to run post-creation events
- **\*\*kwargs** Optional arguments mainly for extensibility

#### Returns NoReturn

**post\_create**(*experiment:* [idmtools.entities.experiment.Experiment,](#page-99-0) *\*\*kwargs*) → NoReturn Run the platform/experiment post creation events

#### Parameters

- **experiment** Experiment to run post-creation events
- **\*\*kwargs** Optional arguments mainly for extensibility

## Returns NoReturn

- **create**(*experiment:* [idmtools.entities.experiment.Experiment,](#page-99-0) *do\_pre: bool = True*, *do\_post: bool = True*, *\*\*kwargs*) → *[idmtools.entities.experiment.Experiment](#page-99-0)*
	- Creates an experiment from an IDMTools simulation object. Also performs local/platform pre and post creation events

#### Parameters

- **experiment** Experiment to create
- **do\_pre** Perform Pre creation events for item
- **do\_post** Perform Post creation events for item
- **\*\*kwargs** Optional arguments mainly for extensibility

Returns Created platform item and the UUID of said item

**abstract platform\_create**(*experiment:* [idmtools.entities.experiment.Experiment,](#page-99-0) *\*\*kwargs*)

 $\rightarrow$  Any

Creates an experiment from an IDMTools experiment object

# Parameters

- **experiment** Experiment to create
- **\*\*kwargs** Optional arguments mainly for extensibility

Returns Created platform item and the UUID of said item

**batch\_create**(*experiments: List[*[idmtools.entities.experiment.Experiment](#page-99-0)*]*, *display\_progress: bool = True*, *\*\*kwargs*) → List[Tuple[*[idmtools.entities.experiment.Experiment](#page-99-0)*]]

Provides a method to batch create experiments

- **experiments** List of experiments to create
- **display\_progress** Show progress bar
- **\*\*kwargs** –

Returns List of tuples containing the create object and id of item that was created

**abstract get\_children**(*experiment: Any*, *\*\*kwargs*) → List[Any]

Returns the children of an experiment object

## Parameters

- **experiment** Experiment object
- **\*\*kwargs** Optional arguments mainly for extensibility

Returns Children of experiment object

**abstract get\_parent**(*experiment: Any*, *\*\*kwargs*) → Any

Returns the parent of item. If the platform doesn't support parents, you should throw a TopLevelItem error

Parameters

- **experiment** –
- **\*\*kwargs** –

Returns:

Raise: TopLevelItem

**to\_entity**(*experiment: Any*, *\*\*kwargs*) → *[idmtools.entities.experiment.Experiment](#page-99-0)* Converts the platform representation of experiment to idmtools representation

Parameters **experiment** – Platform experiment object

Returns IDMTools experiment object

**pre\_run\_item**(*experiment:* [idmtools.entities.experiment.Experiment,](#page-99-0) *\*\*kwargs*)

Trigger right before commissioning experiment on platform. This ensures that the item is created. It also ensures that the children(simulations) have also been created

Parameters **experiment** – Experiment to commission

Returns:

**post\_run\_item**(*experiment:* [idmtools.entities.experiment.Experiment,](#page-99-0) *\*\*kwargs*) Trigger right after commissioning experiment on platform.

Parameters **experiment** – Experiment just commissioned

Returns:

**run\_item**(*experiment:* [idmtools.entities.experiment.Experiment,](#page-99-0) *\*\*kwargs*) Called during commissioning of an item. This should create the remote resource

#### Parameters **experiment** –

Returns:

**abstract platform\_run\_item**(*experiment:* [idmtools.entities.experiment.Experiment,](#page-99-0)

*\*\*kwargs*)

Called during commissioning of an item. This should perform what is needed to commission job on platform

Parameters **experiment** –

Returns:

```
abstract send_assets(experiment: Any, **kwargs)
```
Transfer Experiment assets to the platform. :param experiment: Experiment to send assets for

Returns:

**abstract refresh\_status**(*experiment:* [idmtools.entities.experiment.Experiment,](#page-99-0) *\*\*kwargs*)

Refresh status for experiment object. This should update the object directly. For experiments it is best if all simulation states are updated as well

Parameters **experiment** – Experiment to get status for

Returns None

**get\_assets**(*experiment:* [idmtools.entities.experiment.Experiment,](#page-99-0) *files: List[str]*, *\*\*kwargs*) → Dict[str, Dict[str, bytearray]]

Get files from experiment

## Parameters

- **experiment** Experiment to get files from
- **files** List files
- **\*\*kwargs** –

Returns Dict with each sim id and the files contents matching specified list

```
list_assets(experiment: idmtools.entities.experiment.Experiment, children: bool = False,
                **kwargs) → List[idmtools.assets.asset.Asset]
```
List available assets for a experiment

## Parameters

- **experiment** Experiment to list files for
- **children** Should we load assets from children as well?

Returns List of Assets

**platform\_list\_asset**(*experiment:* [idmtools.entities.experiment.Experiment,](#page-99-0) *\*\*kwargs*) → List[*[idmtools.assets.asset.Asset](#page-55-0)*]

# **idmtools.entities.iplatform\_ops.iplatform\_simulation\_operations module**

**class** idmtools.entities.iplatform\_ops.iplatform\_simulation\_operations.**IPlatformSimulationOperations**(*platform:*

Bases: [idmtools.core.cache\\_enabled.CacheEnabled](#page-73-0), abc.ABC

**platform: 'IPlatform'**

**platform\_type: Type**

**abstract get**(*simulation\_id: uuid.UUID*, *\*\*kwargs*) → Any Returns the platform representation of an Simulation

- **simulation\_id** Item id of Simulations
- **\*\*kwargs** –

Returns Platform Representation of an simulation

**pre\_create**(*simulation:* [idmtools.entities.simulation.Simulation,](#page-112-0) *\*\*kwargs*) → NoReturn Run the platform/simulation post creation events

#### Parameters

- **simulation** simulation to run post-creation events
- **\*\*kwargs** Optional arguments mainly for extensibility

#### Returns NoReturn

**post\_create**(*simulation:* [idmtools.entities.simulation.Simulation,](#page-112-0) *\*\*kwargs*) → NoReturn Run the platform/simulation post creation events

## Parameters

- **simulation** simulation to run post-creation events
- **\*\*kwargs** Optional arguments mainly for extensibility

## Returns NoReturn

**create**(*simulation:* [idmtools.entities.simulation.Simulation,](#page-112-0) *do\_pre: bool = True*, *do\_post: bool =*  $True.$ <sup>\*\*</sup>*kwargs*)  $\rightarrow$  Any

Creates an simulation from an IDMTools simulation object. Also performs pre-creation and post-creation locally and on platform

## Parameters

- **simulation** Simulation to create
- **do\_pre** Perform Pre creation events for item
- **do\_post** Perform Post creation events for item
- **\*\*kwargs** Optional arguments mainly for extensibility

Returns Created platform item and the UUID of said item

```
abstract platform_create(simulation: idmtools.entities.simulation.Simulation, **kwargs) →
```
Any

Creates an simulation on Platform from an IDMTools Simulation Object

## **Parameters**

- **simulation** Simulation to create
- **\*\*kwargs** Optional arguments mainly for extensibility

Returns Created platform item and the UUID of said item

**batch\_create**(*sims: List[*[idmtools.entities.simulation.Simulation](#page-112-0)*]*, *display\_progress: bool = True*, *\*\*kwargs*) → List[*[idmtools.entities.simulation.Simulation](#page-112-0)*]

Provides a method to batch create simulations

**Parameters** 

- **sims** List of simulations to create
- **display\_progress** Show progress bar
- **\*\*kwargs** –

Returns List of tuples containing the create object and id of item that was created

```
abstract get_parent(simulation: Any, **kwargs) → Any
```
Returns the parent of item. If the platform doesn't support parents, you should throw a TopLevelItem error

Parameters

- **simulation** –
- **\*\*kwargs** –

Returns:

Raise: TopLevelItem

**to\_entity**(*simulation: Any*, *load\_task: bool = False*, *parent: Optional[*[idmtools.entities.experiment.Experiment](#page-99-0)*] = None*, *\*\*kwargs*) → *[idm](#page-112-0)[tools.entities.simulation.Simulation](#page-112-0)*

Converts the platform representation of simulation to idmtools representation

#### Parameters

- **simulation** Platform simulation object
- **load\_task** Load Task Object as well. Can take much longer and have more data on platform
- **parent** Optional parent object

Returns IDMTools simulation object

**pre\_run\_item**(*simulation:* [idmtools.entities.simulation.Simulation,](#page-112-0) *\*\*kwargs*)

Trigger right before commissioning experiment on platform. This ensures that the item is created. It also ensures that the children(simulations) have also been created

Parameters **simulation** – Experiment to commission

Returns:

**post\_run\_item**(*simulation:* [idmtools.entities.simulation.Simulation,](#page-112-0) *\*\*kwargs*) Trigger right after commissioning experiment on platform.

Parameters **simulation** – Experiment just commissioned

Returns:

**run\_item**(*simulation:* [idmtools.entities.simulation.Simulation,](#page-112-0) *\*\*kwargs*) Called during commissioning of an item. This should create the remote resource

Parameters **simulation** –

Returns:

**abstract platform\_run\_item**(*simulation:* [idmtools.entities.simulation.Simulation,](#page-112-0) *\*\*kwargs*) Called during commissioning of an item. This should create the remote resource but not upload assets

Parameters **simulation** – Simulation to run

Returns:

**abstract send\_assets**(*simulation: Any*, *\*\*kwargs*)

**abstract refresh\_status**(*simulation:* [idmtools.entities.simulation.Simulation,](#page-112-0) *\*\*kwargs*) Refresh status for simulation object

Parameters **simulation** – Experiment to get status for

Returns None

**abstract get\_assets**(*simulation:* [idmtools.entities.simulation.Simulation,](#page-112-0) *files: List[str]*, *\*\*kwargs*) → Dict[str, bytearray]

Get files from simulation

## **Parameters**

- **simulation** Simulation to fetch files from
- **files** Files to get
- **\*\*kwargs** –

Returns Dictionary containing filename and content

**abstract list\_assets**(*simulation:* [idmtools.entities.simulation.Simulation,](#page-112-0) *\*\*kwargs*) → List[*[idmtools.assets.asset.Asset](#page-55-0)*]

List available assets for a simulation

Parameters **simulation** – Simulation of assets Assets

Returns List of filenames

## **idmtools.entities.iplatform\_ops.iplatform\_suite\_operations module**

**class** idmtools.entities.iplatform\_ops.iplatform\_suite\_operations.**IPlatformSuiteOperations**(*platform:*

Bases: abc.ABC

**platform: 'IPlatform'**

#### **platform\_type: Type**

**abstract get**(*suite\_id: uuid.UUID*, *\*\*kwargs*) → Any Returns the platform representation of an Suite

Parameters

- **suite\_id** Item id of Suites
- **\*\*kwargs** –

Returns Platform Representation of an suite

**batch\_create**(*suites: List[*[idmtools.entities.suite.Suite](#page-113-0)*]*, *display\_progress: bool = True*, *\*\*kwargs*)

 $\rightarrow$  List[Tuple[Any, uuid.UUID]] Provides a method to batch create suites

Parameters

- **display\_progress** Display progress bar
- **suites** List of suites to create
- **\*\*kwargs** –

Returns List of tuples containing the create object and id of item that was created

**pre\_create**(*suite:* [idmtools.entities.suite.Suite,](#page-113-0) *\*\*kwargs*) → NoReturn Run the platform/suite post creation events

Parameters

*'IPlatform'*, *platform\_type: Type*)

- **suite** Experiment to run post-creation events
- **\*\*kwargs** Optional arguments mainly for extensibility

Returns NoReturn

**post\_create**(*suite:* [idmtools.entities.suite.Suite,](#page-113-0) *\*\*kwargs*) → NoReturn Run the platform/suite post creation events

#### Parameters

- **suite** Experiment to run post-creation events
- **\*\*kwargs** Optional arguments mainly for extensibility

## Returns NoReturn

**create**(*suite:* [idmtools.entities.suite.Suite,](#page-113-0) *do\_pre: bool = True*, *do\_post: bool = True*, *\*\*kwargs*) → Tuple[Any, uuid.UUID]

Creates an simulation from an IDMTools suite object. Also performs pre-creation and post-creation locally and on platform

#### Parameters

- **suite** Suite to create
- **do\_pre** Perform Pre creation events for item
- **do\_post** Perform Post creation events for item
- **\*\*kwargs** Optional arguments mainly for extensibility

Returns Created platform item and the UUID of said item

```
abstract platform_create(suite: idmtools.entities.suite.Suite, **kwargs) → Tuple[Any,
```
uuid.UUID] Creates an suite from an IDMTools suite object

Parameters

- **suite** Suite to create
- **\*\*kwargs** Optional arguments mainly for extensibility

Returns Created platform item and the UUID of said item

**pre\_run\_item**(*suite:* [idmtools.entities.suite.Suite,](#page-113-0) *\*\*kwargs*)

Trigger right before commissioning experiment on platform. This ensures that the item is created. It also ensures that the children(simulations) have also been created

Parameters **suite** – Experiment to commission

Returns:

**post\_run\_item**(*suite:* [idmtools.entities.suite.Suite,](#page-113-0) *\*\*kwargs*) Trigger right after commissioning suite on platform.

Parameters **suite** – Experiment just commissioned

Returns:

**run\_item**(*suite:* [idmtools.entities.suite.Suite,](#page-113-0) *\*\*kwargs*)

Called during commissioning of an item. This should create the remote resource

Parameters **workflow\_item** –

Returns:

**platform\_run\_item**(*suite:* [idmtools.entities.suite.Suite,](#page-113-0) *\*\*kwargs*)

Called during commissioning of an item. This should perform what is needed to commission job on platform

# Parameters **suite** –

Returns:

**abstract get\_parent**(*suite: Any*, *\*\*kwargs*) → Any

Returns the parent of item. If the platform doesn't support parents, you should throw a TopLevelItem error

Parameters

- **suite** –
- **\*\*kwargs** –

Returns:

Raise: TopLevelItem

**abstract get\_children**(*suite: Any*, *\*\*kwargs*) → List[Any] Returns the children of an suite object

#### Parameters

- **suite** Suite object
- **\*\*kwargs** Optional arguments mainly for extensibility

Returns Children of suite object

**to\_entity**(*suite: Any*, *\*\*kwargs*) → *[idmtools.entities.suite.Suite](#page-113-0)*

Converts the platform representation of suite to idmtools representation

Parameters **suite** – Platform suite object

Returns IDMTools suite object

**abstract refresh\_status**(*experiment:* [idmtools.entities.suite.Suite,](#page-113-0) *\*\*kwargs*) Refresh status of suite :param experiment:

Returns:

**get\_assets**(*suite:* [idmtools.entities.suite.Suite,](#page-113-0) *files: List[str]*, *\*\*kwargs*) → Dict[str, Dict[str, Dict[str, bytearray]]]

Fetch assets for suite :param suite: suite to get assets for :param files: Files to load :param \*\*kwargs:

**Returns** Nested dictionaries in the structure experiment\_id  $\{\sinulation_id\}$  files = content  $\}$ }

## **idmtools.entities.iplatform\_ops.iplatform\_workflowitem\_operations module**

**class** idmtools.entities.iplatform\_ops.iplatform\_workflowitem\_operations.**IPlatformWorkflowItemOperations**(*platform:*

Bases: [idmtools.core.cache\\_enabled.CacheEnabled](#page-73-0), abc.ABC

**platform: 'IPlatform'**

**platform\_type: Type**

**abstract get** (*workflow item id: uuid.UUID*,  $**kwargs$ )  $\rightarrow$  Any Returns the platform representation of an WorkflowItem

- Parameters
	- **workflow\_item\_id** Item id of WorkflowItems
	- **\*\*kwargs** –

Returns Platform Representation of an workflow\_item

**batch\_create**(*workflow\_items: List[*[idmtools.entities.iworkflow\\_item.IWorkflowItem](#page-110-0)*]*, *display\_progress: bool = True, \*\*kwargs*)  $\rightarrow$  List[Any] Provides a method to batch create workflow items

#### Parameters

- **workflow\_items** List of worfklow items to create
- **display\_progress** Whether to display progress bar
- **\*\*kwargs** –

Returns List of tuples containing the create object and id of item that was created

**pre\_create**(*workflow\_item:* [idmtools.entities.iworkflow\\_item.IWorkflowItem,](#page-110-0) *\*\*kwargs*) → NoReturn

Run the platform/workflow item post creation events

## Parameters

- **workflow\_item** IWorkflowItem to run post-creation events
- **\*\*kwargs** Optional arguments mainly for extensibility

Returns NoReturn

turn

**post\_create**(*workflow\_item:* [idmtools.entities.iworkflow\\_item.IWorkflowItem,](#page-110-0) *\*\*kwargs*) → NoRe-

Run the platform/workflow item post creation events

#### Parameters

- **workflow\_item** IWorkflowItem to run post-creation events
- **\*\*kwargs** Optional arguments mainly for extensibility

Returns NoReturn

**create**(*workflow\_item:* [idmtools.entities.iworkflow\\_item.IWorkflowItem,](#page-110-0) *do\_pre: bool = True*, *do\_post: bool = True*, \*\**kwargs*)  $\rightarrow$  Any

Creates an workflow item from an IDMTools IWorkflowItem object. Also performs pre-creation and postcreation locally and on platform

#### Parameters

- **workflow\_item** Suite to create
- **do\_pre** Perform Pre creation events for item
- **do\_post** Perform Post creation events for item
- **\*\*kwargs** Optional arguments mainly for extensibility

Returns Created platform item and the UUID of said item

**abstract platform\_create**(*workflow\_item:* [idmtools.entities.iworkflow\\_item.IWorkflowItem,](#page-110-0) *\*\*kwargs*) → Tuple[Any, uuid.UUID]

Creates an workflow\_item from an IDMTools workflow\_item object

Parameters

- **workflow item** WorkflowItem to create
- **\*\*kwargs** Optional arguments mainly for extensibility

Returns Created platform item and the UUID of said item

**pre\_run\_item**(*workflow\_item:* [idmtools.entities.iworkflow\\_item.IWorkflowItem,](#page-110-0) *\*\*kwargs*)

Trigger right before commissioning experiment on platform. This ensures that the item is created. It also ensures that the children(simulations) have also been created

Parameters **workflow\_item** – Experiment to commission

Returns:

**post\_run\_item**(*workflow\_item:* [idmtools.entities.iworkflow\\_item.IWorkflowItem,](#page-110-0) *\*\*kwargs*) Trigger right after commissioning workflow item on platform.

Parameters **workflow\_item** – Experiment just commissioned

Returns:

**run\_item**(*workflow\_item:* [idmtools.entities.iworkflow\\_item.IWorkflowItem,](#page-110-0) *\*\*kwargs*) Called during commissioning of an item. This should create the remote resource

#### Parameters **workflow\_item** –

Returns:

```
abstract platform_run_item(workflow_item: idmtools.entities.iworkflow_item.IWorkflowItem,
```
*\*\*kwargs*)

Called during commissioning of an item. This should perform what is needed to commission job on platform

Parameters **workflow\_item** –

Returns:

**abstract get\_parent**(*workflow\_item: Any*, *\*\*kwargs*) → Any

Returns the parent of item. If the platform doesn't support parents, you should throw a TopLevelItem error

Parameters

• **workflow\_item** –

• **\*\*kwargs** –

Returns:

Raise: TopLevelItem

**abstract get\_children**(*workflow\_item: Any*, *\*\*kwargs*) → List[Any] Returns the children of an workflow\_item object

Parameters

• **workflow\_item** – WorkflowItem object

• **\*\*kwargs** – Optional arguments mainly for extensibility

Returns Children of workflow item object

**to\_entity**(*workflow\_item: Any*, *\*\*kwargs*) → *[idmtools.entities.iworkflow\\_item.IWorkflowItem](#page-110-0)* Converts the platform representation of workflow\_item to idmtools representation

Parameters **workflow\_item** – Platform workflow\_item object

Returns IDMTools workflow item object **abstract refresh\_status**(*workflow\_item:* [idmtools.entities.iworkflow\\_item.IWorkflowItem,](#page-110-0) *\*\*kwargs*) Refresh status for workflow item :param workflow\_item: Item to refresh status for Returns None **abstract send\_assets**(*workflow\_item: Any*, *\*\*kwargs*) Send assets for workflow item to platform Parameters **workflow** item – Item to send assets for Returns: **abstract get\_assets**(*workflow\_item:* [idmtools.entities.iworkflow\\_item.IWorkflowItem,](#page-110-0) *files:*  $List[str]$ , \*\*kwargs)  $\rightarrow$  Dict[str, bytearray] Load assets for workflow item :param workflow\_item: Item :param files: List of files to load :param \*\*kwargs: Returns Dictionary with filename as key and value as binary content **abstract list\_assets**(*workflow\_item:* [idmtools.entities.iworkflow\\_item.IWorkflowItem,](#page-110-0) *\*\*kwargs*) → List[*[idmtools.assets.asset.Asset](#page-55-0)*] List available assets for a workflow item Parameters workflow item – workflow item to list files for Returns List of filenames **idmtools.entities.iplatform\_ops.utils module**

idmtools.entities.iplatform\_ops.utils.**batch\_items**(*items: Union[Iterable, Generator]*, *batch\_size=16*)

# Batch items

## **Parameters**

- **items** –
- **batch\_size** –

## Returns:

idmtools.entities.iplatform\_ops.utils.**item\_batch\_worker\_thread**(*create\_func:*

*Callable*, *items:*  $List$ )  $\rightarrow$  List

Default batch worker thread function. It just calls create on each item

## **Parameters**

- **create\_func** Create function for item
- **items** Items to create

Returns List of items created

```
idmtools.entities.iplatform_ops.utils.batch_create_items(items: Union[Iterable,
                                                                       Generator],
                                                                       batch_worker_thread_func:
                                                                       Callable[[List], List] =
                                                                       None, create_func:
                                                                       Callable[[. . . ], Any] =
                                                                       None, display_progress:
                                                                       bool = True,
                                                                       progress_description:
                                                                       str = 'Commissioning
                                                                       items', **kwargs)
     Batch create items. You must specify either batch_worker_thread_func or create_func
```
## Parameters

- **items** Items to create
- **batch\_worker\_thread\_func** Optional Function to execute. Should take a list and return a list
- **create\_func** Optional Create function
- **display\_progress** Enable progress bar
- **progress\_description** Description to show in progress bar
- **\*\*kwargs** –

## Returns:

```
idmtools.entities.iplatform_ops.utils.show_progress_of_batch(futures:
```
*List[concurrent.futures.\_base.Future]*, *progress\_description: str, total: int*)  $\rightarrow$ List

Show progress bar for batch

## **Parameters**

- **futures** List of futures that are still running/queued
- **progress\_description** Progress description
- **total** Total items being loaded(since we are loading in batches)

Returns:

# **Module contents**

# **Submodules**

## **idmtools.entities.command\_line module**

```
class idmtools.entities.command_line.CommandLine(executable=None, *args, **kwargs)
    Bases: object
```
A class to construct command line strings from executable, options, and params

#### **property executable**

```
add_argument(arg)
```
**add\_option**(*option*, *value*) **property options property arguments property cmd**

## **idmtools.entities.command\_task module**

<span id="page-98-0"></span>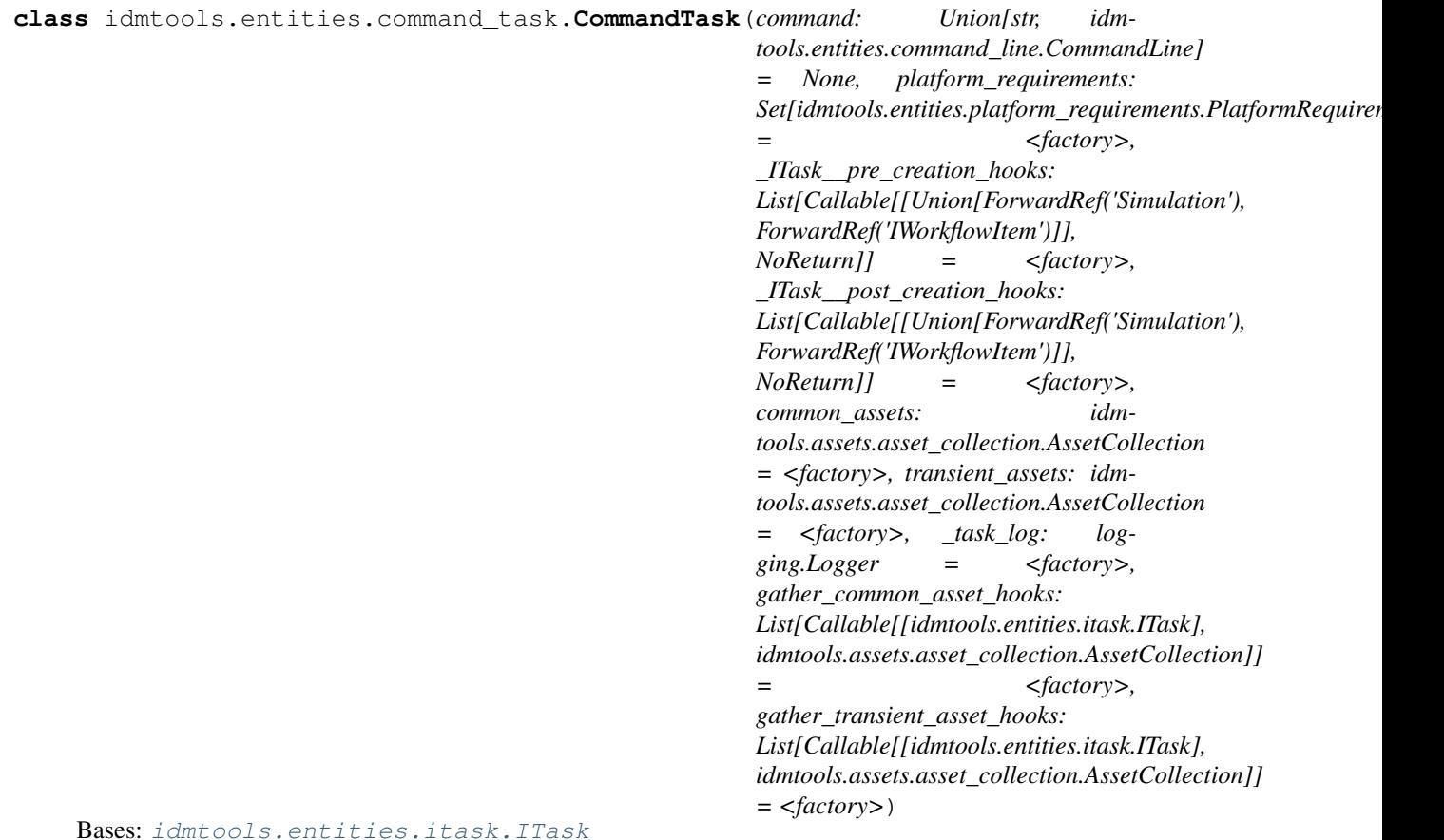

**gather\_common\_asset\_hooks: List[Callable[[ITask], AssetCollection]]** Hooks to gather common assets

**gather\_transient\_asset\_hooks: List[Callable[[ITask], AssetCollection]]** Defines an extensible simple task that implements functionality through optional supplied use hooks

**gather\_common\_assets**() → *[idmtools.assets.asset\\_collection.AssetCollection](#page-56-0)* Gather common(experiment-level) assets for task

Returns AssetCollection containing common assets

**gather\_transient\_assets**() → *[idmtools.assets.asset\\_collection.AssetCollection](#page-56-0)* Gather transient(experiment-level) assets for task

Returns AssetCollection containing transient assets

**reload\_from\_simulation**(*simulation: Simulation*) Optional hook that is called when loading simulations from a platform

```
class idmtools.entities.command_task.CommandTaskSpecification
    Bases: idmtools.registry.task_specification.TaskSpecification
```
**get**(*configuration: dict*) → *[idmtools.entities.command\\_task.CommandTask](#page-98-0)* Get instance of CommandTask with configuration

Parameters **configuration** – configuration for CommandTask

Returns CommandTask with configuration

**get\_description**() → str Get description of plugin

Returns Plugin description

```
get_example_urls() → List[str]
    Get example urls related to CommandTask
```
Returns List of urls that have examples related to CommandTask

**get\_type**() → Type[*[idmtools.entities.command\\_task.CommandTask](#page-98-0)*] Get task type provided by plugin

Returns CommandTask

## **idmtools.entities.experiment module**

```
class idmtools.entities.experiment.Experiment(_uid: uuid.UUID = None, platform_id:
                                                        uuid.UUID = None, _platform: IPlat-
                                                        form = None, parent_id: uuid.UUID
                                                        = None, _parent: IEntity = None, sta-
                                                        tus: idmtools.core.enums.EntityStatus
                                                        = None, tags: Dict[str, Any] =
                                                        <factory>, _platform_object: Any =
                                                        None, name: str = None, assets: idm-
                                                        tools.assets.asset_collection.AssetCollection
                                                        = <factory>, suite_id:
                                                        <module 'uuid' from
                                                        '/home/docs/.pyenv/versions/3.7.3/lib/python3.7/uuid.py'>
                                                        = None, task_type: str = 'idm-
                                                        tools.entities.command_task.CommandTask',
                                                        platform_requirements:
                                                        Set[idmtools.entities.platform_requirements.PlatformRequirement.
                                                        = <factory>, simulations: dat-
                                                        aclasses.InitVar = <property ob-
                                                        ject>, _Experiment__simulations:
                                                        Union[idmtools.core.interfaces.entity_container.EntityContainer,
                                                        Generator[Simulation, None, None], idm-
                                                        tools.entities.templated_simulation.TemplatedSimulations,
                                                        Iterator[Simulation]] = <factory>,
                                                        gather_common_assets_from_task: bool
                                                        = None)
     Bases: idmtools.core.interfaces.iassets_enabled.IAssetsEnabled, idmtools.
     core.interfaces.inamed_entity.INamedEntity
```
Class that represents a generic experiment. This class needs to be implemented for each model type with specifics.

- **name** The experiment name.
- **assets** The asset collection for assets global to this experiment.
- suite\_id: <module 'uuid' from '/home/docs/.pyenv/versions/3.7.3/lib/python3.7/uuid.py Suite ID

**item\_type: [idmtools.core.enums.ItemType](#page-75-0) = 2** Item Item(always an experiment)

**task\_type: str = 'idmtools.entities.command\_task.CommandTask'** Task Type(defaults to command)

**platform\_requirements: Set[PlatformRequirements]** List of Requirements for the task that a platform must meet to be able to run

**frozen: bool = False**

Is the Experiment Frozen

#### **gather\_common\_assets\_from\_task: bool = None**

Determines if we should gather assets from a the first task. Only use when not using TemplatedSimulations

## **property suite**

# **display**()

**pre\_creation**() → None Experiment pre\_creation callback

Returns:

## **property done**

Return if an experiment has finished executing

Returns True if all simulations have ran, False otherwise

#### **property succeeded**

Return if an experiment has succeeded. An experiment is succeeded when all simulations have succeeded

Returns True if all simulations have succeeded, False otherwise

# **property simulations**

Simulation in this experiment

#### **property simulation\_count**

Return the total simulations Returns:

## **refresh\_simulations**() → NoReturn

Refresh the simulations from the platform

Returns:

#### **refresh\_simulations\_status**()

#### **pre\_getstate**()

Return default values for pickle\_ignore\_fields(). Call before pickling.

## **gather\_assets**() → NoReturn

Function called at runtime to gather all assets in the collection.

**classmethod from\_task**(*task*, *name: str = None*, *tags: Dict[str, Any] = None*, *assets:* [idmtools.assets.asset\\_collection.AssetCollection](#page-56-0) *= None*,  $gather_{\_}common_{\_}assets_{\_}from_{\_}task: \qquad bool = True) \rightarrow idm$ *[tools.entities.experiment.Experiment](#page-99-0)* Creates an Experiment with one Simulation from a task

Parameters

- **task** Task to use
- **assets** Asset collection to use for common tasks. Defaults to gather assets from task
- **name** Name of experiment
- **tags** –
- **gather\_common\_assets\_from\_task** Whether we should attempt to gather assets from the Task object for the experiment. With large amounts of tasks, this can be expensive as we loop through all

#### Returns:

```
classmethod from_builder(builders: Union[idmtools.builders.simulation_builder.SimulationBuilder,
                                    List[idmtools.builders.simulation_builder.SimulationBuilder]],
                                    base_task: idmtools.entities.itask.ITask, name: str = None, assets:
                                    idmtools.assets.asset_collection.AssetCollection = None, tags:
                                    Dict[str, Any] = None \rightarrow idmtools.entities.experiment.Experiment
```
Creates an experiment from a SimulationBuilder object(or list of builders

## Parameters

- **builders** List of builder to create experiment from
- **base\_task** Base task to use as template
- **name** Experiment name
- **assets** Experiment level assets
- **tags** Experiment tags

Returns Experiment object from the builders

**classmethod from\_template**(*template:* [idmtools.entities.templated\\_simulation.TemplatedSimulations,](#page-115-0) *name: str = None*, *assets:* [idm](#page-56-0)[tools.assets.asset\\_collection.AssetCollection](#page-56-0) *= None*, *tags: Dict[str, Any]* = *None*)  $\rightarrow$  *[idm](#page-99-0)[tools.entities.experiment.Experiment](#page-99-0)*

Creates an Experiment from a TemplatedSimulation object

#### **Parameters**

- **template** TemplatedSimulation object
- **name** Experiment name
- **assets** Experiment level assets
- **tags** Tags

Returns Experiment object from the TemplatedSimulation object

**list\_static\_assets**(*children: bool = False*, *platform: IPlatform = None*, *\*\*kwargs*) → List[*[idmtools.assets.asset.Asset](#page-55-0)*]

List assets that have been uploaded to a server already

- **children** When set to true, simulation assets will be loaded as well
- **platform** Optional platform to load assets list from
- **\*\*kwargs** –

## Returns List of assets

**run**(*wait\_until\_done: bool = False*, *platform: IPlatform = None*, *\*\*run\_opts*) → NoReturn Runs an experiment on a platform

#### Parameters

- **wait until done** Whether we should wait on experiment to finish running as well. Defaults to False
- **platform** Platform object to use. If not specified, we first check object for platform object then the current context
- **\*\*run\_opts** Options to pass to the platform

## Returns None

**wait**(*timeout: int = None*, *refresh\_interval=None*, *platform: IPlatform = None*) Wait on an experiment to finish running

## **Parameters**

- **timeout** Timeout to wait
- **refresh\_interval** How often to refresh object
- **platform** Platform. If not specified, we try to determine this from context

Returns:

```
to_dict()
```

```
classmethod from_id(item_id: Union[str, uuid.UUID], platform: IPlatform = None, **kwargs)
                            \rightarrow Experiment
```
Helper function to provide better intellisense to end users

## Parameters

- **item\_id** Item id to load
- **platform** Optional platform. Fallbacks to context
- **\*\*kwargs** Optional arguments to be passed on to the platform

Returns:

```
print(verbose: bool = False)
```
Print summary of experiment :param verbose: Verbose printing

Returns:

```
class idmtools.entities.experiment.ExperimentSpecification
```
Bases: [idmtools.registry.experiment\\_specification.ExperimentPluginSpecification](#page-116-0)

## **get\_description**() → str

Get a brief description of the plugin and its functionality.

## Returns The plugin description.

**get**(*configuration: dict*) → *[idmtools.entities.experiment.Experiment](#page-99-0)* Experiment is going

**get\_type**() → Type[*[idmtools.entities.experiment.Experiment](#page-99-0)*]

# **idmtools.entities.generic\_workitem module**

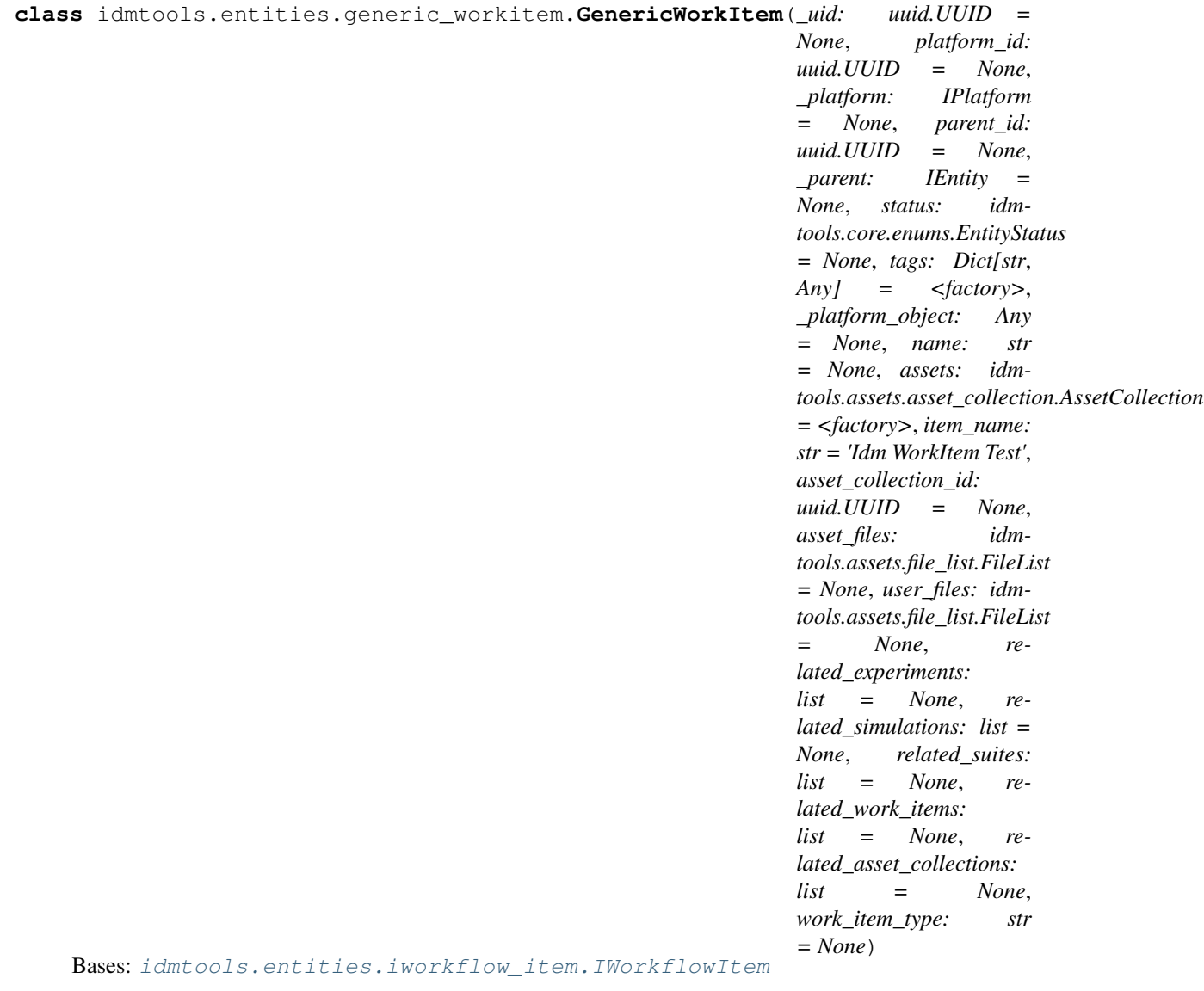

Idm GenericWorkItem

**tags**

# **idmtools.entities.ianalyzer module**

```
class idmtools.entities.ianalyzer.IAnalyzer(uid=None, working_dir: Optional[str] =
                                                     None, parse: bool = True, filenames: Op-
                                                     tional[List[str]] = None)
```
Bases: object

An abstract base class carrying the lowest level analyzer interfaces called by ExperimentManager.

## **initialize**() → NoReturn

Call once after the analyzer has been added to the AnalyzeManager.

Add everything depending on the working directory or unique ID here instead of in \_init\_.

**per\_group** (*items: List[[idmtools.core.interfaces.iitem.IItem](#page-72-1)]*) → NoReturn Call once before running the apply on the items.

> Parameters **items** – Objects with attributes of type ItemId. IDs of one or more higher-level hierarchical objects can be obtained from these IDs in order to perform tasks with them.

Returns None

**filter**(*item: Union[*[idmtools.entities.iworkflow\\_item.IWorkflowItem](#page-110-0)*,* [idm](#page-112-0)[tools.entities.simulation.Simulation](#page-112-0) $\lambda$   $\rightarrow$  bool Decide whether the analyzer should process a simulation.

**Parameters item** – An IItem to be considered for processing with this analyzer.

Returns A Boolean indicating whether simulation should be analyzed by this analyzer.

<span id="page-104-0"></span>**abstract map**(*data: Dict[str, Any]*, *item: Union[*[idmtools.entities.iworkflow\\_item.IWorkflowItem](#page-110-0)*,* [idmtools.entities.simulation.Simulation](#page-112-0)*]*)  $\rightarrow$  Any

In parallel for each simulation, consume raw data from filenames and emit selected data.

#### Parameters

• **data** – A dictionary associating filename with content for simulation data.

• **item** – IItem object that the passed data is associated with.

Returns Selected data for the given item.

**abstract reduce**(*all\_data: Dict[Union[*[idmtools.entities.iworkflow\\_item.IWorkflowItem](#page-110-0)*,* [idm](#page-112-0)[tools.entities.simulation.Simulation](#page-112-0)*], Any]*)  $\rightarrow$  Any

Combine the  $map()$  data for a set of items into an aggregate result.

Parameters **all\_data** – A dictionary with entries for the item ID and selected data.

# **destroy**() → NoReturn

Call after the analysis is done.

**class** idmtools.entities.ianalyzer.**BaseAnalyzer**(*uid=None*, *working\_dir: Optional[str] = None*, *parse: bool = True*, *filenames: Optional[List[str]] = None*)

Bases: [idmtools.entities.ianalyzer.IAnalyzer](#page-103-0)

## **idmtools.entities.iplatform module**

**class** idmtools.entities.iplatform.**IPlatform**(*\*args*, *\*\*kwargs*) Bases: [idmtools.core.interfaces.iitem.IItem](#page-72-1), [idmtools.core.cache\\_enabled.](#page-73-0) [CacheEnabled](#page-73-0)

Interface defining a platform. A platform needs to implement basic operation such as:

- Creating experiment
- Creating simulation
- Commissioning
- File handling

**platform\_type\_map: Dict[Type, [idmtools.core.enums.ItemType](#page-75-0)] = None**

**supported\_types: Set[ItemType]**

**static get\_caller**()

Trace the stack and find the caller.

Returns The direct caller.

**validate\_inputs\_types**() → NoReturn

Validate user inputs and case attributes with the correct data types.

#### Returns None

**get\_item**(*item\_id: Union[str, uuid.UUID]*, *item\_type:* [idmtools.core.enums.ItemType](#page-75-0) *= None*, *force:*  $bool = False$ , *raw:*  $bool = False$ , \*\**kwargs*)  $\rightarrow$  Any

Retrieve an object from the platform. This function is cached; force allows you to force the refresh of the cache. If no **object\_type** is passed, the function will try all the types (experiment, suite, simulation).

## Parameters

- **item\_id** The ID of the object to retrieve.
- **item type** The type of the object to be retrieved.
- **force** If True, force the object fetching from the platform.
- **raw** Return either an idmtools object or a platform object.

Returns The object found on the platform or None.

Raises **ValueError** – If the item type is not supported

```
get_children(item_id: uuid.UUID, item_type: idmtools.core.enums.ItemType, force: bool = False,
```
*raw: bool = False, item: Any = None, \*\*kwargs*)  $\rightarrow$  Any Retrieve the children of a given object.

#### Parameters

- **item\_id** The ID of the object for which we want the children.
- **force** If True, force the object fetching from the platform.
- **raw** Return either an idmtools object or a platform object.
- **item\_type** Pass the type of the object for quicker retrieval.
- **item** optional platform or idm item to use instead of loading

Returns The children of the object or None.

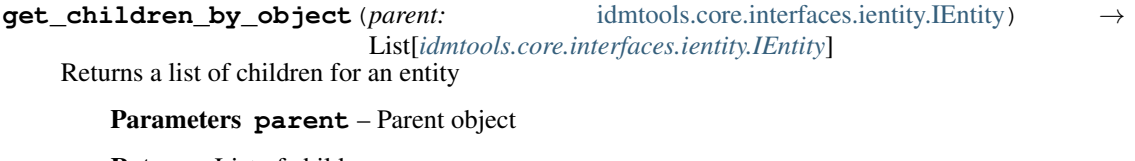

Returns List of children

**get\_parent\_by\_object**(*child:* [idmtools.core.interfaces.ientity.IEntity](#page-71-0)) → *[idm](#page-71-0)[tools.core.interfaces.ientity.IEntity](#page-71-0)*

Parent of object

Parameters **child** – Child object to find parent for

Returns Returns parent object

**get\_parent**(*item\_id: uuid.UUID*, *item\_type:* [idmtools.core.enums.ItemType](#page-75-0) *= None*, *force: bool = False*, *raw: bool = False*, *\*\*kwargs*) Retrieve the parent of a given object.

- **item\_id** The ID of the object for which we want the parent.
- **force** If True, force the object fetching from the platform.
- **raw** Return either an idmtools object or a platform object.
- **item\_type** Pass the type of the object for quicker retrieval.

Returns The parent of the object or None.

**get\_cache\_key**(*force*, *item\_id*, *item\_type*, *kwargs*, *raw*, *prefix='p'*)

**create\_items**(*items: Union[List[*[idmtools.core.interfaces.ientity.IEntity](#page-71-0)*],* [idm](#page-71-0)[tools.core.interfaces.ientity.IEntity](#page-71-0)*]*) → List[*[idmtools.core.interfaces.ientity.IEntity](#page-71-0)*] Create items (simulations, experiments, or suites) on the platform. The function will batch the items based on type and call the self. create batch for creation :param items: The list of items to create.

Returns List of item IDs created.

**run\_items**(*items: Union[*[idmtools.core.interfaces.ientity.IEntity](#page-71-0)*, List[*[idmtools.core.interfaces.ientity.IEntity](#page-71-0)*]]*, *\*\*kwargs*)

Run items on the platform. :param items:

Returns:

flatten\_item (*item:* [idmtools.core.interfaces.ientity.IEntity](#page-71-0)) List[*[idmtools.core.interfaces.ientity.IEntity](#page-71-0)*]

Flatten an item: resolve the children until getting to the leaves. For example, for an experiment, will return all the simulations. For a suite, will return all the simulations contained in the suites experiments.

Parameters **item** – Which item to flatten

Returns List of leaves

**refresh\_status**(*item:* [idmtools.core.interfaces.ientity.IEntity](#page-71-0)) → NoReturn Populate the platform item and specified item with its status.

Parameters *item* – The item to check status for.

**get\_files**(*item:* [idmtools.core.interfaces.ientity.IEntity,](#page-71-0) *files: Union[Set[str], List[str]]*, *output: str =*  $None$ )  $\rightarrow$  Union[Dict[str, Dict[str, bytearray]], Dict[str, bytearray]]

Get files for a platform entity

#### Parameters

- **item** Item to fetch files for
- **files** List of file names to get
- **output** save files to

#### Returns

For simulations, this returns a dictionary with filename as key and values being binary data from file or a dict.

For experiments, this returns a dictionary with key as sim id and then the values as a dict of the simulations described above

**get\_files\_by\_id**(*item\_id: uuid.UUID*, *item\_type:* [idmtools.core.enums.ItemType,](#page-75-0) *files:*  $Union[Set[str], List[str]], output: str = None) \rightarrow Union[Dict[str, Dict[str,$ bytearray]], Dict[str, bytearray]]

Get files by item id (UUID) :param item\_id: COMPS Item, say, Simulation Id or WorkItem Id :param item\_type: Item Type :param files: List of files to retrieve :param output: save files to

Returns: dict with key/value: file\_name/file\_content

**are\_requirements\_met**(*requirements: Set[*[idmtools.entities.platform\\_requirements.PlatformRequirements](#page-111-0)*]*) → bool

Does the platform support the list of requirements

#### Parameters **requirements** – Requirements

Returns True if all the requirements are supported

**is\_task\_supported**(*task:* [idmtools.entities.itask.ITask](#page-108-0)) → bool

```
Is a task supported on this platform. This depends on the task properly setting its
requirements. See idmtools.entities.itask.ITask.platform requirements and
idmtools.entities.platform_requirements.PlatformRequirements
```
Parameters **task** – Task to check support of

Returns True if the task is supported, False otherwise.

```
wait_till_done(item: Union[idmtools.entities.experiment.Experiment, idm-
                   tools.entities.iworkflow_item.IWorkflowItem, idmtools.entities.suite.Suite],
                   timeout: int = 86400, refresh_interval: int = 5, progress: bool = True)
```
Wait for the experiment to be done.

#### Parameters

- **item** Experiment/Workitem to wait on
- **refresh\_interval** How long to wait between polling.
- **timeout** How long to wait before failing.
- **progress** Should we display progress

## See also:

```
idmtools.entities.iplatform.IPlatform.wait_till_done_progress()
idmtools.entities.iplatform.IPlatform.__wait_until_done_progress_callback()
idmtools.entities.iplatform.IPlatform.__wait_till_callback()
```
<span id="page-107-0"></span>**wait\_till\_done\_progress**(*item: Union[*[idmtools.entities.experiment.Experiment](#page-99-0)*,* [idmtools.entities.iworkflow\\_item.IWorkflowItem](#page-110-0)*,* [idm-](#page-113-0)

> [tools.entities.suite.Suite](#page-113-0)*]*, *timeout: int = 86400*, *refresh\_interval: int = 5*)

Wait on an item to complete with progress bar

#### **Parameters**

- **item** Item to monitor
- **timeout** Timeout on waiting
- **refresh\_interval** How often to refresh

## Returns None

#### See also:

```
idmtools.entities.iplatform.IPlatform.__wait_until_done_progress_callback()
idmtools.entities.iplatform.IPlatform.wait_till_done() idmtools.
entities.iplatform.IPlatform.__wait_till_callback()
```
**get\_related\_items**(*item:* [idmtools.entities.iworkflow\\_item.IWorkflowItem,](#page-110-0) *relation\_type:* [idm](#page-112-1)[tools.entities.relation\\_type.RelationType](#page-112-1))  $\rightarrow$  Dict[str, Dict[str, str]]

Retrieve all related objects :param item: SSMTWorkItem :param relation\_type: Depends or Create

Returns: dict with key the object type
# **idmtools.entities.itask module**

<span id="page-108-0"></span>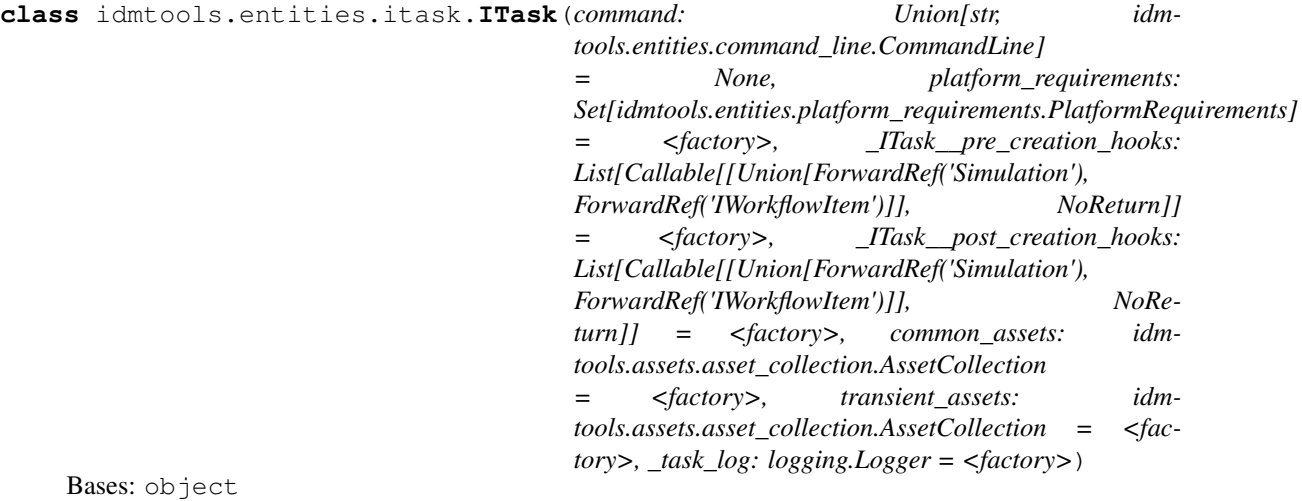

**command: Union[str, [idmtools.entities.command\\_line.CommandLine](#page-97-0)] = None** The Command to run

#### **platform\_requirements: Set[PlatformRequirements]**

# **common\_assets: AssetCollection**

Common(Experiment-level) assets

#### **transient\_assets: AssetCollection** Transient(Simulation-level) assets

# **property metadata\_fields** Collect all metadata fields

Returns: set of metadata filed names

# **add\_pre\_creation\_hook**(*hook: Callable[[Union[Simulation, IWorkflowItem]], NoReturn]*) Called before a simulation is created on a platform. Each hook receives either a Simulation or Workflow-Task

Parameters **hook** – Function to call on event

Returns None

**add\_post\_creation\_hook**(*hook: Callable[[Union[Simulation, IWorkflowItem]], NoReturn]*) Called after a simulation has been created on a platform. Each hook receives either a Simulation or WorkflowTask

Parameters **hook** – Function to call on event

Returns:

**add\_platform\_requirement**(*requirement: Union[*[idmtools.entities.platform\\_requirements.PlatformRequirements](#page-111-0)*,*  $str$ *)*  $\rightarrow$  NoReturn

Adds a platform requirements to a task :param requirement: Requirement to add task

Returns None

## **pre\_creation**(*parent: Union[Simulation, IWorkflowItem]*)

Optional Hook called at the time of creation of task. Can be used to setup simulation and experiment level hooks :param parent:

Returns:

**post\_creation**(*parent: Union[Simulation, IWorkflowItem]*)

Optional Hook called at the after creation task. Can be used to setup simulation and experiment level hooks :param parent:

Returns:

- **abstract gather\_common\_assets**() → *[idmtools.assets.asset\\_collection.AssetCollection](#page-56-0)* Function called at runtime to gather all assets in the collection.
- **abstract gather\_transient\_assets**() → *[idmtools.assets.asset\\_collection.AssetCollection](#page-56-0)* Function called at runtime to gather all assets in the collection
- **gather\_all\_assets**() → *[idmtools.assets.asset\\_collection.AssetCollection](#page-56-0)* Collect all common and transient assets

Returns: new AssetCollection

- **copy\_simulation**(*base\_simulation: Simulation*) → Simulation
	- Called when copying a simulation for batching. Override you your task has specific concerns when copying simulations.
- **reload\_from\_simulation**(*simulation: Simulation*) Optional hook that is called when loading simulations from a platform

#### **to\_simulation**()

Convert task to simulation

Returns: new simulation

# **pre\_getstate**()

Return default values for pickle\_ignore\_fields(). Call before pickling.

Returns: dict

#### **post\_setstate**()

#### **property pickle\_ignore\_fields**

 $to\_dict$ ()  $\rightarrow$  Dict

Select metadata fields and make a new dict

Returns: dict

# **idmtools.entities.iworkflow\_item module**

```
class idmtools.entities.iworkflow_item.IWorkflowItem(_uid: uuid.UUID = None,
                                                                platform_id: uuid.UUID
                                                                = None, _platform: IPlat-
                                                                form = None, parent_id:
                                                                uuid.UUID = None, _parent:
                                                                IEntity = None, status: idm-
                                                                tools.core.enums.EntityStatus
                                                                = None, tags: Dict[str,
                                                                Any] = <factory>, _plat-
                                                                form_object: Any = None,
                                                                name: str = None, assets: idm-
                                                                tools.assets.asset_collection.AssetCollection
                                                                = <factory>, item_name: str
                                                                = 'Idm WorkItem Test', as-
                                                                set_collection_id: uuid.UUID
                                                                = None, asset_files: idm-
                                                                tools.assets.file_list.FileList
                                                                = None, user_files: idm-
                                                                tools.assets.file_list.FileList =
                                                                None, related_experiments: list
                                                                = None, related_simulations:
                                                                list = None, related_suites:
                                                                list = None, re-
                                                                lated_work_items: list = None,
                                                                related_asset_collections: list
                                                                = None, work_item_type: str =
                                                                None)
     Bases: idmtools.core.interfaces.iassets_enabled.IAssetsEnabled, idmtools.
     core.interfaces.inamed entity.INamedEntity, abc.ABC
     Interface of idmtools work item
     item_name: str = 'Idm WorkItem Test'
```

```
tags: Dict[str, Any]
asset_collection_id: uuid.UUID = None
asset_files: idmtools.assets.file_list.FileList = None
user_files: idmtools.assets.file_list.FileList = None
related_experiments: list = None
related_simulations: list = None
related_suites: list = None
related_work_items: list = None
related_asset_collections: list = None
work_item_type: str = None
item_type: ItemType = 4
gather_assets() → NoReturn
   Function called at runtime to gather all assets in the collection.
```

```
add_file(af)
```
Methods used to add new file :param af: file to add

Returns: None

```
clear_user_files()
```
Clear all existing user files

Returns: None

**pre\_creation**() → None Called before the actual creation of the entity.

**run**(*wait\_on\_done: bool = False*, *wait\_on\_done\_progress: bool = True*, *platform: IPlatform = None*) Run the item on specified platform

#### Parameters

- **wait\_on\_done** Should we wait on item to finish running? Default is false
- **wait\_on\_done\_progress** When waiting, should we try to show progress
- **platform** optional platform object

#### Returns:

**wait**(*wait\_on\_done\_progress: bool = True*, *platform: IPlatform = None*) Wait on item to finish

#### Parameters

- **wait\_on\_done\_progress** Should we show progress as we wait?
- **platform** Optional platform object

Returns:

 $to\_dict$ ()  $\rightarrow$  Dict

# **idmtools.entities.platform\_requirements module**

```
class idmtools.entities.platform_requirements.PlatformRequirements(value)
    Bases: enum.Enum
```
Defines possible requirements a task could need from a platform

```
SHELL = 'shell'
NativeBinary = 'NativeBinary'
LINUX = 'Linux'
WINDOWS = 'windows'
GPU = 'gpu'
PYTHON = 'python'
DOCKER = 'docker'
SINGULARITY = 'singularity'
```
# **idmtools.entities.relation\_type module**

```
class idmtools.entities.relation_type.RelationType(value)
    Bases: enum.Enum
```
An enumeration representing the type of relationship for related entities

**DependsOn = 0**

**Created = 1**

# **idmtools.entities.simulation module**

```
class idmtools.entities.simulation.Simulation(_uid: uuid.UUID = None, platform_id:
                                                       uuid.UUID = None, _platform: IPlat-
                                                       form = None, parent_id: uuid.UUID
                                                       = None, _parent: IEntity = None, sta-
                                                       tus: idmtools.core.enums.EntityStatus =
                                                       None, tags: Dict[str, Any] = <factory>,
                                                       item_type: idmtools.core.enums.ItemType
                                                            = <ItemType.SIMULATION: 3>,
                                                       _platform_object: Any = None,
                                                       name: str = None, assets: idm-
                                                       tools.assets.asset_collection.AssetCollection
                                                       = <factory>, task: ITask = None,
                                                       pre_creation_hooks: List[Callable[[],
                                                       NoReturn]] = <factory>, _Simula-
                                                       tion__assets_gathered: bool = False)
    Bases: idmtools.core.interfaces.iassets_enabled.IAssetsEnabled, idmtools.
     core.interfaces.inamed_entity.INamedEntity
```
Class that represents a generic simulation. This class needs to be implemented for each model type with specifics.

#### **task: ITask = None**

Task representing the configuration of the command to be executed

```
item_type: idmtools.core.enums.ItemType = 3
    Item Type. Should not be changed from Simulation
```

```
pre_creation_hooks: List[Callable[], NoReturn]]
```
List of hooks that we can modify to add additional behaviour before creation of simulations

#### **property experiment**

```
pre_creation()
     Called before the actual creation of the entity.
```
**post\_creation**() → None Called after the actual creation of the entity.

# **pre\_getstate**()

Return default values for pickle\_ignore\_fields(). Call before pickling.

#### **gather\_assets**()

Gather all the assets for the simulation.

```
classmethod from_task(task: ITask, tags: Dict[str, Any] = None, asset_collection: idm-
                             tools.assets.asset_collection.AssetCollection = None)
     Create a simulation from a task
```
Parameters

- **task** Task to create from
- **tags** Tags to create on the simulation
- **asset\_collection** Simulation Assets

Returns:

**list\_static\_assets**(*platform: IPlatform = None*, *\*\*kwargs*) → List[*[idmtools.assets.asset.Asset](#page-55-0)*] List assets that have been uploaded to a server already

Parameters

- **children** When set to true, simulation assets will be loaded as well
- **platform** Optional platform to load assets list from
- **\*\*kwargs** –

Returns List of assets

to  $\text{dict}$ ()  $\rightarrow$  Dict

Do a lightweight conversation to json :returns: Dict representing json of object

## **idmtools.entities.suite module**

```
class idmtools.entities.suite.Suite(_uid: uuid.UUID = None, platform_id: uuid.UUID
                                             = None, _platform: IPlatform = None, parent_id:
                                             uuid.UUID = None, _parent: IEntity = None, sta-
                                             tus: idmtools.core.enums.EntityStatus = None, tags:
                                             Dict[str, Any] = <factory>, _platform_object: Any
                                             = None, name: str = None, experiments: idm-
                                             tools.core.interfaces.entity_container.EntityContainer =
                                             <factory>, description: str = None)
```
Bases: [idmtools.core.interfaces.inamed\\_entity.INamedEntity](#page-72-0), abc.ABC

Class that represents a generic suite (a collection of experiments).

Parameters **experiments** – The child items of this suite.

**experiments: EntityContainer**

**item\_type: [idmtools.core.enums.ItemType](#page-75-0) = 1**

**description: str = None**

**add\_experiment**(*experiment: Experiment*) → NoReturn

Add an experiment to the suite :param experiment: the experiment to be linked to suite

**display**()

```
pre_creation()
```
Called before the actual creation of the entity.

```
post_creation()
```
Called after the actual creation of the entity.

# **property done**

Return if an suite has finished executing

Returns True if all experiments have ran, False otherwise

#### **property succeeded**

Return if an suite has succeeded. An suite is succeeded when all experiments have succeeded

Returns True if all experiments have succeeded, False otherwise

```
run(wait_until_done: bool = False, platform: IPlatform = None, **run_opts) → NoReturn
     Runs an experiment on a platform
```
#### Parameters

- **wait\_until\_done** Whether we should wait on experiment to finish running as well. Defaults to False
- **platform** Platform object to use. If not specified, we first check object for platform object then the
- **context** (current) –
- **\*\*run\_opts** Options to pass to the platform

#### Returns None

**wait**(*timeout: int = None*, *refresh\_interval=None*, *platform: IPlatform = None*) Wait on an experiment to finish running

#### Parameters

- **timeout** Timeout to wait
- **refresh\_interval** How often to refresh object
- **platform** Platform. If not specified, we try to determine this from context

Returns:

**to\_dict**() → Dict

## **idmtools.entities.task\_proxy module**

```
class idmtools.entities.task_proxy.TaskProxy(command: Union[str, idm-
                                                    tools.entities.command_line.CommandLine]
                                                    = None, is_docker: bool = False, is_gpu:
                                                   bool = False)
```
Bases: object

This class is used to reduce the memory footprint of tasks after a simulation has been provisioned

```
command: Union[str, idmtools.entities.command_line.CommandLine] = None
is_docker: bool = False
is_gpu: bool = False
static from_task(task: ITask)
```
# **idmtools.entities.templated\_simulation module**

<span id="page-115-0"></span>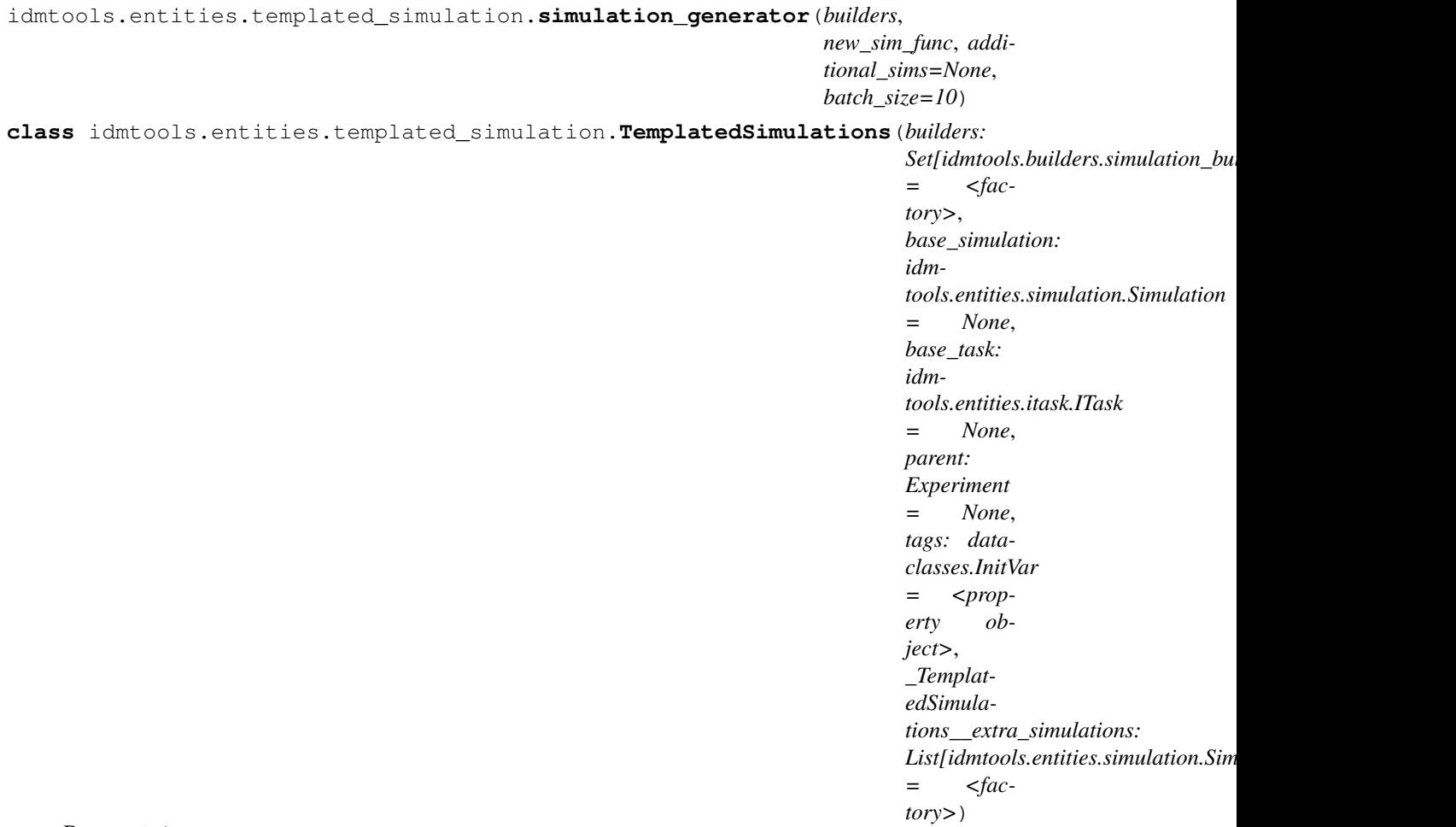

Bases: object

Class for building templated simulations and commonly used with SimulationBuilder class.

## **Examples**

Add tags to all simulations via base task:

```
ts = TemplatedSimulations(base_task=task)
ts.tags = {'a': 'test', 'b': 9}
ts.add_builder(builder)
```
Add tags to a specific simulation:

```
experiment = Experiment.from_builder(builder, task, name=expname)
experiment.simulations = list(experiment.simulations)
experiment.simulations[2].tags['test']=123
```
**builders: Set[SimulationBuilder]**

**base\_simulation: [idmtools.entities.simulation.Simulation](#page-112-0) = None**

```
base_task: idmtools.entities.itask.ITask = None
```
#### **parent: Experiment = None**

#### **property builder**

For backward-compatibility purposes.

Returns The last TExperimentBuilder.

**add** builder (*builder:* idmtools.builders.simulation builder.SimulationBuilder)  $\rightarrow$  None Add builder to builder collection.

Parameters **builder** – A builder to be added.

Returns None

#### **property pickle\_ignore\_fields**

#### **display**()

simulations () → Generator[idmtools.entities.simulation.Simulation, None, None]

#### **add\_simulation**(*simulation:* [idmtools.entities.simulation.Simulation](#page-112-0))

Add a simulation that was built outside template engine to template generator. This is useful we you can build most simulations through a template but need a some that cannot. This is especially true for large simulation sets

Parameters **simulation** – Simulation to add

Returns:

# **new\_simulation**()

Return a new simulation object. The simulation will be copied from the base simulation of the experiment.

Returns The created simulation.

#### **property tags**

**classmethod from\_task** (*task:* [idmtools.entities.itask.ITask,](#page-108-0) *tags: Dict[str, Any] = None*)  $\rightarrow$  *[idm](#page-115-0)[tools.entities.templated\\_simulation.TemplatedSimulations](#page-115-0)*

# **Module contents**

## **idmtools.registry package**

# **Submodules**

## **idmtools.registry.experiment\_specification module**

<span id="page-116-0"></span>**class** idmtools.registry.experiment\_specification.**ExperimentPluginSpecification** Bases: [idmtools.registry.plugin\\_specification.PluginSpecification](#page-118-0), abc.ABC

**classmethod get\_name**(*strip\_all: bool = True*) → str

Get name of plugin. By default we remove the PlatformSpecification portion. :param strip\_all: When true, ExperimentPluginSpecification and ExperimentPluginSpec is stripped from name. :param When false only Specification and Spec is Stripped:

Returns:

```
get(configuration: dict) → Experiment
     Return a new model using the passed in configuration.
```
Parameters configuration – The INI configuration file to use.

Returns The new model.

## **get\_type**() → Type[Experiment]

**class** idmtools.registry.experiment\_specification.**ExperimentPlugins**(*strip\_all:*

*bool =*

*True*)

Bases: object

**get\_plugins**() → Set[*[idmtools.registry.experiment\\_specification.ExperimentPluginSpecification](#page-116-0)*]

**get\_plugin\_map**() → Dict[str, *[idmtools.registry.experiment\\_specification.ExperimentPluginSpecification](#page-116-0)*]

# **idmtools.registry.master\_plugin\_registry module**

**class** idmtools.registry.master\_plugin\_registry.**MasterPluginRegistry** Bases: object

**get\_plugin\_map**() → Dict[str, *[idmtools.registry.plugin\\_specification.PluginSpecification](#page-118-0)*]

**get\_plugins**() → Set[*[idmtools.registry.plugin\\_specification.PluginSpecification](#page-118-0)*]

# **idmtools.registry.platform\_specification module**

```
class idmtools.registry.platform_specification.PlatformSpecification
    Bases: idmtools.registry.plugin_specification.PluginSpecification, abc.ABC
```
**classmethod get\_name**(*strip\_all: bool = True*) → str Get name of plugin. By default we remove the PlatformSpecification portion. :param strip\_all: When true, PlatformSpecification is stripped from name. When false only Specification is Stripped

Returns:

#### **example\_configuration**()

Example configuration for the platform. This is useful in help or error messages.

Returns:

**get**(*configuration: dict*) → IPlatform

Return a new platform using the passed in configuration.

Parameters **configuration** – The INI configuration file to use.

Returns The new platform.

**get\_type** () → Type[IPlatform]

**class** idmtools.registry.platform\_specification.**PlatformPlugins**(*strip\_all: bool = True*)

Bases: object

**get\_plugins**() → Set[*[idmtools.registry.platform\\_specification.PlatformSpecification](#page-117-0)*]

**get\_plugin\_map**() → Dict[str, *[idmtools.registry.platform\\_specification.PlatformSpecification](#page-117-0)*]

# **idmtools.registry.plugin\_specification module**

```
class idmtools.registry.plugin_specification.ProjectTemplate(name: str,
                                                                      url: Union[str,
                                                                      List[str]], descrip-
                                                                      tion: str = None,
                                                                      info: str = None)
    Bases: object
    name: str
    url: Union[str, List[str]]
    description: str = None
    info: str = None
    static read_templates_from_json_stream(s) → List[idmtools.registry.plugin_specification.ProjectTemplate]
         Read Project Template from stream
```
Parameters **s** – Stream where json data resides

Returns:

<span id="page-118-0"></span>**class** idmtools.registry.plugin\_specification.**PluginSpecification** Bases: object

Base class for all plugins.

```
classmethod get_name(strip_all: bool = True) → str
     Get the name of the plugin. Although it can be overridden, the best practice is to use the class name as the
     plugin name.
```
Returns The name of the plugin as a string.

```
get_description() → str
```
Get a brief description of the plugin and its functionality.

Returns The plugin description.

- **get\_project\_templates**() → List[*[idmtools.registry.plugin\\_specification.ProjectTemplate](#page-118-1)*] Returns a list of project templates related to the a plugin Returns:
- **get\_example\_urls**() → List[str]

Returns a list of URLs that a series of Examples for plugin can be downloaded from

Returns List of urls

**get\_help\_urls**() → Dict[str, str] Returns a dictionary of topics and links to help

Returns:

```
static get_version_url(version: str, extra: str = None, repo_base_url: str =
                             'https://github.com/InstituteforDiseaseModeling/idmtools/tree/',
                             nightly_branch: str = 'dev')
```
Build a url using version

Here we assume the tag will exist for that specific version :param version: Version to look up. If it contains nightly, we default to nightly\_branch :param extra: Extra parts of url pass base :param repo\_base\_url: Optional url :param nightly\_branch: default to dev

Returns URL for item

## **idmtools.registry.task\_specification module**

```
class idmtools.registry.task_specification.TaskSpecification
```

```
idmtools.registry.plugin_specification.PluginSpecification, abc.ABC
```

```
classmethod get_name (strip\_all: bool = True) \rightarrow str
```
Get name of plugin. By default we remove the PlatformSpecification portion. :param strip\_all: When true, TaskSpecification and TaskSpec is stripped from name. When false only :param Specification and Spec is Stripped:

Returns:

```
get(configuration: dict) → idmtools.entities.itask.ITask
```
Return a new model using the passed in configuration.

Parameters configuration – The INI configuration file to use.

Returns The new model.

**get\_type**() → Type[*[idmtools.entities.itask.ITask](#page-108-0)*]

```
class idmtools.registry.task_specification.TaskPlugins(strip_all: bool = True)
    Bases: object
```
**get plugins** ()  $\rightarrow$  Set[*idmtools.registry.task specification.TaskSpecification*]

**get\_plugin\_map**() → Dict[str, *[idmtools.registry.task\\_specification.TaskSpecification](#page-119-0)*]

# **idmtools.registry.utils module**

idmtools.registry.utils.**is\_a\_plugin\_of\_type**(*value*, *plugin\_specification: Type[*[idmtools.registry.plugin\\_specification.PluginSpecification](#page-118-0)*]*)  $\rightarrow$  bool

Determine if a value of a plugin specification is of type  $PluqinSpec$ ification.

## **Parameters**

- **value** The value to inspect.
- **plugin** specification Plugin specification to check against.

**Returns** A Boolean indicating True if the plugin is of a subclass of  $PluqinSpecification$ , else False.

idmtools.registry.utils.**load\_plugin\_map**(*entrypoint: str*, *spec\_type: Type[*[idmtools.registry.plugin\\_specification.PluginSpecification](#page-118-0)*]*, *strip\_all: bool* =  $True$ )  $\rightarrow$  Dict[str, Type[*[idmtools.registry.plugin\\_specification.PluginSpecification](#page-118-0)*]]

Load plugins from entry point with the indicated type of specification into a map.

Warning: This could cause name collisions if plugins of the same name are installed.

# **Parameters**

- **entrypoint** The name of the entry point.
- **spec\_type** The type of plugin specification.
- **strip\_all** Pass through for get\_name from Plugins. Changes names in plugin registries

Returns Returns a dictionary of name and [PluginSpecification](#page-118-0).

Return type (Dict[str, Type[*[PluginSpecification](#page-118-0)*]])

idmtools.registry.utils.**plugins\_loader**(*entry\_points\_name: str*, *plugin\_specification: Type[*[idmtools.registry.plugin\\_specification.PluginSpecification](#page-118-0)*]*) → Set[*[idmtools.registry.plugin\\_specification.PluginSpecification](#page-118-0)*]

Loads all the plugins of type [PluginSpecification](#page-118-0) from entry point name. idmtools also supports loading plugins through a list of strings representing the paths to modules containing plugins.

#### **Parameters**

- **entry** points name Entry point name for plugins.
- **plugin\_specification** Plugin specification to load.

Returns All the plugins of the type indicated.

Return type (Set[*[PluginSpecification](#page-118-0)*])

```
idmtools.registry.utils.discover_plugins_from(library: Any, plugin_specification:
```
*Type[*[idmtools.registry.plugin\\_specification.PluginSpecification](#page-118-0)*]*)

→ List[Type[*[idmtools.registry.plugin\\_specification.PluginSpecification](#page-118-0)*]]

Search a library object for plugins of type [PluginSpecification](#page-118-0).

Currently it detects module and classes. In the future support for strings will be added.

# Parameters

- **library** Library object to discover plugins from.
- **plugin\_specification** Specification to search for.

Returns List of plugins.

Return type List[Type[*[PluginSpecification](#page-118-0)*]]

# **Module contents**

**idmtools.services package**

# **Submodules**

## **idmtools.services.ipersistance\_service module**

```
class idmtools.services.ipersistance_service.IPersistenceService
    Bases: object
```
cache\_directory = '/home/docs/checkouts/readthedocs.org/user\_builds/institute-for-dise

```
cache_name = None
```
**classmethod retrieve**(*uid*)

- **classmethod save**(*obj*)
- **classmethod delete**(*uid*)
- **classmethod clear**()
- **classmethod list**()
- **classmethod length**()

# **idmtools.services.platforms module**

```
class idmtools.services.platforms.PlatformPersistService
    idmtools.services.ipersistance_service.IPersistenceService
```
**cache\_name = 'platforms'**

#### **Module contents**

**idmtools.utils package**

#### **Subpackages**

**idmtools.utils.display package**

# **Submodules**

# **idmtools.utils.display.displays module**

```
class idmtools.utils.display.displays.IDisplaySetting(header: str = None, field: str
                                                              = None)
```
Bases: object

```
Base class for a display setting. The child class needs to implement the display() method.
```
Includes:

- header: Optional header for the display.
- field: If specified, the  $get\_object$  () will call getattr for this field on the object.

<span id="page-121-1"></span><span id="page-121-0"></span>**get\_object**(*obj: Any*) → Any

**abstract display** $(obj: Any) \rightarrow str$ Display the object. Note that the attribute (identified by self.field) should be handled with [get\\_object\(\)](#page-121-1).

Parameters **obj** – The object to consider for display.

Returns A string representing what to show.

```
class idmtools.utils.display.displays.StringDisplaySetting(header: str = None,
```
*field: str = None*)

```
Bases: idmtools.utils.display.displays.IDisplaySetting
```
Class that displays the object as string.

# **display**(*obj*)

Display the object. Note that the attribute (identified by self.field) should be handled with get\_object().

Parameters **obj** – The object to consider for display.

Returns A string representing what to show.

```
class idmtools.utils.display.displays.DictDisplaySetting(header: str = None, field:
                                                                 str = None, max_items:
                                                                 int = 10, flat: bool =
                                                                 False)
    Bases: idmtools.utils.display.displays.IDisplaySetting
```
Class that displays a dictionary.

```
\text{display }(\textit{obj:} \textit{Any}) \rightarrow \text{str}
```
Display the object. Note that the attribute (identified by self.field) should be handled with get\_object().

Parameters **obj** – The object to consider for display.

Returns A string representing what to show.

```
class idmtools.utils.display.displays.TableDisplay(columns, max_rows=5,
```
*field=None*) Bases: [idmtools.utils.display.displays.IDisplaySetting](#page-121-2)

Class that displays the object as a table.

**display**(*obj*)

Display the object. Note that the attribute (identified by self.field) should be handled with get\_object().

Parameters **obj** – The object to consider for display.

Returns A string representing what to show.

## **idmtools.utils.display.settings module**

# **Module contents**

```
idmtools.utils.display.display(obj, settings)
```
## **idmtools.utils.filters package**

## **Submodules**

## **idmtools.utils.filters.asset\_filters module**

This module contains all the default filters for the assets.

A filter function needs to take only one argument: an asset. It returns True/False indicating whether to add or filter out the asset.

You can notice functions taking more than only an asset. To use those functions, use must create a partial before adding it to a filters list. For example:

```
python
fname = partial(file_name_is, filenames=["a.txt", "b.txt"])
AssetCollection.from_directory(... filters=[fname], ...)
```
idmtools.utils.filters.asset\_filters.**default\_asset\_file\_filter**(*asset: TAsset*)

Default filter to leave out Python caching. This filter is used in the creation of  $AssetColilection$ , regardless of user filters.

 $\rightarrow$  bool

```
idmtools.utils.filters.asset_filters.file_name_is(asset: TAsset, filenames: List[str])
                                                                 \rightarrow bool
```
Restrict filtering to assets with the indicated filenames.

# **Parameters**

- **asset** The asset to filter.
- **filenames** List of filenames to filter on.

```
idmtools.utils.filters.asset_filters.file_extension_is(asset: TAsset, extensions:
```
Restrict filtering to assets with the indicated filetypes.

#### **Parameters**

- **asset** The asset to filter.
- **extensions** List of extensions to filter on.

```
idmtools.utils.filters.asset_filters.asset_in_directory(asset: TAsset, directories:
```
 $List[str] \rightarrow$  bool

Restrict filtering to assets within a given directory. This filter is not strict and simply checks if the directory portion is present in the assets absolute path.

 $List[str] \rightarrow bool$ 

## Parameters

- **asset** The asset to filter.
- **directories** List of directory portions to include.

# **Module contents**

#### **Submodules**

# **idmtools.utils.collections module**

```
idmtools.utils.collections.cut_iterable_to(obj: Iterable, to: int) → Tuple[Union[List,
                                                   Mapping], int]
```
Cut an iterable to a certain length.

#### **Parameters**

- **obj** The iterable to cut.
- **to** The number of elements to return.

Returns A list or dictionary (depending on the type of object) of elements and the remaining elements in the original list or dictionary.

```
class idmtools.utils.collections.ParentIterator(*args, **kwds)
    Bases: collections.abc.Iterator, typing.Generic
```
#### **append**(*item*)

```
class idmtools.utils.collections.ResetGenerator(*args, **kwds)
    Bases: collections.abc.Iterator, typing.Generic
```
Iterator that counts upward forever.

**next\_gen**()

idmtools.utils.collections.**duplicate\_list\_of\_generators**(*lst: List[Generator]*) Copy a list of iterators using tee :param lst: List of generators

Returns Tuple with duplicate of iterators

# **idmtools.utils.command\_line module**

idmtools.utils.command\_line.**suppress\_output**(*stdout=True*, *stderr=True*) Suppress any print/logging from a block of code.

**Parameters** 

- **stdout** If True, hide output from stdout; if False, show it.
- **stderr** If True, hide output from stderr; if False, show it.

# **idmtools.utils.decorators module**

```
class idmtools.utils.decorators.abstractstatic(function)
    Bases: staticmethod
```
A decorator for defining a method both as static and abstract.

```
idmtools.utils.decorators.optional_decorator(decorator: Callable, condition:
                                                   Union[bool, Callable[], bool]])
```
**class** idmtools.utils.decorators.**SingletonDecorator**(*klass*) Bases: object

Wraps a class in a singleton decorator.

## **Example**

In the below example, we would print out *99* since *z* is referring to the same object as *x*:

```
class Thing:
    y = 14Thing = SingletonDecorator(Thing)
x = Thing()x \cdot y = 99z =Thing()
print(z.y)
```
**class** idmtools.utils.decorators.**LoadOnCallSingletonDecorator**(*klass*) Bases: object

Additional class decorator that creates a singleton instance only when a method or attribute is accessed. This is useful for expensive tasks like loading plugin factories that should only be executed when finally needed and not on declaration.

# **Examples**

```
import time
class ExpensiveFactory:
   def __init__():
       time.sleep(1000)
       self.items = ['a', 'b', 'c']def get_items():
       return self.items
ExpensiveFactory = LoadOnCallSingletonDecorator(ExpensiveFactory)
ExpensiveFactory.get_items()
```
#### **ensure\_created**()

idmtools.utils.decorators.**cache\_for**(*ttl=datetime.timedelta(seconds=60)*)

```
idmtools.utils.decorators.optional_yaspin_load(*yargs, **ykwargs) → Callable
```
Adds a CLI spinner to a function if:

- yaspin package is present.
- NO\_SPINNER environment variable is not defined.

## Parameters

- **\*yargs** Arguments to pass to yaspin constructor.
- **\*\*ykwargs** Keyword arguments to pass to yaspin constructor.

## **Examples**

```
@optional_yaspin_load(text="Loading test", color="yellow")
def test():
    time.sleep(100)
```
Returns A callable wrapper function.

```
class idmtools.utils.decorators.ParallelizeDecorator(queue=None, pool_type: Op-
                                                              tional[Type[concurrent.futures._base.Executor]]
                                                               = <class 'concur-
                                                              rent.futures.thread.ThreadPoolExecutor'>)
```
Bases: object

ParallelizeDecorator allows you to easily parallelize a group of code. A simple of example would be

# **Examples**

```
op_queue = ParallelizeDecorator()
class Ops:
    op_queue.parallelize
    def heavy_op():
       time.sleep(10)
    def do_lots_of_heavy():
```
(continues on next page)

(continued from previous page)

```
futures = [self.heavy_op() for i in range(100)]
results = op_queue.get_results(futures)
```

```
parallelize(func)
```
**join**()

**get\_results**(*futures*, *ordered=False*)

# **idmtools.utils.dropbox\_location module**

idmtools.utils.dropbox\_location.**get\_current\_user**()

idmtools.utils.dropbox\_location.**get\_dropbox\_location**()

# **idmtools.utils.entities module**

idmtools.utils.entities.**get\_dataclass\_common\_fields**(*src*, *dest*, *exclude\_none: bool =*

 $True) \rightarrow Dict$ 

Extracts fields from a dataclass source object who are also defined on destination object. Useful for situations like nested configurations of data class options

#### **Parameters**

- **src** Source dataclass object
- **dest** Dest dataclass object
- **exclude\_none** When true, values of None will be excluded

# Returns:

```
idmtools.utils.entities.as_dict(src, exclude: List[str] = None, exclude_private_fields: bool =
```

```
True)
```
Converts a dataclass to a dict while also obeys rules for exclusion :param src: :param exclude: List of fields to exclude :param exclude\_private\_fields: Should fields that star

#### Returns:

```
idmtools.utils.entities.validate_user_inputs_against_dataclass(field_type,
```
*field\_value*)

idmtools.utils.entities.**get\_default\_tags**() → Dict[str, str] Get common default tags. Currently this is the version of idmtools Returns:

# **idmtools.utils.file module**

idmtools.utils.file.**scan\_directory**(*basedir: str*, *recursive: bool = True*) → Iterable[posix.DirEntry]

Scan a directory recursively or not.

**Parameters** 

- **basedir** The root directory to start from.
- **recursive** True to search the subfolders recursively; False to stay in the root directory.

Returns An iterator yielding all the files found.

```
idmtools.utils.file. file contents to generator(filename, chunk size=128) \rightarrow Genera-
                                                                tor[bytearray, None, None]
     Create a generator from file contents in chunks(useful for streaming binary data and piping) :param filename:
     :param chunk size:
```
Returns:

#### **idmtools.utils.file\_parser module**

```
class idmtools.utils.file_parser.FileParser
    Bases: object
    classmethod parse(filename, content=None)
    classmethod load_json_file(filename, content)
    classmethod load_raw_file(filename, content)
    classmethod load_csv_file(filename, content)
    classmethod load_xlsx_file(filename, content)
    classmethod load_txt_file(filename, content)
    classmethod load_bin_file(filename, content)
```
#### **idmtools.utils.filter\_simulations module**

```
class idmtools.utils.filter_simulations.FilterItem
    Bases: object
```

```
static filter_item(platform: idmtools.entities.iplatform.IPlatform, item: idm-
                       tools.core.interfaces.ientity.IEntity, skip_sims=[], max_simulations: int
                       = None, **kwargs)
```
Filter simulations from Experiment or Suite, by default it filter status with Succeeded. If user wants to filter by other status, it also can be done, for example:

filter\_item(platform, exp, status=EntityStatus.FAILED

If user wants to filter by tags, it also can be done, for example:

filter\_item(platform, exp, tags={'Run\_Number': '2'})

Parameters

- **platform** –
- **item** –
- **skip\_sims** list of sim ids
- **max\_simulations** –
- **kwargs** extra filters

Returns: list of simulation ids

**classmethod filter\_item\_by\_id**(*platform: idmtools.entities.iplatform.IPlatform*, *item\_id: uuid.UUID*, *item\_type: idmtools.core.enums.ItemType = <ItemType.EXPERIMENT: 2>*, *skip\_sims=[]*, *max\_simulations: int = None*, *\*\*kwargs*) Filter simulations from Experiment or Suite :param platform: COMPSPlatform :param item\_id: Ex-

periment/Suite id :param item\_type: Experiment or Suite :param skip\_sims: list of sim ids :param max\_simulations: #sims to be returned :param kwargs: extra filters

Returns: list of simulation ids

# **idmtools.utils.gitrepo module**

```
class idmtools.utils.gitrepo.GitRepo(repo_owner: str = None, repo_name: str = None)
    Bases: object
```
**repo\_owner: str = None**

**repo\_name: str = None**

**property path**

**property branch**

**property verbose**

**property repo\_home\_url** Construct repo home url Returns: repo home url

```
property repo_example_url
```
Construct repo example url Returns: repo example url

```
property api_example_url
```
Construct api url of the examples for download Returns: api url

```
parse_url(url: str, branch: str = None, update: bool = True)
```
Parse url for owner, repo, branch and example path :param url: example url :param branch: user branch to replace the branch in url :param update: True/False - update repo or not

Returns: None

**list\_public\_repos**(*repo\_owner: str = None*, *page: int = 1*, *raw: bool = False*) Utility method to retrieve all public repos :param repo\_owner: the owner of the repo :param page: pagination of results :param raw: bool - return rwo data or simplified list

Returns: repo list

**list\_repo\_releases**(*repo\_owner: str = None*, *repo\_name: str = None*, *raw: bool = False*)

Utility method to retrieve all releases of the repo :param repo\_owner: the owner of the repo :param repo\_name: the name of repo :param raw: bool - return raw data or simplified list

Returns: the release list of the repo

**download** (*path: str = '', output\_dir: str = './', branch: str = 'master'*)  $\rightarrow$  int

Download files with example url provided :param path: local file path to the repo :param output\_dir: user local folder to download files to :param branch: specify branch for files download from

Returns: total file count downloaded

```
peep(path: str = '', branch: str = 'master')
```
Download files with example url provided :param path: local file path to the repo :param branch: specify branch for files download from

Returns: None

## **idmtools.utils.hashing module**

Fast hash of Python objects.

```
class idmtools.utils.hashing.Hasher(hash_name='md5')
    Bases: pickle._Pickler
```
A subclass of pickler to do hashing, rather than pickling.

**hash**(*obj*, *return\_digest=True*)

**save**(*obj*)

**memoize**(*obj*)

Disable memoization for strings so hashing happens on value and not reference.

**save\_set**(*set\_items*)

```
idmtools.utils.hashing.hash_obj(obj, hash_name='md5')
     Quick calculation of a hash to identify uniquely Python objects.
```
**Parameters hash\_name** – The hashing algorithm to use. 'md5' is faster; 'sha1' is considered safer.

idmtools.utils.hashing.**ignore\_fields\_in\_dataclass\_on\_pickle**(*item*)

```
idmtools.utils.hashing.calculate_md5(filename: str, chunk_size: int = 8192) → str
     Calculate MD5
```
**Parameters** 

- **filename** Filename to caclulate md5 for
- **chunk\_size** Chunk size

Returns:

## **idmtools.utils.info module**

idmtools.utils.info.**get\_doc\_base\_url**()

idmtools.utils.info.**get\_pip\_packages\_10\_to\_6**() Load packages for versions 1.0 to 6 of pip.

Returns None

Raises **ImportError** – If the pip version is different.

idmtools.utils.info.**get\_pip\_packages\_6\_to\_9**() Get packages for pip versions 6 through 9.

Returns None

Raises **ImportError** – If the pip version is different.

idmtools.utils.info.**get\_pip\_packages\_10\_to\_current**() Get packages for pip versions 10 to current.

Returns None

Raises **ImportError** – If the pip version is different.

```
idmtools.utils.info.get_packages_from_pip()
```
Attempt to load pacakges from pip.

Returns A list of packages installed.

Return type (List[str])

idmtools.utils.info.**get\_packages\_list**() → List[str]

Return a list of installed packages in the current environment. Currently idmtools depends on pip for this functionality and since it is just used for troubleshooting, errors can be ignored.

Returns A list of packages installed.

Return type (List[str])

#### **idmtools.utils.json module**

```
class idmtools.utils.json.DefaultEncoder(*, skipkeys=False, ensure_ascii=True,
                                             check_circular=True, allow_nan=True,
                                             sort_keys=False, indent=None, separa-
                                             tors=None, default=None)
    Bases: json.encoder.JSONEncoder
```
A default JSON encoder to naively make Python objects serializable by using their \_\_dict\_\_.

**default**(*o*)

Implement this method in a subclass such that it returns a serializable object for  $\circ$ , or calls the base implementation (to raise a TypeError).

For example, to support arbitrary iterators, you could implement default like this:

```
def default(self, o):
   try:
        iterable = iter(o)
    except TypeError:
       pass
    else:
        return list(iterable)
    # Let the base class default method raise the TypeError
    return JSONEncoder.default(self, o)
```
**class** idmtools.utils.json.**IDMJSONEncoder**(*\**, *skipkeys=False*, *ensure\_ascii=True*, *check\_circular=True*, *allow\_nan=True*, *sort\_keys=False*, *indent=None*, *separators=None*, *default=None*)

Bases: json.encoder.JSONEncoder

#### **default**(*o*)

Implement this method in a subclass such that it returns a serializable object for  $\circ$ , or calls the base implementation (to raise a TypeError).

For example, to support arbitrary iterators, you could implement default like this:

```
def default(self, o):
   try:
        iterable = iter(o)
    except TypeError:
       pass
    else:
        return list(iterable)
    # Let the base class default method raise the TypeError
    return JSONEncoder.default(self, o)
```
idmtools.utils.json.**load\_json\_file**(*path: str*) → Union[Dict[Any, Any], List] Load a json object from a file

Parameters **path** – Path to file

Returns Contents of file parsed by JSON

#### **idmtools.utils.language module**

```
idmtools.utils.language.on_off(test) → str
     Print on or off depending on boolean state of test
```
Parameters **test** – Boolean/object to check state

Returns On or off

idmtools.utils.language.**pluralize**(*word*, *plural\_suffix='s'*)

idmtools.utils.language.**verbose\_timedelta**(*delta*)

idmtools.utils.language.**get\_qualified\_class\_name**(*cls: Type*) → str Return the full class name for an object

Parameters **cls** – Class object to get name

Returns:

```
idmtools.utils.language.get_qualified_class_name_from_obj(obj: object) → str
    Return the full class name from object
```
Parameters **obj** – Object

## **Example**

```
` a = Platform('COMPS') class_name = get_qualified_class_name(a)
print(class_name) 'idmtools_platform_comps.comps_platform.COMPSPlatform' `
```
Returns Full module path to class of object

#### **idmtools.utils.local\_os module**

```
class idmtools.utils.local_os.LocalOS
    Bases: object
```
A Central class for representing values whose proper access methods may differ between platforms.

```
exception UnknownOS
   Bases: Exception
os_mapping = {'darwin': 'mac', 'linux': 'lin', 'windows': 'win'}
username = 'docs'
name = 'lin'
static is_window()
```
# **idmtools.utils.time module**

```
idmtools.utils.time.timestamp(time=None)
```
Return a timestamp.

Parameters  $\tt time - A$  time object; if None provided, use now.

Returns A string timestamp in UTC, format YYYYMMDD\_HHmmSS.

# **Module contents**

**Module contents**

**idmtools\_models**

**idmtools\_models package**

**Subpackages**

**idmtools\_models.python package**

**Submodules**

# **idmtools\_models.python.json\_python\_task module**

<span id="page-133-0"></span>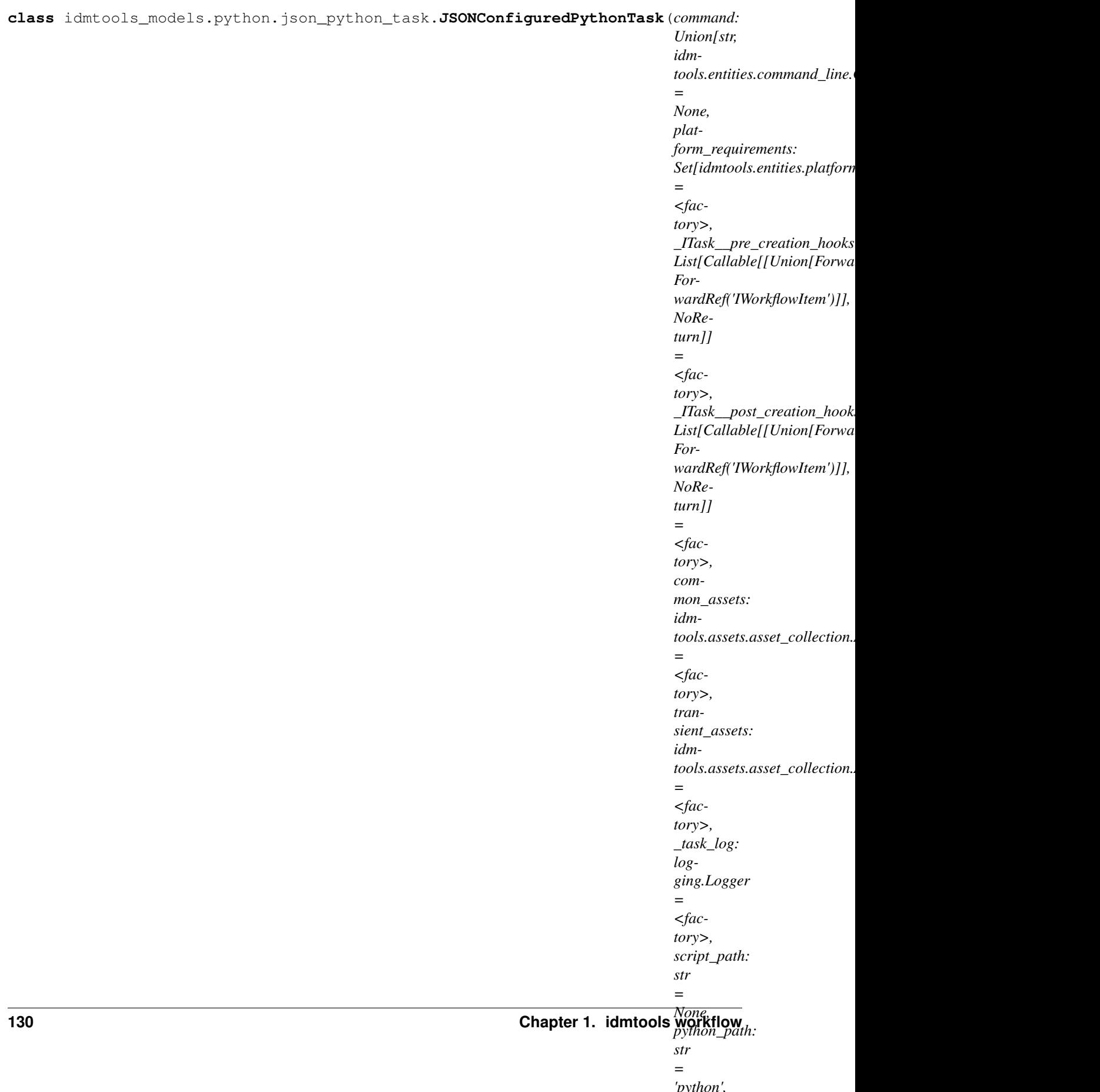

[idmtools\\_models.python.python\\_task.PythonTask](#page-135-0)

#### **configfile\_argument: Optional[str] = '--config'**

#### **gather\_common\_assets**()

Return the common assets for a JSON Configured Task a derived class Returns:

**gather\_transient\_assets**() → *[idmtools.assets.asset\\_collection.AssetCollection](#page-56-0)* Get Transient assets. This should general be the config.json

Returns Transient assets

**reload\_from\_simulation**(*simulation:* [idmtools.entities.simulation.Simulation,](#page-112-0) *\*\*kwargs*) Reload the task from a simulation

Parameters

• **simulation** – Simulation to reload from

• **\*\*kwargs** –

Returns None

```
idmtools_models.json_configured_task.JSONConfiguredTask.
  reload_from_simulation() idmtools_models.python.python_task.
  PythonTask.reload_from_simulation()
```
**pre\_creation**(*parent: Union[*[idmtools.entities.simulation.Simulation](#page-112-0)*,* [idm](#page-110-0)[tools.entities.iworkflow\\_item.IWorkflowItem](#page-110-0)*]*)

Pre-creation

#### Parameters **parent** –

Returns None

```
idmtools_models.json_configured_task.JSONConfiguredTask.
  pre_creation() idmtools_models.python.python_task.PythonTask.
  pre_creation()
```
**post\_creation**(*parent: Union[*[idmtools.entities.simulation.Simulation](#page-112-0)*,* [idm](#page-110-0)[tools.entities.iworkflow\\_item.IWorkflowItem](#page-110-0)*]*)

Post-creation

Parameters **parent** – Parent

Returns:

See Also idmtools models.json configured task.JSONConfiguredTask. post\_creation() idmtools\_models.python.python\_task.PythonTask. post\_creation()

**class** idmtools\_models.python.json\_python\_task.**JSONConfiguredPythonTaskSpecification** Bases: [idmtools.registry.task\\_specification.TaskSpecification](#page-119-0)

**get**(*configuration: dict*) → *[idmtools\\_models.python.json\\_python\\_task.JSONConfiguredPythonTask](#page-133-0)* Get instance of JSONConfiguredPythonTask with configuration

Parameters configuration – Configuration for task

Returns JSONConfiguredPythonTask with configuration

**get description**() → str Get description for plugin

Returns Plugin Description

**get\_type**() → Type[*[idmtools\\_models.python.json\\_python\\_task.JSONConfiguredPythonTask](#page-133-0)*] Get Type for Plugin

Returns JSONConfiguredPythonTask

## **idmtools\_models.python.python\_task module**

```
class idmtools_models.python.python_task.PythonTask(command: Union[str, idm-
                                                                tools.entities.command_line.CommandLine]
                                                                = None, platform_requirements:
                                                                Set[idmtools.entities.platform_requirements.PlatformRequirements]
                                                                = <factory>,
                                                                _ITask__pre_creation_hooks:
                                                                List[Callable[[Union[ForwardRef('Simulation'),
                                                                ForwardRef('IWorkflowItem')]],
                                                                NoReturn]] = <factory>,
                                                                _ITask__post_creation_hooks:
                                                                List[Callable[[Union[ForwardRef('Simulation'),
                                                                ForwardRef('IWorkflowItem')]],
                                                                NoReturn]] = <factory>,
                                                                common_assets: idm-
                                                                tools.assets.asset_collection.AssetCollection
                                                                = <factory>, tran-
                                                                sient_assets: idm-
                                                                tools.assets.asset_collection.AssetCollection
                                                                = <factory>, _task_log: log-
                                                                ging.Logger = <factory>,
                                                                script_path: str = None,
                                                                python_path: str = 'python')
     Bases: idmtools.entities.itask.ITask
```
**script\_path: str = None**

**python\_path: str = 'python'**

**platform\_requirements: Set[PlatformRequirements]**

**property command**

Update executable with new python\_path Returns: re-build command

# **retrieve\_python\_dependencies**()

Retrieve the Pypi libraries associated with the given model script. .. rubric:: Notes

This function scan recursively through the whole directory where the model file is contained. This function relies on pipreqs being installed on the system to provide dependencies list.

Returns List of libraries required by the script

**gather\_common\_assets**() → *[idmtools.assets.asset\\_collection.AssetCollection](#page-56-0)*

Get the common assets. This should be a set of assets that are common to all tasks in an experiment

Returns AssetCollection

```
gather_transient_assets() → idmtools.assets.asset_collection.AssetCollection
     Gather transient assets. Generally this is the simulation level assets
```
Returns:

**reload\_from\_simulation**(*simulation:* [idmtools.entities.simulation.Simulation,](#page-112-0) *\*\*kwargs*) Reloads a python task from a simulation

#### Parameters **simulation** – Simulation to reload

Returns:

<span id="page-136-0"></span>**pre\_creation**(*parent: Union[*[idmtools.entities.simulation.Simulation](#page-112-0)*,* [idm](#page-110-0)[tools.entities.iworkflow\\_item.IWorkflowItem](#page-110-0)*]*) Called before creation of parent

Parameters **parent** – Parent

Returns None

Raise: ValueError if script name is not provided

**class** idmtools\_models.python.python\_task.**PythonTaskSpecification** Bases: [idmtools.registry.task\\_specification.TaskSpecification](#page-119-0)

**get**(*configuration: dict*) → *[idmtools\\_models.python.python\\_task.PythonTask](#page-135-0)* Get instance of Python Task with specified configuration

Parameters configuration – Configuration for task

Returns Python task

**get\_description**() → str Description of the plugin

Returns Description string

**get\_example\_urls**() → List[str] Return List of urls that have examples using PythonTask

Returns List of urls(str) that point to examples

**get\_type**() → Type[*[idmtools\\_models.python.python\\_task.PythonTask](#page-135-0)*] Get Type for Plugin

Returns PythonTask

**Module contents**

**idmtools\_models.r package**

**Submodules**

# **idmtools\_models.r.json\_r\_task module**

<span id="page-137-0"></span>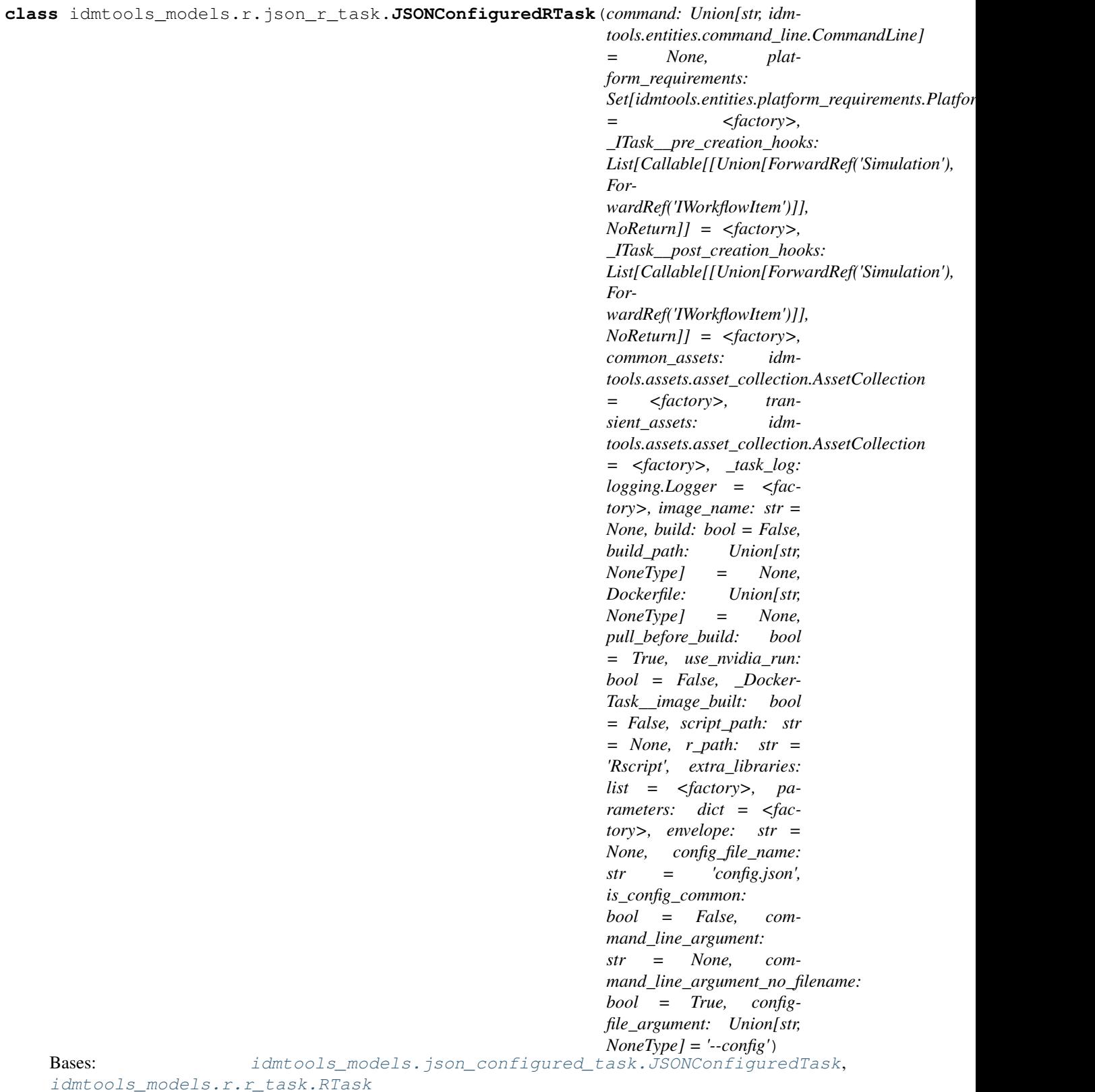

```
configfile_argument: Optional[str] = '--config'
```
#### **gather\_common\_assets**()

Return the common assets for a JSON Configured Task a derived class Returns:

**gather\_transient\_assets**() → *[idmtools.assets.asset\\_collection.AssetCollection](#page-56-0)* Get Transient assets. This should general be the config.json

Returns Transient assets

- **reload\_from\_simulation**(*simulation:* [idmtools.entities.simulation.Simulation,](#page-112-0) *\*\*kwargs*) Reload from Simulation. To do this, the process is
	- 1. First check for a configfile name from arguments, then tags, or the default name
	- 2. Load the json config file
	- 3. Check if we got an envelope argument from parameters or the simulation tags, or on the task object

#### Parameters

- **simulation** Simulation object with metadata to load info from
- **config\_file\_name** Optional name of config file
- **envelope** Optional name of envelope

Returns Populates the config with config from object

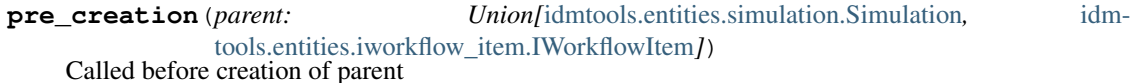

Parameters **parent** – Parent

Returns None

Raise: ValueError if script name is not provided

```
post_creation(parent: Union[idmtools.entities.simulation.Simulation, idm-
```
[tools.entities.iworkflow\\_item.IWorkflowItem](#page-110-0)*]*) Optional Hook called at the after creation task. Can be used to setup simulation and experiment level hooks :param parent:

Returns:

**class** idmtools\_models.r.json\_r\_task.**JSONConfiguredRTaskSpecification** Bases: [idmtools.registry.task\\_specification.TaskSpecification](#page-119-0)

**get**(*configuration: dict*) → *[idmtools\\_models.r.json\\_r\\_task.JSONConfiguredRTask](#page-137-0)* Get instance of JSONConfiguredRTaskSpecification with configuration provided

Parameters configuration - Configuration for object

Returns JSONConfiguredRTaskSpecification with configuration

```
get_description() → str
    Get description of plugin
```
Returns Description of plugin

## **get\_example\_urls**() → List[str]

Get Examples for JSONConfiguredRTask

Returns List of Urls that point to examples for JSONConfiguredRTask

**get\_type**() → Type[*[idmtools\\_models.r.json\\_r\\_task.JSONConfiguredRTask](#page-137-0)*] Get Type for Plugin

Returns JSONConfiguredRTask

#### **idmtools\_models.r.r\_task module**

<span id="page-139-0"></span>**class** idmtools\_models.r.r\_task.**RTask**(*command: Union[str, idmtools.entities.command\_line.CommandLine] = None, platform\_requirements: Set[idmtools.entities.platform\_requirements.PlatformRequirements] = <factory>, \_ITask\_\_pre\_creation\_hooks: List[Callable[[Union[ForwardRef('Simulation'), ForwardRef('IWorkflowItem')]], NoReturn]] = <factory>, \_ITask\_\_post\_creation\_hooks: List[Callable[[Union[ForwardRef('Simulation'), ForwardRef('IWorkflowItem')]], NoReturn]] = <factory>, common\_assets: idmtools.assets.asset\_collection.AssetCollection = <factory>, transient\_assets: idmtools.assets.asset\_collection.AssetCollection = <factory>, \_task\_log: logging.Logger = <factory>, image\_name: str = None, build: bool = False, build\_path: Union[str, NoneType] = None, Dockerfile: Union[str, NoneType] = None, pull\_before\_build: bool = True, use\_nvidia\_run: bool = False, \_Docker-Task\_\_image\_built: bool = False, script\_path: str = None, r\_path: str = 'Rscript', extra\_libraries: list = <factory>*) Bases: [idmtools.core.docker\\_task.DockerTask](#page-74-0)

**script\_path: str = None**

**r\_path: str = 'Rscript'**

**extra\_libraries: list**

#### **property command**

Update executable with new python\_path Returns: re-build command

- **reload\_from\_simulation**(*simulation:* [idmtools.entities.simulation.Simulation,](#page-112-0) *\*\*kwargs*) Optional hook that is called when loading simulations from a platform
- **gather\_common\_assets**() → *[idmtools.assets.asset\\_collection.AssetCollection](#page-56-0)* Gather R Assets Returns:
- **gather\_transient\_assets**() → *[idmtools.assets.asset\\_collection.AssetCollection](#page-56-0)* Gather transient assets. Generally this is the simulation level assets

Returns:

```
pre_creation(parent: Union[idmtools.entities.simulation.Simulation, idm-
               tools.entities.iworkflow_item.IWorkflowItem])
    Called before creation of parent
```
Parameters **parent** – Parent

Returns None

Raise: ValueError if script name is not provided

**class** idmtools\_models.r.r\_task.**RTaskSpecification** Bases: [idmtools.registry.task\\_specification.TaskSpecification](#page-119-0)

**get**(*configuration: dict*) → *[idmtools\\_models.r.r\\_task.RTask](#page-139-0)* Get instance of RTask

Parameters configuration – configuration for task

Returns RTask with configuration

**get\_description**() → str Returns the Description of the plugin

Returns Plugin Description

**get\_type**() → Type[*[idmtools\\_models.r.r\\_task.RTask](#page-139-0)*] Get Type for Plugin

Returns RTask

# **Module contents**

**Submodules**

# **idmtools\_models.json\_configured\_task module**

<span id="page-141-0"></span>**class** idmtools\_models.json\_configured\_task.**JSONConfiguredTask**(*command: Union[str, idmtools.entities.command\_line.CommandLine] = None, platform\_requirements:*  $Set$ [*idmtools.entities.platform\_requiremen = <factory>, \_ITask\_\_pre\_creation\_hooks: List[Callable[[Union[Simulation, IWorkflowItem]], NoReturn]] = <factory>, \_ITask\_\_post\_creation\_hooks: List[Callable[[Union[Simulation, IWorkflowItem]], NoReturn]] = <factory>, common\_assets: idmtools.assets.asset\_collection.AssetCollection = <factory>, transient\_assets: idmtools.assets.asset\_collection.AssetCollection = <factory>, \_task\_log: logging.Logger = <factory>, parameters: dict = <factory>, envelope: str = None, config\_file\_name: str = 'config.json', is\_config\_common: bool = False, command\_line\_argument: str = None, command\_line\_argument\_no\_filename: bool = True*)

Bases: [idmtools.entities.itask.ITask](#page-108-0)

Defines an extensible simple task that implements functionality through optional supplied use hooks

```
parameters: dict
envelope: str = None
config_file_name: str = 'config.json'
is_config_common: bool = False
command_line_argument: str = None
command_line_argument_no_filename: bool = True
```
**gather\_common\_assets**() → *[idmtools.assets.asset\\_collection.AssetCollection](#page-56-0)* Gather assets common across an Experiment(Set of Simulations)

Returns Common AssetCollection

**gather\_transient\_assets**() → *[idmtools.assets.asset\\_collection.AssetCollection](#page-56-0)* Gather assets that are unique to this simulation/worktiem

Returns Simulation/workitem level AssetCollection

**set\_parameter**(*key: Union[str, int, float]*, *value: Union[str, int, float, Dict[Union[str, int, float], Any]]*)

Update a parameter. The type hinting encourages JSON supported types

```
Parameters
```
• **key** – Config

• **value** –

Returns:

**get\_parameter** (*key: Union*[str, *int, float*]) → Union[str, int, float, Dict[Union[str, int, float], Any]] Returns a parameter value

Parameters **key** – Key of parameter

Returns Value of parameter

Raises **KeyError** –

**update\_parameters**(*values: Dict[Union[str, int, float], Union[str, int, float, Dict[Union[str, int, float], Any]]]*) Perform bulk update from another dictionary

Parameters **values** –

Returns:

<span id="page-142-0"></span>**reload\_from\_simulation**(*simulation:* [idmtools.entities.simulation.Simulation,](#page-112-0) *config\_file\_name: Optional[str] = None*, *envelope: Optional[str] = None*, *\*\*kwargs*) Reload from Simulation. To do this, the process is

- 1. First check for a configfile name from arguments, then tags, or the default name
- 2. Load the json config file
- 3. Check if we got an envelope argument from parameters or the simulation tags, or on the task object

#### Parameters

- **simulation** Simulation object with metadata to load info from
- **config\_file\_name** Optional name of config file
- **envelope** Optional name of envelope

Returns Populates the config with config from object

#### <span id="page-142-1"></span>**pre\_creation**(*parent: Union[Simulation, WorkflowItem]*)

Optional Hook called at the time of creation of task. Can be used to setup simulation and experiment level hooks :param parent:

Returns:

**static set\_parameter\_sweep\_callback**(*simulation:* [idm-](#page-112-0)

[tools.entities.simulation.Simulation,](#page-112-0) *param: str*, *value: Any*)  $\rightarrow$  Dict[str, Any]

**classmethod set\_parameter\_partial**(*parameter: str*)

**class** idmtools\_models.json\_configured\_task.**JSONConfiguredTaskSpecification** Bases: [idmtools.registry.task\\_specification.TaskSpecification](#page-119-0)

**get**(*configuration: dict*) → *[idmtools\\_models.json\\_configured\\_task.JSONConfiguredTask](#page-141-0)* Get instance of JSONConfiguredTask with configuration specified

Parameters configuration - Configuration for configuration

Returns JSONConfiguredTask with configuration

**get\_description**() → str Get description for plugin

Returns Description of plugin

**get\_example\_urls**() → List[str] Get list of urls with examples for JSONConfiguredTask

Returns List of urls that point to examples relating to JSONConfiguredTask

**get\_type**() → Type[*[idmtools\\_models.json\\_configured\\_task.JSONConfiguredTask](#page-141-0)*] Get task type provided by plugin

Returns JSONConfiguredTask
# **idmtools\_models.templated\_script\_task module**

<span id="page-144-0"></span>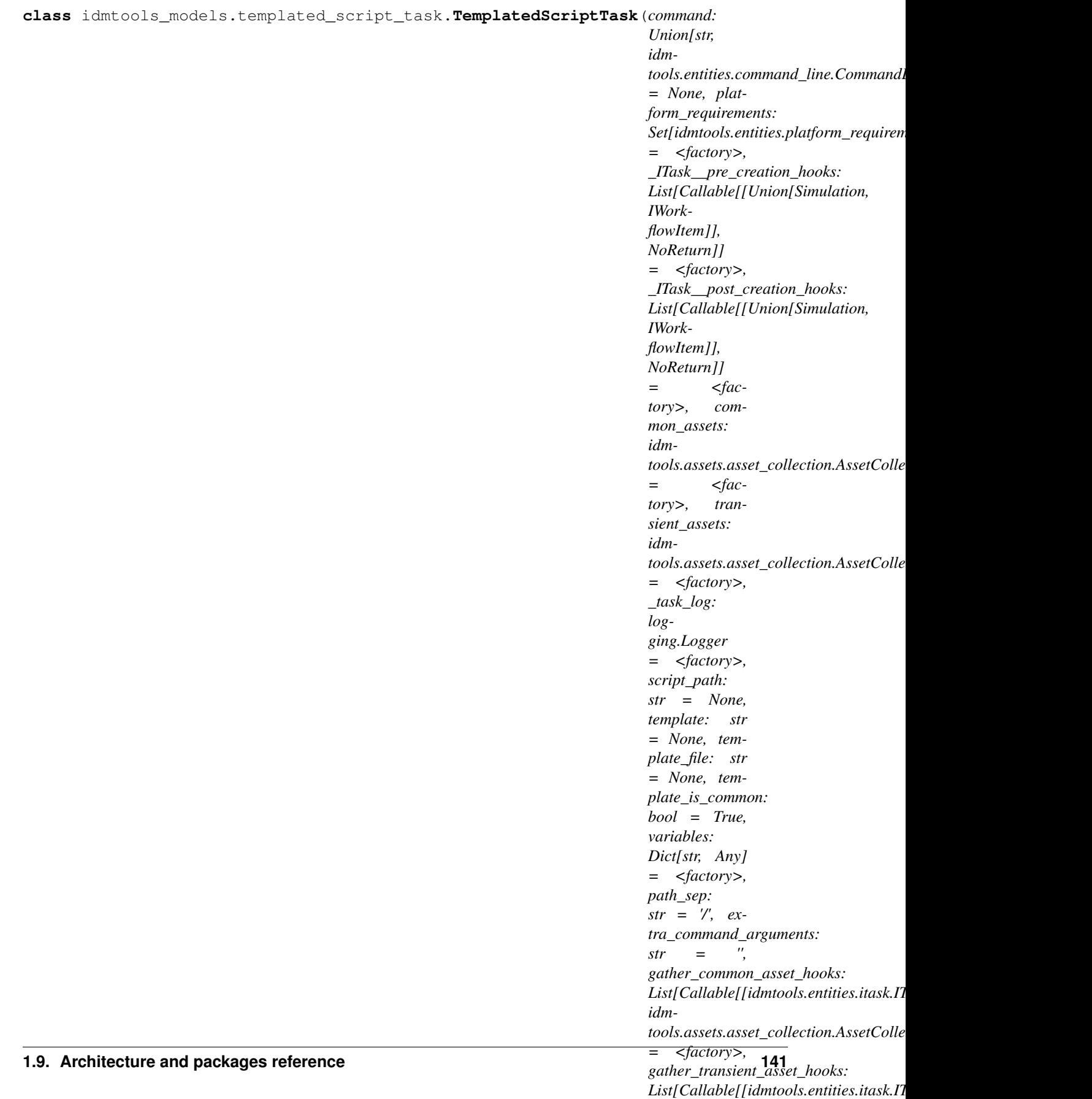

*idm-*

*tools.assets.asset\_collection.AssetCollection]]*

Defines a task to run a script using a template. Best suited to shell scripts

# **script\_path: str = None**

Name of script

**template: str = None** The template contents

```
template_file: str = None
```
The template file. You can only use either template or template\_file at once

```
template_is_common: bool = True
```
Controls whether a template should be an experiment or a simulation level asset

```
variables: Dict[str, Any]
```

```
path_sep: str = '/'
```
Platform Path Separator. For Windows execution platforms, use , otherwise use the default of /

```
extra_command_arguments: str = ''
    Extra arguments to add to the command line
```

```
gather_common_asset_hooks: List[Callable[[ITask], AssetCollection]]
    Hooks to gather common assets
```
- **gather\_transient\_asset\_hooks: List[Callable[[ITask], AssetCollection]]** Hooks to gather transient assets
- **gather\_common\_assets**() → *[idmtools.assets.asset\\_collection.AssetCollection](#page-56-0)* Gather common(experiment-level) assets for task

Returns AssetCollection containing common assets

**gather\_transient\_assets**() → *[idmtools.assets.asset\\_collection.AssetCollection](#page-56-0)* Gather transient(experiment-level) assets for task

Returns AssetCollection containing transient assets

**reload\_from\_simulation**(*simulation:* [idmtools.entities.simulation.Simulation](#page-112-0)) Reload a templated script task. When reloading, you will only have the rendered template available

#### Parameters **simulation** –

Returns:

```
pre_creation(parent: Union[idmtools.entities.simulation.Simulation, idm-
```
[tools.entities.iworkflow\\_item.IWorkflowItem](#page-110-0)*]*) Before creating simulation, we need to set our command line

Parameters **parent** – Parent object

<span id="page-145-0"></span>Returns:

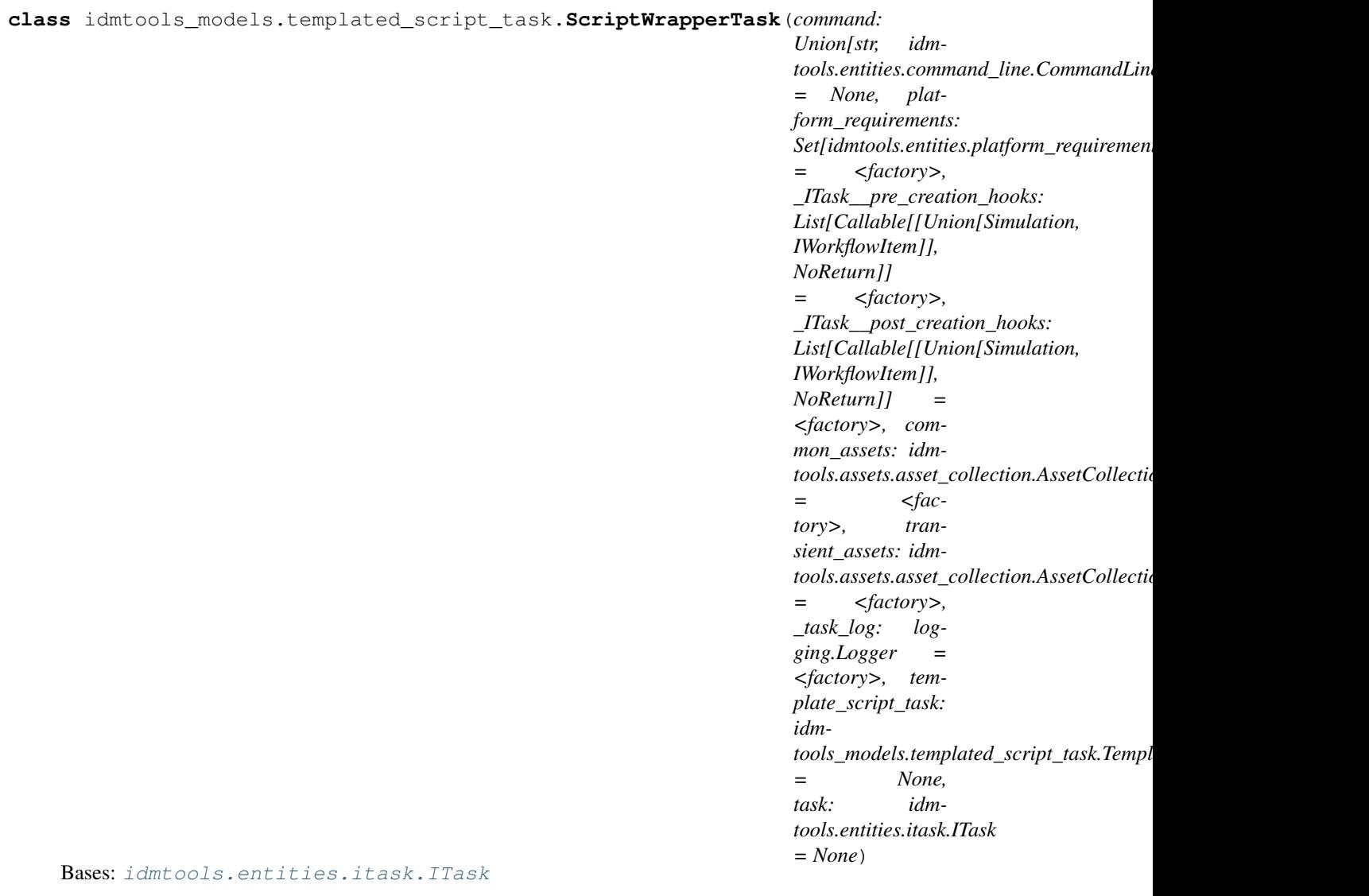

Allows you to wrap a script with another script

### See also:

[idmtools\\_models.templated\\_script\\_task.TemplatedScriptTask](#page-144-0)

Raises **ValueError if the template Script Task is not defined** –

**template\_script\_task: [idmtools\\_models.templated\\_script\\_task.TemplatedScriptTask](#page-144-0) = None**

**task: [idmtools.entities.itask.ITask](#page-108-0) = None**

**gather\_common\_assets**()

Gather all the common assets Returns:

- **gather\_transient\_assets**() → *[idmtools.assets.asset\\_collection.AssetCollection](#page-56-0)* Gather all the transient assets Returns:
- **reload\_from\_simulation**(*simulation:* [idmtools.entities.simulation.Simulation](#page-112-0)) Reload from simulation

Parameters **simulation** – simulation

Returns:

<span id="page-147-1"></span>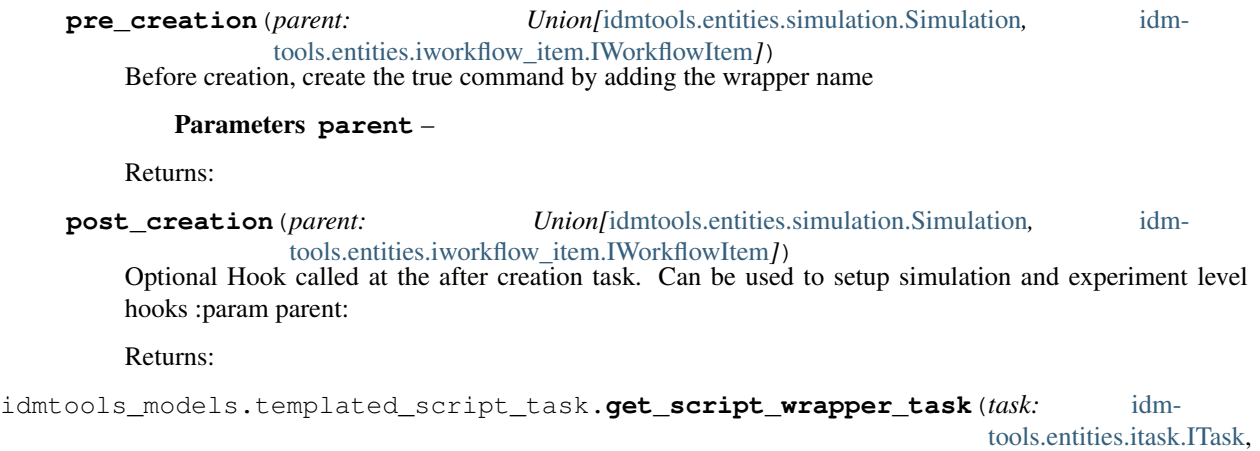

*wrapper\_script\_name: str*, *template\_content: str = None*, *template\_file: str = None*, *template\_is\_common: bool = True*, *variables: Dict[str, Any] = None*, *path\_sep: str*  $=$  '/')  $\rightarrow$  *[idm](#page-145-0)* $tools\_models.template$ *\_script\_task.Script* 

Convenience function that will wrap a task for you with some defaults

### **Parameters**

- **task** Task to wrap
- **wrapper\_script\_name** Wrapper script name
- **template\_content** Template Content
- **template\_file** Template File
- **template\_is\_common** Is the template experiment level
- **variables** Variables
- **path\_sep** Path sep(Window or Linux)

Returns ScriptWrapperTask wrapping the task

# See also:

```
idmtools_models.templated_script_task.get_script_wrapper_windows_task()
idmtools_models.templated_script_task.get_script_wrapper_unix_task()
```
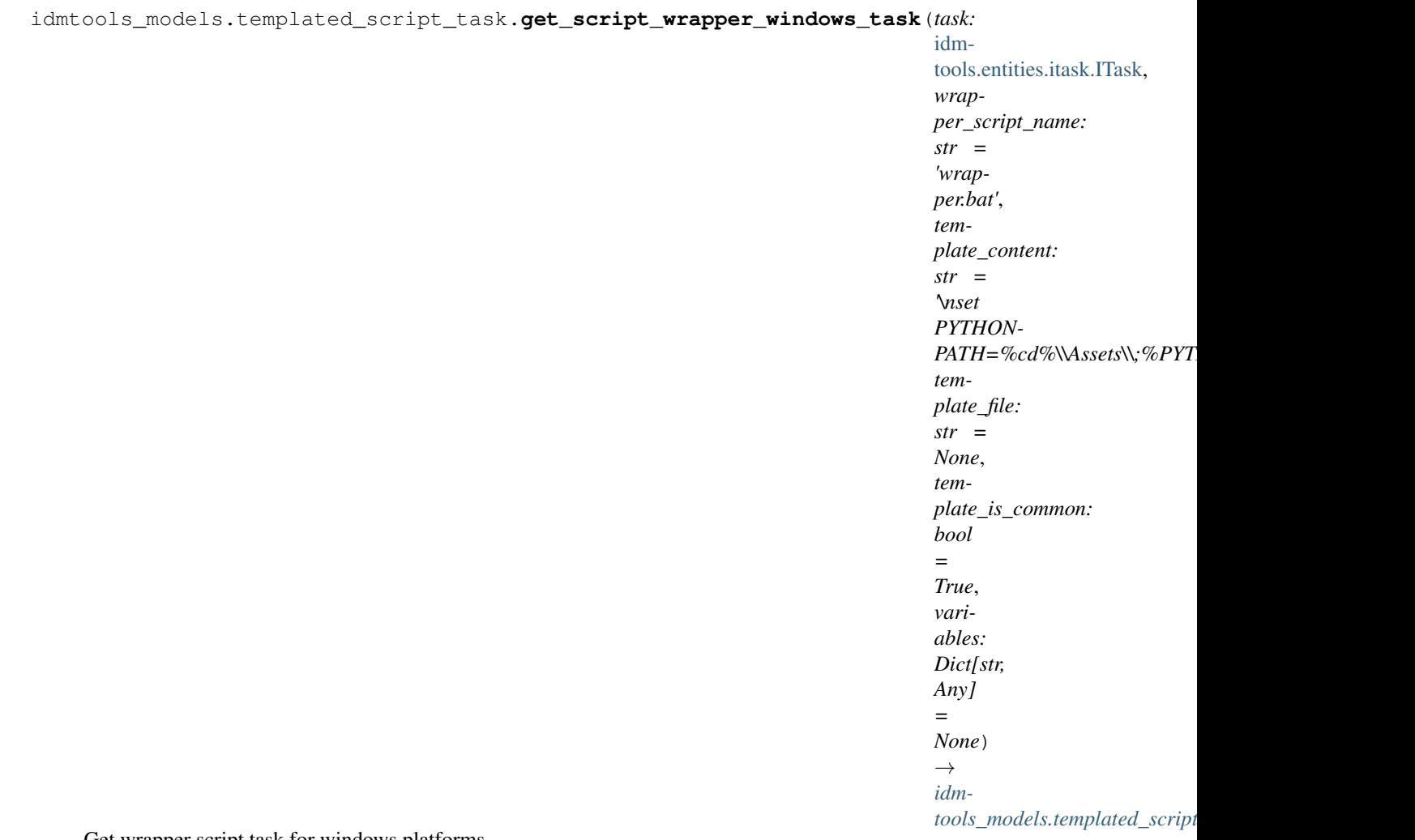

Get wrapper script task for windows platforms

The default content wraps a bash script that adds the assets directory to the python path

```
set PYTHONPATH=%cd%/Assets/;%PYTHONPATH%
\frac{6}{3}
```
You can adapt this script to modify any pre-scripts you need or call others scripts in succession

# Parameters

- **task** Task to wrap
- **wrapper\_script\_name** Wrapper script name(defaults to wrapper.bat)
- **template\_content** Template Content.
- **template\_file** Template File
- **template\_is\_common** Is the template experiment level
- **variables** Variables for template

# Returns ScriptWrapperTask

```
idmtools_models.templated_script_task.get_script_wrapper_task()
   idmtools_models.templated_script_task.get_script_wrapper_unix_task()
```
<span id="page-149-0"></span>idmtools\_models.templated\_script\_task.**get\_script\_wrapper\_unix\_task**(*task:* [idm](#page-108-0)[tools.entities.itask.ITask,](#page-108-0) *wrapper\_script\_name: str = 'wrapper.sh'*, *template\_content: str = None*, *template\_file: str = None*, *template\_is\_common: bool = True*, *variables: Dict[str, Any] = None*) Get wrapper script task for unix platforms

The default content wraps a bash script that adds the assets directory to the python path

set PYTHONPATH=**\$(**pwd**)**/Assets/:\$PYTHONPATH  $\frac{6}{5}$ 

You can adapt this script to modify any pre-scripts you need or call others scripts in succession

# **Parameters**

- **task** Task to wrap
- **wrapper\_script\_name** Wrapper script name(defaults to wrapper.sh)
- **template\_content** Template Content
- **template\_file** Template File
- **template\_is\_common** Is the template experiment level
- **variables** Variables for template

# Returns ScriptWrapperTask

See Also: [idmtools\\_models.templated\\_script\\_task.get\\_script\\_wrapper\\_task\(\)](#page-147-1) [idmtools\\_models.templated\\_script\\_task.get\\_script\\_wrapper\\_windows\\_task\(\)](#page-147-0)

- **class** idmtools\_models.templated\_script\_task.**TemplatedScriptTaskSpecification** Bases: [idmtools.registry.task\\_specification.TaskSpecification](#page-119-0)
	- **get**(*configuration: dict*) → *[idmtools\\_models.templated\\_script\\_task.TemplatedScriptTask](#page-144-0)* Get instance of TemplatedScriptTask with configuration

Parameters **configuration** – configuration for TemplatedScriptTask

Returns TemplatedScriptTask with configuration

**get description**() → str Get description of plugin

Returns Plugin description

**get\_example\_urls**() → List[str] Get example urls related to TemplatedScriptTask

Returns List of urls that have examples related to CommandTask

**get\_type**() → Type[*[idmtools\\_models.templated\\_script\\_task.TemplatedScriptTask](#page-144-0)*] Get task type provided by plugin

Returns TemplatedScriptTask

**class** idmtools\_models.templated\_script\_task.**ScriptWrapperTaskSpecification** Bases: [idmtools.registry.task\\_specification.TaskSpecification](#page-119-0)

**get**(*configuration: dict*) → *[idmtools\\_models.templated\\_script\\_task.ScriptWrapperTask](#page-145-0)* Get instance of ScriptWrapperTask with configuration

Parameters **configuration** – configuration for ScriptWrapperTask

Returns TemplatedScriptTask with configuration

**get\_description**() → str Get description of plugin

Returns Plugin description

**get\_example\_urls**() → List[str] Get example urls related to ScriptWrapperTask

Returns List of urls that have examples related to CommandTask

**get\_type**() → Type[*[idmtools\\_models.templated\\_script\\_task.ScriptWrapperTask](#page-145-0)*] Get task type provided by plugin

Returns TemplatedScriptTask

# **Module contents**

**idmtools\_platform\_comps**

**idmtools\_platform\_comps package**

**Subpackages**

**idmtools\_platform\_comps.cli package**

**Submodules**

**idmtools\_platform\_comps.cli.cli\_functions module**

```
idmtools_platform_comps.cli.cli_functions.validate_range(value: float, min: float,
```
*max:*  $float) \rightarrow Tu-$ 

ple[bool, str]

Function used to validate an integer value between min and max :param value: The value set by the user :param min: Minimum value :param max: Maximum value

Returns: tuple with validation result and error message if needed

idmtools\_platform\_comps.cli.cli\_functions.**environment\_list**(*previous\_settings:*

*Dict*, *current\_field: dataclasses.Field*) →

Dict Allows the CLI to provide a list of available environments. Uses the previous\_settings to get the endpoint to query for environments :param previous\_settings: previous settings set by the user in the CLI. :param current\_field: Current field specs

Returns: updates to the choices and default

**idmtools\_platform\_comps.cli.comps module**

**idmtools\_platform\_comps.cli.utils module**

**Module contents**

**idmtools\_platform\_comps.comps\_operations package**

**Submodules**

**idmtools\_platform\_comps.comps\_operations.asset\_collection\_operations module**

 $class$  idmtools\_platform\_comps.comps\_operations.asset\_collection\_operations. CompsPlatformAs

Bases: [idmtools.entities.iplatform\\_ops.iplatform\\_asset\\_collection\\_operations.](#page-84-0) [IPlatformAssetCollectionOperations](#page-84-0)

# **platform: 'COMPSPlatform'**

**platform\_type**

alias of COMPS.Data.AssetCollection.AssetCollection

**get**(*asset\_collection\_id: uuid.UUID*, *load\_children: Optional[List[str]] = None*, *query\_criteria: Optional[COMPS.Data.QueryCriteria.QueryCriteria] = None*, *\*\*kwargs*) → COMPS.Data.AssetCollection.AssetCollection Get an asset collection by id

### Parameters

- **asset\_collection\_id** Id of asset collection
- **load\_children** Optional list of children to load. Defaults to assets and tags
- **query\_criteria** Optional query\_criteria. Ignores children default
- **\*\*kwargs** –

Returns COMPSAssetCollection

**platform\_create**(*asset\_collection:* [idmtools.assets.asset\\_collection.AssetCollection,](#page-56-0) \*\*kwargs) → COMPS.Data.AssetCollection.AssetCollection Create AssetCollection

# Parameters

- **asset\_collection** AssetCollection to create
- **\*\*kwargs** –

Returns COMPSAssetCollection

**to\_entity**(*asset\_collection: Union[COMPS.Data.AssetCollection.AssetCollection, COMPS.Data.SimulationFile.SimulationFile, List[COMPS.Data.SimulationFile.SimulationFile], COMPS.Data.OutputFileMetadata.OutputFileMetadata]*, *\*\*kwargs*) → *[idm](#page-56-0)[tools.assets.asset\\_collection.AssetCollection](#page-56-0)*

Convert COMPS Asset Collection or Simulation File to IDM Asset Collection

### Parameters

• **asset\_collection** – Comps asset/asset collection to convert to idm asset collection

• **\*\*kwargs** –

Returns AssetCollection

**idmtools\_platform\_comps.comps\_operations.experiment\_operations module**

**class** idmtools\_platform\_comps.comps\_operations.experiment\_operations.**CompsPlatformExperimentOperations**(*platform:*

Bases: [idmtools.entities.iplatform\\_ops.iplatform\\_experiment\\_operations.](#page-85-0) [IPlatformExperimentOperations](#page-85-0)

# **platform: 'COMPSPlatform'**

# **platform\_type**

alias of COMPS.Data.Experiment.Experiment

**get**(*experiment\_id: uuid.UUID*, *columns: Optional[List[str]] = None*, *load\_children: Optional[List[str]] = None*, *query\_criteria: Optional[COMPS.Data.QueryCriteria.QueryCriteria] = None*, *\*\*kwargs*) → COMPS.Data.Experiment.Experiment Fetch experiments from COMPS

# **Parameters**

- **experiment\_id** Experiment ID
- **columns** Optional Columns. If not provided, id, name, and suite\_id are fetched
- **load\_children** Optional Children. If not provided, tags and configuration are specified
- **query\_criteria** Optional QueryCriteria
- **\*\*kwargs** –

Returns COMPSExperiment with items

**pre\_create**(*experiment:* [idmtools.entities.experiment.Experiment,](#page-99-0) *\*\*kwargs*) → NoReturn Pre-create for Experiment. At moment, validation related to COMPS is all that is done

### Parameters

• **experiment** – Experiment to run pre-create for

• **\*\*kwargs** –

Returns:

```
platform_create(experiment: idmtools.entities.experiment.Experiment, num_cores: Optional[int]
```
- *= None*, *executable\_path: Optional[str] = None*, *command\_arg: Optional[str]*
	- *= None*, *priority: Optional[str] = None*, *check\_command: bool = True*) →
- COMPS.Data.Experiment.Experiment

Create Experiment on the COMPS Platform

### Parameters

- **experiment** IDMTools Experiment to create
- **num\_cores** Optional num of cores to allocate using MPI
- **executable\_path** Executable path
- **command\_arg** Command Argument
- **priority** Priority of command
- **check\_command** Run task hooks on item

Returns COMPSExperiment that was created

**post\_run\_item**(*experiment:* [idmtools.entities.experiment.Experiment,](#page-99-0) *\*\*kwargs*)

Ran after experiment. Nothing is done on comps other that alerting the user to the item

### Parameters

- **experiment** Experiment to run post run item
- **\*\*kwargs** –

# Returns None

```
get_children(experiment: COMPS.Data.Experiment.Experiment, columns: Op-
               tional[List[str]] = None, children: Optional[List[str]] = None, **kwargs) →
               List[COMPS.Data.Simulation.Simulation]
    Get children for a COMPSExperiment
```
### Parameters

- **experiment** Experiment to get children of Comps Experiment
- **columns** Columns to fetch. If not provided, id, name, experiment\_id, and state will be loaded
- **children** Children to load. If not provided, Tags will be loaded
- **\*\*kwargs** –

Returns Simulations belonging to the Experiment

```
get_parent(experiment: COMPS.Data.Experiment.Experiment, **kwargs) →
             COMPS.Data.Suite.Suite
    Get Parent of experiment
```
Parameters

- **experiment** Experiment to get parent of
- **\*\*kwargs** –

Returns Suite of the experiment

**platform\_run\_item**(*experiment:* [idmtools.entities.experiment.Experiment,](#page-99-0) *\*\*kwargs*) Run experiment on COMPS. Here we commission the experiment

Parameters

- **experiment** Experiment to run
- **\*\*kwargs** –

#### Returns None

**send\_assets**(*experiment:* [idmtools.entities.experiment.Experiment,](#page-99-0) *\*\*kwargs*) Send assets related to the experiment

Parameters

- **experiment** Experiment to send assets for
- **\*\*kwargs** –

Returns None

**refresh\_status**(*experiment:* [idmtools.entities.experiment.Experiment,](#page-99-0) *\*\*kwargs*) Reload status for experiment(load simulations)

#### Parameters

- **experiment** Experiment to load status for
- **\*\*kwargs** –

#### Returns None

**to\_entity**(*experiment: COMPS.Data.Experiment.Experiment*, *parent: Optional[COMPS.Data.Suite.Suite] = None*, *children: bool = True*, *\*\*kwargs*) → *[idmtools.entities.experiment.Experiment](#page-99-0)*

Converts a COMPSExperiment to an idmtools Experiment

# Parameters

- **experiment** COMPS Experiment objet to convert
- **parent** Optional suite parent
- **children** Should we load children objects?
- **\*\*kwargs** –

Returns Experiment

**get\_assets\_from\_comps\_experiment**(*experiment: COMPS.Data.Experiment.Experiment*) → Optional[*[idmtools.assets.asset\\_collection.AssetCollection](#page-56-0)*]

**platform\_list\_asset**(*experiment:* [idmtools.entities.experiment.Experiment,](#page-99-0) *\*\*kwargs*) → List[*[idmtools.assets.asset.Asset](#page-55-0)*]

# **idmtools\_platform\_comps.comps\_operations.simulation\_operations module**

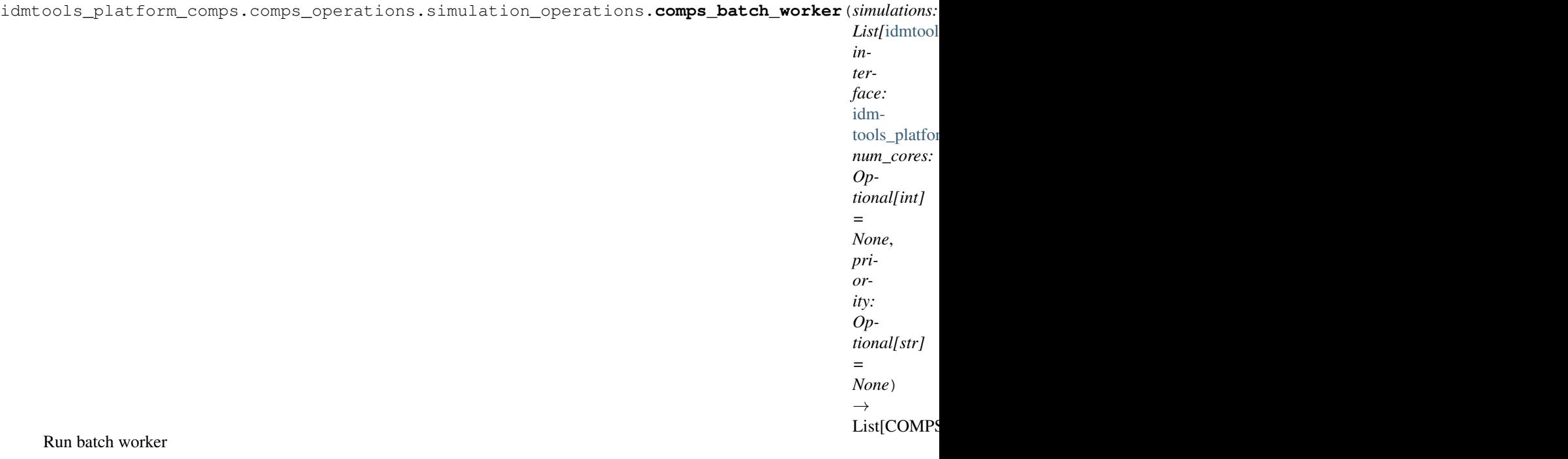

# **Parameters**

- **simulations** Batch of simulation to process
- **interface** SimulationOperation Interface
- **num\_cores** Optional Number of core to allocate for MPI
- **priority** Optional Priority to set to

Returns List of Comps Simulations

<span id="page-155-0"></span>**class** idmtools\_platform\_comps.comps\_operations.simulation\_operations.**CompsPlatformSimulationOperations**(*platform:*

Bases: [idmtools.entities.iplatform\\_ops.iplatform\\_simulation\\_operations.](#page-88-0) [IPlatformSimulationOperations](#page-88-0)

# **platform: 'COMPSPlatform'**

# **platform\_type**

alias of COMPS.Data.Simulation.Simulation

**get**(*simulation\_id: uuid.UUID*, *columns: Optional[List[str]] = None*, *load\_children: Optional[List[str]] = None*, *query\_criteria: Optional[COMPS.Data.QueryCriteria.QueryCriteria] = None*, *\*\*kwargs*) → COMPS.Data.Simulation.Simulation Get Simulation from Comps

### Parameters

- **simulation\_id** ID
- **columns** Optional list of columns to load. Defaults to "id", "name", "experiment\_id", "state"
- **load children** Optional children to load. Defaults to "tags", "configuration"
- **query\_criteria** Optional query\_criteria object to use your own custom criteria object
- **\*\*kwargs** –

### Returns COMPSSimulation

**platform\_create**(*simulation:* [idmtools.entities.simulation.Simulation,](#page-112-0) *num\_cores: int = None*, *priority: str = None*, *enable\_platform\_task\_hooks: bool = True*) → COMPS.Data.Simulation.Simulation

Create Simulation on COMPS

### Parameters

- **simulation** Simulation to create
- **num\_cores** Optional number of MPI Cores to allocate
- **priority** Priority to load
- **enable\_platform\_task\_hooks** Should platform task hoooks be ran

### Returns COMPS Simulation

**to\_comps\_sim**(*simulation:* [idmtools.entities.simulation.Simulation,](#page-112-0) *num\_cores: int = None*, *priority: str = None*, *config: COMPS.Data.Configuration.Configuration = None*)

Covert IDMTools object to COMPS Object

### Parameters

- **simulation** Simulation object to convert
- **num\_cores** Optional Num of MPI Cores to allocate
- **priority** Optional Priority
- **config** Optional Configuration objet

### Returns COMPS Simulation

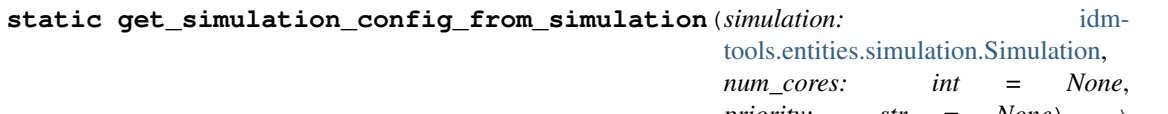

*priority: str* = *None*) COMPS.Data.Configuration.Configuration

Get the comps configuration for a Simulation Object

### **Parameters**

- **simulation** Simulation
- **num\_cores** Optional Num of core for MPI
- **priority** Optional Priority

Returns Configuration

```
batch_create(simulations: List[idmtools.entities.simulation.Simulation], num_cores: int = None,
                  priority: str = None) \rightarrow List[COMPS.Data.Simulation.Simulation]
     Perform batch creation of Simulations
```
### **Parameters**

- **simulations** Simulation to create
- **num\_cores** Optional MPI Cores to allocate per simulation
- **priority** Optional Priority

Returns List of COMPSSimulations that were created

**get\_parent**(*simulation: Any*, *\*\*kwargs*) → COMPS.Data.Experiment.Experiment Get the parent of the simulation

#### Parameters

• **simulation** – Simulation to load parent for

• **\*\*kwargs** –

Returns COMPSExperiment

**platform\_run\_item**(*simulation:* [idmtools.entities.simulation.Simulation,](#page-112-0) *\*\*kwargs*) Called during commissioning of an item. This should create the remote resource but not upload assets

Parameters simulation – Simulation to run

Returns:

```
send_assets(simulation: idmtools.entities.simulation.Simulation, comps_sim: Op-
               tional[COMPS.Data.Simulation.Simulation] = None, add_metadata: bool = False,
               **kwargs)
    Send assets to Simulation
```
### Parameters

- **simulation** Simulation to send asset for
- **comps\_sim** Optional COMPSSimulation object to prevent reloading it
- **add\_metadata** Add idmtools metadata object
- **\*\*kwargs** –

### Returns None

**refresh\_status**(*simulation:* [idmtools.entities.simulation.Simulation,](#page-112-0) *additional\_columns: Optional[List[str]] = None*, *\*\*kwargs*)

Refresh status of a simulation

### Parameters

- **simulation** Simulation to refresh
- **additional\_columns** Optional additional columns to load from COMPS
- **\*\*kwargs** –

Returns:

**to\_entity**(*simulation: COMPS.Data.Simulation.Simulation*, *load\_task: bool = False*, *parent: Optional[*[idmtools.entities.experiment.Experiment](#page-99-0)*] = None*, *load\_parent: bool = False*, *load\_metadata: bool = False*, *\*\*kwargs*) → *[idmtools.entities.simulation.Simulation](#page-112-0)* Convert COMPS simulation object to IDM Tools simulation object

#### Parameters

- **simulation** Simulation object
- **load task** Should we load tasks. Defaults to No. This can increase the load items on fetchs
- **parent** Optional parent object to prevent reloads
- **load parent** Force load of parent(Beware, This could cause loading loops)
- **metadata** Should we load metadata by default. If load task is enabled, this is also enabled
- **\*\*kwargs** –

Returns Simulation object

**get\_asset\_collection\_from\_comps\_simulation**(*simulation:*

*COMPS.Data.Simulation.Simulation*)

 $\rightarrow$  Optional[*[idmtools.assets.asset\\_collection.AssetCollection](#page-56-0)*]

Get assets from COMPS Simulation

Parameters simulation – Simulation to get assets from

Returns:

```
get_assets(simulation: idmtools.entities.simulation.Simulation, files: List[str], **kwargs) →
               Dict[str, bytearray]
```
Fetch the files associated with a simulation

### Parameters

- **simulation** Simulation
- **files** List of files to download
- **\*\*kwargs** –

Returns Dictionary of filename -> ByteArray

```
list_assets(simulation: idmtools.entities.simulation.Simulation, common_assets: bool = False,
                **kwargs) → List[idmtools.assets.asset.Asset]
```
List assets for a simulation

### Parameters

- **simulation** Simulation to load data for
- **common\_assets** Should we load asset files
- **\*\*kwargs** –

Returns AssetCollection

**retrieve\_output\_files**(*simulation:* [idmtools.entities.simulation.Simulation](#page-112-0))

**all\_files**(*simulation:* [idmtools.entities.simulation.Simulation,](#page-112-0) *common\_assets: bool = False*, *outfiles: bool* =  $True,$  \*\* $kwargs)$   $\rightarrow$  List [*[idmtools.assets.asset.Asset](#page-55-0)*]

Returns all files for a specific simulation including experiments or non-assets

### Parameters

- **simulation** Simulation all files
- **common\_assets** Include experiment assets
- **outfiles** Include output files
- **\*\*kwargs** –

# Returns AssetCollection

# **idmtools\_platform\_comps.comps\_operations.suite\_operations module**

**class** idmtools\_platform\_comps.comps\_operations.suite\_operations.**CompsPlatformSuiteOperations**(*platform:*

Bases: [idmtools.entities.iplatform\\_ops.iplatform\\_suite\\_operations.](#page-91-0) [IPlatformSuiteOperations](#page-91-0)

### **platform: 'COMPSPlatform'**

#### **platform\_type**

alias of COMPS.Data.Suite.Suite

**get**(*suite\_id: uuid.UUID*, *columns: Optional[List[str]] = None*, *load\_children: Optional[List[str]] = None*, *query\_criteria: Optional[COMPS.Data.QueryCriteria.QueryCriteria] = None*, *\*\*kwargs*) → COMPS.Data.Suite.Suite Get COMPS Suite

#### Parameters

- **suite\_id** Suite id
- **columns** Optional list of columns. Defaults to id and name
- **load\_children** Optional list of children to load. Defaults to "tags", "configuration"
- **query\_criteria** Optional query criteria
- **\*\*kwargs** –

Returns: COMPSSuite

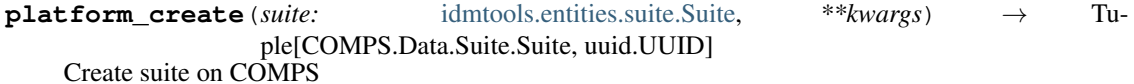

# Parameters

- **suite** Suite to create
- **\*\*kwargs** –

### Returns COMPS Suite object and a UUID

**get\_parent**(*suite: COMPS.Data.Suite.Suite*, *\*\*kwargs*) → Any Get parent of suite. We always return None on COMPS

Parameters

- **suite** –
- **\*\*kwargs** –

Returns None

**get\_children**(*suite: COMPS.Data.Suite.Suite*, *\*\*kwargs*) → List[Union[COMPS.Data.Experiment.Experiment, COMPS.Data.WorkItem.WorkItem]] Get children for a suite :param suite: Suite to get children for :param \*\*kwargs: Any arguments to pass on

Returns List of COMPS Experiments/Workitems that are part of the suite

**refresh\_status**(*suite:* [idmtools.entities.suite.Suite,](#page-113-0) *\*\*kwargs*)

Refresh the status of a suite. On comps, this is done by refreshing all experiments :param suite: Suite to refresh status of :param \*\*kwargs:

Returns:

**to\_entity**(*suite: COMPS.Data.Suite.Suite*, *children: bool = True*, *\*\*kwargs*) → *[idm](#page-113-0)[tools.entities.suite.Suite](#page-113-0)* Convert a COMPS Suite to an IDM Suite

### Parameters

to loading functions

- **suite** Suite to Convert
- **children** When true, load simulations, false otherwise
- **\*\*kwargs** –

Returns IDM Suite

**idmtools\_platform\_comps.comps\_operations.workflow\_item\_operations module**

<span id="page-160-0"></span> $class$  idmtools\_platform\_comps.comps\_operations.workflow\_item\_operations. CompsPlatformWorkfl

Bases: [idmtools.entities.iplatform\\_ops.iplatform\\_workflowitem\\_operations.](#page-93-0) [IPlatformWorkflowItemOperations](#page-93-0)

**platform: 'COMPSPlatform'**

### **platform\_type**

alias of COMPS.Data.WorkItem.WorkItem

**get**(*workflow\_item\_id: uuid.UUID*, *columns: Optional[List[str]] = None*, *load\_children: Optional[List[str]] = None*, *query\_criteria: Optional[COMPS.Data.QueryCriteria.QueryCriteria] = None*, *\*\*kwargs*) → COMPS.Data.WorkItem.WorkItem Get COMPSWorkItem

Parameters

- **workflow\_item\_id** Item id
- **columns** Optional columns to load. Defaults to "id", "name", "state"
- **load\_children** Optional list of COMPS Children objects to load. Defaults to "Tags"
- **query\_criteria** Optional QueryCriteria
- **\*\*kwargs** –

Returns COMPSWorkItem

**platform\_create**(*work\_item:* [idmtools.entities.iworkflow\\_item.IWorkflowItem,](#page-110-0) *\*\*kwargs*) → Tu-

ple[Any]

Creates an workflow\_item from an IDMTools work\_item object

Parameters

- **work\_item** WorkflowItem to create
- **\*\*kwargs** Optional arguments mainly for extensibility

Returns Created platform item and the UUID of said item

**platform\_run\_item**(*work\_item:* [idmtools.entities.iworkflow\\_item.IWorkflowItem,](#page-110-0) *\*\*kwargs*) Start to rum COMPS WorkItem created from work\_item :param work\_item: workflow item

Returns: None

**get\_parent**(*work\_item:* [idmtools.entities.iworkflow\\_item.IWorkflowItem,](#page-110-0) *\*\*kwargs*) → Any Returns the parent of item. If the platform doesn't support parents, you should throw a TopLevelItem error :param work\_item: COMPS WorkItem :param \*\*kwargs: Optional arguments mainly for extensibility

Returns: item parent

Raise: TopLevelItem

**get\_children**(*work\_item:* [idmtools.entities.iworkflow\\_item.IWorkflowItem,](#page-110-0) *\*\*kwargs*) → List[Any]

Returns the children of an workflow\_item object

### Parameters

- **work\_item** WorkflowItem object
- **\*\*kwargs** Optional arguments mainly for extensibility

Returns Children of work item object

**refresh\_status**(*workflow\_item:* [idmtools.entities.iworkflow\\_item.IWorkflowItem,](#page-110-0) *\*\*kwargs*) Refresh status for workflow item :param work\_item: Item to refresh status for

Returns None

**send\_assets**(*workflow\_item:* [idmtools.entities.iworkflow\\_item.IWorkflowItem,](#page-110-0) *\*\*kwargs*) Add asset as WorkItemFile :param workflow\_item: workflow item

Returns: None

**list assets** (*workflow item:* idmtools.entities.iworkflow item.IWorkflowItem, \*\**kwargs*) → List[str]

Get list of asset files :param workflow\_item: workflow item :param \*\*kwargs: Optional arguments mainly for extensibility

Returns: list of assets associated with WorkItem

**get\_assets**(*workflow\_item:* [idmtools.entities.iworkflow\\_item.IWorkflowItem,](#page-110-0) *files: List[str]*, *\*\*kwargs*) → Dict[str, bytearray]

Retrieve files association with WorkItem :param workflow\_item: workflow item :param files: list of file paths :param \*\*kwargs: Optional arguments mainly for extensibility

Returns: dict with key/value: file\_path/file\_content

**to\_entity**(*work\_item: COMPS.Data.WorkItem.WorkItem*, *\*\*kwargs*) → *[idm](#page-110-0)[tools.entities.iworkflow\\_item.IWorkflowItem](#page-110-0)* Converts the platform representation of workflow\_item to idmtools representation

Parameters

- **work\_item** Platform workflow\_item object
- **\*\*kwargs** Optional arguments mainly for extensibility

Returns IDMTools workflow item

**get\_related\_items**(*item:* [idmtools.entities.iworkflow\\_item.IWorkflowItem,](#page-110-0) *relation\_type:*

 $COMPS. Data. WorkItem. RelationType) \rightarrow Dict[str, List[Dict[str, str]]]$ Get related WorkItems, Suites, Experiments, Simulations and AssetCollections :param item: workflow item :param relation\_type: RelationType

Returns: Dict

# **Module contents**

**idmtools\_platform\_comps.ssmt\_operations package**

**Submodules**

**idmtools\_platform\_comps.ssmt\_operations.simulation\_operations module**

**class** idmtools\_platform\_comps.ssmt\_operations.simulation\_operations.**SSMTPlatformSimulationOperations**(*platform:*

Bases: [idmtools\\_platform\\_comps.comps\\_operations.simulation\\_operations.](#page-155-0) [CompsPlatformSimulationOperations](#page-155-0)

**get\_assets**(*simulation:* [idmtools.entities.simulation.Simulation,](#page-112-0) *files: List[str]*, *\*\*kwargs*) →

Dict[str, bytearray]

Fetch the files associated with a simulation

Parameters

- **simulation** Simulation
- **files** List of files to download
- **\*\*kwargs** –

Returns Dictionary of filename -> ByteArray

# **platform**

# **idmtools\_platform\_comps.ssmt\_operations.workflow\_item\_operations module**

 $class$  idmtools\_platform\_comps.ssmt\_operations.workflow\_item\_operations.**SSMTPlatformWorkflow** 

Bases: [idmtools\\_platform\\_comps.comps\\_operations.workflow\\_item\\_operations.](#page-160-0) [CompsPlatformWorkflowItemOperations](#page-160-0)

**get\_assets**(*simulation:* [idmtools.entities.simulation.Simulation,](#page-112-0) *files: List[str]*, *\*\*kwargs*) → Dict[str, bytearray]

Retrieve files association with WorkItem :param workflow\_item: workflow item :param files: list of file paths :param \*\*kwargs: Optional arguments mainly for extensibility

Returns: dict with key/value: file\_path/file\_content

**platform**

**Module contents**

**idmtools\_platform\_comps.ssmt\_work\_items package**

**Submodules**

*'Idm*

# **idmtools\_platform\_comps.ssmt\_work\_items.comps\_workitems module**

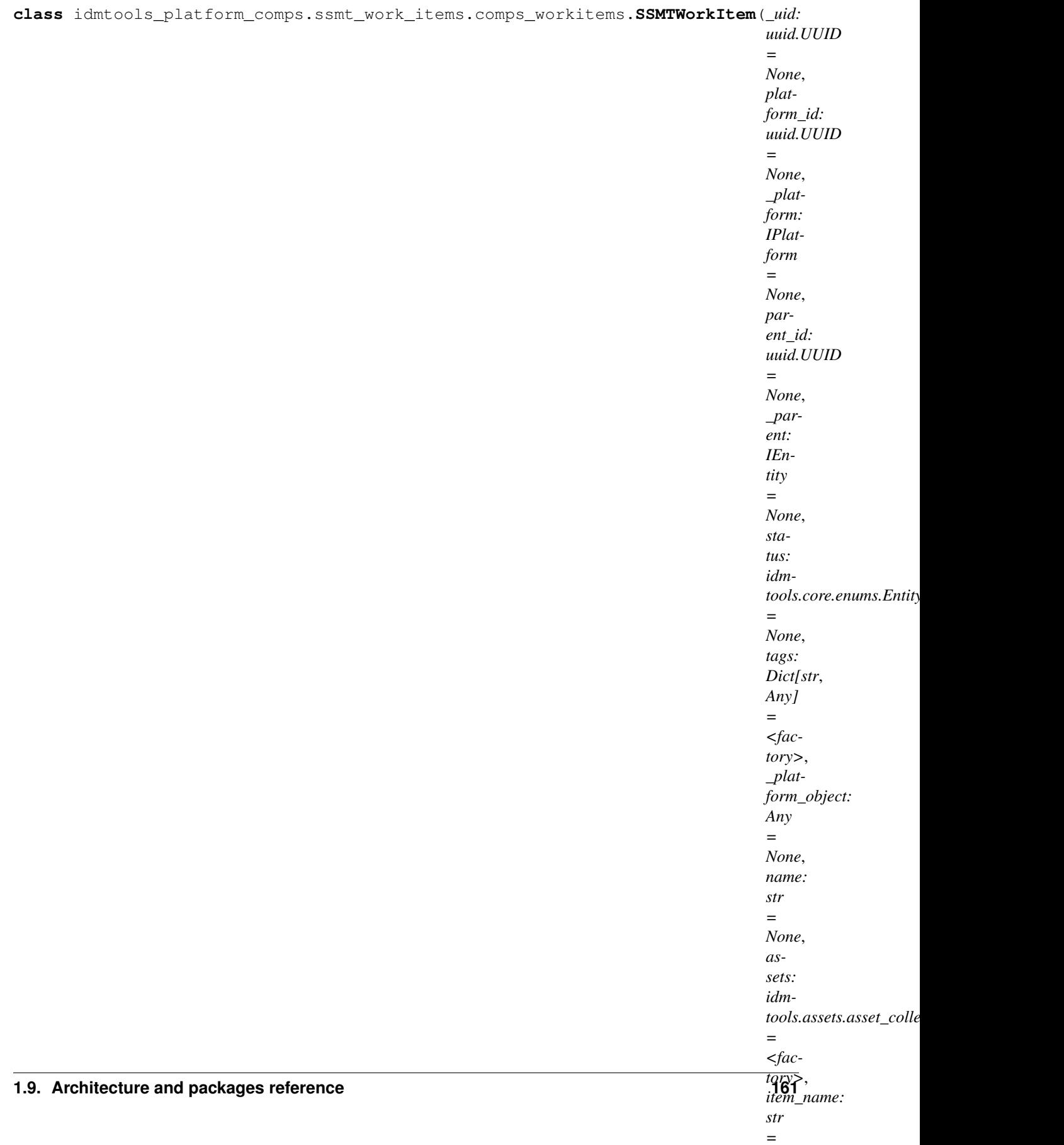

# [ICOMPSWorkflowItem](#page-170-0)

Idm SSMTWorkItem

**docker\_image: str = None**

**command: str = None**

**get\_base\_work\_order**() builder basic work order Returns: work order as a dictionary

# **get\_comps\_ssmt\_image\_name**()

build comps ssmt docker image name :param user\_image: the image name provided by user

Returns: final validated name

*Test'*,

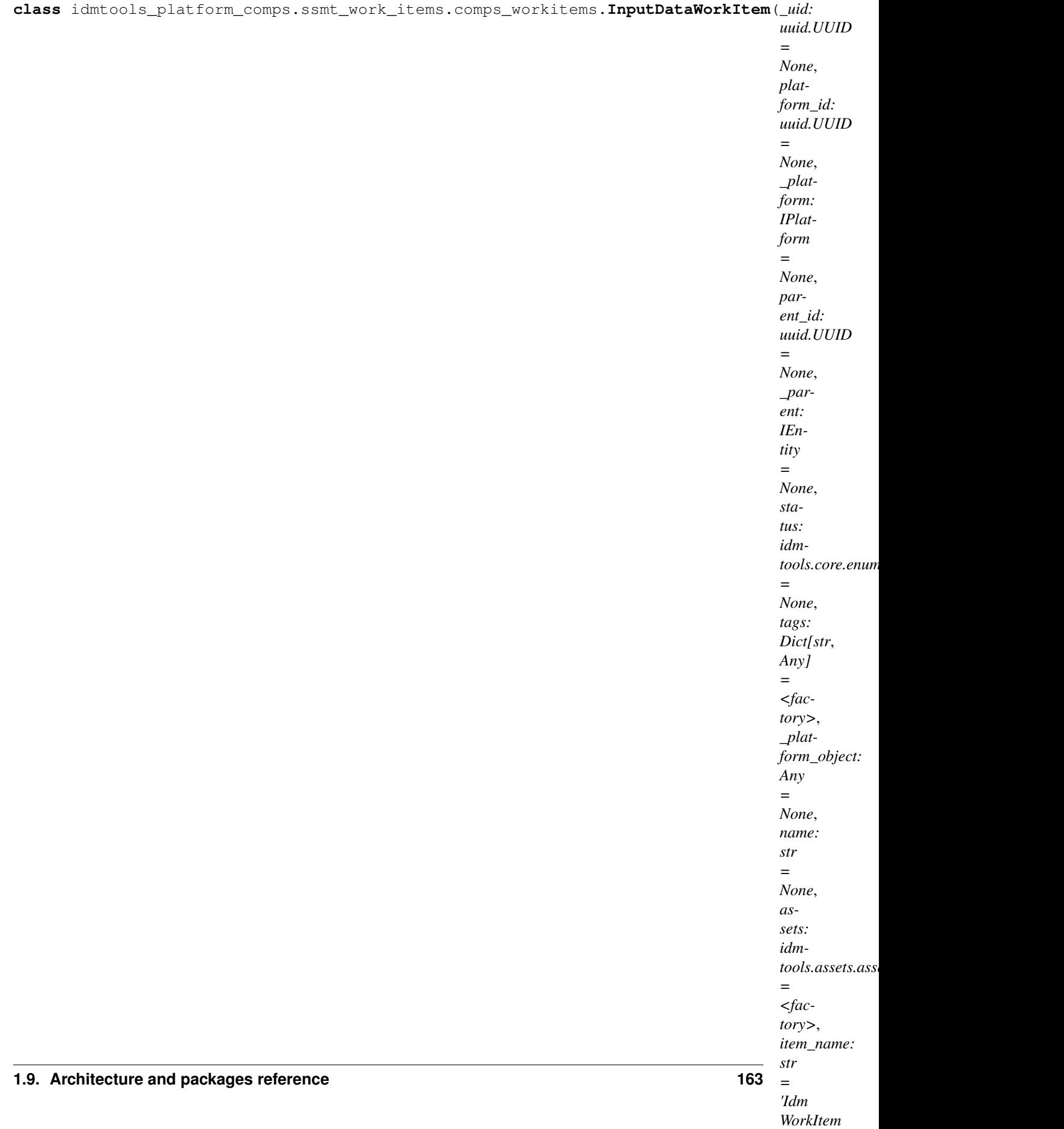

Bases: [idmtools\\_platform\\_comps.ssmt\\_work\\_items.icomps\\_workflowitem.](#page-170-0) [ICOMPSWorkflowItem](#page-170-0)

Idm InputDataWorkItem

**work\_order**

*Test'*,

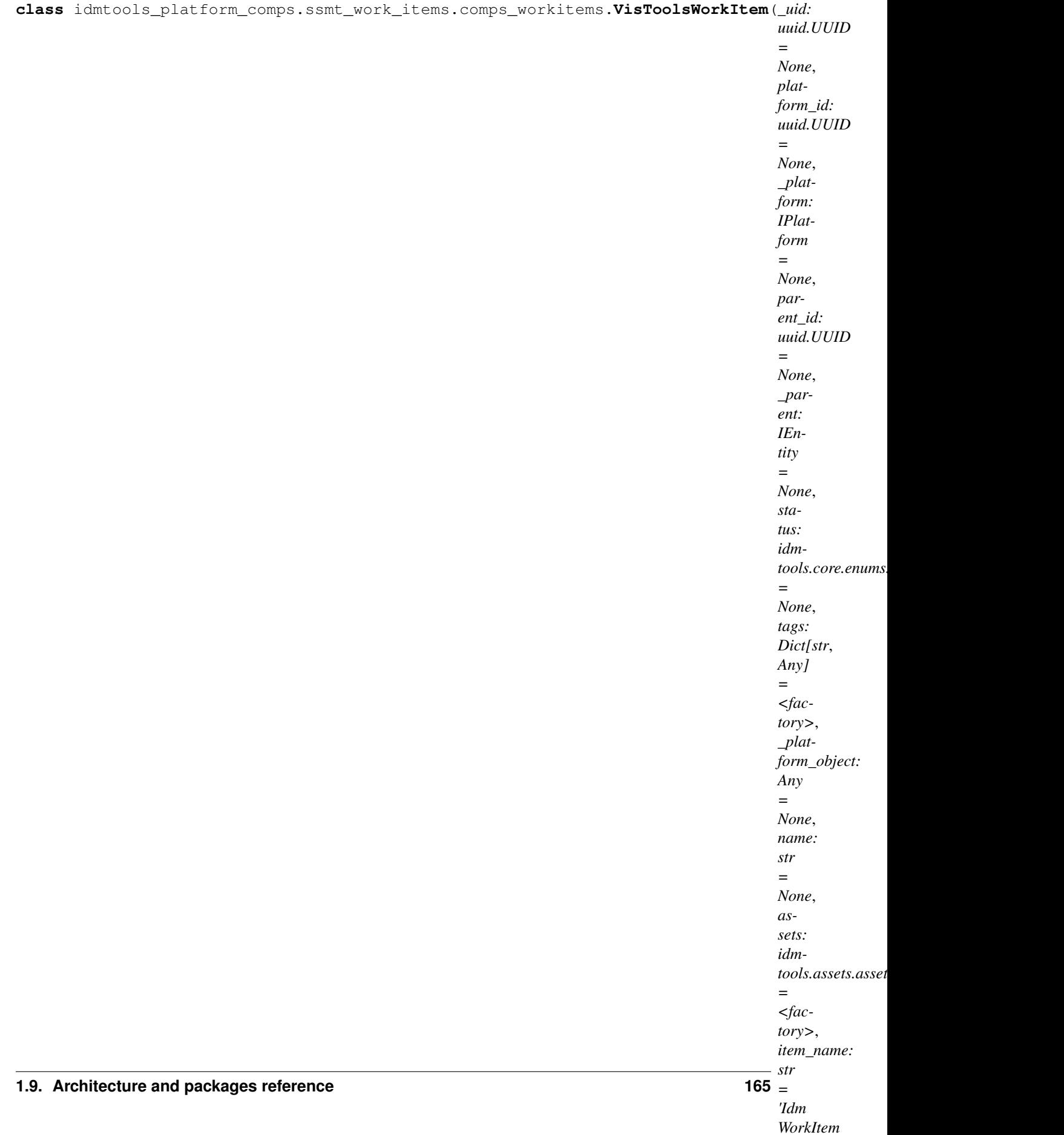

Bases: [idmtools\\_platform\\_comps.ssmt\\_work\\_items.icomps\\_workflowitem.](#page-170-0) [ICOMPSWorkflowItem](#page-170-0)

Idm VisToolsWorkItem

**work\_order**

*'Idm*

# **idmtools\_platform\_comps.ssmt\_work\_items.icomps\_workflowitem module**

<span id="page-170-0"></span>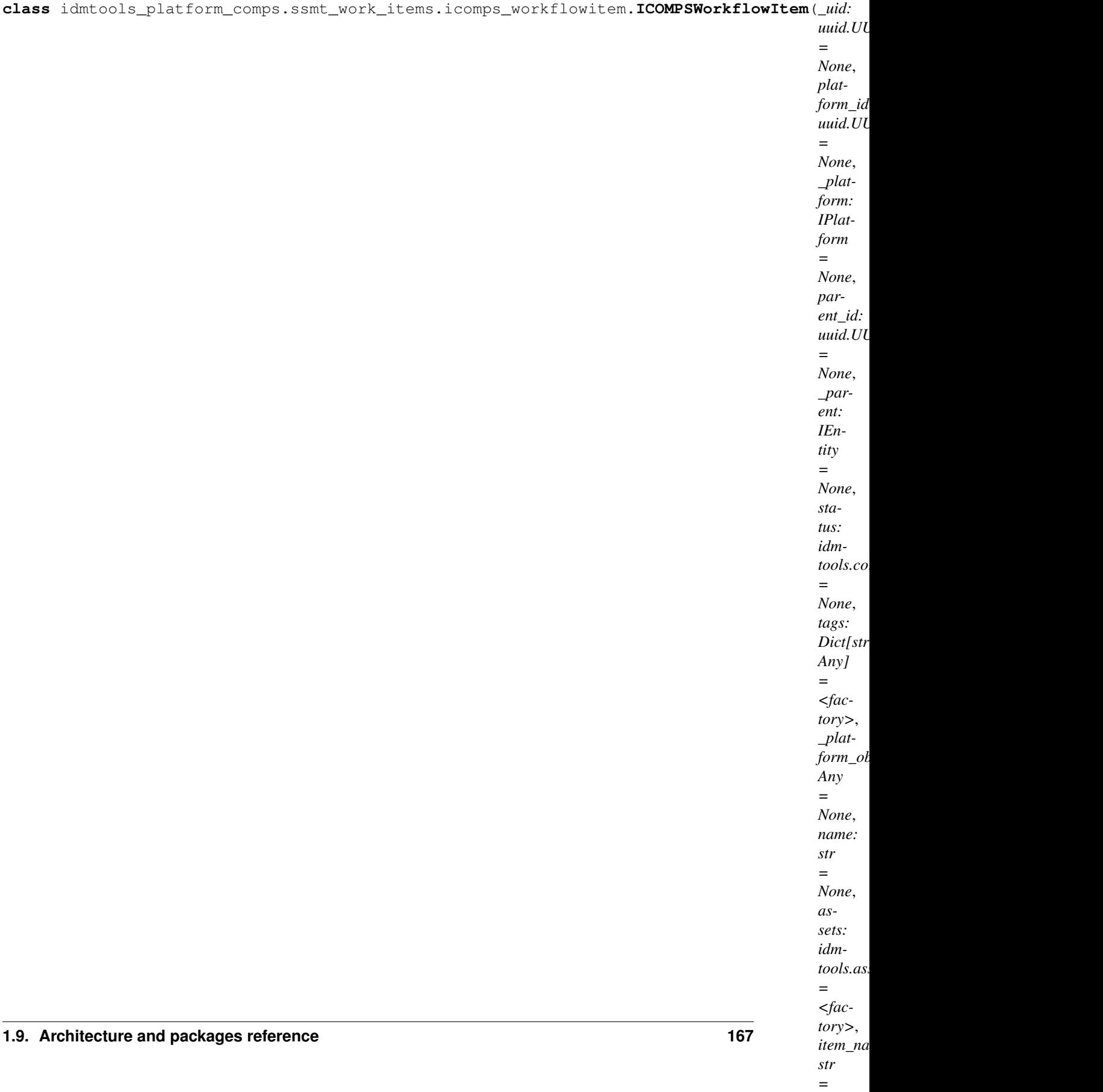

Interface of idmtools work item

**item\_name: str = 'Idm WorkItem Test'**

**work\_order: dict**

**work\_item\_type: str = None**

**plugin\_key: str = '1.0.0.0\_RELEASE'**

**get\_base\_work\_order**()

**load\_work\_order**(*wo\_file*)

**set\_work\_order**(*wo*) Update wo for the name with value :param wo: user wo

Returns: None

# **update\_work\_order**(*name*, *value*)

Update wo for the name with value :param name: wo arg name :param value: wo arg value

Returns: None

**clear\_wo\_args**() Clear all existing wo args

Returns: None

# **Module contents**

**idmtools\_platform\_comps.utils package**

**Subpackages**

**idmtools\_platform\_comps.utils.python\_requirements\_ac package**

# **Submodules**

# idmtools\_platform\_comps.utils.python\_requirements\_ac.create\_asset\_collection module

idmtools\_platform\_comps.utils.python\_requirements\_ac.create\_asset\_collection.**calculate\_md5**(*file\_path*)

# Calculate and md5

idmtools\_platform\_comps.utils.python\_requirements\_ac.create\_asset\_collection.build\_asset\_f Utility function to build all library files :param prefix: used to identify library files

### Returns: file paths as a list

idmtools\_platform\_comps.utils.python\_requirements\_ac.create\_asset\_collection.get\_first\_sim Retrieve the first simulation from an experiment :param exp\_id: use input (experiment id)

### Returns: list of files paths

idmtools\_platform\_comps.utils.python\_requirements\_ac.create\_asset\_collection.**main**()

# **idmtools\_platform\_comps.utils.python\_requirements\_ac.install\_requirements module**

idmtools\_platform\_comps.utils.python\_requirements\_ac.install\_requirements.install\_packages Install our packages to a local directory :param requirements\_file: requirements file :param python\_paths: system Python path

# Returns: None

idmtools\_platform\_comps.utils.python\_requirements\_ac.install\_requirements.**set\_python\_dates**()

idmtools\_platform\_comps.utils.python\_requirements\_ac.install\_requirements.compile\_all(*python* 

# idmtools platform comps.utils.python requirements ac.requirements to asset collection mod**ule**

**class** idmtools\_platform\_comps.utils.python\_requirements\_ac.requirements\_to\_asset\_collection.**RequirementsToAssetCollection**(*platform:*

Bases: object

```
platform: idmtools_platform_comps.comps_platform.COMPSPlatform = None
   Platform object
```
**requirements\_path: str = None** Path to requirements file

**pkg\_list: list = None** list of packages

**local\_wheels: list = None** list of wheel files locally to upload and install

#### **property checksum**

Returns The md5 of the requirements.

### **property requirements**

Returns Consolidated requirements.

**run**(*rerun=False*)

### The working logic of this utility:

- 1. check if asset collection exists for given requirements, return ac id if exists
- 2. create an Experiment to install the requirements on COMPS
- 3. create a WorkItem to create a Asset Collection

Returns: return ac id based on the requirements if Experiment and WorkItem Succeeded

#### **save\_updated\_requirements**()

Save consolidated requirements to a file requirements\_updated.txt Returns:

### **retrieve\_ac\_by\_tag**(*md5\_check=None*)

Retrieve comps asset collection given ac tag :param md5\_check: also can use custom md5 string as search tag

Returns: comps asset collection

#### **retrieve\_ac\_from\_wi**(*wi*)

Retrieve ac id from file ac\_info.txt saved by WI :param wi: SSMTWorkItem (which was used to create ac from library)

Returns: COMPS asset collection

**add\_wheels\_to\_assets**(*experiment*)

# **run\_experiment\_to\_install\_lib**()

Create an Experiment which will run another py script to install requirements Returns: Experiment created

#### **run\_wi\_to\_create\_ac**(*exp\_id*)

Create an WorkItem which will run another py script to create new asset collection :param exp\_id: the Experiment id (which installed requirements)

Returns: work item created

# **static get\_latest\_version**(*pkg\_name*, *display\_all=False*)

Utility to get the latest version for a given package name :param pkg\_name: package name given :param display all: determine if output all package releases

Returns: the latest version of ven package

#### **consolidate\_requirements**()

# Combine requiremtns and dynamic requirements (a list):

- get the latest version of package if version is not provided
- dynamic requirements will overwrites the requirements file

Returns: the consolidated requirements (as a list)

# **Module contents**

# **Submodules**

### **idmtools\_platform\_comps.utils.disk\_usage module**

```
class idmtools_platform_comps.utils.disk_usage.ExperimentInfo(id, name, owner,
                                                                    size, sims)
```
Bases: object

```
class idmtools_platform_comps.utils.disk_usage.DiskSpaceUsage
    Bases: object
```
### **TOP\_COUNT = 15**

**OWNERS = []**

```
static get_experiment_info(experiment: COMPS.Data.Experiment.Experiment, cache, re-
```
*fresh*)

Adds the experiment information for a given experiment to the cache: - raw\_size: the size in bytes - size: the formatted size (in KB, MB or GB) - sims: the number of simulations This function is used by the process pool to parallelize the retrieval of experiment info :param experiment: The experiment to analyze :param cache: :param refresh:

Returns:

```
static exp_str(info, display_owner=True)
     Format an experiment and its information to a string.
```
- **static top\_count\_experiments**(*experiments\_info*) Displays the top count of all experiments analyzed
- **static total\_size\_per\_user**(*experiments\_info*) Displays the total disk space occupied per user
- **static top\_count\_experiments\_per\_user**(*experiments\_info*) Display the top count biggest experiments per user

**static gather\_experiment\_info**(*refresh=False*, *max\_workers: int = 6*)

**static display**(*platform:* [idmtools\\_platform\\_comps.comps\\_platform.COMPSPlatform,](#page-180-0) *users*, *top=15*, *save=False*, *refresh=False*)

### **static save\_to\_file**(*experiments\_info*)

**class** idmtools\_platform\_comps.utils.disk\_usage.**DiskEncoder**(*\**, *skipkeys=False*, *ensure\_ascii=True*,

*check\_circular=True*, *allow\_nan=True*, *sort\_keys=False*, *indent=None*, *separators=None*, *default=None*)

Bases: json.encoder.JSONEncoder

### **default**(*o*)

Implement this method in a subclass such that it returns a serializable object for  $\circ$ , or calls the base implementation (to raise a TypeError).

For example, to support arbitrary iterators, you could implement default like this:

```
def default(self, o):
   try:
        iterable = iter(o)
    except TypeError:
        pass
   else:
        return list(iterable)
    # Let the base class default method raise the TypeError
    return JSONEncoder.default(self, o)
```
# **idmtools\_platform\_comps.utils.download\_experiment module**

idmtools\_platform\_comps.utils.download\_experiment.**get\_script\_extension**() idmtools\_platform\_comps.utils.download\_experiment.**download\_asset**(*asset*, *path*) idmtools\_platform\_comps.utils.download\_experiment.**write\_script**(*simulation:* [idm](#page-112-0)[tools.entities.simulation.Simulation,](#page-112-0) *path*) Writes a shell script to execute simulation :param simulation: :param path: Returns: idmtools\_platform\_comps.utils.download\_experiment.**write\_experiment\_script**(*experiment:* [i](#page-99-0)dmtools.entities.experiment *path: str*) Write an experiment script :param experiment: :param path:

### Returns:

idmtools\_platform\_comps.utils.download\_experiment.**download\_experiment**(*experiment:*

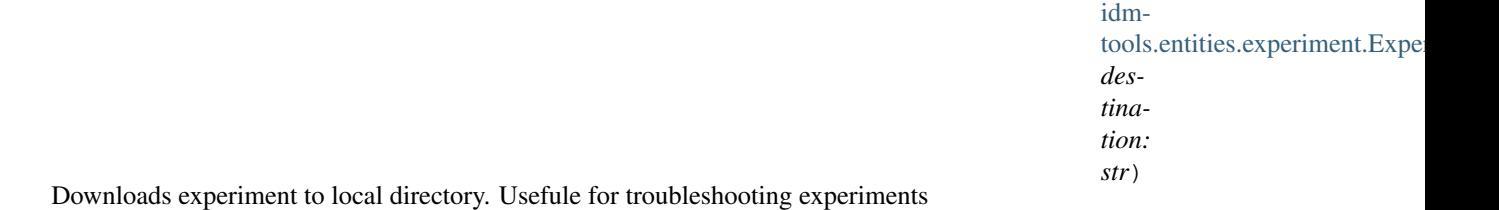

# **Parameters**

- **experiment** Experiment to download
- **destination** Destionation Directory

# Returns:

# **idmtools\_platform\_comps.utils.general module**

idmtools\_platform\_comps.utils.general.**fatal\_code**(*e: Exception*) → bool Uses to determine if we should stop retrying based on request status code

# Parameters **e** – Exeception to check

Returns True is exception is a request and status code matches 404

idmtools\_platform\_comps.utils.general.**convert\_comps\_status**(*comps\_status:*

*COMPS.Data.Simulation.SimulationState*)  $\rightarrow$  *[idm](#page-75-0)[tools.core.enums.EntityStatus](#page-75-0)*

Convert status from COMPS to IDMTools

Parameters **comps\_status** – Status in Comps

Returns EntityStatus

idmtools\_platform\_comps.utils.general.**convert\_comps\_workitem\_status**(*comps\_status:*  $COMPS.Data. WorkItem. WorkIter$ 

### $\rightarrow$  *[idm-](#page-75-0)*

*[tools.core.enums.EntityStatus](#page-75-0)*

Convert status from COMPS to IDMTools Created  $= 0$  # WorkItem has been saved to the database CommissionRequested = 5 # WorkItem is ready to be processed by the next available worker of the correct type Commissioned = 10 # WorkItem has been commissioned to a worker of the correct type and is beginning execution Validating  $=$  30 # WorkItem is being validated Running  $=$  40 # WorkItem is currently running Waiting  $=$  50 # WorkItem is waiting for dependent items to complete ResumeRequested  $= 60 \#$  Dependent items have completed and WorkItem is ready to be processed by the next available worker of the correct type CancelRequested  $= 80$  # WorkItem cancellation was requested Canceled  $= 90$  # WorkItem was successfully canceled Resumed  $=$ 100 # WorkItem has been claimed by a worker of the correct type and is resuming Canceling = 120 # WorkItem is in the process of being canceled by the worker Succeeded =  $130$  # WorkItem completed successfully Failed = 140 # WorkItem failed :param comps\_status: Status in Comps

### Returns EntityStatus

idmtools\_platform\_comps.utils.general.**clean\_experiment\_name**(*experiment\_name:*

 $str) \rightarrow str$ 

Enforce any COMPS-specific demands on experiment names. :param experiment\_name: name of the experiment

# Returns:the experiment name allowed for use

idmtools\_platform\_comps.utils.general.**get\_file\_from\_collection**(*platform:* [idm-](#page-104-0)

[tools.entities.iplatform.IPlatform,](#page-104-0) *collection\_id: uuid.UUID*, *file\_path: str*)  $\rightarrow$  bytearray

Retrieve a file from an asset collection

# **Parameters**

- **platform** Platform object to use
- **collection\_id** Asset Collection ID
- **file\_path** Path within collection

Examples:: >>> import uuid >>> get\_file\_from\_collection(platform, uuid.UUID("fc461146-3b2a-441f-bc51- 0bff3a9c1ba0"), "StdOut.txt")

# Returns Object Byte Array

idmtools\_platform\_comps.utils.general.**get\_file\_as\_generator**(*file:*

*Union[COMPS.Data.SimulationFile.SimulationFile, COMPS.Data.AssetCollectionFile.AssetCollectionFile, COMPS.Data.AssetFile.AssetFile, COMPS.Data.WorkItemFile.WorkItemFile, COMPS.Data.OutputFileMetadata.OutputFileMetadata]*, *chunk\_size: int = 128*, *resume\_byte\_pos: Optional[int] =*  $None$ )  $\rightarrow$  Generator[bytearray, None, None]

Get file as a generator

**Parameters** 

- **file** File to stream contents through a generator
- **chunk\_size** Size of chunks to load
- **resume\_byte\_pos** Optional start of download

# Returns:

```
idmtools_platform_comps.utils.general.get_asset_for_comps_item(platform: idm-
```
[tools.entities.iplatform.IPlatform,](#page-104-0) *item:* [idm](#page-71-0)[tools.core.interfaces.ientity.IEntity,](#page-71-0) *files: List[str]*, *cache=None*)  $\rightarrow$  Dict[str, bytearray]

Retrieve assets from an Entity(Simulation, Experiment, WorkItem)

#### **Parameters**

- **platform** Platform Object to use
- **item** Item to fetch assets from
- **files** List of file names to retrieve
- **cache** Cache object to use

Returns Dictionary in structure of filename -> bytearray

### **idmtools\_platform\_comps.utils.lookups module**

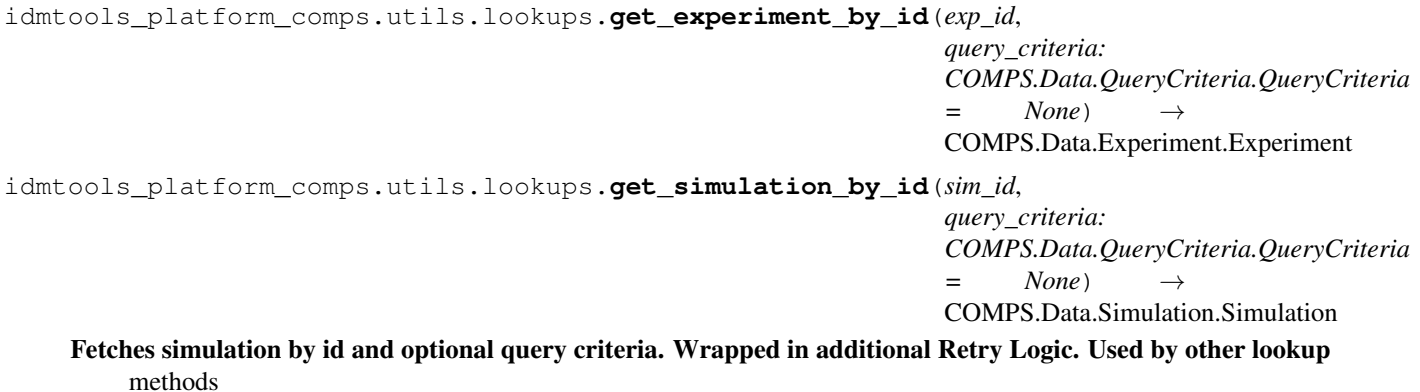

#### **Parameters**

- **sim\_id** –
- **query\_criteria** Optional QueryCriteria to search with

Returns Simulation with ID

idmtools\_platform\_comps.utils.lookups.**get\_all\_experiments\_for\_user**(*user:*

 $str$ )  $\rightarrow$ List[COMPS.Data.Experiment.Exp

Returns all the experiments for a specific user

Parameters **user** – username to locate

Returns Experiments for a user

idmtools\_platform\_comps.utils.lookups.**get\_simulations\_from\_big\_experiments**(*experiment\_id*)

Parameters **experiment\_id** –

Returns:

# **idmtools\_platform\_comps.utils.package\_version module**

```
class idmtools_platform_comps.utils.package_version.LinkHTMLParser(*, con-
                                                                                       vert_charrefs=True)
     Bases: html.parser.HTMLParser
     previous_tag = None
     pkg_version = []
     handle_starttag(tag, attrs)
idmtools_platform_comps.utils.package_version.get_latest_package_version_from_pypi(pkg_name,
                                                                                                            dis-
                                                                                                            play_all=False
     Utility to get the latest version for a given package name :param pkg_name: package name given :param dis-
     play_all: determine if output all package releases
     Returns: the latest version of ven package
idmtools_platform_comps.utils.package_version.get_latest_package_version_from_artifactory(pkg_name,
                                                                                                                      dis-
                                                                                                                      play_all=False)
     Utility to get the latest version for a given package name :param pkg_name: package name given :param dis-
     play_all: determine if output all package releases
     Returns: the latest version of ven package
idmtools_platform_comps.utils.package_version.get_latest_ssmt_image_version_from_artifactory(pkg_name='comps_ssmt_worker',
     Utility to get the latest version for a given package name :param pkg_name: package name given :param dis-
     play_all: determine if output all package releases
     Returns: the latest version of ven package
```
idmtools\_platform\_comps.utils.package\_version.**get\_latest\_version\_from\_site**(*pkg\_url*,

*play\_all=False*) Utility to get the latest version for a given package name :param pkg\_name: package name given :param display\_all: determine if output all package releases

Returns: the latest version of ven package

*dis-*

# **idmtools\_platform\_comps.utils.python\_version module**

idmtools\_platform\_comps.utils.python\_version.**platform\_task\_hooks**(*task*, *platform*) Update task with new python command: python3 :param task: PythonTask or CommandTask :param platform: the platform user uses

Returns: re-build task

# **Module contents**

# **Submodules**

### **idmtools\_platform\_comps.comps\_cli module**

```
class idmtools_platform_comps.comps_cli.CompsCLI
    Bases: idmtools_cli.iplatform_cli.IPlatformCLI
```
**get\_experiment\_status**(*\*args*, *\*\*kwargs*) → NoReturn

Parameters

- **id** –
- **tags** –

Returns:

**get\_simulation\_status**(*\*args*, *\*\*kwargs*) → NoReturn

Parameters

- **id** –
- **experiment\_id** –
- **status** –
- **tags** –

Returns:

### **get\_platform\_information**() → dict

```
class idmtools_platform_comps.comps_cli.COMPSCLISpecification
    Bases: idmtools_cli.iplatform_cli.PlatformCLISpecification
```
**get**(*configuration: dict*) → *[idmtools\\_platform\\_comps.comps\\_cli.CompsCLI](#page-179-0)*

Factor that should return a new platform using the passed in configuration : param configuration:

Returns:

**get\_additional\_commands**() → NoReturn

```
get_description() → str
```
Get a brief description of the plugin and its functionality.

Returns The plugin description.
### **idmtools\_platform\_comps.comps\_platform module**

```
class idmtools_platform_comps.comps_platform.COMPSPriority(value)
    Bases: enum.Enum
    An enumeration.
    Lowest = 'Lowest'
    BelowNormal = 'BelowNormal'
    Normal = 'Normal'
    AboveNormal = 'AboveNormal'
    Highest = 'Highest'
class idmtools_platform_comps.comps_platform.COMPSPlatform(*args, **kwargs)
    Bases: idmtools.entities.iplatform.IPlatform, idmtools.core.cache_enabled.
    CacheEnabled
    Represents the platform allowing to run simulations on COMPS.
    MAX_SUBDIRECTORY_LENGTH = 35
    endpoint: str = 'https://comps2.idmod.org'
    environment: str = 'Bayesian'
    priority: str = 'Lowest'
    simulation_root: str = '$COMPS_PATH(USER)\\output'
    node_group: str = None
    num_retries: int = 0
    num_cores: int = 1
    max_workers: int = 16
    batch_size: int = 10
    exclusive: bool = False
    docker_image: str = None
```

```
post_setstate()
```
Function called after restoring the state if additional initialization is required

#### **idmtools\_platform\_comps.plugin\_info module**

```
class idmtools_platform_comps.plugin_info.COMPSPlatformSpecification
    Bases: idmtools.registry.platform_specification.PlatformSpecification
```

```
get_description() → str
```
Get a brief description of the plugin and its functionality.

Returns The plugin description.

**get**(*\*\*configuration*) → *[idmtools\\_platform\\_comps.comps\\_platform.COMPSPlatform](#page-180-0)* Return a new platform using the passed in configuration.

Parameters configuration – The INI configuration file to use.

Returns The new platform.

```
example_configuration()
```
Example configuration for the platform. This is useful in help or error messages.

Returns:

**get\_type**() → Type[*[idmtools\\_platform\\_comps.comps\\_platform.COMPSPlatform](#page-180-0)*]

```
get example urls() → List[str]
```
Returns a list of URLs that a series of Examples for plugin can be downloaded from

Returns List of urls

```
class idmtools_platform_comps.plugin_info.SSMTPlatformSpecification
    Bases: idmtools.registry.platform_specification.PlatformSpecification
```
#### **get\_description**() → str

Get a brief description of the plugin and its functionality.

Returns The plugin description.

**get**(*\*\*configuration*) → *[idmtools\\_platform\\_comps.comps\\_platform.COMPSPlatform](#page-180-0)* Return a new platform using the passed in configuration.

Parameters configuration – The INI configuration file to use.

Returns The new platform.

### **example\_configuration**()

Example configuration for the platform. This is useful in help or error messages.

Returns:

**get\_type**() → Type[*[idmtools\\_platform\\_comps.ssmt\\_platform.SSMTPlatform](#page-181-0)*]

### **get\_example\_urls**() → List[str]

Returns a list of URLs that a series of Examples for plugin can be downloaded from

Returns List of urls

### **idmtools\_platform\_comps.ssmt\_platform module**

<span id="page-181-0"></span>**class** idmtools\_platform\_comps.ssmt\_platform.**SSMTPlatform**(*\*args*, *\*\*kwargs*) Bases: [idmtools\\_platform\\_comps.comps\\_platform.COMPSPlatform](#page-180-0)

Represents the platform allowing to run simulations on SSMT.

**Module contents**

**idmtools\_platform\_local**

**idmtools\_platform\_local package**

**Subpackages**

**idmtools\_platform\_local.cli package**

**Submodules**

### **idmtools\_platform\_local.cli.experiment module**

idmtools\_platform\_local.cli.experiment.**prettify\_experiment**(*experiment: Dict[str,*

*Any]*) Prettifies a JSON Experiment object for printing on a console. This includes - Making a pretty progress bar - URL-ifying the data paths - sorting the columns

Parameters **experiment** – JSON representation of the Experiment(from API)

#### Returns:

idmtools\_platform\_local.cli.experiment.**status**(*id: Optional[str]*, *tags: Optional[List[Tuple[str, str]]]*)

List the status of experiment(s) with the ability to filter by experiment id and tags

#### **Parameters**

- **id** (Optional [str]) Optional ID of the experiment you want to filter by
- tags (Optional [List [Tuple [str, str]]) Optional list of tuples in form of tag\_name tag\_value to user to filter experiments with

idmtools\_platform\_local.cli.experiment.**extra\_commands**() This ensures our local platform specific commands are loaded

### **idmtools\_platform\_local.cli.local module**

<span id="page-182-0"></span>**class** idmtools\_platform\_local.cli.local.**LocalCliContext**(*config=None*) Bases: object

- **do: [idmtools\\_platform\\_local.infrastructure.docker\\_io.DockerIO](#page-188-0) = None**
- **sm: [idmtools\\_platform\\_local.infrastructure.service\\_manager.DockerServiceManager](#page-194-0) = None**

idmtools\_platform\_local.cli.local.**cli\_command\_type** alias of [idmtools\\_platform\\_local.cli.local.LocalCliContext](#page-182-0)

idmtools\_platform\_local.cli.local.**stop\_services**(*cli\_context:* [idm](#page-182-0)[tools\\_platform\\_local.cli.local.LocalCliContext,](#page-182-0)

*delete\_data*)

idmtools\_platform\_local.cli.local.**container\_status\_text**(*name*, *container*)

### **idmtools\_platform\_local.cli.simulation module**

```
idmtools_platform_local.cli.simulation.prettify_simulation(simulation: Dict[str,
```
*Any]*)

Prettifies a JSON Simulation object for printing on a console. This includes - Making a pretty progress bar - URL-ifying the data paths

Parameters **simulation** – JSON representation of the Experiment(from API)

Returns:

idmtools\_platform\_local.cli.simulation.**status**(*id: Optional[str]*, *experiment\_id: Optional[str]*, *status: Optional[str]*, *tags: Optional[List[Tuple[str, str]]]*) List of statuses for simulation(s) with the ability to filter by id, experiment\_id, status, and tags

Parameters

- $id$  (Optional [str]) Optional Id of simulation
- **experiment\_id** (Optional[str]) Optional experiment id
- status (Optional [str]) Optional status string to filter by
- tag (Optional [List [Tuple [str, str]]]) Optional list of tuples in form of tag\_name tag\_value to user to filter experiments with

Returns None

### **idmtools\_platform\_local.cli.utils module**

```
idmtools_platform_local.cli.utils.get_service_info(service_manger: idm-
                                                                  tools_platform_local.infrastructure.service_manager.Docke
                                                                  diff: bool, logs: bool) \rightarrow stridmtools_platform_local.cli.utils.colorize_status(status: idm-
                                                                 tools_platform_local.status.Status)
                                                                 \rightarrow str
     Colorizes a status for the console :param status: Status to colorize :type status: Status
          Returns Unicode colorized string of the status
          Return type str
idmtools_platform_local.cli.utils.parent_status_to_progress(status:
                                                                              Dict[idmtools_platform_local.status.Status,
                                                                              int], width: int =
                                                                              12) \rightarrow str
```
Convert a status object into a colorized progress bar for the console

### Parameters

- **status** (Dict[[Status](#page-211-0), int]) Status dictionary. The dictionary should Status values for keys and the values should be the total number of simulations in the specific status. An example would be {Status.done: 30, Status.created: 1}
- **width**  $(int)$  The desired width of the progress bar

Returns Progress bar of the status

### Return type str

```
idmtools_platform_local.cli.utils.urlize_data_path(path: str) → str
```
URL-ize a data-path so it can be made click-able in the console(if the console supports it) :param path: path to urilze :type path: str

Returns Path as URL.

Return type str

### **Module contents**

**idmtools\_platform\_local.client package**

### **Submodules**

**idmtools\_platform\_local.client.base module**

```
class idmtools_platform_local.client.base.BaseClient
    Bases: object
    base_url = 'http://localhost:5000/api'
    classmethod get(path, **kwargs) → requests.models.Response
    classmethod post(path, **kwargs) → requests.models.Response
    classmethod put(path, **kwargs) → requests.models.Response
    classmethod delete(path, **kwargs) → requests.models.Response
```
### **idmtools\_platform\_local.client.experiments\_client module**

```
class idmtools_platform_local.client.experiments_client.ExperimentsClient
    Bases: idmtools_platform_local.client.base.BaseClient
```

```
path_url = 'experiments'
```

```
classmethod get_all(tags: Optional[List[Tuple[str, str]]] = None, page: Optional[int] = None,
                             per_page: Optional[int] = None) \rightarrow List[Dict[str, Any]]
     Get all experiments with options to filter by tags
```
Parameters

- **per\_page** How many experiments to return per page
- **page** Which page
- tags (Optional [List [Tuple [str, str]]]) List of tags/values to filter experiment by

Returns returns list of experiments

Return type List[Dict[str, Any]]

**classmethod get\_one** (*id: str, tags: Optional[List[Tuple[str, str]]] = None*)  $\rightarrow$  Dict[str, Any] Convenience method to get one experiment

Parameters

- **id**  $(str)$  ID of the experiment
- **tags** (Optional [List [Tuple [str, str]]]) List of tags/values to filter experiment by

Returns Dictionary containing the experiment objects

Return type dict

**classmethod delete**(*id: str*, *delete\_data: bool = False*, *ignore\_doesnt\_exist: bool = True*) → bool Delete an experiment. Optionally you can delete the experiment data. WARNING: Deleting the data is irreversible

Parameters

- **id**  $(str)$  ID of the experiments
- **delete\_data** (bool) Delete data directory including simulations
- **ignore\_doesnt\_exist** Ignore error if the specific experiment doesn't exist

Returns True if deletion is succeeded

#### **idmtools\_platform\_local.client.healthcheck\_client module**

**class** idmtools\_platform\_local.client.healthcheck\_client.**HealthcheckClient** Bases: [idmtools\\_platform\\_local.client.base.BaseClient](#page-184-0)

```
path_url = 'healthcheck'
```
**classmethod get\_all**() → List[Dict[str, Any]] Get all experiments with options to filter by tags

Parameters

- **per\_page** How many experiments to return per page
- **page** Which page
- **tags** (Optional [List [Tuple [str, str]]]) List of tags/values to filter experiment by

Returns returns list of experiments

Return type List[Dict[str, Any]]

```
classmethod get_one() → Dict[str, Any]
```
Convenience method to get one experiment

**Parameters** 

- **id**  $(str)$  ID of the experiment
- tags (Optional [List [Tuple [str, str]]]) List of tags/values to filter experiment by

Returns Dictionary containing the experiment objects

Return type dict

**classmethod delete**(*\*args*, *\*\*kwargs*) → bool

**classmethod post**(*\*args*, *\*\*kwargs*) → bool

#### **idmtools\_platform\_local.client.simulations\_client module**

```
class idmtools_platform_local.client.simulations_client.SimulationsClient
    Bases: idmtools_platform_local.client.base.BaseClient
```

```
path_url = 'simulations'
```
**classmethod get\_all**(*experiment\_id: Optional[str] = None*, *status: Optional[*[idmtools\\_platform\\_local.status.Status](#page-211-0)*] = None*, *tags: Optional[List[Tuple[str, str]]] = None*, *page: Optional[int] = None*, *per\_page: Optional[int] = None*)  $\rightarrow$  List[Dict[str, Any]]

Parameters

- **id** (Optional [str]) ID of the simulation
- **experiment\_id** (Optional [str]) ID of experiments
- **status** (Optional[[Status](#page-211-0)]) Optional status
- tags (Optional [List [Tuple [str, str]]]) List of tags/values to filter experiment by

Returns return list of simulations

Return type List[Dict[str, Any]]

**classmethod get\_one**(*simulation\_id: str*, *experiment\_id: Optional[str] = None*, *status: Optional[*[idmtools\\_platform\\_local.status.Status](#page-211-0)*] = None*, *tags: Op* $tional[List[Tuple[str, str]]] = None$   $\rightarrow$  Dict[str, Any]

Args: simulation\_id (str): ID of the simulation experiment\_id (Optional[str]): ID of experiments status (Optional[Status]): Optional status tags (Optional[List[Tuple[str, str]]]): List of tags/values to filter experiment by

Returns the simulation as a dict

Return type Dict[str, Any]

```
classmethod cancel(simulation_id: str) → Dict[str, Any]
```
Marks a simulation to be canceled. Canceled jobs are only truly canceled when the queue message is processed

```
Parameters simulation id(st) –
```
Returns:

### **Module contents**

**idmtools\_platform\_local.infrastructure package**

**Submodules**

### **idmtools\_platform\_local.infrastructure.base\_service\_container module**

```
class idmtools_platform_local.infrastructure.base_service_container.BaseServiceContainer(container_name:
                                                                                                                   str
                                                                                                                   =
                                                                                                                   \overline{N}im-
                                                                                                                   age:
                                                                                                                   str
                                                                                                                   =
                                                                                                                   Nclient:
                                                                                                                    docker.client.DockerClient
                                                                                                                   =
                                                                                                                   None,
                                                                                                                   con-
                                                                                                                   fig_prefix:
                                                                                                                   str
                                                                                                                   =
                                                                                                                   Nnet-
                                                                                                                   work:
                                                                                                                   st
                                                                                                                   =
                                                                                                                   NBases: abc.ABC
     container_name: str = None
     image: str = None
     client: docker.client.DockerClient = None
     config_prefix: str = None
     network: str = None
     static get_common_config(container_name: str, image: str, network: str, port_bindings: Op-
                                     tional[Dict] = None, volumes: Optional[Dict] = None, mem_limit:
                                      Optional[str] = None, mem_reservation: Optional[str] = None,
                                     environment: Optional[List[str]] = None, extra_labels: Op-
```
 $tional[Dict] = None, **extras) \rightarrow dict$ 

Returns portions of docker container configs that are common between all the different containers used within our platform

Parameters

• **mem\_limit** (Optional [str]) – Limit memory

• **mem\_reservation** (Optional [str]) – Reserve memory

Returns:

### **Notes**

Memory strings should match those used by docker. See –memory details at [https://docs.docker.com/](https://docs.docker.com/engine/reference/run/#runtime-constraints-on-resources) [engine/reference/run/#runtime-constraints-on-resources](https://docs.docker.com/engine/reference/run/#runtime-constraints-on-resources)

```
get () → Optional[docker.models.containers.Container]
```

```
get_or_create(spinner=None) → docker.models.containers.Container
    Get or Create a container
```
Parameters **spinner** – Optional spinner to display

Returns Docker container object representing service container

```
static ensure_container_is_running(container: docker.models.containers.Container) →
                                           docker.models.containers.Container
```
Ensures is running :param container:

Returns:

**create**(*spinner=None*) → docker.models.containers.Container

**static wait\_on\_status**(*container*, *sleep\_interval: float = 0.2*, *max\_time: float = 2*, *statutes\_to\_wait\_for: List[str] = None*)

```
stop(remove=False)
```
**restart**()

**get\_logs**()

**abstract get\_configuration**() → Dict

### **idmtools\_platform\_local.infrastructure.docker\_io module**

<span id="page-188-0"></span>**class** idmtools\_platform\_local.infrastructure.docker\_io.**DockerIO**(*host\_data\_directory:*

*str = '/home/docs/.local\_data'*)

Bases: object

```
host_data_directory: str = '/home/docs/.local_data'
```
**delete\_files\_below\_level**(*directory*, *target\_level=1*, *current\_level=1*)

**cleanup** (*delete\_data: bool = True*, *shallow\_delete: bool = False*)  $\rightarrow$  NoReturn Stops the running services, removes local data, and removes network. You can optionally disable the deleting of local data

Parameters

- **delete\_data** (bool) When true, deletes local data
- **shallow\_delete** (*bool*) Deletes the data but not the container folders(redis, workers). Preferred to preserve permissions and resolve docker issues

Returns (NoReturn)

**copy\_to\_container**(*container: docker.models.containers.Container*, *destination\_path: str*, *file: Optional[Union[str*, *bytes]] = None*, *content: [<class 'str'>*, *<class 'bytes'>]*

 $= None$ , *dest\_name: Optional[str]* = *None*)  $\rightarrow$  bool

Copies a physical file or content in memory to a container. You can also choose a different name for the destination file by using the dest\_name option

Parameters

- **container** Container to copy the file to
- **file** Path to the file to copy
- **content** Content to copy
- **destination\_path** Path within the container to copy the file to(should be a directory)
- **dest\_name** Optional parameter for destination filename. By default the source filename is used

Returns (bool) True if the copy succeeds, False otherwise

```
sync_copy(futures)
```
Sync the copy operations queue in the io\_queue. This allows us to take advantage of multi-threaded copying while also making it convenient to have sync points, such as uploading the assets in parallel but pausing just before sync point

### Parameters **futures** –

Returns:

**copy\_multiple\_to\_container**(*container: docker.models.containers.Container*, *files: Dict[str, Dict[str, Any]]*, *join\_on\_copy: bool = True*)

```
static create_archive_from_bytes(content: Union[bytes, _io.BytesIO, BinaryIO], name:
```
 $str)$   $\rightarrow$  \_io.BytesIO

Create a tar archive from bytes. Used to copy to docker

### Parameters

- **content** Content to copy into tar
- **name** Name for file in archive

Returns (BytesIO) Return bytesIO object

**create\_directory**(*dir: str*) → bool Create a directory in a container

**Parameters** 

- **dir** Path to directory to create
- **container** Container to create directory in. Default to worker container

Returns (ExecResult) Result of the mkdir operation

# **idmtools\_platform\_local.infrastructure.postgres module**

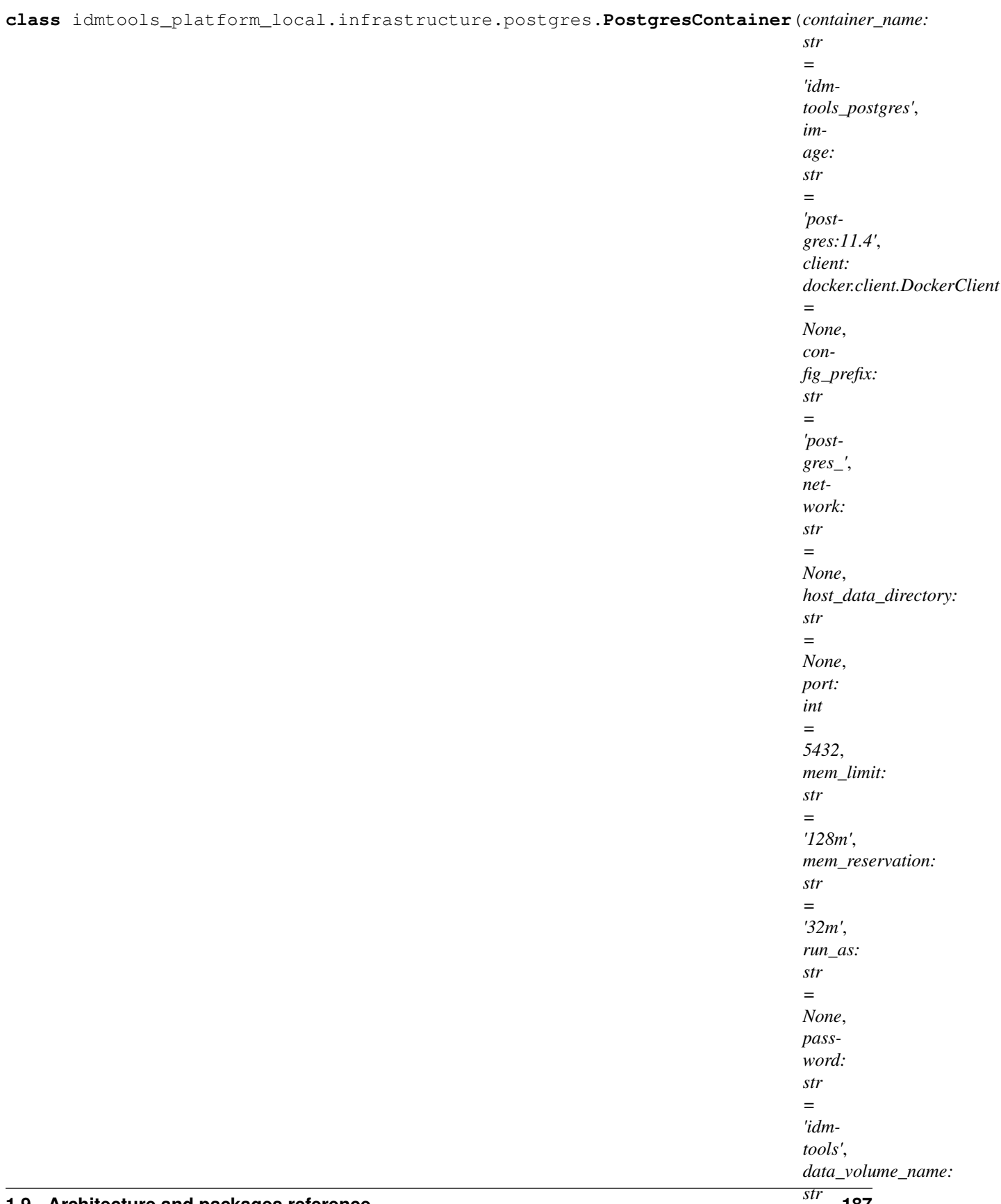

**1.9. Architecture and packages reference** 187

*= 'idm-*

```
BaseServiceContainer
```

```
host_data_directory: str = None
port: int = 5432
mem_limit: str = '128m'
mem_reservation: str = '32m'
run_as: str = None
image: str = 'postgres:11.4'
container_name: str = 'idmtools_postgres'
password: str = 'idmtools'
data_volume_name: str = 'idmtools_local_postgres'
config_prefix: str = 'postgres_'
```
**get\_configuration**() → Dict Returns the docker config for the postgres container

Returns (dict) Dictionary representing the docker config for the postgres container

**create**(*spinner=None*) → docker.models.containers.Container

```
create_postgres_volume() → NoReturn
    Creates our postgres volume Returns:
```
### **idmtools\_platform\_local.infrastructure.redis module**

```
class idmtools_platform_local.infrastructure.redis.RedisContainer(container_name:
                                                                        str = 'idm-
                                                                        tools_redis',
                                                                        image:
                                                                        str =
                                                                        'redis:5.0.4-
                                                                        alpine',
                                                                        client:
                                                                        docker.client.DockerClient
                                                                        = None,
                                                                        con-
                                                                        fig_prefix:
                                                                        str =
                                                                        'redis_',
                                                                        network:
                                                                        str = None,
                                                                        host_data_directory:
                                                                        str = None,
                                                                        mem_limit:
                                                                        str =
                                                                        '256m',
                                                                        mem_reservation:
                                                                        str = '64m',
                                                                        run_as:
                                                                        str =
                                                                        None, port:
                                                                        int = 6379,
                                                                        data_volume_name:
                                                                        str = None)
    idmtools_platform_local.infrastructure.base_service_container.
    BaseServiceContainer
    host_data_directory: str = None
    mem_limit: str = '256m'
    mem_reservation: str = '64m'
    run_as: str = None
    port: int = 6379
    image: str = 'redis:5.0.4-alpine'
    data_volume_name: str = None
    container_name: str = 'idmtools_redis'
    config_prefix: str = 'redis_'
    get_configuration() → dict
```
*gres\_mem\_reservation:*

# **idmtools\_platform\_local.infrastructure.service\_manager module**

<span id="page-194-0"></span>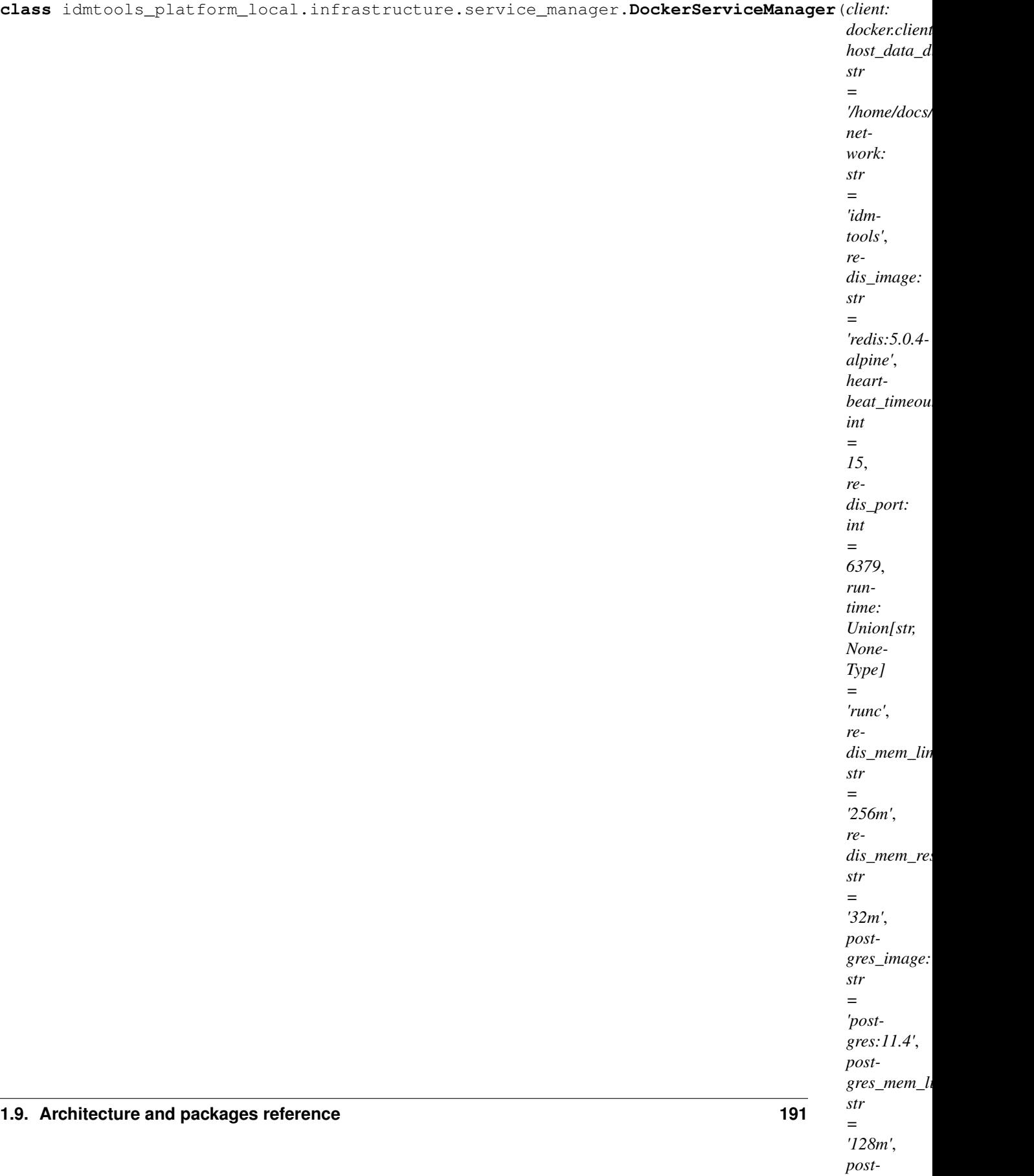

**client: DockerClient host\_data\_directory: str = '/home/docs/.local\_data' network: str = 'idmtools' redis\_image: str = 'redis:5.0.4-alpine' heartbeat\_timeout: int = 15 redis\_port: int = 6379 runtime: Optional[str] = 'runc' redis\_mem\_limit: str = '256m' redis\_mem\_reservation: str = '32m' postgres\_image: str = 'postgres:11.4' postgres\_mem\_limit: str = '128m' postgres\_mem\_reservation: str = '32m' postgres\_port: Optional[str] = 5432 workers\_image: str = None workers\_ui\_port: int = 5000 workers\_mem\_limit: str = None workers\_mem\_reservation: str = '64m' run\_as: Optional[str] = None**

**init\_services**()

**cleanup**(*delete\_data: bool = False*, *tear\_down\_brokers: bool = False*) → NoReturn Stops the containers and removes the network. Optionally the postgres data container can be deleted as well as closing any active Redis connections

Parameters

- **delete\_data** Delete postgres data
- **tear\_down\_brokers** True to close redis brokers, false otherwise

Returns NoReturn

- **static setup\_broker**(*heartbeat\_timeout*)
- **static restart\_brokers**(*heartbeat\_timeout*)

**create\_services**(*spinner=None*) → NoReturn Create all the components of our

Our architecture is as depicted in the UML diagram below

Returns (NoReturn)

**wait\_on\_ports\_to\_open**(*ports: List[str]*, *wait\_between\_tries: Union[int, float] = 0.2*,

*max\_retries: int = 5, sleep\_after: Union[int, float] = 0.5*)  $\rightarrow$  bool Polls list of port attributes(eg postgres\_port, redis\_port and checks if they are currently open. We use this to verify postgres/redis are ready for our workers

Parameters

- **ports** List of port attributes
- **wait\_between\_tries** Time between port checks
- **max\_retries** Max checks
- **sleep\_after** Sleep after all our found open(Postgres starts accepting connections before actually ready)

Returns True if ports are ready

**stop\_services**(*spinner=None*) → NoReturn Stops all running IDM Tools services

#### Returns (NoReturn)

**get**(*container\_name: str*, *create=True*) → docker.models.containers.Container Get the server with specified name

#### Parameters

- **container\_name** Name of container
- **create** Create if it doesn't exists

Returns:

```
get_container_config(service: idmtools_platform_local.infrastructure.base_service_container.BaseServiceContainer,
                            opts=None)
```
Get the container config for the service

#### Parameters

- **service** Service to get config for
- **opts** Opts to Extract. Should be a fields object

### Returns:

**restart\_all**(*spinner=None*) → NoReturn Restart all the services IDM-Tools services

Returns (NoReturn)

**static is\_port\_open**(*host: str*, *port: int*) → bool Check if a port is open

#### Parameters

- **host** Host to check
- **port** Port to check

Returns True if port is open, False otherwise

**static stop\_service\_and\_wait**(*service*) → bool

Stop server and wait

Parameters service - Service to stop

Returns:

**get\_network**() → docker.models.networks.Network Fetches the IDM Tools network

Returns (Network) Return Docker network object

# **idmtools\_platform\_local.infrastructure.workers module**

idmtools\_platform\_local.infrastructure.workers.**get\_worker\_image\_default**()

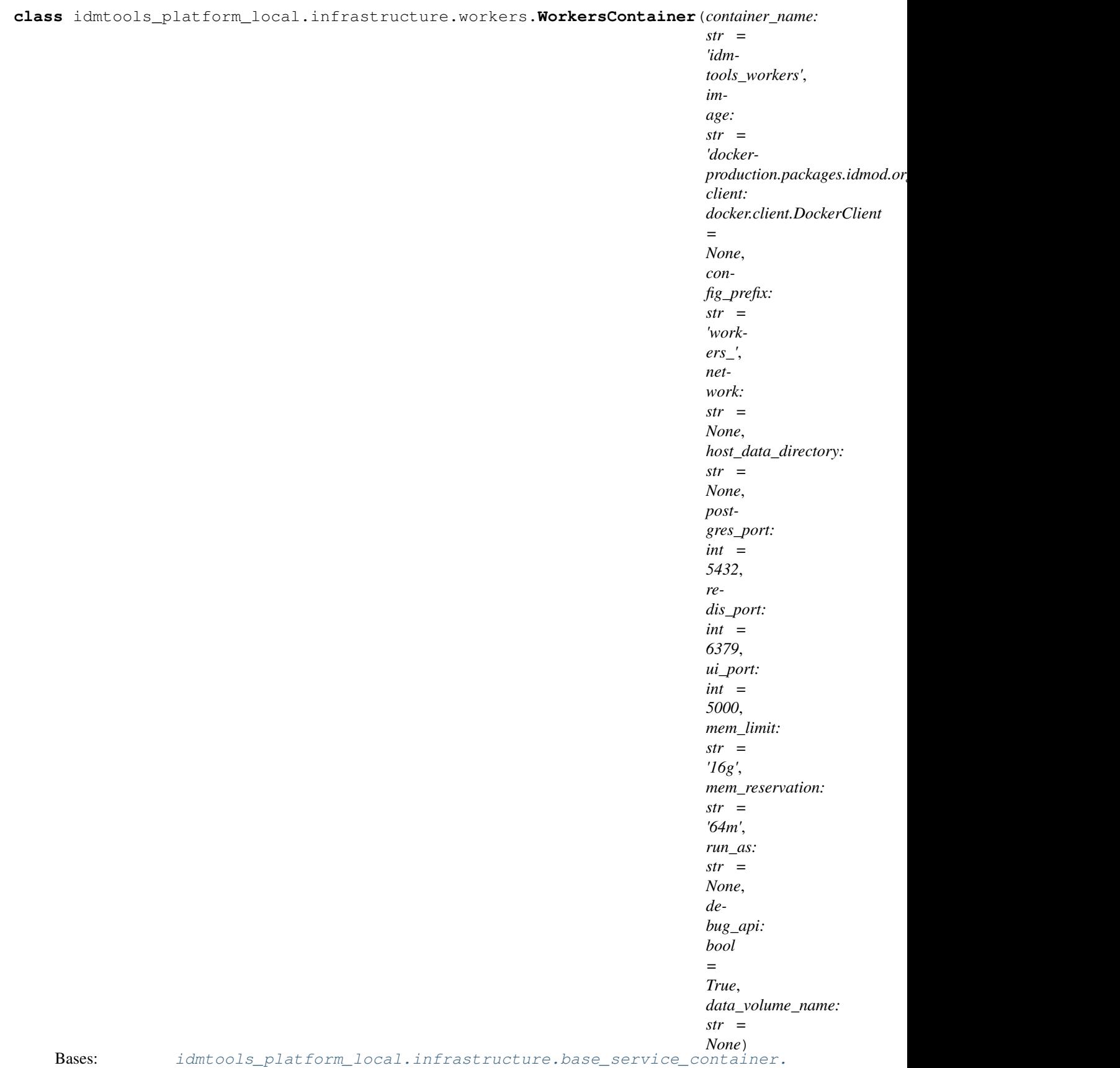

#### [BaseServiceContainer](#page-187-0)

```
host_data_directory: str = None
postgres_port: int = 5432
redis_port: int = 6379
ui_port: int = 5000
mem_limit: str = '16g'
mem_reservation: str = '64m'
run_as: str = None
debug_api: bool = True
image: str = 'docker-production.packages.idmod.org/idmtools/local_workers:1.4.0'
container_name: str = 'idmtools_workers'
data_volume_name: str = None
config_prefix: str = 'workers_'
get_configuration() → Dict
create(spinner=None) → docker.models.containers.Container
```
### **Module contents**

**idmtools\_platform\_local.internals package**

**Subpackages**

**idmtools\_platform\_local.internals.data package**

### **Submodules**

#### **idmtools\_platform\_local.internals.data.job\_status module**

```
class idmtools_platform_local.internals.data.job_status.JobStatus(**kwargs)
    Bases: sqlalchemy.ext.declarative.api.Base
```
Generic status table. At moment we only have one which contains both experiments and simulations We do it this way to allow for more flexible support in future for non-emod-ish workflows(ie a bunch of single jobs instead of an experiment with sub simulations

**uuid parent\_uuid status data\_path tags extra\_details created**

### **updated**

**to\_dict**(*as\_experiment=True*)

### **Module contents**

**idmtools\_platform\_local.internals.tasks package**

**idmtools\_platform\_local.internals.ui package**

#### **Subpackages**

**idmtools\_platform\_local.internals.ui.controllers package**

### **Submodules**

### **idmtools\_platform\_local.internals.ui.controllers.experiments module**

idmtools\_platform\_local.internals.ui.controllers.experiments.**progress\_to\_status\_str**(*progress*) idmtools\_platform\_local.internals.ui.controllers.experiments.**handle\_backoff\_exc**(*details*) idmtools\_platform\_local.internals.ui.controllers.experiments.**experiment\_filter**(*id:*

> *Optional[str]*, *tags: Op* $tional[List[Tuple$ *str]]]*, *page: int = 1*, *per\_page: int = 10*)  $\rightarrow$ Tuple[Dict, int]

List the status of experiment(s) with the ability to filter by experiment id and tags

### Parameters

- **id** (Optional [str]) Optional ID of the experiment you want to filter by
- tags (Optional [List [Tuple [str, str]]]) Optional list of tuples in form of tag\_name tag\_value to user to filter experiments with
- **page** (int) Which page to load. Defaults to 1
- **per\_page** (int) Experiments per page. Defaults to 50

```
class idmtools_platform_local.internals.ui.controllers.experiments.Experiments
    Bases: flask_restful.Resource
```

```
get(id=None)
delete(id)
endpoint = 'experiments'
mediatypes()
methods = {'DELETE', 'GET'}
```
**idmtools\_platform\_local.internals.ui.controllers.healthcheck module**

```
class idmtools_platform_local.internals.ui.controllers.healthcheck.HealthCheck
    Bases: flask_restful.Resource
    get()
    endpoint = 'healthcheck'
    mediatypes()
    methods = {'GET'}
```
### **idmtools\_platform\_local.internals.ui.controllers.simulations module**

idmtools\_platform\_local.internals.ui.controllers.simulations.**sim\_status**(*id: Optional[str]*, *experiment\_id: Optional[str]*, *status: Optional[str]*, *tags: Optional[List[Tuple[str, str]]]*, *page: int = 1*, *per\_page: int = 20*)  $\rightarrow$ Tuple[Dict, int]

List of statuses for simulation(s) with the ability to filter by id, experiment\_id, status, and tags

#### **Parameters**

- **id** (*Optional* [str]) Optional Id of simulation
- **experiment\_id** (Optional[str]) Optional experiment id
- status (Optional [str]) Optional status string to filter by
- tags (Optional [List [Tuple [str, str]]]) Optional list of tuples in form of tag\_name tag\_value to user to filter experiments with
- **page** (int) Which page to load. Defaults to 1
- **per\_page** (int) Simulations per page. Defaults to 50

### Returns None

```
class idmtools_platform_local.internals.ui.controllers.simulations.Simulations
    Bases: flask_restful.Resource
```
**get**(*id=None*) **put**(*id*)

```
endpoint = 'simulations'
mediatypes()
```

```
methods = {'GET', 'PUT'}
```
### **idmtools\_platform\_local.internals.ui.controllers.utils module**

idmtools\_platform\_local.internals.ui.controllers.utils.**validate\_tags**(*tags*)

### **Module contents**

## **Submodules**

### **idmtools\_platform\_local.internals.ui.app module**

idmtools\_platform\_local.internals.ui.app.**autoindex**(*path='.'*)

### **idmtools\_platform\_local.internals.ui.config module**

idmtools\_platform\_local.internals.ui.config.**start\_db**(*db=None*)

### **idmtools\_platform\_local.internals.ui.utils module**

```
class idmtools_platform_local.internals.ui.utils.DateTimeEncoder(*, skip-
                                                                              keys=False,
                                                                              en-
                                                                              sure_ascii=True,
                                                                              check_circular=True,
                                                                              al-
                                                                              low_nan=True,
                                                                              sort_keys=False,
                                                                              in-
                                                                              dent=None,
                                                                              separa-
                                                                              tors=None,
                                                                              de-
                                                                              fault=None)
     Bases: flask.json.JSONEncoder
```
#### **default**(*o*)

Implement this method in a subclass such that it returns a serializable object for  $\circ$ , or calls the base implementation (to raise a TypeError).

For example, to support arbitrary iterators, you could implement default like this:

```
def default(self, o):
   try:
        iterable = iter(o)except TypeError:
        pass
    else:
        return list(iterable)
    return JSONEncoder.default(self, o)
```
### **Module contents**

**idmtools\_platform\_local.internals.workers package**

### **Submodules**

**idmtools\_platform\_local.internals.workers.brokers module**

**idmtools\_platform\_local.internals.workers.database module**

```
idmtools_platform_local.internals.workers.database.create_db(engine)
idmtools_platform_local.internals.workers.database.get_session() →
                                                                  sqlalchemy.orm.session.Session
idmtools_platform_local.internals.workers.database.get_db() →
                                                             sqlalchemy.engine.base.Engine
idmtools_platform_local.internals.workers.database.reset_db()
```
idmtools\_platform\_local.internals.workers.database.**get\_or\_create**(*session: sqlalchemy.orm.session.Session*, *model*, *filter\_args: List[str]*, *\*\*model\_args*)

**idmtools\_platform\_local.internals.workers.run module**

**idmtools\_platform\_local.internals.workers.run\_broker module**

**idmtools\_platform\_local.internals.workers.utils module**

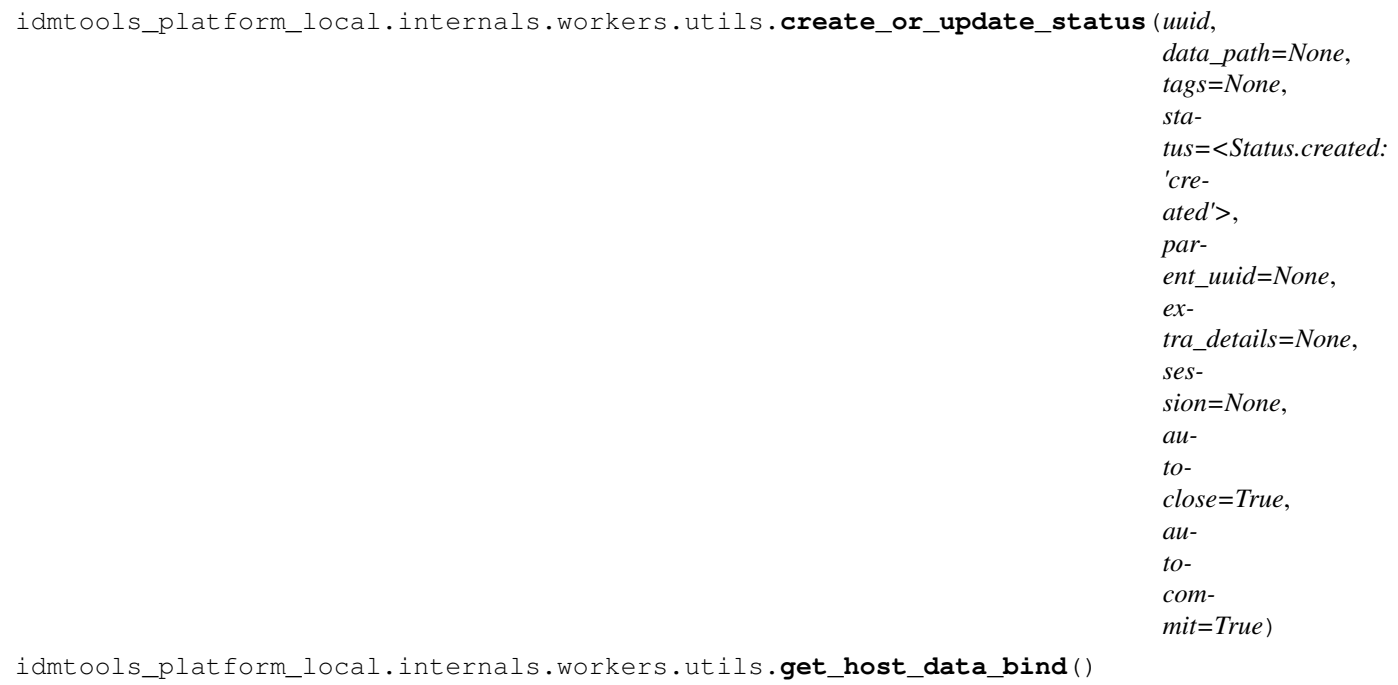

**Module contents**

**Module contents**

**idmtools\_platform\_local.platform\_operations package**

**Submodules**

### **idmtools\_platform\_local.platform\_operations.experiment\_operations module**

 $class$  idmtools\_platform\_local.platform\_operations.experiment\_operations.**LocalPlatformExper** 

Bases: [idmtools.entities.iplatform\\_ops.iplatform\\_experiment\\_operations.](#page-85-0) [IPlatformExperimentOperations](#page-85-0)

### **platform: 'LocalPlatform'**

#### **platform\_type**

alias of [idmtools\\_platform\\_local.platform\\_operations.uitils.ExperimentDict](#page-208-0)

**get**(*experiment\_id: uuid.UUID*, *\*\*kwargs*) → *[idmtools\\_platform\\_local.platform\\_operations.uitils.ExperimentDict](#page-208-0)* Get the experiment object by id

#### Parameters

- **experiment\_id** Id
- **\*\*kwargs** –

Returns Experiment Dict object

**platform\_create**(*experiment:* [idmtools.entities.experiment.Experiment,](#page-99-0) *\*\*kwargs*) → Dict Create an experiment.

Parameters

- **experiment** Experiment to create
- **\*\*kwargs** –

Returns Created experiment object and UUID

**get\_children**(*experiment: Dict*, *\*\*kwargs*) → List[*[idmtools\\_platform\\_local.platform\\_operations.uitils.SimulationDict](#page-208-1)*] Get children for an experiment

### Parameters

- **experiment** Experiment to get chidren for
- **\*\*kwargs** –

Returns List of simulation dicts

**get\_parent**(*experiment: Any*, *\*\*kwargs*) → None Experiment on local platform have no parents so return None

#### Parameters

- **experiment** –
- **\*\*kwargs** –

Returns:

**platform\_run\_item**(*experiment:* [idmtools.entities.experiment.Experiment,](#page-99-0) *\*\*kwargs*) Run the experiment

#### Parameters experiment – experiment to run

Returns:

**send\_assets**(*experiment:* [idmtools.entities.experiment.Experiment,](#page-99-0) *\*\*kwargs*) Sends assets for specified experiment

Parameters **experiment** – Experiment to send assets for

Returns:

**refresh\_status**(*experiment:* [idmtools.entities.experiment.Experiment,](#page-99-0) *\*\*kwargs*) Refresh status of experiment

Parameters **experiment** – Experiment to refresh status for

Returns:

**static from\_experiment**(*experiment:* [idmtools.entities.experiment.Experiment](#page-99-0)) → Dict Create a experiment dictionary from Experiment object

Parameters **experiment** – Experiment object

Returns Experiment as a local platform dict

**to\_entity**(*experiment: Dict*, *children: bool = True*, *\*\*kwargs*) → *[idm](#page-99-0)[tools.entities.experiment.Experiment](#page-99-0)* Convert an ExperimentDict to an Experiment

Parameters

- **experiment** Experiment to convert
- **\*\*kwargs** –

Returns object as an IExperiment object

**list\_assets**(*experiment:* [idmtools.entities.experiment.Experiment,](#page-99-0) *\*\*kwargs*) → List[*[idmtools.assets.asset.Asset](#page-55-0)*]

List assets for a sim

#### Parameters **experiment** – Experiment object

Returns:

#### **idmtools\_platform\_local.platform\_operations.simulation\_operations module**

**class** idmtools\_platform\_local.platform\_operations.simulation\_operations.**LocalPlatformSimulationOperations**(*platform:*

Bases: [idmtools.entities.iplatform\\_ops.iplatform\\_simulation\\_operations.](#page-88-0) [IPlatformSimulationOperations](#page-88-0)

#### **platform: 'LocalPlatform'**

#### **platform\_type**

alias of [idmtools\\_platform\\_local.platform\\_operations.uitils.SimulationDict](#page-208-1)

**get** (*simulation\_id: uuid.UUID*,  $**kwargs$ )  $\rightarrow$  Dict

Fetch simulation with specified id :param simulation\_id: simulation id :param \*\*kwargs:

Returns SimulationDIct

**platform\_create**(*simulation:* [idmtools.entities.simulation.Simulation,](#page-112-0) *\*\*kwargs*) → Dict Create a simulation object

Parameters

• **simulation** – Simulation to create

• **\*\*kwargs** –

Returns Simulation dict and created id

**batch\_create**(*sims: List[*[idmtools.entities.simulation.Simulation](#page-112-0)*]*, *\*\*kwargs*) → List[*[idmtools\\_platform\\_local.platform\\_operations.uitils.SimulationDict](#page-208-1)*] Batch creation of simulations.

This is optimized by bulk uploading assets after creating of all the assets

#### Parameters

- **sims** List of sims to create
- **\*\*kwargs** –

Returns List of SimulationDict object and their IDs

**get\_parent**(*simulation:* [idmtools\\_platform\\_local.platform\\_operations.uitils.SimulationDict,](#page-208-1) *\*\*kwargs*) → *[idmtools\\_platform\\_local.platform\\_operations.uitils.ExperimentDict](#page-208-0)*

Get the parent of a simulation, aka its experiment

Parameters

- **simulation** Simulation to get parent from
- **\*\*kwargs** –

Returns ExperimentDict object

**platform\_run\_item**(*simulation:* [idmtools.entities.simulation.Simulation,](#page-112-0) *\*\*kwargs*)

On the local platform, simulations are ran by queue and commissioned through create :param simulation:

Returns:

```
send_assets(simulation: idmtools.entities.simulation.Simulation, worker:
             docker.models.containers.Container = None, **kwargs)
```
Transfer assets to local sim folder for simulation

Parameters

• **simulation** – Simulation object

• **worker** – docker worker containers. Useful in batches

Returns:

**refresh\_status**(*simulation:* [idmtools.entities.simulation.Simulation,](#page-112-0) *\*\*kwargs*)

Refresh status of a sim

Parameters **simulation** –

Returns:

**get\_assets**(*simulation:* [idmtools.entities.simulation.Simulation,](#page-112-0) *files: List[str]*, *\*\*kwargs*) → Dict[str, bytearray]

Get assets for a specific simulation

#### Parameters

- **simulation** Simulation object to fetch files for
- **files** List of files to fetch

Returns Returns a dict containing mapping of filename->bytearry

**list\_assets**(*simulation:* [idmtools.entities.simulation.Simulation,](#page-112-0) *\*\*kwargs*) → List[*[idmtools.assets.asset.Asset](#page-55-0)*]

List assets for a sim

#### Parameters **simulation** – Simulation object

Returns:

**to\_entity**(*local\_sim: Dict*, *load\_task: bool = False*, *parent: Optional[*[idmtools.entities.experiment.Experiment](#page-99-0)*] = None*, *\*\*kwargs*) → *[idm](#page-112-0)[tools.entities.simulation.Simulation](#page-112-0)* Convert a sim dict object to an ISimulation

#### Parameters

- **local\_sim** simulation to convert
- **load\_task** Load Task Object as well. Can take much longer and have more data on platform
- **parent** optional experiment object
- **\*\*kwargs** –

Returns ISimulation object

#### **idmtools\_platform\_local.platform\_operations.uitils module**

<span id="page-208-0"></span>**class** idmtools\_platform\_local.platform\_operations.uitils.**ExperimentDict** Bases: dict

<span id="page-208-1"></span>**class** idmtools\_platform\_local.platform\_operations.uitils.**SimulationDict** Bases: dict

idmtools\_platform\_local.platform\_operations.uitils.**local\_status\_to\_common**(*status*)

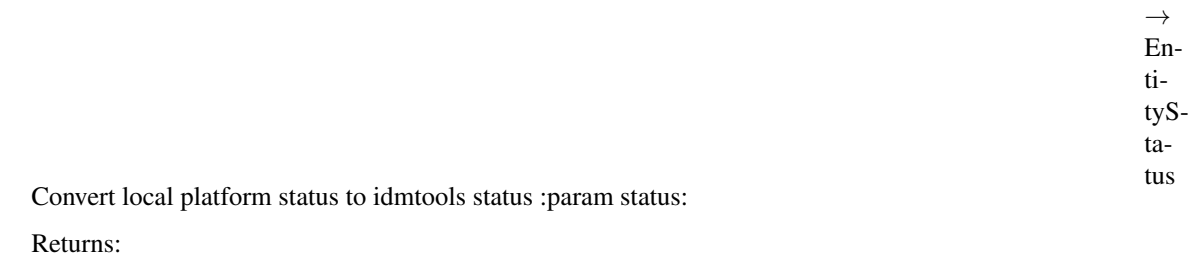

idmtools\_platform\_local.platform\_operations.uitils.**download\_lp\_file**(*filename: str*, *buffer\_size: int =*  $128$ )  $\rightarrow$ Generator[bytes, None, None] Returns a generator to download files on the local platform :param filename: :param buffer\_size: Returns:

### **Module contents**

### **Submodules**

### **idmtools\_platform\_local.config module**

```
idmtools_platform_local.config.get_api_path()
```
### **idmtools\_platform\_local.local\_cli module**

```
class idmtools_platform_local.local_cli.LocalCLI
    Bases: idmtools_cli.iplatform_cli.IPlatformCLI
```
**get\_experiment\_status**(*id: Optional[str]*, *tags: Optional[List[Tuple[str, str]]]*) → NoReturn

#### Parameters

- **id** –
- **tags** –

Returns:

**get\_simulation\_status**(*id: Optional[str]*, *experiment\_id: Optional[str]*, *status: Optional[str]*, *tags: Optional[List[Tuple[str, str]]]*) → NoReturn

### Parameters

- **id** –
- **experiment\_id** –
- **status** –
- **tags** –

Returns:

**get\_platform\_information**(*platform: LocalPlatform*) → dict

```
class idmtools_platform_local.local_cli.LocalCLISpecification
    Bases: idmtools_cli.iplatform_cli.PlatformCLISpecification
```
**get**(*configuration: dict*) → *[idmtools\\_platform\\_local.local\\_cli.LocalCLI](#page-209-0)* Factor that should return a new platform using the passed in configuration: param configuration:

Returns:

**get\_additional\_commands**() → NoReturn

**get\_description**() → str Get a brief description of the plugin and its functionality.

Returns The plugin description.

#### **idmtools\_platform\_local.local\_platform module**

```
class idmtools_platform_local.local_platform.LocalPlatform(*args, **kwargs)
    Bases: idmtools.entities.iplatform.IPlatform
    Represents the platform allowing to run simulations locally.
    host_data_directory: str = '/home/docs/.local_data'
    network: str = 'idmtools'
    redis_image: str = 'redis:5.0.4-alpine'
    redis_port: int = 6379
    runtime: Optional[str] = None
    redis_mem_limit: str = '128m'
    redis_mem_reservation: str = '64m'
    postgres_image: str = 'postgres:11.4'
    postgres_mem_limit: str = '64m'
    postgres_mem_reservation: str = '32m'
    postgres_port: Optional[str] = 5432
    workers_mem_limit: str = '16g'
    workers_mem_reservation: str = '128m'
    workers_image: str = None
    workers_ui_port: int = 5000
    heartbeat_timeout: int = 15
    default_timeout: int = 45
    launch_created_experiments_in_browser: bool = False
    auto_remove_worker_containers: bool = True
    cleanup(delete_data: bool = False, shallow_delete: bool = False, tear_down_brokers: bool = False)
    post_setstate()
```
Function called after restoring the state if additional initialization is required

### **idmtools\_platform\_local.plugin\_info module**

```
class idmtools_platform_local.plugin_info.LocalPlatformSpecification
    Bases: idmtools.registry.platform_specification.PlatformSpecification
```

```
get_description() → str
```
Get a brief description of the plugin and its functionality.

Returns The plugin description.

**get**(*\*\*configuration*) → *[idmtools.entities.iplatform.IPlatform](#page-104-0)* Build our local platform from the passed in configuration object

We do our import of platform here to avoid any weir :param configuration:

Returns:

```
example_configuration()
```
Example configuration for the platform. This is useful in help or error messages.

Returns:

**get\_type**() → Type[LocalPlatform]

### **idmtools\_platform\_local.status module**

```
class idmtools_platform_local.status.Status(value)
    Bases: enum.Enum
```
Our status enum for jobs

```
created = 'created'
```
**in\_progress = 'in\_progress'**

```
canceled = 'canceled'
```

```
failed = 'failed'
```
**done = 'done'**

## **Module contents**

# **1.10 User Recipes**

# **1.10.1 Asset Collections**

### **Modifying Asset Collection**

```
# This recipes demos how to extend/modify and existing AssetCollection
from idmtools.assets import AssetCollection, Asset
from idmtools.core.platform_factory import Platform
with Platform("COMPS2") as platform:
   # first we start by loading our existing asset collection
   existing_ac = AssetCollection.from_id("98d329b5-95d6-ea11-a2c0-f0921c167862")
    # now we want to add one file to it. Since asset collection on the server our.
  immutable, what we can do is the following and the continues on next page)
```
(continued from previous page)

```
#
   # create a new asset collection object
   ac = AssetCollection(existing_ac)
   # or
   # ac = AssetCollection.from_id("98d329b5-95d6-ea11-a2c0-f0921c167862", as˓→copy=True)
   # ac = existing_ac.copy()
   # ac = AssetCollection()
   # ac += existing ac# add our items to the new collection
   ac.add_asset(Asset(filename="Example", content="Blah"))
   # then depending on the workflow, we can create directly or use within an.
˓→Experiment/Task/Simulation
   platform.create_items(ac)
   # Experiment
   # e = Experiment.from_task(..., assets=ac)
   # Task
   # task = CommandTask(common_assets = ac)
   # or
   # task.common_assets = ac
```
# **1.11 CLI reference**

# **1.11.1 Templates**

You can use the cookiecutter templates included with idmtools to get started with python projects and idmtools. These templates provide a logical, reasonably standardized, but flexible project structure for doing and sharing data science work. To see the list of included cookiecutter templates type the following at a command prompt.

```
$ idmtools init --help
INI File Used: /home/docs/checkouts/readthedocs.org/user_builds/institute-for-disease-
˓→modeling-idmtools/checkouts/v1.4.0/docs/idmtools.ini
Usage: idmtools init [OPTIONS] COMMAND [ARGS]...
 Commands to help start or extend projects through templating.
Options:
 --help Show this message and exit.
Commands:
 data-science A logical, reasonably standardized, but flexible...
 docker-science This project is a tiny template for machine
                       learning...
  reproducible-science A boilerplate for reproducible and transparent...
```
# **1.11.2 Simulations**

You can use the simulation command to get the status of simulations for the local platform. To see the list of options type the following at a command prompt.

```
$ idmtools simulation --platform Local status --help
INI File Used: /home/docs/checkouts/readthedocs.org/user_builds/institute-for-disease-
˓→modeling-idmtools/checkouts/v1.4.0/docs/idmtools.ini
Usage: idmtools simulation status [OPTIONS]
 List of statuses for simulation(s) with the ability to filter by id,
 experiment_id, status, and tags
 For Example Get the status of simulations for the platform using the local
 platform defaults, you would run idmtools simulation --platform Local
 status
 Another example would be to use a platform defined in a configuration
 block while also filtering tags where a == 0 idmtools simulation --config-
 block COMPS2 status --tags a 0
 Multiple tags idmtools simulation --config-block COMPS2 status --tags a 0
 --tags a 3
Options:
  --id TEXT Filter status by simulation ID
 --experiment-id TEXT Filter status by experiment ID
 --tags TEXT... Tag to filter by. This should be in the form name
                       value. For example, if you have a tag type=PythonTask
                       you would use --tags type PythonTask. In addition, you
                       can provide multiple tags, ie --tags a 1 --tags b 2.
                       This will perform an AND based query on the tags
                       meaning only jobs contains ALL the tags specified will
                       be displayed
  --help Show this message and exit.
```
# **1.11.3 Experiments**

You can use the experiment command to get the status of and to delete experiments for the local platform. Local platform must be running to use these commands. To see the list of commands and options for status, type the following at a command prompt.

```
$ idmtools experiment --platform Local status --help
INI File Used: /home/docs/checkouts/readthedocs.org/user_builds/institute-for-disease-
˓→modeling-idmtools/checkouts/v1.4.0/docs/idmtools.ini
Usage: idmtools experiment status [OPTIONS]
  List the status of experiment(s) with the ability to filter by experiment
  id and tags
  Some examples: Get the status of simulations for the platform using the
  local platform defaults, you would run
  idmtools simulation --platform Local status
```
(continues on next page)

(continued from previous page)

```
Another example would be to use a platform defined in a configuration
 block while also filtering tags where a = 0idmtools experiment --config-block COMPS2 status --tags a 0
 Multiple tags:
 idmtools experiment --config-block COMPS2 status --tags a 0 --tags a 3
Options:
  --id TEXT Filter status by experiment ID
 --tags TEXT... Tag to filter by. This should be in the form name value. For
                 example, if you have a tag type=PythonTask you would use
                 --tags type PythonTask. In addition, you can provide
                 multiple tags, ie -tags a 1 -tags b 2. This will perform
                 an AND based query on the tags meaning only jobs contains
                 ALL the tags specified will be displayed
  --help Show this message and exit.
```
To see the list of commands and options for delete, type the following at a command prompt.

```
$ idmtools experiment --platform Local delete --help
INI File Used: /home/docs/checkouts/readthedocs.org/user_builds/institute-for-disease-
˓→modeling-idmtools/checkouts/v1.4.0/docs/idmtools.ini
Usage: idmtools experiment delete [OPTIONS] EXPERIMENT_ID
 Delete an experiment, and optionally, its data
Options:
 --data / --no-data Should we delete the data as well?
  --help Show this message and exit.
```
# **1.11.4 Platforms**

IDM includes commands for managing the local platform. To see the list of commands type the following at a command prompt.

```
$ idmtools local --help
INI File Used: /home/docs/checkouts/readthedocs.org/user_builds/institute-for-disease-
˓→modeling-idmtools/checkouts/v1.4.0/docs/idmtools.ini
Usage: idmtools local [OPTIONS] COMMAND [ARGS]...
 Commands related to managing the local platform
Options:
 --run-as TEXT Change the default user you run docker containers as. Useful
                is situations where you need to access docker with sudo.
                Example values are "1000:1000"
 --help Show this message and exit.
Commands:
 down Shutdown the local execution platform(and optionally delete data
  info
```
(continues on next page)

(continued from previous page)

```
restart Restart the local execution platform
start Start the local execution platform
status Check the status of the local execution platform
stop
```
The platform settings are contained in the idmtools.ini file. For more information, see *[Configuration](#page-10-0)*.

# **1.11.5 Examples**

You can use IDM CLI to download the included Python example scripts from GitHub to a local folder using the gitrepo command. To see the list of commands and options for gitrepo, type the following at a command prompt:

```
$ idmtools gitrepo --help
INI File Used: /home/docs/checkouts/readthedocs.org/user_builds/institute-for-disease-
˓→modeling-idmtools/checkouts/v1.4.0/docs/idmtools.ini
Usage: idmtools gitrepo [OPTIONS] COMMAND [ARGS]...
Options:
 --help Show this message and exit.
Commands:
 download Download files from GitHub repo to user location Args: url:...
 peep Display all current files/dirs of the repo folder (not...
 releases Display all the releases of the repo Args: owner: Repo owner...
 repos Display all public repos of the owner Args: owner: Repo owner...
 view Display all idmtools available examples Args: raw: True/False...
```
or view examples by type through

```
$ idmtools examples list
INI File Used: /home/docs/checkouts/readthedocs.org/user_builds/institute-for-disease-
˓→modeling-idmtools/checkouts/v1.4.0/docs/idmtools.ini
COMPSPlatform
   - https://github.com/InstituteforDiseaseModeling/idmtools/tree/v1.4.0/examples/
˓→ssmt
   - https://github.com/InstituteforDiseaseModeling/idmtools/tree/v1.4.0/examples/
˓→workitem
   - https://github.com/InstituteforDiseaseModeling/idmtools/tree/v1.4.0/examples/
˓→vistools
SSMTPlatform
   - https://github.com/InstituteforDiseaseModeling/idmtools/tree/v1.4.0/examples/
˓→ssmt
   - https://github.com/InstituteforDiseaseModeling/idmtools/tree/v1.4.0/examples/
˓→vistools
PythonTask
   - https://github.com/InstituteforDiseaseModeling/idmtools/tree/v1.4.0/examples/
˓→load_lib
CommandTask
    - https://github.com/InstituteforDiseaseModeling/corvid-idmtools
```
(continues on next page)
(continued from previous page)

```
JSONConfiguredRTask
    - https://github.com/InstituteforDiseaseModeling/idmtools/tree/v1.4.0/examples/r_
˓→model
JSONConfiguredTask
   - https://github.com/InstituteforDiseaseModeling/idmtools/tree/v1.4.0/examples/
˓→python_model
    - https://github.com/InstituteforDiseaseModeling/idmtools/tree/v1.4.0/examples/
˓→load_lib
```
To see the list of commands and options for downloading examples, type the following at a command prompt:

```
$ idmtools gitrepo download --help
INI File Used: /home/docs/checkouts/readthedocs.org/user_builds/institute-for-disease-
˓→modeling-idmtools/checkouts/v1.4.0/docs/idmtools.ini
Usage: idmtools gitrepo download [OPTIONS]
 Download files from GitHub repo to user location
 Args:
     url: GitHub repo files url
     output: Local folder
 Returns: Files download count
Options:
 --type TEXT Download examples by type(COMPSPlatform, PythonTask, etc)
 --url TEXT Repo files url
 --output TEXT Files download destination
 --help Show this message and exit.
```
or

```
$ idmtools examples download --help
INI File Used: /home/docs/checkouts/readthedocs.org/user_builds/institute-for-disease-
˓→modeling-idmtools/checkouts/v1.4.0/docs/idmtools.ini
Usage: idmtools examples download [OPTIONS]
 Download examples from specified location
 Args:
     url: GitHub repo files url
     output: Local folder
 Returns: Files download count
Options:
 --type TEXT Download examples by type(COMPSPlatform, PythonTask, etc)
 --url TEXT Repo files url
 --output TEXT Files download destination
  --help Show this message and exit.
```
To see a list of IDM examples available for downloading, type idmtools gitrepo download at a command prompt.

## **1.11.6 Troubleshooting**

You can use troubleshooting commands to get information abouts plugins (CLI, Platform, and Task) and to get detailed system information. To see the list of troubleshooting commands, type the following at a command prompt:

```
$ idmtools info --help
INI File Used: /home/docs/checkouts/readthedocs.org/user_builds/institute-for-disease-
˓→modeling-idmtools/checkouts/v1.4.0/docs/idmtools.ini
Usage: idmtools info [OPTIONS] COMMAND [ARGS]...
 Troubleshooting and debugging information
Options:
 --help Show this message and exit.
Commands:
 plugins Commands to get information about installed IDM-Tools plugins
 system Provide an output with details about your current execution...
```
To see the list of troubleshooting commands and options for the plugins command, type the following at a command prompt:

```
$ idmtools info plugins --help
INI File Used: /home/docs/checkouts/readthedocs.org/user_builds/institute-for-disease-
˓→modeling-idmtools/checkouts/v1.4.0/docs/idmtools.ini
Usage: idmtools info plugins [OPTIONS] COMMAND [ARGS]...
 Commands to get information about installed IDM-Tools plugins
Options:
 --help Show this message and exit.
Commands:
 cli List CLI plugins
 platform List Platform plugins
 task List Task plugins
```
To see the list of troubleshooting options for the system command, type the following at a command prompt:

```
$ idmtools info system --help
INI File Used: /home/docs/checkouts/readthedocs.org/user_builds/institute-for-disease-
˓→modeling-idmtools/checkouts/v1.4.0/docs/idmtools.ini
Usage: idmtools info system [OPTIONS]
 Provide an output with details about your current execution platform and
 IDM-Tools install
Options:
 --copy-to-clipboard / --no-copy-to-clipboard
                                Copy output to clipboard
 --no-format-for-gh / --format-for-gh
                                When copying to clipboard, do we want to
                                formatted for Github
 --issue / --no-issue copy data and format for github alias
 --output-filename TEXT Output filename
  --help Show this message and exit.
```
<span id="page-218-1"></span>IDM includes a command-line interface (CLI) with options and commands to assist with getting started, managing and monitoring, and troubleshooting simulations and experiments. After you've installed IDM you can view the available options and commands by typing the following at a command prompt

```
$ idmtools --help
INI File Used: /home/docs/checkouts/readthedocs.org/user_builds/institute-for-disease-
˓→modeling-idmtools/checkouts/v1.4.0/docs/idmtools.ini
Usage: idmtools [OPTIONS] COMMAND [ARGS]...
 Allows you to perform multiple idmtools commands
Options:
 --debug / --no-debug When selected, enables console level logging
 --help Show this message and exit.
Commands:
 config Contains commands related to the creation of idmtools.ini...
 examples Display a list of examples organized by plugin type
 experiment Contains commands related to experiments Some useful
             examples...
 gitrepo
 info Troubleshooting and debugging information
 init Commands to help start or extend projects through templating.
 init-export Export list of project templates
 local Commands related to managing the local platform
 simulation Contains commands related to simulations Some useful
             examples...
```
## **1.12 Glossary**

The following terms describe both the features and functionality of the idmtools software, as well as information relevant to using idmtools.

- analyzer Functionality that uses the MapReduce framework to process large data sets in parallel, typically on a *[high](#page-219-0)[performance computing \(HPC\)](#page-219-0)* cluster. For example, if you would like to focus on specific data points from all simulations in one or more experiments then you can do this using analyzers with idmtools and plot the final output.
- <span id="page-218-0"></span>asset collection A collection of user created input files, such as demographics, temperature, weather, binaries, and overlay files. These files are stored in COMPS and can be available for use by other users.

```
assets See asset collection.
```
- **builder** A function and list of values with which to call that function that is used to sweep through parameter values in a simulation.
- calibration The process of adjusting the parameters of a simulation to better match the data from a particular time and place.
- EMOD An agent-based mechanistic disease transmission model built by IDM that can be used with idmtools. See the [EMOD GitHub repo.](https://github.com/InstituteforDiseaseModeling/EMOD)
- entity Each of the interfaces or classes that are well-defined models, types, and validations for idmtools items, such as simulations, analyzers, or tasks.
- experiment Logical grouping of simulations. This allows for managing numerous simulations as a single unit or grouping.
- <span id="page-219-0"></span>high-performance computing (HPC) The use of parallel processing for running advanced applications efficiently, reliably, and quickly.
- parameter sweep An iterative process in which simulations are run repeatedly using different values of the parameter(s) of choice. This process enables the modeler to determine what a parameter's "best" value or range of values.
- platform The computing resource on which the simulation runs. See *[Platforms](#page-12-0)* for more information on those that are currently supported.
- server-side modeling tools (SSMT) Modeling tools used with COMPS that handle computation on the server side, rather than the client side, to speed up analysis.

simulation An individual run of a model. Generally, multiple simulations are run as part of an experiement.

suite Logical grouping of experiments. This allows for managing multiple experiments as a single unit or grouping.

task The individual actions that are processed for each simulation.

## **1.13 Changelog**

## **1.13.1 0.1.0**

#### **Analyzers**

• [#0060](https://github.com/InstituteforDiseaseModeling/idmtools/issues/60) - Analyzer base class

#### **Bugs**

- [#0095](https://github.com/InstituteforDiseaseModeling/idmtools/issues/95) idmtools is not working for python 3.6
- [#0096](https://github.com/InstituteforDiseaseModeling/idmtools/issues/96) pytest (and pytest-runner) should be installed by setup
- [#0105](https://github.com/InstituteforDiseaseModeling/idmtools/issues/105) UnicodeDecodeError when run python example in LocalPlatform mode
- [#0114](https://github.com/InstituteforDiseaseModeling/idmtools/issues/114) It should be possible to set *base\_simulation* in the *PythonExperiment* constructor
- [#0115](https://github.com/InstituteforDiseaseModeling/idmtools/issues/115) *PythonSimulation* constructor should abstract the *parameters* dict
- [#0124](https://github.com/InstituteforDiseaseModeling/idmtools/issues/124) Can not run teststest\_python\_simulation.py from console
- [#0125](https://github.com/InstituteforDiseaseModeling/idmtools/issues/125) relative\_path for AssetCollection does not work
- [#0126](https://github.com/InstituteforDiseaseModeling/idmtools/issues/126) Same test in issue #125 does not working for localPlatform
- [#0129](https://github.com/InstituteforDiseaseModeling/idmtools/issues/129) new python model root node changed from "config" to "parameters"
- [#0137](https://github.com/InstituteforDiseaseModeling/idmtools/issues/137) PythonExperiment fails if pass assets
- [#0138](https://github.com/InstituteforDiseaseModeling/idmtools/issues/138) test\_sir.py does not set parameter
- [#0142](https://github.com/InstituteforDiseaseModeling/idmtools/issues/142) experiment.batch\_simulations seems not to be batching
- [#0143](https://github.com/InstituteforDiseaseModeling/idmtools/issues/143) COMPSPlatform's refresh\_experiment\_status() get called too much from ExperimentManager's wait\_till\_done() mathod
- [#0150](https://github.com/InstituteforDiseaseModeling/idmtools/issues/150) missing pandas package
- [#0151](https://github.com/InstituteforDiseaseModeling/idmtools/issues/151) log throw error from IPersistanceService.py's save method
- [#0161](https://github.com/InstituteforDiseaseModeling/idmtools/issues/161) tests/test\_python\_simulation.py's test\_add\_dirs\_to\_assets\_comps() return different asset files for windows and linux
- [#0171](https://github.com/InstituteforDiseaseModeling/idmtools/issues/171) Workflow: fix loop detection
- [#0203](https://github.com/InstituteforDiseaseModeling/idmtools/issues/203) Running new builds on Linux fails in Bamboo due to datapostgres-data file folder permissions
- [#0206](https://github.com/InstituteforDiseaseModeling/idmtools/issues/206) test\_python\_simulation.py failed for all local test in windows

#### **CLI**

- [#0007](https://github.com/InstituteforDiseaseModeling/idmtools/issues/7) Command line functions definition
- [#0118](https://github.com/InstituteforDiseaseModeling/idmtools/issues/118) Add the printing of children in the EntityContainer

## **Configuration**

- [#0047](https://github.com/InstituteforDiseaseModeling/idmtools/issues/47) Configuration file read on a per-folder basis
- [#0048](https://github.com/InstituteforDiseaseModeling/idmtools/issues/48) Validation for the configuration file
- [#0049](https://github.com/InstituteforDiseaseModeling/idmtools/issues/49) Configuration file is setting correct parameters in platform

#### **Core**

- [#0006](https://github.com/InstituteforDiseaseModeling/idmtools/issues/6) Service catalog
- [#0014](https://github.com/InstituteforDiseaseModeling/idmtools/issues/14) Package organization and pre-requisites
- [#0081](https://github.com/InstituteforDiseaseModeling/idmtools/issues/81) Allows the sweeps to be created in arms
- [#0087](https://github.com/InstituteforDiseaseModeling/idmtools/issues/87) Raise an exception if we have 2 files with the same relative path in the asset collection
- [#0091](https://github.com/InstituteforDiseaseModeling/idmtools/issues/91) Refactor the Experiment/Simulation objects to not persist the simulations
- [#0092](https://github.com/InstituteforDiseaseModeling/idmtools/issues/92) Generalize the simulations/experiments for Experiment/Suite
- [#0102](https://github.com/InstituteforDiseaseModeling/idmtools/issues/102) [Local Runner] Retrieve simulations for experiment
- [#0107](https://github.com/InstituteforDiseaseModeling/idmtools/issues/107) LocalPlatform does not detect duplicate files in AssetCollectionFile for pythonExperiment
- [#0140](https://github.com/InstituteforDiseaseModeling/idmtools/issues/140) Fetch simulations at runtime
- [#0148](https://github.com/InstituteforDiseaseModeling/idmtools/issues/148) Add python tasks
- [#0180](https://github.com/InstituteforDiseaseModeling/idmtools/issues/180) switch prettytable for tabulate

- [#0004](https://github.com/InstituteforDiseaseModeling/idmtools/issues/4) Notebooks exploration for examples
- [#0085](https://github.com/InstituteforDiseaseModeling/idmtools/issues/85) Setup Sphinx and GitHub pages for the docs
- [#0090](https://github.com/InstituteforDiseaseModeling/idmtools/issues/90) "Development installation steps" missing some steps

### **Models**

- [#0008](https://github.com/InstituteforDiseaseModeling/idmtools/issues/8) Which models support out of the box?
- [#0136](https://github.com/InstituteforDiseaseModeling/idmtools/issues/136) Create an envelope argument for the PythonSimulation

#### **Platforms**

- [#0068](https://github.com/InstituteforDiseaseModeling/idmtools/issues/68) [Local Runner] Simulation status monitoring
- [#0069](https://github.com/InstituteforDiseaseModeling/idmtools/issues/69) [Local Runner] Database
- [#0094](https://github.com/InstituteforDiseaseModeling/idmtools/issues/94) Batch and parallelize simulation creation in the COMPSPlatform

## **1.13.2 1.0.0**

#### **Analyzers**

- [#0034](https://github.com/InstituteforDiseaseModeling/idmtools/issues/34) Create the Plotting step
- [#0057](https://github.com/InstituteforDiseaseModeling/idmtools/issues/57) Output files retrieval
- $\cdot$  [#0196](https://github.com/InstituteforDiseaseModeling/idmtools/issues/196) Filtering
- [#0197](https://github.com/InstituteforDiseaseModeling/idmtools/issues/197) Select simulation data
- [#0198](https://github.com/InstituteforDiseaseModeling/idmtools/issues/198) Finalize
- [#0279](https://github.com/InstituteforDiseaseModeling/idmtools/issues/279) Port dtk-tools analyze system to idmtools
- [#0283](https://github.com/InstituteforDiseaseModeling/idmtools/issues/283) Fix up all platform-based test due to analyzer/platform refactor/genericization
- [#0337](https://github.com/InstituteforDiseaseModeling/idmtools/issues/337) Change AnalyzeManager to support passing ids (Experiment, Simulation, Suite)
- [#0338](https://github.com/InstituteforDiseaseModeling/idmtools/issues/338) Two AnalyzeManager files one incorrect and needs to be removed
- [#0340](https://github.com/InstituteforDiseaseModeling/idmtools/issues/340) Cleanup DownloadAnalyzer
- [#0344](https://github.com/InstituteforDiseaseModeling/idmtools/issues/344) AnalyzeManager configuration should be option parameter
- [#0589](https://github.com/InstituteforDiseaseModeling/idmtools/issues/589) Rename suggestion: example\_analysis\_multiple\_cases => example\_analysis\_MultipleCases
- [#0592](https://github.com/InstituteforDiseaseModeling/idmtools/issues/592) analyzers error on platform.get\_files for COMPS: argument of type 'NoneType' is not iterable
- [#0594](https://github.com/InstituteforDiseaseModeling/idmtools/issues/594) analyzer error multiprocessing pool StopIteration error in finalize\_results
- [#0614](https://github.com/InstituteforDiseaseModeling/idmtools/issues/614) Convenience function to exclude items in analyze manager
- [#0619](https://github.com/InstituteforDiseaseModeling/idmtools/issues/619) Ability to get exp sim object ids in analyzers

#### **Bugs**

- [#0124](https://github.com/InstituteforDiseaseModeling/idmtools/issues/124) Can not run teststest\_python\_simulation.py from console
- [#0125](https://github.com/InstituteforDiseaseModeling/idmtools/issues/125) relative\_path for AssetCollection does not work
- [#0129](https://github.com/InstituteforDiseaseModeling/idmtools/issues/129) new python model root node changed from "config" to "parameters"
- [#0142](https://github.com/InstituteforDiseaseModeling/idmtools/issues/142) experiment.batch\_simulations seems not to be batching
- [#0143](https://github.com/InstituteforDiseaseModeling/idmtools/issues/143) COMPSPlatform's refresh experiment status() get called too much from ExperimentManager's wait\_till\_done() mathod
- [#0150](https://github.com/InstituteforDiseaseModeling/idmtools/issues/150) missing pandas package
- [#0184](https://github.com/InstituteforDiseaseModeling/idmtools/issues/184) Missing 'data' dir for test\_experiment\_manager test. (TestPlatform)
- [#0223](https://github.com/InstituteforDiseaseModeling/idmtools/issues/223) UnicodeDecodeError for testcases in test\_dtk.py when run with LocalPlatform
- [#0236](https://github.com/InstituteforDiseaseModeling/idmtools/issues/236) LocalRunner: ExperimentsClient get\_all method should have parameter 'tags' not 'tag'
- [#0265](https://github.com/InstituteforDiseaseModeling/idmtools/issues/265) load files for DTKExperiment create nested 'parameters' in config.json
- [#0266](https://github.com/InstituteforDiseaseModeling/idmtools/issues/266) load files for demographics.json does not work
- [#0272](https://github.com/InstituteforDiseaseModeling/idmtools/issues/272) diskcache objects cause cleanup failure if used in failing processes
- [#0294](https://github.com/InstituteforDiseaseModeling/idmtools/issues/294) Docker containers failed to start if they are created but stopped
- [#0299](https://github.com/InstituteforDiseaseModeling/idmtools/issues/299) Sometime in Windows command line, local docker runner stuck and no way to stop from command line
- [#0302](https://github.com/InstituteforDiseaseModeling/idmtools/issues/302) Local Platform delete is broken
- [#0318](https://github.com/InstituteforDiseaseModeling/idmtools/issues/318) Postgres Connection error on Local Platform
- [#0320](https://github.com/InstituteforDiseaseModeling/idmtools/issues/320) COMPSPlatform Asset handling currently DuplicatedAssetError content is not same
- [#0323](https://github.com/InstituteforDiseaseModeling/idmtools/issues/323) idmtools is not retro-compatible with pre-idmtools experiments
- [#0332](https://github.com/InstituteforDiseaseModeling/idmtools/issues/332) with large number of simulations, local platform either timeout on dramatiq or stuck on persistamce-Service save method
- [#0339](https://github.com/InstituteforDiseaseModeling/idmtools/issues/339) Analyzer tests fails on AnalyzeManager analyze len(self.potential\_items) == 0
- [#0341](https://github.com/InstituteforDiseaseModeling/idmtools/issues/341) AnalyzeManager Runtime error on worker\_pool
- [#0346](https://github.com/InstituteforDiseaseModeling/idmtools/issues/346) UnknownItemException for analyzers on COMPSPlatform PythonExperiments
- [#0350](https://github.com/InstituteforDiseaseModeling/idmtools/issues/350) RunTask in local platform should catch exception
- [#0351](https://github.com/InstituteforDiseaseModeling/idmtools/issues/351) AnalyzeManager finalize\_results Process cannot access the cache.db because it is being used by another process
- [#0352](https://github.com/InstituteforDiseaseModeling/idmtools/issues/352) Current structure of code leads to circular dependencies or classes as modules
- [#0367](https://github.com/InstituteforDiseaseModeling/idmtools/issues/367) Analyzer does not work with reduce method with no hashable object
- [#0375](https://github.com/InstituteforDiseaseModeling/idmtools/issues/375) AnalyzerManager does not work for case to add experiment to analyzermanager
- [#0376](https://github.com/InstituteforDiseaseModeling/idmtools/issues/376) AnalyzerManager does not work for simulation
- [#0378](https://github.com/InstituteforDiseaseModeling/idmtools/issues/378) experiment/simulation display and print are messed up in latest dev
- [#0386](https://github.com/InstituteforDiseaseModeling/idmtools/issues/386) Local platform cannot create more than 20 simulations in a given experiment
- [#0398](https://github.com/InstituteforDiseaseModeling/idmtools/issues/398) Ensure that redis and postgres ports work as expected
- [#0399](https://github.com/InstituteforDiseaseModeling/idmtools/issues/399) PopulaionAnalyzer does not return all items in reduce mathod in centos platform
- [#0424](https://github.com/InstituteforDiseaseModeling/idmtools/issues/424) ExperimentBuilder's add\_sweep\_definition is not flexible enough to take more parameters
- [#0427](https://github.com/InstituteforDiseaseModeling/idmtools/issues/427) Access to the experiment object in analyzers
- [#0453](https://github.com/InstituteforDiseaseModeling/idmtools/issues/453) cli: "idmtools local down –delete-data" not really delete any .local\_data in user default dir
- [#0458](https://github.com/InstituteforDiseaseModeling/idmtools/issues/458) There is no way to add custom tags to simulations
- [#0465](https://github.com/InstituteforDiseaseModeling/idmtools/issues/465) BuilderExperiment for sweep "string" is wrong
- [#0545](https://github.com/InstituteforDiseaseModeling/idmtools/issues/545) pymake docker-local always fail in centos
- [#0553](https://github.com/InstituteforDiseaseModeling/idmtools/issues/553) BLOCKING: idmtools\_model\_r does not get built with make setup-dev
- [#0560](https://github.com/InstituteforDiseaseModeling/idmtools/issues/560) docker-compose build does not work for r-model example
- [#0562](https://github.com/InstituteforDiseaseModeling/idmtools/issues/562) workflow item operations get workitem querycriteria fails
- [#0564](https://github.com/InstituteforDiseaseModeling/idmtools/issues/564) typing is missing in asset\_collection.py which almost break every tests
- [#0565](https://github.com/InstituteforDiseaseModeling/idmtools/issues/565) missing 'copy' in local\_platform.py
- [#0566](https://github.com/InstituteforDiseaseModeling/idmtools/issues/566) test\_tasks.py fail for case test\_command\_is\_required
- [#0567](https://github.com/InstituteforDiseaseModeling/idmtools/issues/567) 'platform\_supports' is missing for test\_comps\_plugin.py in idmtools\_platform\_comps/tests
- [#0570](https://github.com/InstituteforDiseaseModeling/idmtools/issues/570) webui for localhost:5000 got 403 error
- [#0572](https://github.com/InstituteforDiseaseModeling/idmtools/issues/572) python 3.7.3 less version will fail for task type changing
- [#0585](https://github.com/InstituteforDiseaseModeling/idmtools/issues/585) print(platform) throws exception for Python 3.6
- [#0588](https://github.com/InstituteforDiseaseModeling/idmtools/issues/588) Running the dev installation in a virtualenv "installs" it globally
- [#0598](https://github.com/InstituteforDiseaseModeling/idmtools/issues/598) CSVAnalyzer pass wrong value to parse in super(). \_\_init\_\_ call
- [#0602](https://github.com/InstituteforDiseaseModeling/idmtools/issues/602) Analyzer doesn't work for my Python SEIR model
- [#0605](https://github.com/InstituteforDiseaseModeling/idmtools/issues/605) When running multiple analyzers together, 'data' in one analyzer should not contains data from other analyzer
- [#0606](https://github.com/InstituteforDiseaseModeling/idmtools/issues/606) can not import cached\_property
- [#0608](https://github.com/InstituteforDiseaseModeling/idmtools/issues/608) Cannot add custom tag to AssetCollection in idmtools
- [#0613](https://github.com/InstituteforDiseaseModeling/idmtools/issues/613) idmtools webui does not working anymore
- [#0616](https://github.com/InstituteforDiseaseModeling/idmtools/issues/616) AssetCollection pre\_creation failed if no tag
- [#0617](https://github.com/InstituteforDiseaseModeling/idmtools/issues/617) AssetCollection's find\_index\_of\_asset is wrong
- [#0618](https://github.com/InstituteforDiseaseModeling/idmtools/issues/618) analyzer-manager should fail if map status return False
- [#0641](https://github.com/InstituteforDiseaseModeling/idmtools/issues/641) Remove unused code in the python\_requirements\_ac
- [#0644](https://github.com/InstituteforDiseaseModeling/idmtools/issues/644) Platform cannot run workitem directly
- [#0646](https://github.com/InstituteforDiseaseModeling/idmtools/issues/646) platform.get\_items(ac) not return tags
- [#0667](https://github.com/InstituteforDiseaseModeling/idmtools/issues/667) analyzer\_manager could stuck on \_run\_and\_wait\_for\_reducing

#### **CLI**

- [#0009](https://github.com/InstituteforDiseaseModeling/idmtools/issues/9) Boilerplate command
- [#0118](https://github.com/InstituteforDiseaseModeling/idmtools/issues/118) Add the printing of children in the EntityContainer
- [#0187](https://github.com/InstituteforDiseaseModeling/idmtools/issues/187) Move the CLI package to idmtools/cli
- [#0190](https://github.com/InstituteforDiseaseModeling/idmtools/issues/190) Add a platform attribute to the CLI commands
- [#0191](https://github.com/InstituteforDiseaseModeling/idmtools/issues/191) Create a PlatformFactory
- [#0241](https://github.com/InstituteforDiseaseModeling/idmtools/issues/241) CLI should be distinct package and implement as plugins
- [#0251](https://github.com/InstituteforDiseaseModeling/idmtools/issues/251) Setup for the CLI package should provide a entrypoint for easy use of commands
- [#0252](https://github.com/InstituteforDiseaseModeling/idmtools/issues/252) Add –debug to cli main level

#### **Configuration**

- [#0248](https://github.com/InstituteforDiseaseModeling/idmtools/issues/248) Logging needs to support user configuration through the idmtools.ini
- [#0392](https://github.com/InstituteforDiseaseModeling/idmtools/issues/392) Improve IdmConfigParser: make decorator for ensure\_ini() method. . .
- [#0597](https://github.com/InstituteforDiseaseModeling/idmtools/issues/597) Platform should not be case sensitive.

#### **Core**

- [#0032](https://github.com/InstituteforDiseaseModeling/idmtools/issues/32) Create NextPointAlgorithm Step
- [#0042](https://github.com/InstituteforDiseaseModeling/idmtools/issues/42) Stabilize the IStep object
- [#0043](https://github.com/InstituteforDiseaseModeling/idmtools/issues/43) Create the generic Workflow object
- [#0044](https://github.com/InstituteforDiseaseModeling/idmtools/issues/44) Implement validation for the Steps of a workflow based on Marshmallow
- [#0058](https://github.com/InstituteforDiseaseModeling/idmtools/issues/58) Filtering system for simulations
- [#0081](https://github.com/InstituteforDiseaseModeling/idmtools/issues/81) Allows the sweeps to be created in arms
- [#0091](https://github.com/InstituteforDiseaseModeling/idmtools/issues/91) Refactor the Experiment/Simulation objects to not persist the simulations
- [#0141](https://github.com/InstituteforDiseaseModeling/idmtools/issues/141) Standard Logging throughout tools
- [#0169](https://github.com/InstituteforDiseaseModeling/idmtools/issues/169) Handle 3.6 requirements automatically
- [#0172](https://github.com/InstituteforDiseaseModeling/idmtools/issues/172) Decide what state to store for tasks
- [#0173](https://github.com/InstituteforDiseaseModeling/idmtools/issues/173) workflows: Decide on state storage scheme
- [#0174](https://github.com/InstituteforDiseaseModeling/idmtools/issues/174) workflows: Reimplement state storage
- [#0175](https://github.com/InstituteforDiseaseModeling/idmtools/issues/175) workflows: Create unit tests of core classes and behaviors
- [#0176](https://github.com/InstituteforDiseaseModeling/idmtools/issues/176) workflows: reorganize files into appropriate repo/directory
- [#0180](https://github.com/InstituteforDiseaseModeling/idmtools/issues/180) switch prettytable for tabulate
- [#0200](https://github.com/InstituteforDiseaseModeling/idmtools/issues/200) Platforms should be plugins
- [#0238](https://github.com/InstituteforDiseaseModeling/idmtools/issues/238) Simulations of Experiment should be made pickle ignored
- [#0244](https://github.com/InstituteforDiseaseModeling/idmtools/issues/244) Inputs values needs to be validated when creating a Platform
- [#0257](https://github.com/InstituteforDiseaseModeling/idmtools/issues/257) CsvExperimentBuilder does not handle csv field with empty space
- [#0268](https://github.com/InstituteforDiseaseModeling/idmtools/issues/268) demographics filenames should be loaded to asset collection
- [#0274](https://github.com/InstituteforDiseaseModeling/idmtools/issues/274) Unify id attribute naming scheme
- [#0281](https://github.com/InstituteforDiseaseModeling/idmtools/issues/281) Improve Platform to display selected Block info when creating a platform
- [#0297](https://github.com/InstituteforDiseaseModeling/idmtools/issues/297) Fix issues with platform factory
- [#0308](https://github.com/InstituteforDiseaseModeling/idmtools/issues/308) idmtools: Module names should be consistent
- [#0315](https://github.com/InstituteforDiseaseModeling/idmtools/issues/315) Basic support of suite in the tools
- [#0357](https://github.com/InstituteforDiseaseModeling/idmtools/issues/357) ExperimentPersistService.save are not consistent
- [#0359](https://github.com/InstituteforDiseaseModeling/idmtools/issues/359) SimulationPersistService is not used in Idmtools
- [#0361](https://github.com/InstituteforDiseaseModeling/idmtools/issues/361) assets in Experiment should be made "pickle-ignore"
- [#0362](https://github.com/InstituteforDiseaseModeling/idmtools/issues/362) base\_simulation in Experiment should be made "pickle-ignore"
- [#0368](https://github.com/InstituteforDiseaseModeling/idmtools/issues/368) PersistService should support clear() method
- [#0369](https://github.com/InstituteforDiseaseModeling/idmtools/issues/369) The method create simulations of Experiment should consider pre-defined max workers and batch size in idmtools.ini
- [#0370](https://github.com/InstituteforDiseaseModeling/idmtools/issues/370) Add unit test for deepcopy on simulations
- [#0371](https://github.com/InstituteforDiseaseModeling/idmtools/issues/371) Wrong type for platform\_id in IEntity definition
- [#0391](https://github.com/InstituteforDiseaseModeling/idmtools/issues/391) Improve Asset and AssetCollection classes by using @dataclass (field) for clear comparison
- [#0394](https://github.com/InstituteforDiseaseModeling/idmtools/issues/394) Remove the ExperimentPersistService
- [#0438](https://github.com/InstituteforDiseaseModeling/idmtools/issues/438) Support pulling Eradication from URLs and bamboo
- [#0518](https://github.com/InstituteforDiseaseModeling/idmtools/issues/518) Add a task class.
- [#0520](https://github.com/InstituteforDiseaseModeling/idmtools/issues/520) Rename current experiment builders to sweep builders
- [#0526](https://github.com/InstituteforDiseaseModeling/idmtools/issues/526) Create New Generic Experiment Class
- [#0527](https://github.com/InstituteforDiseaseModeling/idmtools/issues/527) Create new Generic Simulation Class
- [#0528](https://github.com/InstituteforDiseaseModeling/idmtools/issues/528) Remove old Experiments/Simulations
- [#0529](https://github.com/InstituteforDiseaseModeling/idmtools/issues/529) Create New Task API
- [#0530](https://github.com/InstituteforDiseaseModeling/idmtools/issues/530) Rename current model api to simulation/experiment API.
- [#0538](https://github.com/InstituteforDiseaseModeling/idmtools/issues/538) Refactor platform interface into subinterfaces
- [#0681](https://github.com/InstituteforDiseaseModeling/idmtools/issues/681) idmtools should have way to query comps with filter

#### **Developer/Test**

• [#0631](https://github.com/InstituteforDiseaseModeling/idmtools/issues/631) - Ensure setup.py is consistent throughout

- [#0100](https://github.com/InstituteforDiseaseModeling/idmtools/issues/100) Installation steps documented for users
- [#0312](https://github.com/InstituteforDiseaseModeling/idmtools/issues/312) idmtools: there is a typo in README
- [#0360](https://github.com/InstituteforDiseaseModeling/idmtools/issues/360) The tools should refer to "EMOD" not "DTK"
- [#0474](https://github.com/InstituteforDiseaseModeling/idmtools/issues/474) Stand alone builder
- [#0486](https://github.com/InstituteforDiseaseModeling/idmtools/issues/486) Overview of the analysis in idmtools
- [#0510](https://github.com/InstituteforDiseaseModeling/idmtools/issues/510) Local platform options
- [#0512](https://github.com/InstituteforDiseaseModeling/idmtools/issues/512) SSMT platform options
- [#0578](https://github.com/InstituteforDiseaseModeling/idmtools/issues/578) Add installation for users
- [#0593](https://github.com/InstituteforDiseaseModeling/idmtools/issues/593) Simple Python SEIR model demo example
- [#0632](https://github.com/InstituteforDiseaseModeling/idmtools/issues/632) Update idmtools\_core setup.py to remove model emod from idm install

#### **Feature Request**

- [#0061](https://github.com/InstituteforDiseaseModeling/idmtools/issues/61) Built-in DownloadAnalyzer
- [#0064](https://github.com/InstituteforDiseaseModeling/idmtools/issues/64) Support of CSV files
- [#0070](https://github.com/InstituteforDiseaseModeling/idmtools/issues/70) [Local Runner] Output files serving
- [#0233](https://github.com/InstituteforDiseaseModeling/idmtools/issues/233) Add local runner timeout
- [#0437](https://github.com/InstituteforDiseaseModeling/idmtools/issues/437) Prompt users for docker credentials when not available
- [#0603](https://github.com/InstituteforDiseaseModeling/idmtools/issues/603) Implement install custom requirement libs to asset collection with WorkItem

### **Models**

- [#0021](https://github.com/InstituteforDiseaseModeling/idmtools/issues/21) Python model
- [#0024](https://github.com/InstituteforDiseaseModeling/idmtools/issues/24) R Model support
- [#0053](https://github.com/InstituteforDiseaseModeling/idmtools/issues/53) Support of demographics files
- [#0212](https://github.com/InstituteforDiseaseModeling/idmtools/issues/212) Models should be plugins
- [#0287](https://github.com/InstituteforDiseaseModeling/idmtools/issues/287) Add info about support models/docker support to platform
- [#0288](https://github.com/InstituteforDiseaseModeling/idmtools/issues/288) Create DockerExperiment and subclasses
- [#0519](https://github.com/InstituteforDiseaseModeling/idmtools/issues/519) Move experiment building to ExperimentBuilder
- [#0521](https://github.com/InstituteforDiseaseModeling/idmtools/issues/521) Create Generic Dictionary Config Task
- [#0522](https://github.com/InstituteforDiseaseModeling/idmtools/issues/522) Create PythonTask
- [#0523](https://github.com/InstituteforDiseaseModeling/idmtools/issues/523) Create PythonDictionaryTask
- [#0524](https://github.com/InstituteforDiseaseModeling/idmtools/issues/524) Create RTask
- [#0525](https://github.com/InstituteforDiseaseModeling/idmtools/issues/525) Create EModTask
- [#0535](https://github.com/InstituteforDiseaseModeling/idmtools/issues/535) Create DockerTask

#### **Platforms**

- [#0025](https://github.com/InstituteforDiseaseModeling/idmtools/issues/25) LOCAL Platform
- [#0027](https://github.com/InstituteforDiseaseModeling/idmtools/issues/27) SSMT Platform
- [#0094](https://github.com/InstituteforDiseaseModeling/idmtools/issues/94) Batch and parallelize simulation creation in the COMPSPlatform
- [#0122](https://github.com/InstituteforDiseaseModeling/idmtools/issues/122) Ability to create an AssetCollection based on a COMPS asset collection id
- [#0130](https://github.com/InstituteforDiseaseModeling/idmtools/issues/130) User configuration and data storage location
- [#0186](https://github.com/InstituteforDiseaseModeling/idmtools/issues/186) The *local\_runner* client should move to the *idmtools* package
- [#0194](https://github.com/InstituteforDiseaseModeling/idmtools/issues/194) COMPS Files retrieval system
- [#0195](https://github.com/InstituteforDiseaseModeling/idmtools/issues/195) LOCAL Files retrieval system
- [#0221](https://github.com/InstituteforDiseaseModeling/idmtools/issues/221) Local runner for experiment/simulations have different file hierarchy than COMPS
- [#0254](https://github.com/InstituteforDiseaseModeling/idmtools/issues/254) Local Platform Asset should be implemented via API or Docker socket
- [#0264](https://github.com/InstituteforDiseaseModeling/idmtools/issues/264) idmtools local runner's tasks/run.py should have better handle for unhandled exception
- [#0276](https://github.com/InstituteforDiseaseModeling/idmtools/issues/276) Docker services should be started for end-users without needing to use docker-compose
- [#0280](https://github.com/InstituteforDiseaseModeling/idmtools/issues/280) Generalize sim/exp/suite format of ISimulation, IExperiment, IPlatform
- [#0286](https://github.com/InstituteforDiseaseModeling/idmtools/issues/286) Add special GPU queue to Local Platform
- [#0305](https://github.com/InstituteforDiseaseModeling/idmtools/issues/305) Create a website for local platform
- [#0306](https://github.com/InstituteforDiseaseModeling/idmtools/issues/306) AssetCollection's assets from directory logic wrong if set flatten and relative path at same time
- [#0313](https://github.com/InstituteforDiseaseModeling/idmtools/issues/313) idmtools: MAX\_SUBDIRECTORY\_LENGTH = 35 should be made Global in COMPSPlatform definition
- [#0314](https://github.com/InstituteforDiseaseModeling/idmtools/issues/314) Fix local platform to work with latest analyze/platform updates
- [#0316](https://github.com/InstituteforDiseaseModeling/idmtools/issues/316) Integrate website with Local Runner Container
- [#0321](https://github.com/InstituteforDiseaseModeling/idmtools/issues/321) COMPSPlatform \_retrieve\_experiment errors on experiments with and without suites
- [#0329](https://github.com/InstituteforDiseaseModeling/idmtools/issues/329) Experiment level status
- [#0330](https://github.com/InstituteforDiseaseModeling/idmtools/issues/330) Paging on simulation/experiment APIs for better UI experience
- [#0333](https://github.com/InstituteforDiseaseModeling/idmtools/issues/333) ensure pyComps allows compatible releases
- [#0364](https://github.com/InstituteforDiseaseModeling/idmtools/issues/364) Local platform should use production artfactory for docker images
- [#0381](https://github.com/InstituteforDiseaseModeling/idmtools/issues/381) Support Work Items in COMPS Platform
- [#0387](https://github.com/InstituteforDiseaseModeling/idmtools/issues/387) Local platform webUI only show simulations up to 20
- [#0393](https://github.com/InstituteforDiseaseModeling/idmtools/issues/393) local platform tests keep getting EOFError while logger is in DEBUG and console is on
- [#0405](https://github.com/InstituteforDiseaseModeling/idmtools/issues/405) Support analysis of data from Work Items in Analyze Manager
- [#0407](https://github.com/InstituteforDiseaseModeling/idmtools/issues/407) Support Service Side Analysis through SSMT
- [#0447](https://github.com/InstituteforDiseaseModeling/idmtools/issues/447) Set limitation for docker container's access to memory
- [#0532](https://github.com/InstituteforDiseaseModeling/idmtools/issues/532) Make updates to ExperimentManager/Platform to support tasks
- [#0540](https://github.com/InstituteforDiseaseModeling/idmtools/issues/540) Create initial SSMT Plaform from COMPS Platform
- [#0596](https://github.com/InstituteforDiseaseModeling/idmtools/issues/596) COMPSPlatform.get\_files(item,..) not working for Experiment or Suite
- [#0635](https://github.com/InstituteforDiseaseModeling/idmtools/issues/635) Update SSMT base image
- [#0639](https://github.com/InstituteforDiseaseModeling/idmtools/issues/639) Add a way for the python\_requirements\_ac to use additional wheel file
- [#0676](https://github.com/InstituteforDiseaseModeling/idmtools/issues/676) ssmt missing QueryCriteria support
- [#0677](https://github.com/InstituteforDiseaseModeling/idmtools/issues/677) ssmt: refresh\_status returns None

#### **User Experience**

• [#0457](https://github.com/InstituteforDiseaseModeling/idmtools/issues/457) - Option to analyze failed simulations

## **1.13.3 1.0.1**

### **Analyzers**

• [#0778](https://github.com/InstituteforDiseaseModeling/idmtools/issues/778) - Add support for context platforms to analyzer manager

#### **Bugs**

- [#0637](https://github.com/InstituteforDiseaseModeling/idmtools/issues/637) pytest: ValueError: I/O operation on closed file, Printed at the end of tests.
- [#0663](https://github.com/InstituteforDiseaseModeling/idmtools/issues/663) SSMT PlatformAnalysis can not put 2 analyzers in same file as main entry
- [#0696](https://github.com/InstituteforDiseaseModeling/idmtools/issues/696) Rename num\_retires to num\_retries on COMPS Platform
- [#0702](https://github.com/InstituteforDiseaseModeling/idmtools/issues/702) Can not analyze workitem
- [#0739](https://github.com/InstituteforDiseaseModeling/idmtools/issues/739) Logging should load defaults with default config block is missing
- [#0741](https://github.com/InstituteforDiseaseModeling/idmtools/issues/741) MAX\_PATH issues with RequirementsToAssetCollection WI create\_asset\_collection
- [#0752](https://github.com/InstituteforDiseaseModeling/idmtools/issues/752) type hint in analyzer\_manager is wrong
- [#0758](https://github.com/InstituteforDiseaseModeling/idmtools/issues/758) Workitem config should be validated on WorkItem for PythonAsset Collection
- [#0776](https://github.com/InstituteforDiseaseModeling/idmtools/issues/776) Fix hook execution order for pre\_creation
- [#0779](https://github.com/InstituteforDiseaseModeling/idmtools/issues/779) Additional Sims is not being detected on TemplatedSimulations
- [#0788](https://github.com/InstituteforDiseaseModeling/idmtools/issues/788) Correct requirements on core
- [#0791](https://github.com/InstituteforDiseaseModeling/idmtools/issues/791) Missing asset file with RequirementsToAssetCollection

#### **Core**

- [#0343](https://github.com/InstituteforDiseaseModeling/idmtools/issues/343) Genericize experiment\_factory to work for other items
- [#0611](https://github.com/InstituteforDiseaseModeling/idmtools/issues/611) Consider excluding idmtools.log and COMPS\_log.log on SSMT WI submission
- [#0737](https://github.com/InstituteforDiseaseModeling/idmtools/issues/737) Remove standalone builder in favor of regular python

#### **Developer/Test**

- [#0083](https://github.com/InstituteforDiseaseModeling/idmtools/issues/83) Setup python linting for the Pull requests
- [#0671](https://github.com/InstituteforDiseaseModeling/idmtools/issues/671) Python Linting
- [#0735](https://github.com/InstituteforDiseaseModeling/idmtools/issues/735) Tag or remove local tests in idmtools-core tests
- [#0736](https://github.com/InstituteforDiseaseModeling/idmtools/issues/736) Mark set of smoke tests to run in github actions
- [#0773](https://github.com/InstituteforDiseaseModeling/idmtools/issues/773) Move model-emod to new repo
- [#0794](https://github.com/InstituteforDiseaseModeling/idmtools/issues/794) build idmtools\_platform\_local fail with idmtools\_webui error

- [#0015](https://github.com/InstituteforDiseaseModeling/idmtools/issues/15) Add cookiecutter projects
- [#0423](https://github.com/InstituteforDiseaseModeling/idmtools/issues/423) Create a clear document on what features are provided by what packages
- [#0473](https://github.com/InstituteforDiseaseModeling/idmtools/issues/473) Create sweep without builder
- [#0476](https://github.com/InstituteforDiseaseModeling/idmtools/issues/476) ARM builder
- [#0477](https://github.com/InstituteforDiseaseModeling/idmtools/issues/477) CSV builder
- [#0478](https://github.com/InstituteforDiseaseModeling/idmtools/issues/478) YAML builder
- [#0487](https://github.com/InstituteforDiseaseModeling/idmtools/issues/487) Creation of an analyzer
- [#0488](https://github.com/InstituteforDiseaseModeling/idmtools/issues/488) Base analyzer Constructor
- [#0489](https://github.com/InstituteforDiseaseModeling/idmtools/issues/489) Base analyzer Filter function
- [#0490](https://github.com/InstituteforDiseaseModeling/idmtools/issues/490) Base analyzer Parsing
- [#0491](https://github.com/InstituteforDiseaseModeling/idmtools/issues/491) Base analyzer Working directory
- [#0492](https://github.com/InstituteforDiseaseModeling/idmtools/issues/492) Base analyzer Map function
- [#0493](https://github.com/InstituteforDiseaseModeling/idmtools/issues/493) Base analyzer Reduce function
- [#0494](https://github.com/InstituteforDiseaseModeling/idmtools/issues/494) Base analyzer per group function
- [#0495](https://github.com/InstituteforDiseaseModeling/idmtools/issues/495) Base analyzer Destroy function
- [#0496](https://github.com/InstituteforDiseaseModeling/idmtools/issues/496) Features of AnalyzeManager Overview
- [#0497](https://github.com/InstituteforDiseaseModeling/idmtools/issues/497) Features of AnalyzeManager Partial analysis
- [#0498](https://github.com/InstituteforDiseaseModeling/idmtools/issues/498) Features of AnalyzeManager Max items
- [#0499](https://github.com/InstituteforDiseaseModeling/idmtools/issues/499) Features of AnalyzeManager Working directory forcing
- [#0500](https://github.com/InstituteforDiseaseModeling/idmtools/issues/500) Features of AnalyzeManager Adding items
- [#0501](https://github.com/InstituteforDiseaseModeling/idmtools/issues/501) Built-in analyzers InsetChart analyzer
- [#0502](https://github.com/InstituteforDiseaseModeling/idmtools/issues/502) Built-in analyzers CSV Analyzer
- [#0503](https://github.com/InstituteforDiseaseModeling/idmtools/issues/503) Built-in analyzers Tags analyzer
- [#0504](https://github.com/InstituteforDiseaseModeling/idmtools/issues/504) Built-in analyzers Download analyzer
- [#0508](https://github.com/InstituteforDiseaseModeling/idmtools/issues/508) Logging and Debugging
- [#0509](https://github.com/InstituteforDiseaseModeling/idmtools/issues/509) Global parameters
- [#0511](https://github.com/InstituteforDiseaseModeling/idmtools/issues/511) COMPS platform options
- [#0629](https://github.com/InstituteforDiseaseModeling/idmtools/issues/629) Update docker endpoint on ssmt/local platform to use external endpoint for pull/running
- [#0630](https://github.com/InstituteforDiseaseModeling/idmtools/issues/630) Investigate packaging idmtools as wheel file
- [#0714](https://github.com/InstituteforDiseaseModeling/idmtools/issues/714) Document the Versioning details
- [#0717](https://github.com/InstituteforDiseaseModeling/idmtools/issues/717) Sweep Simulation Builder
- [#0720](https://github.com/InstituteforDiseaseModeling/idmtools/issues/720) Documentation on Analyzing Failed experiments
- [#0721](https://github.com/InstituteforDiseaseModeling/idmtools/issues/721) AddAnalyer should have example in its self documentation
- [#0722](https://github.com/InstituteforDiseaseModeling/idmtools/issues/722) CSVAnalyzer should have example in its self documentation
- [#0723](https://github.com/InstituteforDiseaseModeling/idmtools/issues/723) DownloadAnalyzer should have example in its self documentation
- [#0724](https://github.com/InstituteforDiseaseModeling/idmtools/issues/724) PlatformAnalysis should have explanation of its used documented
- [#0727](https://github.com/InstituteforDiseaseModeling/idmtools/issues/727) SimulationBuilder Sweep builder documentation
- [#0734](https://github.com/InstituteforDiseaseModeling/idmtools/issues/734) idmtools does not install dataclasses on python3.6
- [#0751](https://github.com/InstituteforDiseaseModeling/idmtools/issues/751) Switch to apidoc generated RSTs for modules and remove from source control

#### **Feature Request**

- [#0059](https://github.com/InstituteforDiseaseModeling/idmtools/issues/59) Chaining of Analyzers
- [#0097](https://github.com/InstituteforDiseaseModeling/idmtools/issues/97) Ability to batch simulations within simulation
- [#0704](https://github.com/InstituteforDiseaseModeling/idmtools/issues/704) Tthere is no way to load custom wheel using the RequirementsToAssets utility
- [#0784](https://github.com/InstituteforDiseaseModeling/idmtools/issues/784) Remove default node\_group value 'emod\_abcd' from platform
- [#0786](https://github.com/InstituteforDiseaseModeling/idmtools/issues/786) Improve Suite support

#### **Platforms**

- [#0277](https://github.com/InstituteforDiseaseModeling/idmtools/issues/277) Need way to add tags to COMPSPlatform ACs after creation
- [#0638](https://github.com/InstituteforDiseaseModeling/idmtools/issues/638) Change print statement to logger in python\_requirements\_ac utility
- [#0640](https://github.com/InstituteforDiseaseModeling/idmtools/issues/640) Better error reporting when the python\_requirements\_ac fails
- [#0651](https://github.com/InstituteforDiseaseModeling/idmtools/issues/651) A user should not need to specify the default SSMT image
- [#0688](https://github.com/InstituteforDiseaseModeling/idmtools/issues/688) Load Custom Library Utility should support install packages from Artifactory
- [#0705](https://github.com/InstituteforDiseaseModeling/idmtools/issues/705) Should have way to regenerate AssetCollection id from RequirementsToAssetCollection
- [#0757](https://github.com/InstituteforDiseaseModeling/idmtools/issues/757) Set PYTHONPATH on Slurm

#### **User Experience**

- [#0760](https://github.com/InstituteforDiseaseModeling/idmtools/issues/760) Email for issues and feature requests
- [#0781](https://github.com/InstituteforDiseaseModeling/idmtools/issues/781) Suites should support run on object
- [#0787](https://github.com/InstituteforDiseaseModeling/idmtools/issues/787) idmtools should print experiment id by default in console

## **1.13.4 1.1.0**

#### **Additional Changes**

• [#0845](https://github.com/InstituteforDiseaseModeling/idmtools/issues/845) - Sprint 1 Retrospective Results

#### **Bugs**

- [#0430](https://github.com/InstituteforDiseaseModeling/idmtools/issues/430) test\_docker\_operations.test\_port\_taken\_has\_coherent\_error fails in Linux VM with no host machine
- [#0650](https://github.com/InstituteforDiseaseModeling/idmtools/issues/650) analyzer\_manager.py \_run\_and\_wait\_for\_mapping fail frequently in bamboo
- [#0706](https://github.com/InstituteforDiseaseModeling/idmtools/issues/706) Correct the number of simulations being submitted in the progress bar
- [#0846](https://github.com/InstituteforDiseaseModeling/idmtools/issues/846) Checking for platform not installed
- [#0872](https://github.com/InstituteforDiseaseModeling/idmtools/issues/872) python executable is not correct for slurm production

#### **CLI**

- [#0342](https://github.com/InstituteforDiseaseModeling/idmtools/issues/342) Add list of task to cli
- [#0543](https://github.com/InstituteforDiseaseModeling/idmtools/issues/543) develop idm cookie cutter templates needs
- [#0820](https://github.com/InstituteforDiseaseModeling/idmtools/issues/820) Add examples url to plugins specifications and then each plugin if they have examples
- [#0869](https://github.com/InstituteforDiseaseModeling/idmtools/issues/869) CLI: idmtools gitrepo view CommandTask points to /corvid-idmtools

#### **Core**

- [#0273](https://github.com/InstituteforDiseaseModeling/idmtools/issues/273) Add kwargs functionality to CacheEnabled
- [#0818](https://github.com/InstituteforDiseaseModeling/idmtools/issues/818) Create Download Examples Core Functionality
- [#0828](https://github.com/InstituteforDiseaseModeling/idmtools/issues/828) Add a master plugin registry

#### **Developer/Test**

- [#0652](https://github.com/InstituteforDiseaseModeling/idmtools/issues/652) Packing process should be fully automated
- [#0731](https://github.com/InstituteforDiseaseModeling/idmtools/issues/731) Add basic testing to Github Actions to Pull Requests
- [#0785](https://github.com/InstituteforDiseaseModeling/idmtools/issues/785) Add a miniconda agent to the bamboo testing of idmtools
- [#0833](https://github.com/InstituteforDiseaseModeling/idmtools/issues/833) Add emodpy to idm and full extra installs in core
- [#0844](https://github.com/InstituteforDiseaseModeling/idmtools/issues/844) For make setup-dev, we may want put login to artifactory first

- [#0729](https://github.com/InstituteforDiseaseModeling/idmtools/issues/729) Move local platform worker container to Github Actions
- [#0814](https://github.com/InstituteforDiseaseModeling/idmtools/issues/814) High Level Diagram of Packages/Repos for idmtools
- [#0858](https://github.com/InstituteforDiseaseModeling/idmtools/issues/858) Fix doc publish to ghpages
- [#0861](https://github.com/InstituteforDiseaseModeling/idmtools/issues/861) emodpy add updated api diagram (API class specifications) to architecture doc

#### **Platforms**

- [#0728](https://github.com/InstituteforDiseaseModeling/idmtools/issues/728) Restructure local platform docker container build for Github Action
- [#0730](https://github.com/InstituteforDiseaseModeling/idmtools/issues/730) Move SSMT Image build to github actions
- [#0826](https://github.com/InstituteforDiseaseModeling/idmtools/issues/826) SSMT Build as part of GithubActions

#### **User Experience**

- [#0010](https://github.com/InstituteforDiseaseModeling/idmtools/issues/10) Configuration file creation command
- [#0684](https://github.com/InstituteforDiseaseModeling/idmtools/issues/684) Create process for Changelog for future releases
- [#0819](https://github.com/InstituteforDiseaseModeling/idmtools/issues/819) Create Download Examples CLI Command
- [#0821](https://github.com/InstituteforDiseaseModeling/idmtools/issues/821) Provide plugin method to get Help URLs for plugin

## **1.13.5 1.2.0**

#### **Bugs**

- [#0859](https://github.com/InstituteforDiseaseModeling/idmtools/issues/859) After install idmtools, still can not find model 'idmtools'
- [#0873](https://github.com/InstituteforDiseaseModeling/idmtools/issues/873) Task Plugins all need a get\_type
- [#0877](https://github.com/InstituteforDiseaseModeling/idmtools/issues/877) Change RequirementsToAssetCollection to link AssetCollection and retrieve Id more reliability
- [#0881](https://github.com/InstituteforDiseaseModeling/idmtools/issues/881) With CommandTask, experiment must have an asset to run
- [#0882](https://github.com/InstituteforDiseaseModeling/idmtools/issues/882) CommandTask totally ignores common\_assets
- [#0893](https://github.com/InstituteforDiseaseModeling/idmtools/issues/893) CommandTask: with transient asset hook, it will ignore user's transient\_assets

#### **Developer/Test**

• [#0885](https://github.com/InstituteforDiseaseModeling/idmtools/issues/885) - Platform to lightly execute tasks locally to enable better testing of Task life cycle

- [#0482](https://github.com/InstituteforDiseaseModeling/idmtools/issues/482) Running experiments locally
- [#0768](https://github.com/InstituteforDiseaseModeling/idmtools/issues/768) Update breadcrumbs for docs
- [#0860](https://github.com/InstituteforDiseaseModeling/idmtools/issues/860) Create .puml files for UML doc examples within docs, add new files to existing .puml in diagrams directory, link to files
- [#0867](https://github.com/InstituteforDiseaseModeling/idmtools/issues/867) Examples document cli download experience for example scripts
- [#0870](https://github.com/InstituteforDiseaseModeling/idmtools/issues/870) CLI update documentation to reflect latest changes
- [#0875](https://github.com/InstituteforDiseaseModeling/idmtools/issues/875) Enable JSON Documentation Builds on Help for future Help Features
- [#0889](https://github.com/InstituteforDiseaseModeling/idmtools/issues/889) Parameter sweeps with EMOD
- [#0896](https://github.com/InstituteforDiseaseModeling/idmtools/issues/896) Add version to docs build
- [#0903](https://github.com/InstituteforDiseaseModeling/idmtools/issues/903) Add version to documentation

#### **Feature Request**

- [#0832](https://github.com/InstituteforDiseaseModeling/idmtools/issues/832) Implement underlying API needed for reload\_from\_simulation
- [#0876](https://github.com/InstituteforDiseaseModeling/idmtools/issues/876) Add option to optionally rebuild tasks on reload
- [#0883](https://github.com/InstituteforDiseaseModeling/idmtools/issues/883) Add new task type TemplateScriptTask to support Templated Scripts

#### **Platforms**

• [#0692](https://github.com/InstituteforDiseaseModeling/idmtools/issues/692) - Get Docker Public Repo naming aligned with others

#### **User Experience**

• [#0713](https://github.com/InstituteforDiseaseModeling/idmtools/issues/713) - Move all user output to customer logger

## **1.13.6 1.3.0**

#### **Bugs**

- [#0921](https://github.com/InstituteforDiseaseModeling/idmtools/issues/921) PlatformAnalysis requires login before execution
- [#0937](https://github.com/InstituteforDiseaseModeling/idmtools/issues/937) RequirementsToAssetCollection fail with Max length
- [#0946](https://github.com/InstituteforDiseaseModeling/idmtools/issues/946) Upgrade pycomps to 2.3.7
- [#0972](https://github.com/InstituteforDiseaseModeling/idmtools/issues/972) Template script wrapper task should proxy calls where possible
- [#0984](https://github.com/InstituteforDiseaseModeling/idmtools/issues/984) Make idmtools\_metadata.json default to off

#### **Documentation**

- [#0481](https://github.com/InstituteforDiseaseModeling/idmtools/issues/481) Overview of the local platform
- [#0483](https://github.com/InstituteforDiseaseModeling/idmtools/issues/483) Monitoring local experiments
- [#0910](https://github.com/InstituteforDiseaseModeling/idmtools/issues/910) Add documentation on plotting analysis output using matplotlib as an example
- [#0925](https://github.com/InstituteforDiseaseModeling/idmtools/issues/925) Platform Local add documentation (getting started, run example, etc)
- [#0965](https://github.com/InstituteforDiseaseModeling/idmtools/issues/965) Add Analysis Output Format Support Table
- [#0969](https://github.com/InstituteforDiseaseModeling/idmtools/issues/969) Create base documentation for creating a new platform plugin

#### **Feature Request**

- [#0830](https://github.com/InstituteforDiseaseModeling/idmtools/issues/830) Support for python 3.8
- [#0924](https://github.com/InstituteforDiseaseModeling/idmtools/issues/924) YamlSimulationBuilder should accept a single function to be mapped to all values

## **Models**

• [#0834](https://github.com/InstituteforDiseaseModeling/idmtools/issues/834) - Add a COVASIM example with idmtools

## **Platforms**

• [#0852](https://github.com/InstituteforDiseaseModeling/idmtools/issues/852) - Add emodpy to SSMT image

### **User Experience**

• [#0682](https://github.com/InstituteforDiseaseModeling/idmtools/issues/682) - Support full query criteria on COMPS items

## **PYTHON MODULE INDEX**

idmtools.core.interfaces.iitem, [69](#page-72-0)

## i

idmtools, [129](#page-132-0) idmtools.analysis, [52](#page-55-0) idmtools.analysis.add\_analyzer, [44](#page-47-0) idmtools.analysis.analyze\_manager, [45](#page-48-0) idmtools.analysis.csv\_analyzer, [47](#page-50-0) idmtools.analysis.download\_analyzer, [49](#page-52-0) idmtools.analysis.map worker entry, [50](#page-53-0) idmtools.analysis.platform\_analysis\_bootstrap,ls.entities.command\_line, [94](#page-97-0) [50](#page-53-1) idmtools.analysis.platform\_anaylsis, [50](#page-53-2) idmtools.analysis.tags\_analyzer, [51](#page-54-0) idmtools.assets, [57](#page-60-0) idmtools.assets.asset, [52](#page-55-1) idmtools.assets.asset\_collection, [53](#page-56-0) idmtools.assets.content handlers, [56](#page-59-0) idmtools.assets.errors, [56](#page-59-1) idmtools.assets.file list, [56](#page-59-2) idmtools.builders, [66](#page-69-0) idmtools.builders.arm\_simulation\_builderidmtools.entities.iplatform\_ops.iplatform\_simulations, [57](#page-60-1) idmtools.builders.csv\_simulation\_builderidmtools.entities.iplatform\_ops.iplatform\_suite\_ope [60](#page-63-0) idmtools.builders.simulation\_builder, [62](#page-65-0) idmtools.builders.yaml\_simulation\_builde<sup>idmtools.entities.iplatform\_ops.utils,</sup> [64](#page-67-0) idmtools.config, [67](#page-70-0) idmtools.config.idm\_config\_parser, [66](#page-69-1) idmtools.core, [81](#page-84-0) idmtools.core.cache\_enabled, [70](#page-73-0) idmtools.core.context, [70](#page-73-1) idmtools.core.docker\_task, [71](#page-74-0) idmtools.core.enums, [72](#page-75-0) idmtools.core.exceptions, [72](#page-75-1) idmtools.core.experiment\_factory, [73](#page-76-0) idmtools.core.interfaces, [70](#page-73-2) idmtools.core.interfaces.entity\_containe<sup>idmtools.registry,[117](#page-120-0)</sup> [67](#page-70-1) idmtools.core.interfaces.iassets\_enabled, [68](#page-71-0) idmtools.core.interfaces.ientity, [68](#page-71-1) idmtools.core.interfaces.inamed\_entity, [69](#page-72-1) idmtools.core.logging, [73](#page-76-1) idmtools.core.platform\_factory, [74](#page-77-0) idmtools.core.system\_information, [74](#page-77-1) idmtools.core.task\_factory, [80](#page-83-0) idmtools.entities, [113](#page-116-0) idmtools.entities.command\_task, [95](#page-98-0) idmtools.entities.experiment, [96](#page-99-0) idmtools.entities.generic\_workitem, [100](#page-103-0) idmtools.entities.ianalyzer, [100](#page-103-1) idmtools.entities.iplatform, [101](#page-104-0) idmtools.entities.iplatform\_ops, [94](#page-97-1) idmtools.entities.iplatform\_ops.iplatform\_asset\_col [81](#page-84-1) idmtools.entities.iplatform\_ops.iplatform\_experimen  $82$ [85](#page-88-0) [88](#page-91-0) idmtools.entities.iplatform\_ops.iplatform\_workflow. [90](#page-93-0) [93](#page-96-0) idmtools.entities.itask, [105](#page-108-0) idmtools.entities.iworkflow\_item, [107](#page-110-0) idmtools.entities.platform\_requirements, [108](#page-111-0) idmtools.entities.relation\_type, [109](#page-112-0) idmtools.entities.simulation, [109](#page-112-1) idmtools.entities.suite, [110](#page-113-0) idmtools.entities.task\_proxy, [111](#page-114-0) idmtools.entities.templated\_simulation, [112](#page-115-0) idmtools.registry.experiment\_specification, [113](#page-116-1) idmtools.registry.master\_plugin\_registry, [114](#page-117-0)

idmtools.registry.platform\_specificationidmtools\_platform\_comps.comps\_operations.asset\_coll [114](#page-117-1) idmtools.registry.plugin\_specification, idmtools\_platform\_comps.comps\_operations.experiment [115](#page-118-0) idmtools.registry.task\_specification, [116](#page-119-0) idmtools.registry.utils, [116](#page-119-1) idmtools.services, [118](#page-121-0) idmtools.services.ipersistance\_service, idmtools\_platform\_comps.comps\_operations.workflow\_ [117](#page-120-1) idmtools.services.platforms, [118](#page-121-1) idmtools.utils, [129](#page-132-1) idmtools.utils.collections, [120](#page-123-0) idmtools.utils.command\_line, [121](#page-124-0) idmtools.utils.decorators, [121](#page-124-1) idmtools.utils.display, [119](#page-122-0) idmtools.utils.display.displays, [118](#page-121-2) idmtools.utils.display.settings, [119](#page-122-1) idmtools.utils.dropbox\_location, [123](#page-126-0) idmtools.utils.entities, [123](#page-126-1) idmtools.utils.file, [123](#page-126-2) idmtools.utils.file\_parser, [124](#page-127-0) idmtools.utils.filter\_simulations, [124](#page-127-1) idmtools.utils.filters, [120](#page-123-1) idmtools.utils.filters.asset\_filters, [119](#page-122-2) idmtools.utils.gitrepo, [125](#page-128-0) idmtools.utils.hashing, [126](#page-129-0) idmtools.utils.info, [126](#page-129-1) idmtools.utils.json, [127](#page-130-0) idmtools.utils.language, [128](#page-131-0) idmtools.utils.local\_os, [128](#page-131-1) idmtools.utils.time, [129](#page-132-2) idmtools\_models, [147](#page-150-0) idmtools models.json configured task, [138](#page-140-0) idmtools\_models.python, [133](#page-136-0) idmtools\_models.python.json\_python\_task, [130](#page-132-3) idmtools\_models.python.python\_task, [132](#page-135-0) idmtools\_models.r, [137](#page-140-1) idmtools\_models.r.json\_r\_task, [134](#page-136-1) idmtools\_models.r.r\_task, [136](#page-139-0) idmtools\_models.templated\_script\_task, [141](#page-143-0) idmtools\_platform\_comps, [178](#page-181-0) idmtools\_platform\_comps.cli, [148](#page-151-0) idmtools\_platform\_comps.cli.cli\_functions, [147](#page-150-1) idmtools\_platform\_comps.cli.comps, [148](#page-151-1) idmtools\_platform\_comps.cli.utils, [148](#page-151-2) idmtools\_platform\_comps.comps\_cli, [176](#page-179-0) idmtools\_platform\_comps.comps\_operations, idmtools\_platform\_local.cli.local, [179](#page-182-0) [159](#page-162-0) [148](#page-151-3) [149](#page-152-0) idmtools\_platform\_comps.comps\_operations.simulation [152](#page-155-0) idmtools\_platform\_comps.comps\_operations.suite\_oper [156](#page-159-0) [157](#page-160-0) idmtools\_platform\_comps.comps\_platform, [177](#page-180-0) idmtools\_platform\_comps.plugin\_info, [177](#page-180-1) idmtools\_platform\_comps.ssmt\_operations, [160](#page-163-0) idmtools\_platform\_comps.ssmt\_operations.simulation [159](#page-162-1) idmtools\_platform\_comps.ssmt\_operations.workflow\_it [160](#page-163-1) idmtools\_platform\_comps.ssmt\_platform, [178](#page-181-1) idmtools\_platform\_comps.ssmt\_work\_items, [168](#page-171-0) idmtools\_platform\_comps.ssmt\_work\_items.comps\_work [161](#page-163-2) idmtools\_platform\_comps.ssmt\_work\_items.icomps\_worl [167](#page-169-0) idmtools\_platform\_comps.utils, [176](#page-179-1) idmtools\_platform\_comps.utils.disk\_usage, [170](#page-173-0) idmtools\_platform\_comps.utils.download\_experiment, [172](#page-175-0) idmtools\_platform\_comps.utils.general, [172](#page-175-1) idmtools\_platform\_comps.utils.lookups, [174](#page-177-0) idmtools\_platform\_comps.utils.package\_version, [175](#page-178-0) idmtools\_platform\_comps.utils.python\_requirements\_a [170](#page-173-1) idmtools\_platform\_comps.utils.python\_requirements\_a [168](#page-171-1) idmtools\_platform\_comps.utils.python\_requirements\_a [169](#page-172-0) idmtools\_platform\_comps.utils.python\_requirements\_a [169](#page-172-1) idmtools\_platform\_comps.utils.python\_version, [176](#page-179-2) idmtools\_platform\_local, [208](#page-211-0) idmtools\_platform\_local.cli, [181](#page-184-0) idmtools\_platform\_local.cli.experiment, [179](#page-181-2) idmtools\_platform\_local.cli.simulation,

[179](#page-182-1) idmtools\_platform\_local.cli.utils, [180](#page-183-0) idmtools\_platform\_local.client, [183](#page-186-0) idmtools\_platform\_local.client.base, [181](#page-184-1) idmtools\_platform\_local.client.experimentdmtdobabatplatform\_local.local\_cli,[206](#page-209-1) [181](#page-184-2) idmtools\_platform\_local.cli[ent](#page-210-0).healthcheck\_clieM07, [182](#page-185-0) idmtools\_platform\_local.cli[ent](#page-209-2).simulations\_clie2006, [182](#page-185-1) idmtools\_platform\_local.config, [206](#page-209-0) idmtools\_platform\_local.infrastructure, idmtools\_platform\_local.platform\_operations.simulat [196](#page-199-0) idmtools\_platform\_local.infrastructure.badmtoolsipedttoinaineral.platform\_operations.uitils, [184](#page-186-1) idmtools\_platform\_local.infrastructure.dodkerols.platform\_local.plugin\_info,[208](#page-211-1) [185](#page-188-0) idmtools\_platform\_local.infrastructure.postgres, [187](#page-189-0) idmtools\_platform\_local.infrastructure.redis, [189](#page-191-0) idmtools\_platform\_local.infrastructure.service\_manager, [191](#page-193-0) idmtools\_platform\_local.infrastructure.workers, [194](#page-197-0) idmtools\_platform\_local.internals, [201](#page-204-0) idmtools\_platform\_local.internals.data, [197](#page-200-0) idmtools\_platform\_local.internals.data.job\_status, [196](#page-199-1) idmtools\_platform\_local.internals.ui, [200](#page-203-0) idmtools\_platform\_local.internals.ui.app, [199](#page-202-0) idmtools platform local.internals.ui.config, [199](#page-202-1) idmtools\_platform\_local.internals.ui.controllers, [199](#page-202-2) idmtools\_platform\_local.internals.ui.controllers.experiments, [197](#page-200-1) idmtools\_platform\_local.internals.ui.controllers.healthcheck, [198](#page-201-0) idmtools\_platform\_local.internals.ui.controllers.simulations, [198](#page-201-1) idmtools\_platform\_local.internals.ui.controllers.utils, [199](#page-202-3) idmtools\_platform\_local.internals.ui.utils, [200](#page-202-4) idmtools\_platform\_local.internals.workers, [201](#page-204-1) idmtools\_platform\_local.internals.workers.database, [200](#page-203-1) idmtools\_platform\_local.internals.workers.run, [201](#page-204-2) idmtools\_platform\_local.internals.workers.run\_broke [201](#page-204-3) idmtools\_platform\_local.internals.workers.utils, [201](#page-204-4) idmtools\_platform\_local.local\_platform, idmtools\_platform\_local.platform\_operations, idmtools\_platform\_local.platform\_operations.experiment [202](#page-204-5) [203](#page-206-0) [205](#page-208-0) idmtools\_platform\_local.status, [208](#page-211-2)

# **INDEX**

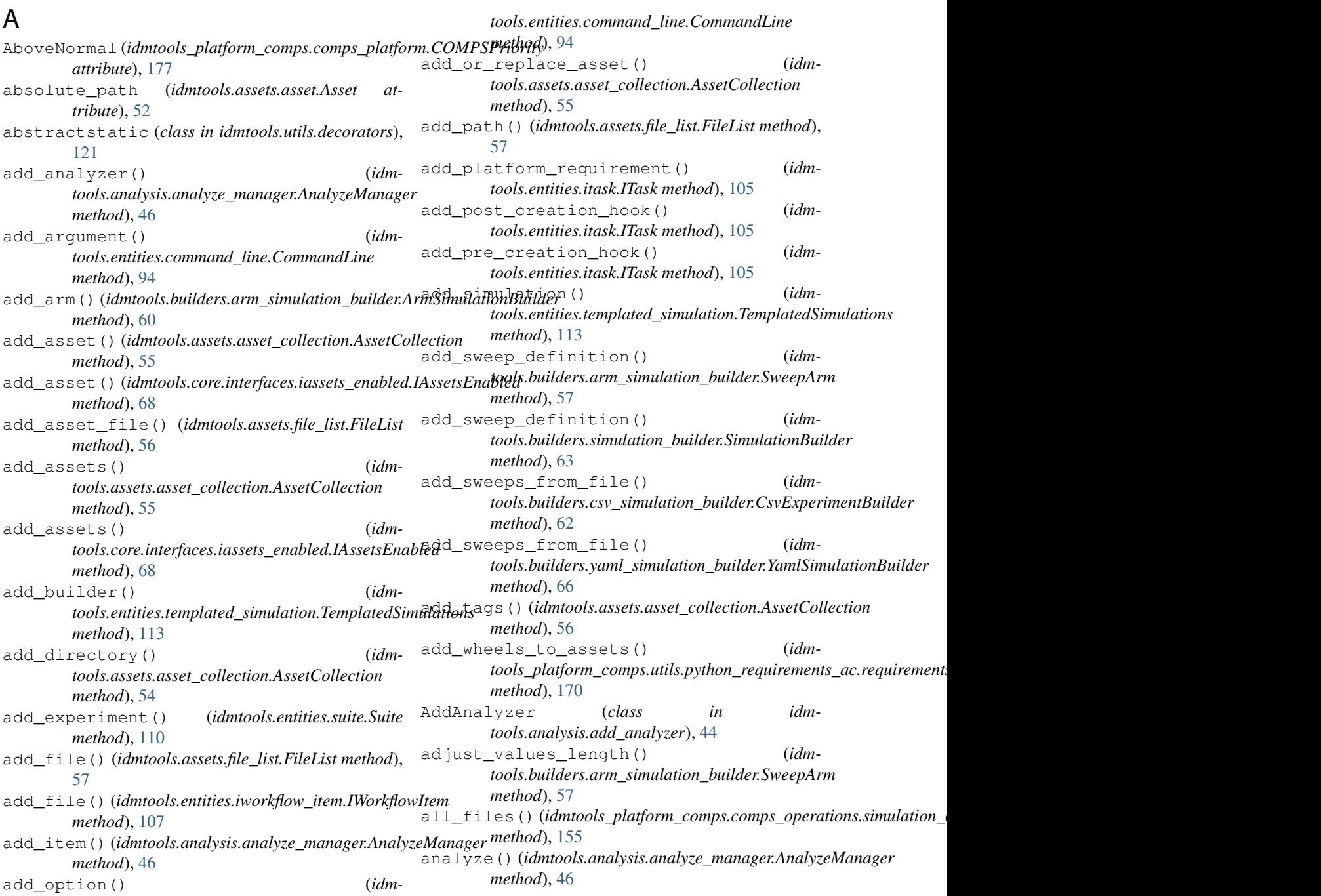

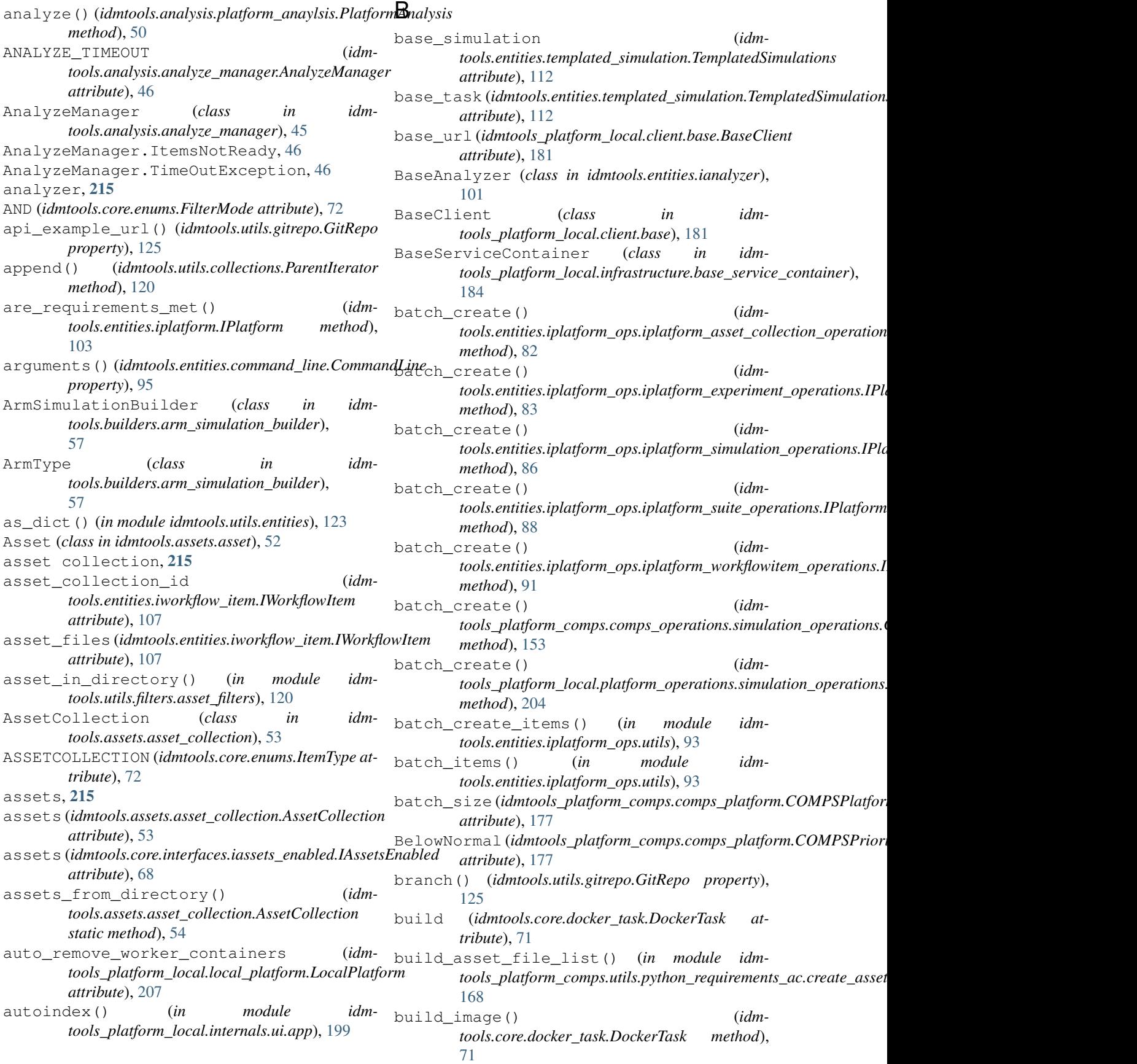

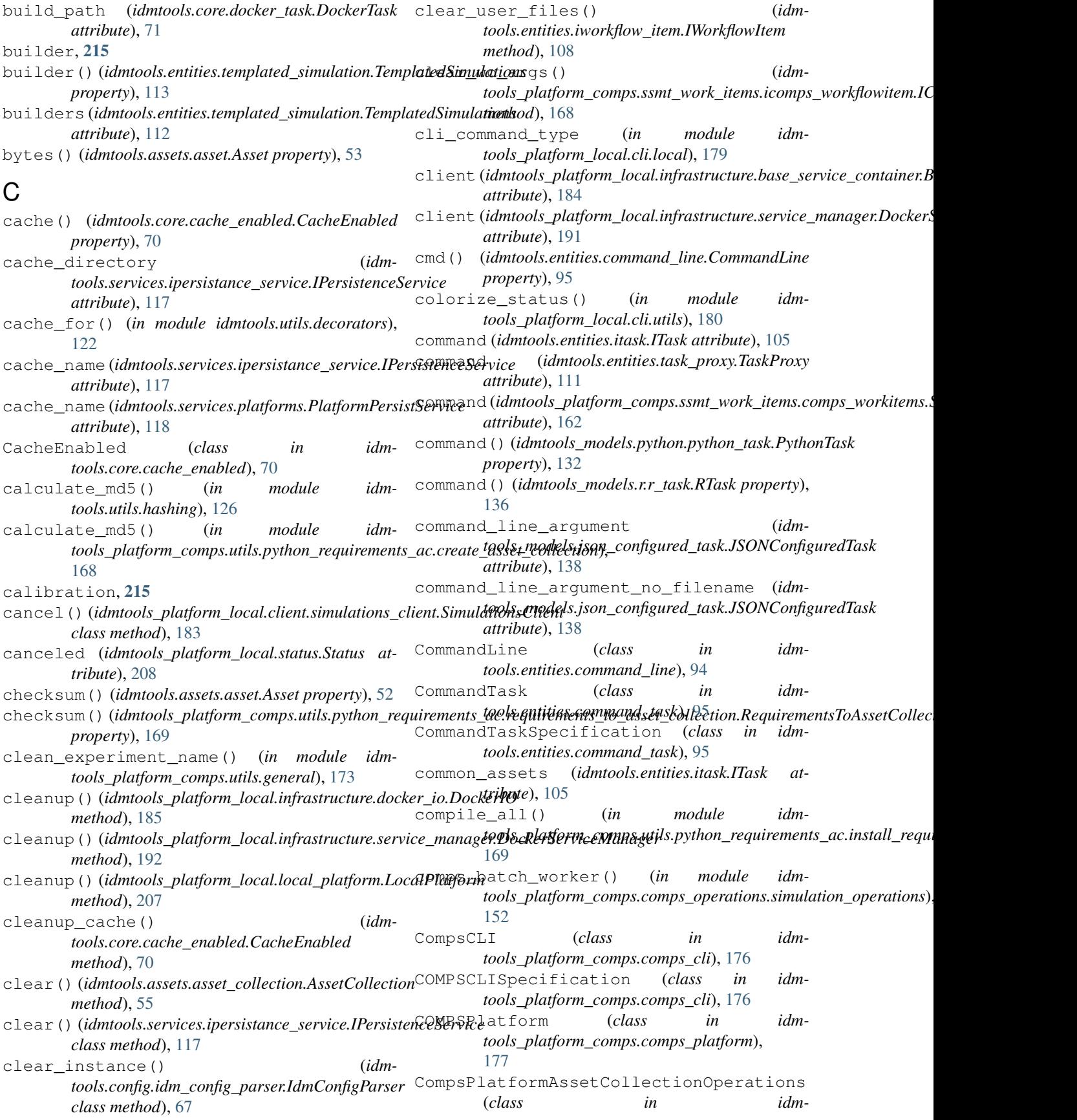

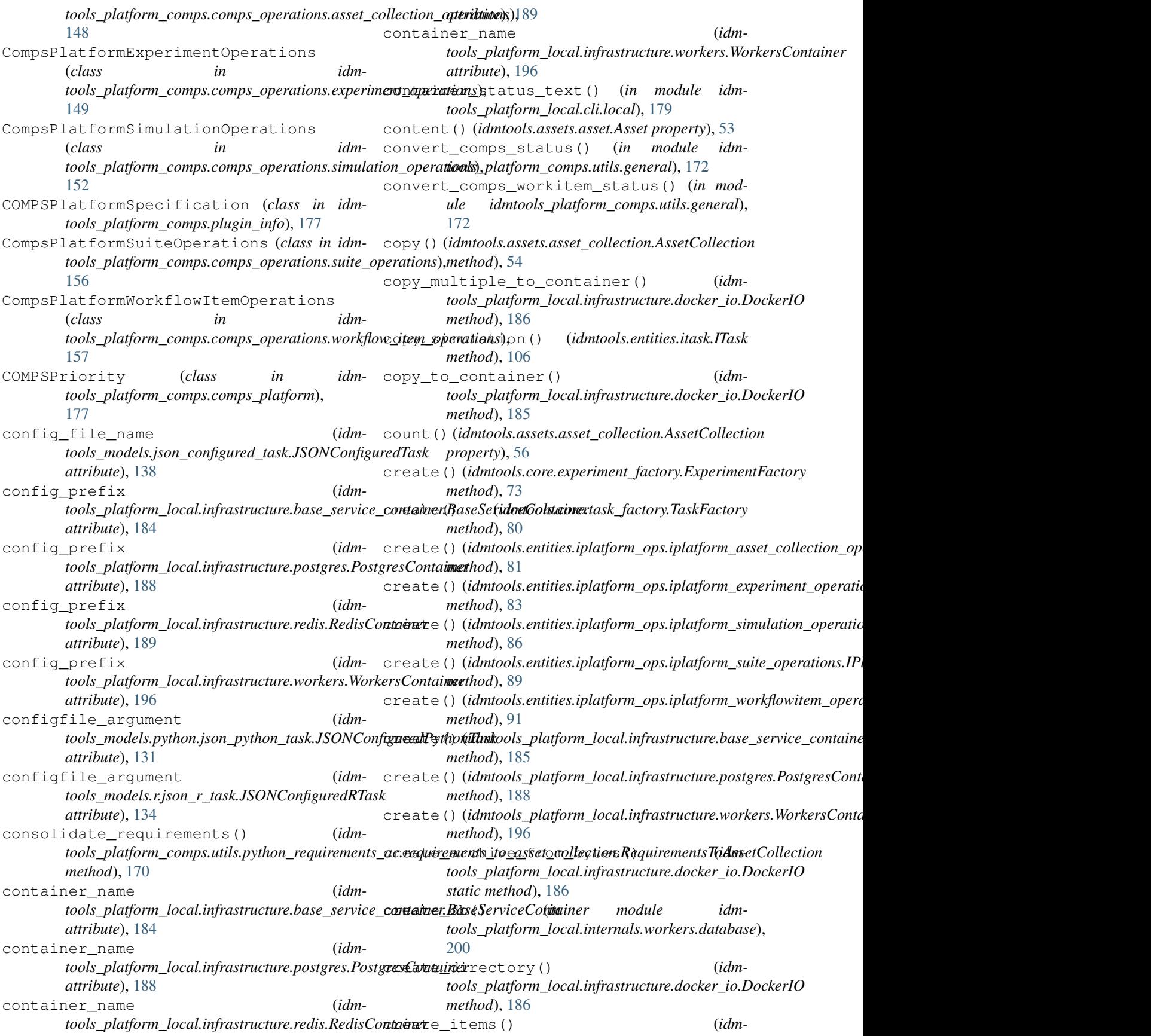

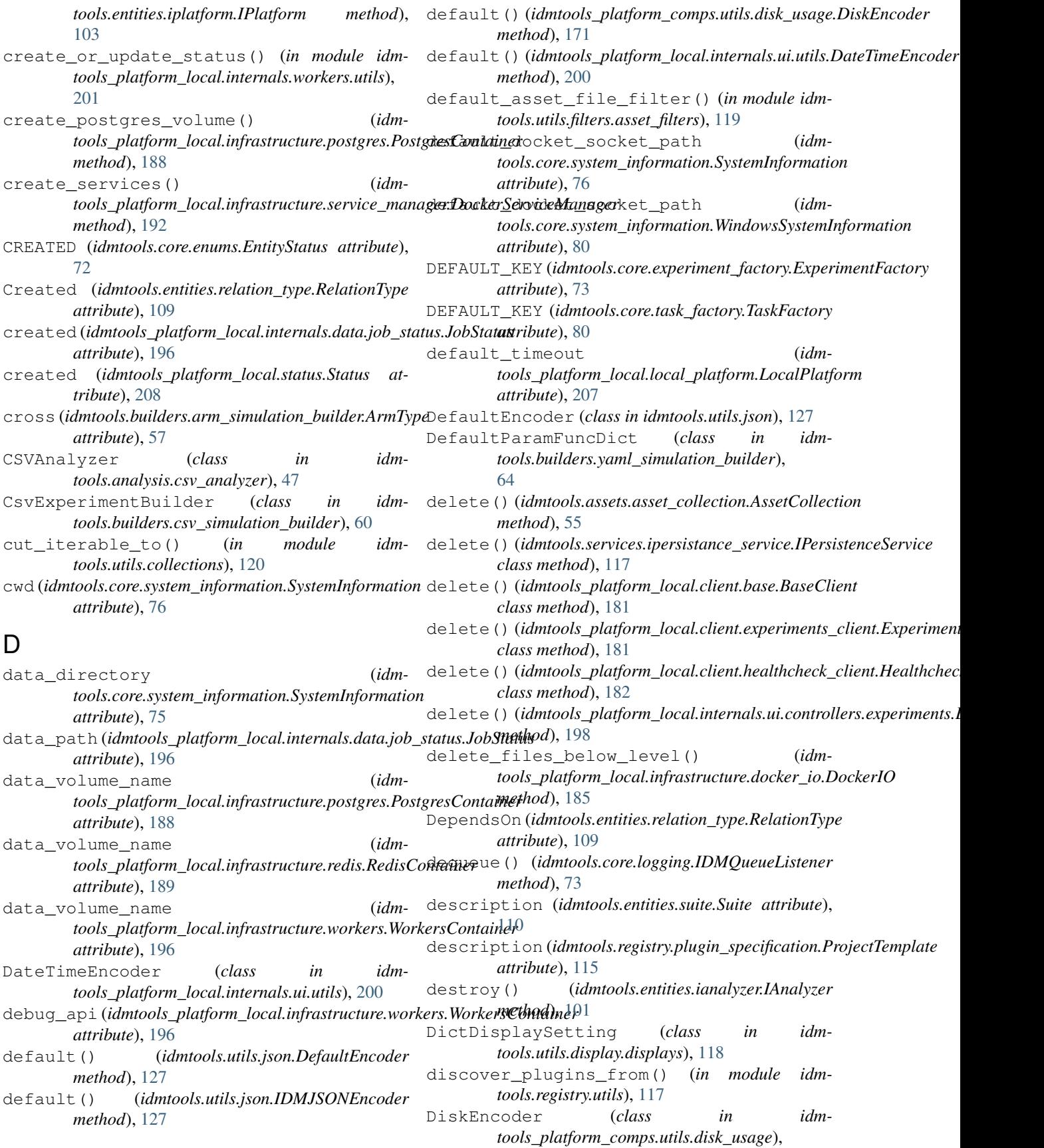

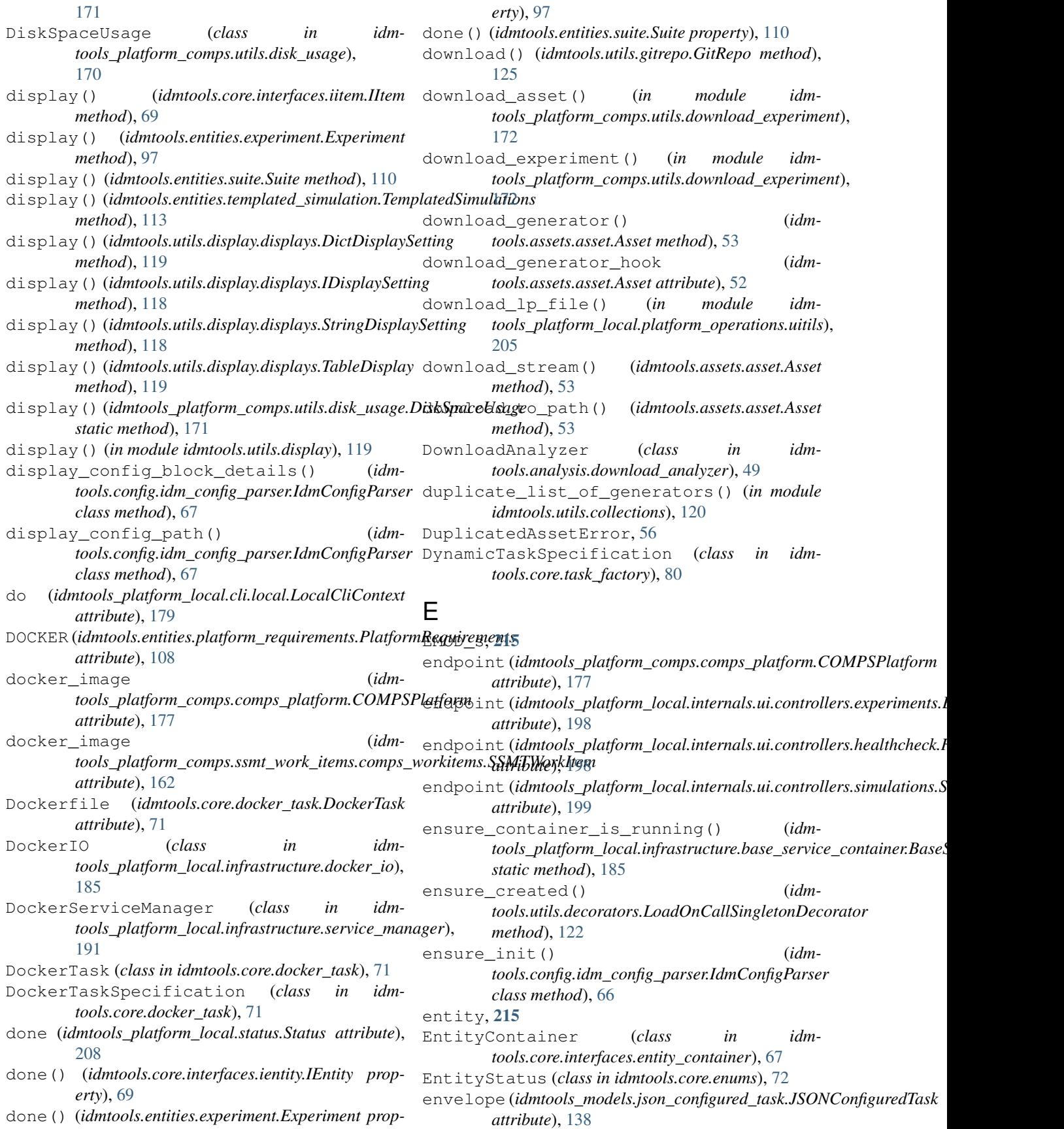

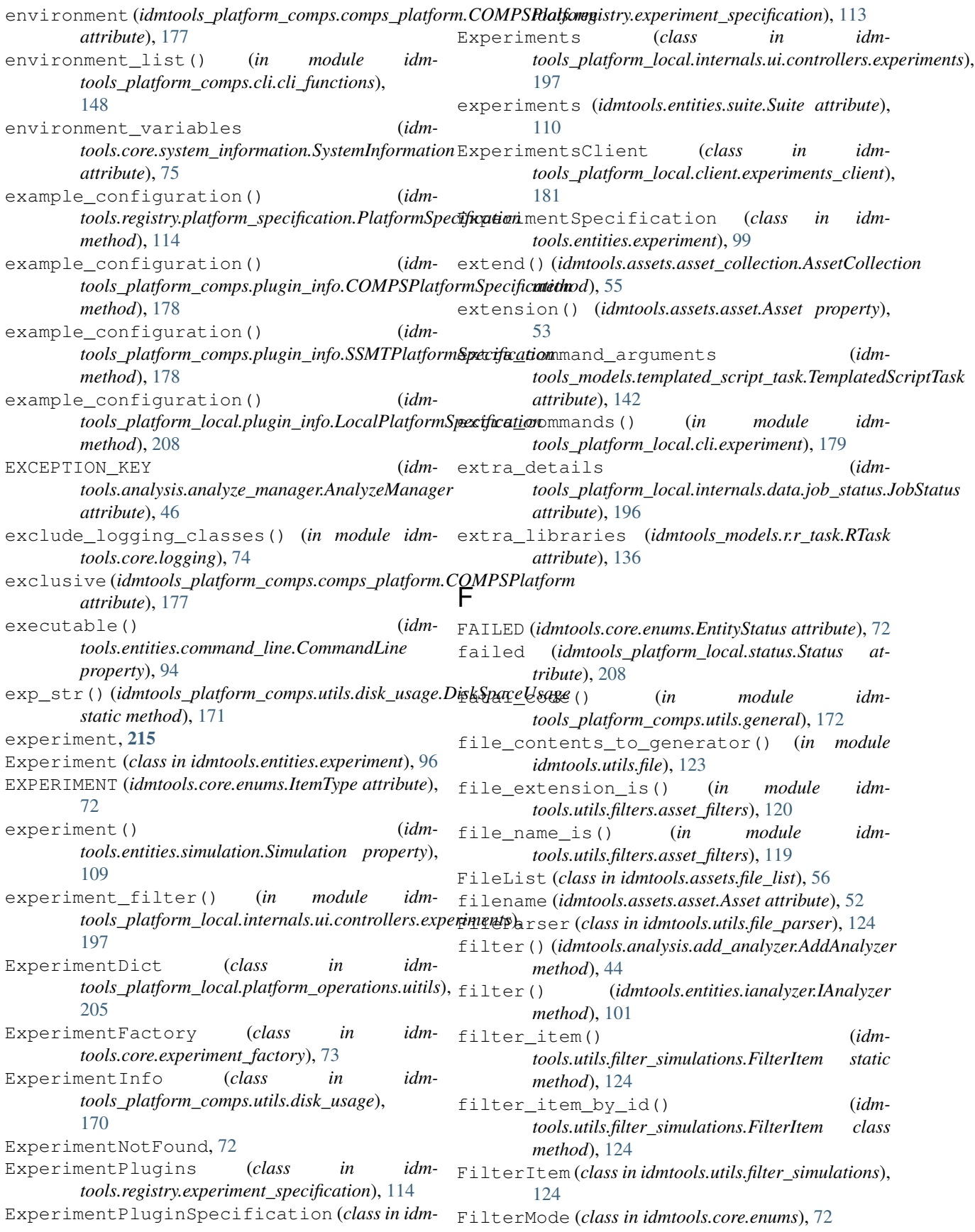

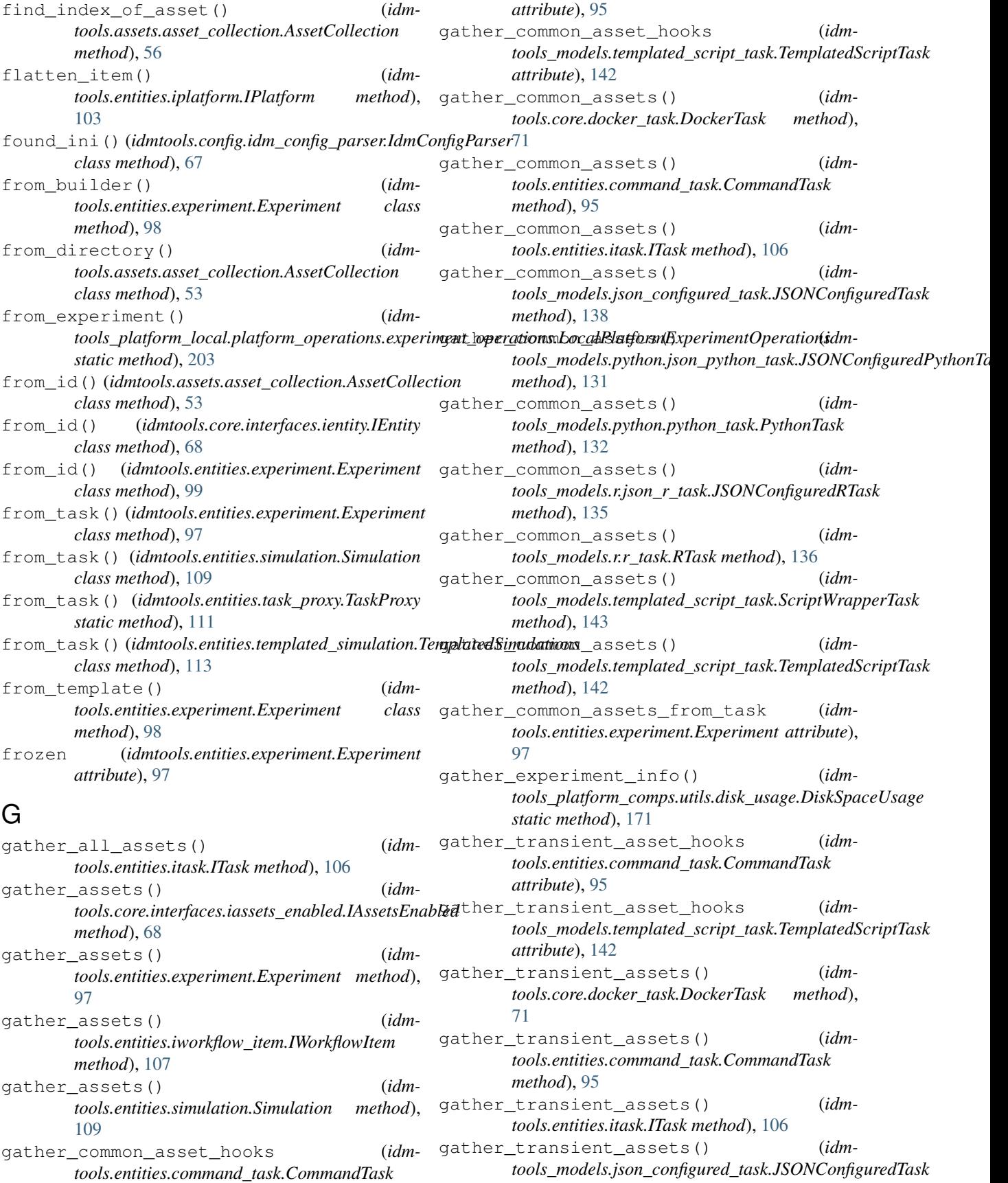

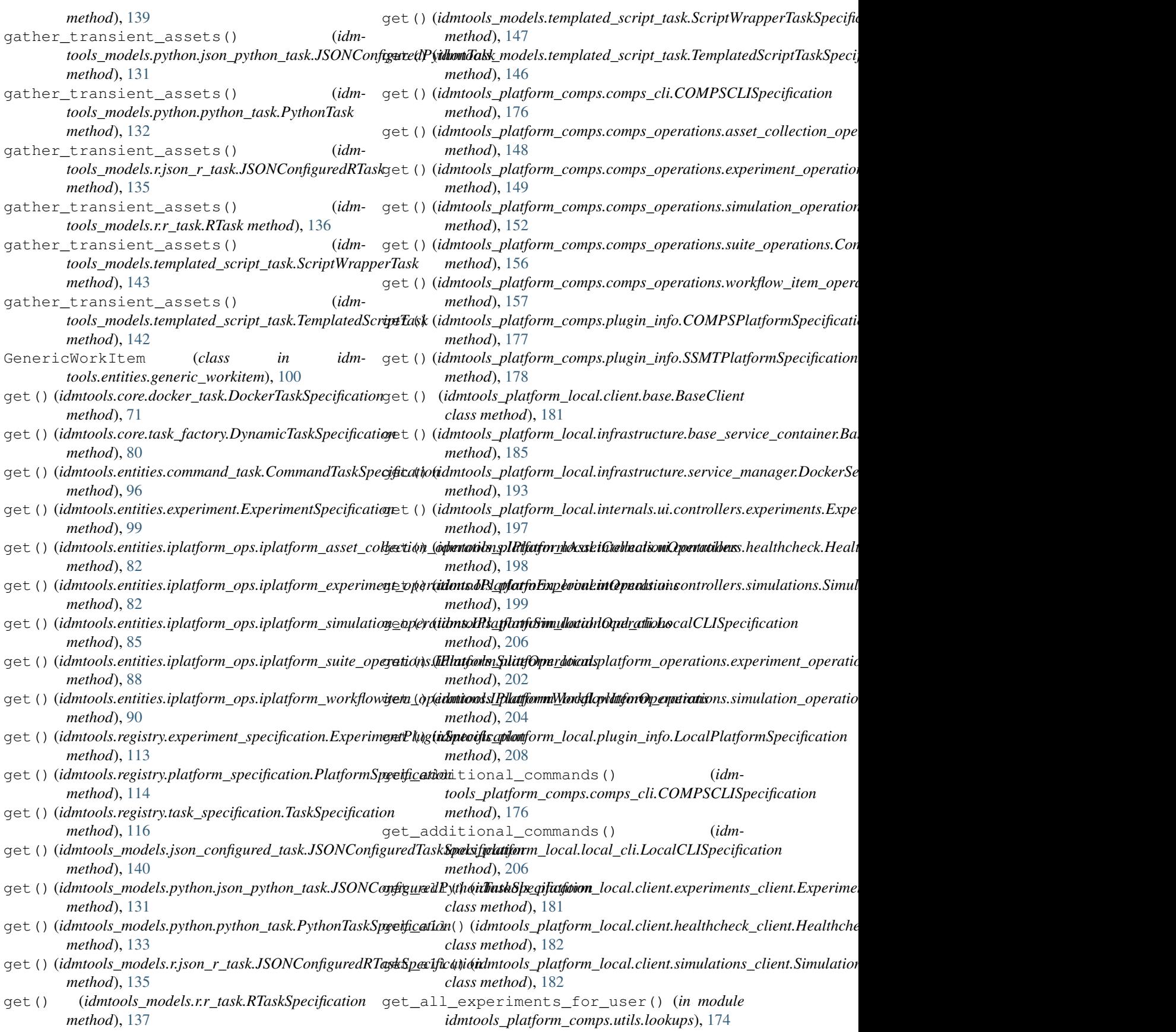

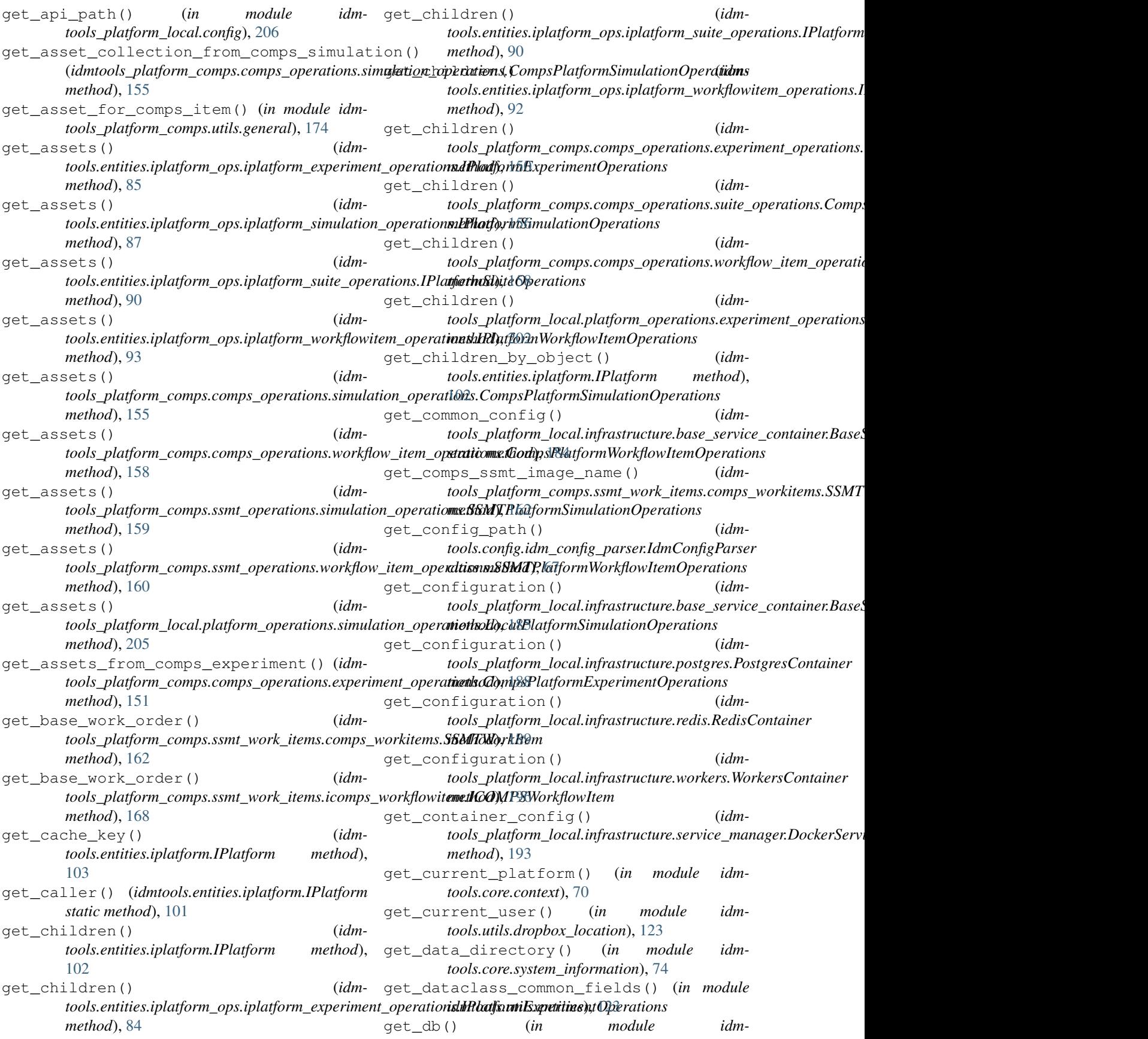

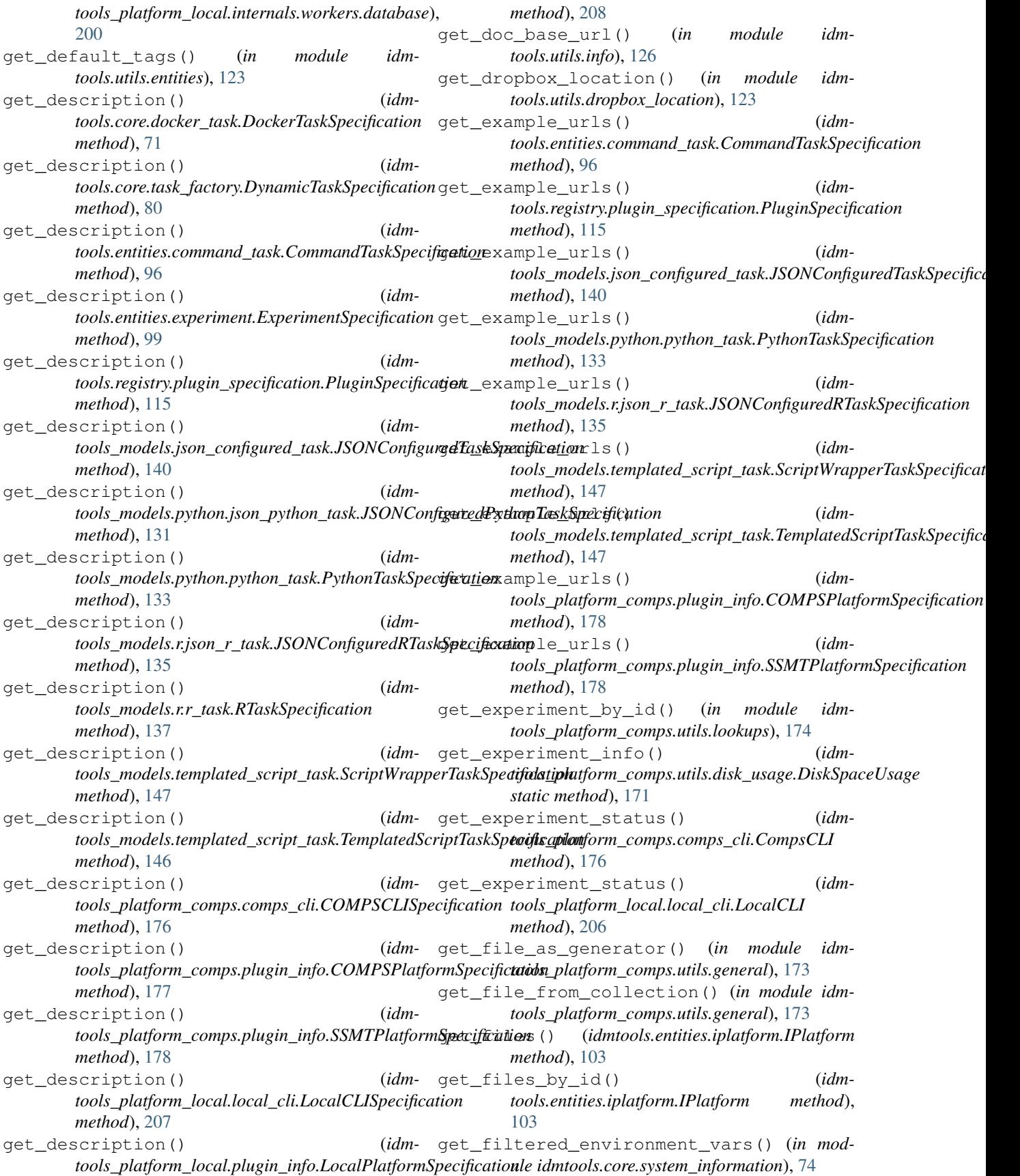

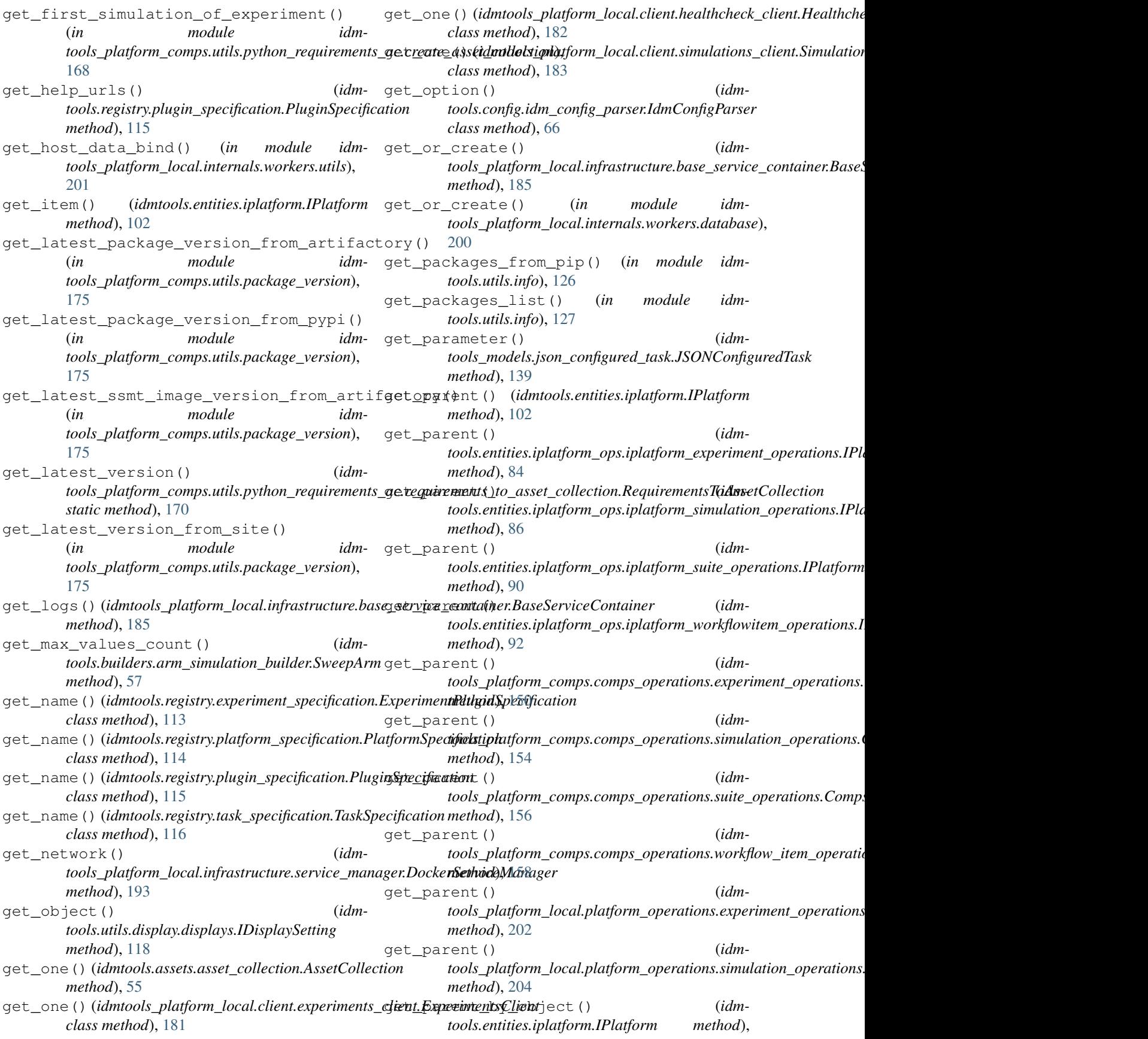
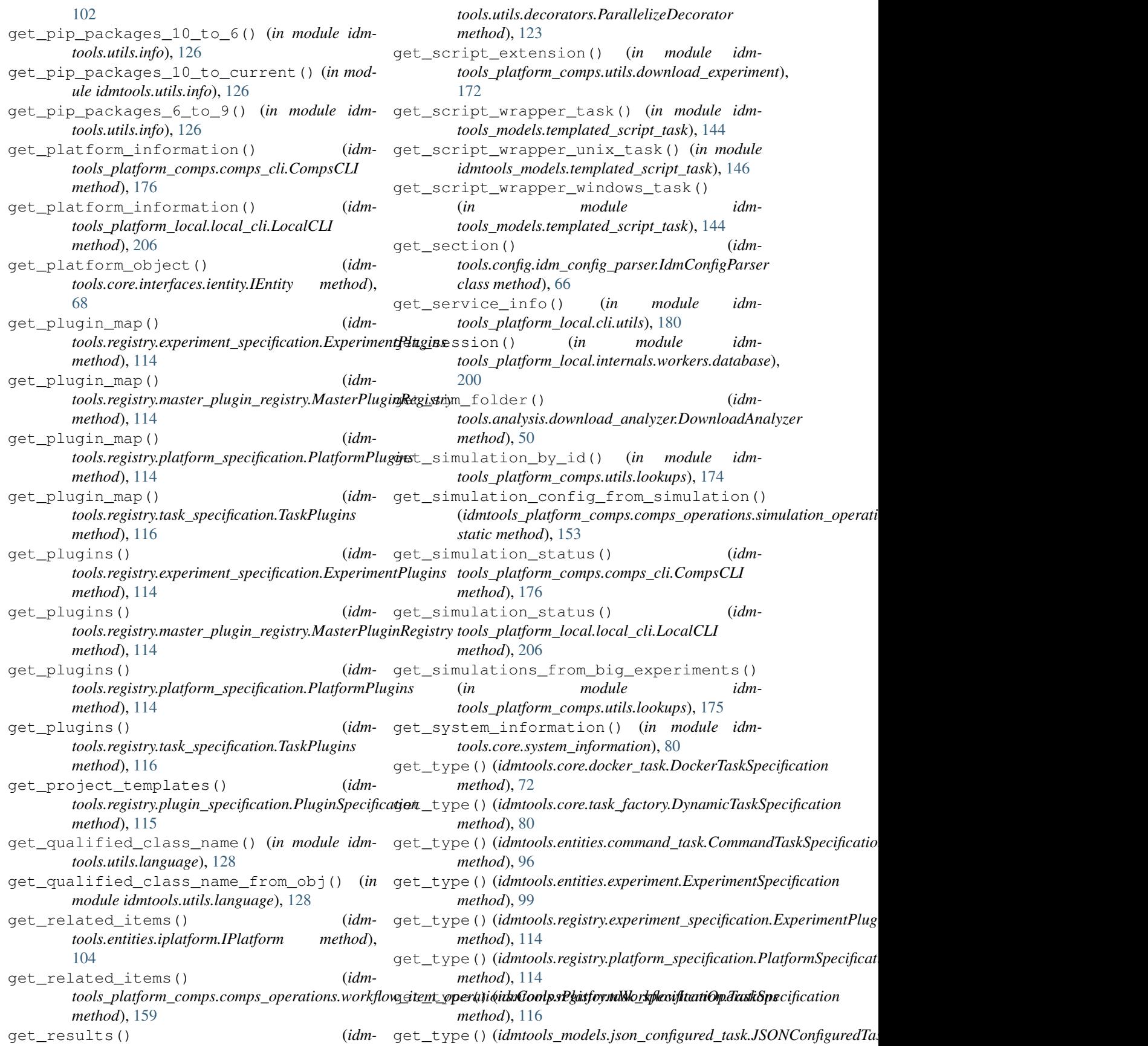

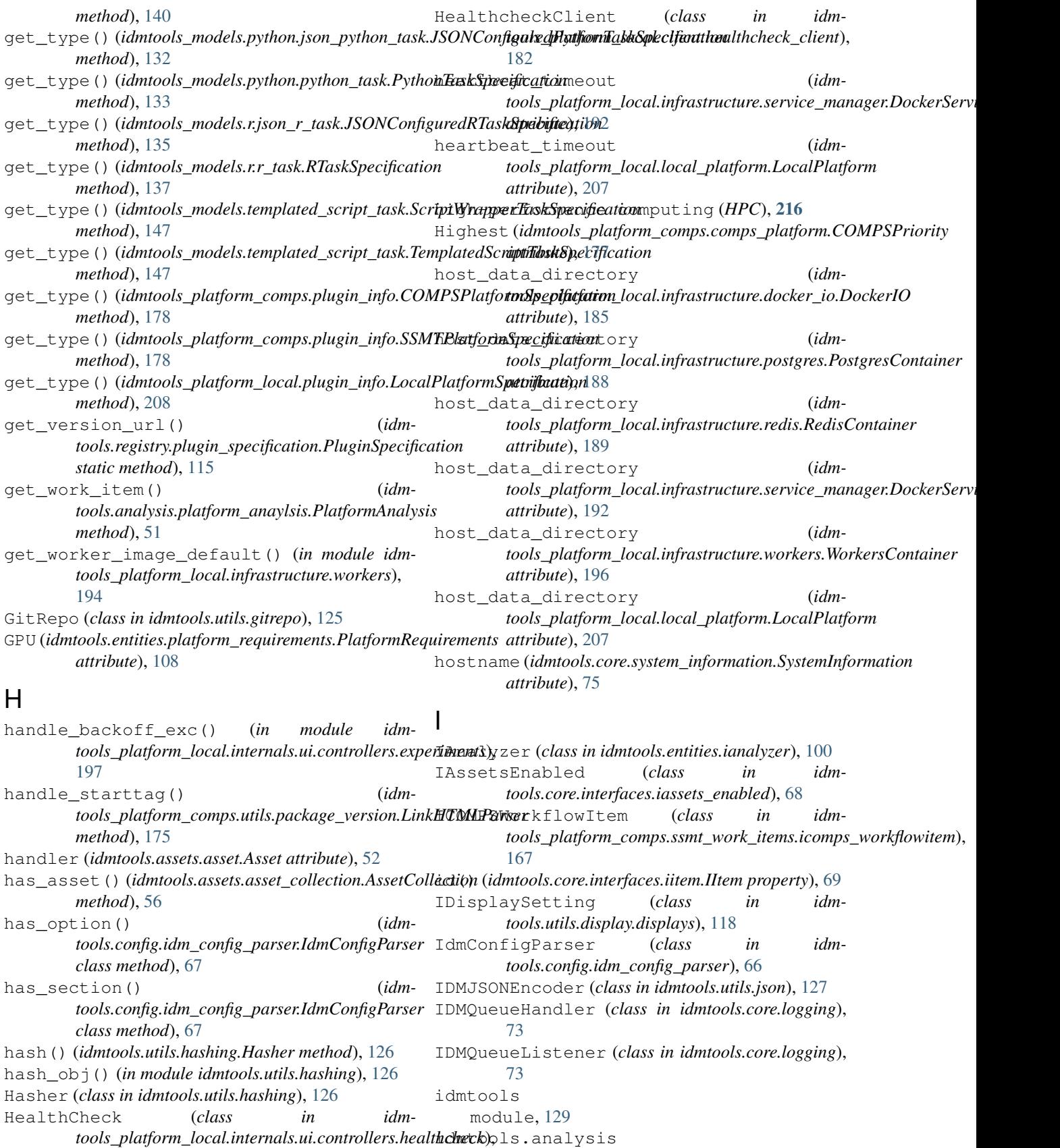

module, [52](#page-55-0)

[198](#page-201-0)

idmtools.analysis.add\_analyzer module, [44](#page-47-0) idmtools.analysis.analyze\_manager module, [45](#page-48-0) idmtools.analysis.csv\_analyzer module, [47](#page-50-0) idmtools.analysis.download\_analyzer module, [49](#page-52-0) idmtools.analysis.map\_worker\_entry module, [50](#page-53-0) idmtools.analysis.platform\_analysis\_bootstimapols.core.interfaces.iitem module, [50](#page-53-0) idmtools.analysis.platform\_anaylsis module, [50](#page-53-0) idmtools.analysis.tags\_analyzer module, [51](#page-54-0) idmtools.assets module, [57](#page-60-0) idmtools.assets.asset module, [52](#page-55-0) idmtools.assets.asset\_collection module, [53](#page-56-0) idmtools.assets.content\_handlers module, [56](#page-59-0) idmtools.assets.errors module, [56](#page-59-0) idmtools.assets.file\_list module, [56](#page-59-0) idmtools.builders module, [66](#page-69-0) idmtools.builders.arm\_simulation\_builder idmtools.entities.generic\_workitem module, [57](#page-60-0) idmtools.builders.csv\_simulation\_builder idmtools.entities.ianalyzer module, [60](#page-63-0) idmtools.builders.simulation\_builder module, [62](#page-65-0) idmtools.builders.yaml\_simulation\_builder idmtools.entities.iplatform\_ops module, [64](#page-67-0) idmtools.config module, [67](#page-70-0) idmtools.config.idm\_config\_parser module, [66](#page-69-0) idmtools.core module, [81](#page-84-0) idmtools.core.cache\_enabled module, [70](#page-73-0) idmtools.core.context module, [70](#page-73-0) idmtools.core.docker\_task module, [71](#page-74-0) idmtools.core.enums module, [72](#page-75-0) idmtools.core.exceptions module, [72](#page-75-0) idmtools.core.experiment factory module, [73](#page-76-0) idmtools.core.interfaces module, [70](#page-73-0) idmtools.core.interfaces.entity\_container module, [67](#page-70-0) idmtools.core.interfaces.iassets\_enabled module, [68](#page-71-0) idmtools.core.interfaces.ientity module, [68](#page-71-0) module, [69](#page-72-0) idmtools.core.interfaces.inamed\_entity module, [69](#page-72-0) idmtools.core.logging module, [73](#page-76-0) idmtools.core.platform\_factory module, [74](#page-77-0) idmtools.core.system\_information module, [74](#page-77-0) idmtools.core.task\_factory module, [80](#page-83-0) idmtools.entities module, [113](#page-116-0) idmtools.entities.command\_line module, [94](#page-97-0) idmtools.entities.command\_task module, [95](#page-98-0) idmtools.entities.experiment module, [96](#page-99-0) module, [100](#page-103-0) module, [100](#page-103-0) idmtools.entities.iplatform module, [101](#page-104-0) module, [94](#page-97-0) idmtools.entities.iplatform\_ops.iplatform\_asset\_col module, [81](#page-84-0) idmtools.entities.iplatform\_ops.iplatform\_experiment module, [82](#page-85-0) idmtools.entities.iplatform\_ops.iplatform\_simulations module, [85](#page-88-0) idmtools.entities.iplatform\_ops.iplatform\_suite\_ope module, [88](#page-91-0) idmtools.entities.iplatform\_ops.iplatform\_workflow module, [90](#page-93-0) idmtools.entities.iplatform\_ops.utils module, [93](#page-96-0) idmtools.entities.itask module, [105](#page-108-0) idmtools.entities.iworkflow\_item module, [107](#page-110-0)

idmtools.entities.platform\_requirements idmtools.utils.filter\_simulations module, [108](#page-111-0) idmtools.entities.relation\_type module, [109](#page-112-0) idmtools.entities.simulation module, [109](#page-112-0) idmtools.entities.suite module, [110](#page-113-0) idmtools.entities.task\_proxy module, [111](#page-114-0) idmtools.entities.templated\_simulation idmtools.utils.info module, [112](#page-115-0) idmtools.registry module, [117](#page-120-0) idmtools.registry.experiment\_specificatiodmtools.utils.language module, [113](#page-116-0) idmtools.registry.master\_plugin\_registry idmtools.utils.local\_os module, [114](#page-117-0) idmtools.registry.platform\_specification idmtools.utils.time module, [114](#page-117-0) idmtools.registry.plugin\_specification idmtools\_models module, [115](#page-118-0) idmtools.registry.task\_specification module, [116](#page-119-0) idmtools.registry.utils module, [116](#page-119-0) idmtools.services module, [118](#page-121-0) idmtools.services.ipersistance\_service idmtools\_models.python.python\_task module, [117](#page-120-0) idmtools.services.platforms module, [118](#page-121-0) idmtools.utils module, [129](#page-132-0) idmtools.utils.collections module, [120](#page-123-0) idmtools.utils.command\_line module, [121](#page-124-0) idmtools.utils.decorators module, [121](#page-124-0) idmtools.utils.display module, [119](#page-122-0) idmtools.utils.display.displays module, [118](#page-121-0) idmtools.utils.display.settings module, [119](#page-122-0) idmtools.utils.dropbox\_location module, [123](#page-126-0) idmtools.utils.entities module, [123](#page-126-0) idmtools.utils.file module, [123](#page-126-0) idmtools.utils.file\_parser module, [124](#page-127-0) module, [124](#page-127-0) idmtools.utils.filters module, [120](#page-123-0) idmtools.utils.filters.asset\_filters module, [119](#page-122-0) idmtools.utils.gitrepo module, [125](#page-128-0) idmtools.utils.hashing module, [126](#page-129-0) module, [126](#page-129-0) idmtools.utils.json module, [127](#page-130-0) module, [128](#page-131-0) module, [128](#page-131-0) module, [129](#page-132-0) module, [147](#page-150-0) idmtools\_models.json\_configured\_task module, [138](#page-141-0) idmtools\_models.python module, [133](#page-136-0) idmtools\_models.python.json\_python\_task module, [130](#page-133-0) module, [132](#page-135-0) idmtools\_models.r module, [137](#page-140-0) idmtools\_models.r.json\_r\_task module, [134](#page-137-0) idmtools\_models.r.r\_task module, [136](#page-139-0) idmtools\_models.templated\_script\_task module, [141](#page-144-0) idmtools\_platform\_comps module, [178](#page-181-0) idmtools\_platform\_comps.cli module, [148](#page-151-0) idmtools\_platform\_comps.cli.cli\_functions module, [147](#page-150-0) idmtools\_platform\_comps.cli.comps module, [148](#page-151-0) idmtools\_platform\_comps.cli.utils module, [148](#page-151-0) idmtools\_platform\_comps.comps\_cli module, [176](#page-179-0) idmtools\_platform\_comps.comps\_operations module, [159](#page-162-0) idmtools\_platform\_comps.comps\_operations.asset\_coll module, [148](#page-151-0)

```
idmtools_platform_comps.comps_operationsidxpecineeptatopermtional.cli.local
   module, 149
idmtools_platform_comps.comps_operationsidmmnodabiphatoformtional.cli.simulation
   module, 152
idmtools_platform_comps.comps_operationsidmtoolopphatfonm_local.cli.utils
   module, 156
idmtools_platform_comps.comps_operationsidmtk6lowplatefiormetatabnslient
   module, 157
idmtools_platform_comps.comps_platform
idmtools_platform_local.client.base
   module, 177
idmtools_platform_comps.plugin_info
   module, 177
idmtools_platform_comps.ssmt_operations
idmtools_platform_local.client.healthcheck_client
   module, 160
idmtools_platform_comps.ssmt_operations.sdmtdatsonlapecamidosal.client.simulations_client
   module, 159
idmtools_platform_comps.ssmt_operations.womk6ddbw_ptemfopmrabcedsconfig
   module, 160
idmtools_platform_comps.ssmt_platform
   module, 178
idmtools_platform_comps.ssmt_work_items idmtools_platform_local.infrastructure.base_service
   module, 168
idmtools_platform_comps.ssmt_work_items.cdmpsoworkitemsniocal.infrastructure.docker_io
   module, 161
idmtools_platform_comps.ssmt_work_items.idmmps_workattowimemocal.infrastructure.postgres
   module, 167
idmtools_platform_comps.utils
   module, 176
idmtools_platform_comps.utils.disk_usageidmtools_platform_local.infrastructure.service_mana
   module, 170
idmtools_platform_comps.utils.download_expatriment_platform_local.infrastructure.workers
   module, 172
idmtools_platform_comps.utils.general
   module, 172
idmtools_platform_comps.utils.lookups
   module, 174
idmtools_platform_comps.utils.package_verdmtools_platform_local.internals.data.job_status
   module, 175
idmtools_platform_comps.utils.python_reqmidimementsspalatform_local.internals.ui
   module, 170
idmtools_platform_comps.utils.python_reqmdmementsspaatforenteoastetnternals.app
   module, 168
idmtools_platform_comps.utils.python_requdmementsspaatformaldcadquitements.ui.config
   module, 169
idmtools_platform_comps.utils.python_requdmementspaatfeqmirementsnternastetutoddetrodders
   module, 169
idmtools_platform_comps.utils.python_versdmthools_platform_local.internals.ui.controllers.ex
   module, 176
idmtools_platform_local
   module, 208
idmtools_platform_local.cli
   module, 181
idmtools_platform_local.cli.experiment idmtools_platform_local.internals.ui.controllers.ut
   module, 179
                                             module, 179
                                             module, 179
                                             module, 180
                                             module, 183
                                             module, 181
                                         idmtools_platform_local.client.experiments_client
                                             module, 181
                                             module, 182
                                             module, 182
                                             module, 206
                                         idmtools_platform_local.infrastructure
                                             module, 196
                                             module, 184
                                             module, 185
                                             module, 187
                                         idmtools_platform_local.infrastructure.redis
                                             module, 189
                                             module, 191
                                             module, 194
                                         idmtools_platform_local.internals
                                             module, 201
                                         idmtools_platform_local.internals.data
                                             module, 197
                                             module, 196
                                             module, 200
                                             module, 199
                                             module, 199
                                             module, 199
                                             module, 197
                                         idmtools_platform_local.internals.ui.controllers.he
                                             module, 198
                                         idmtools_platform_local.internals.ui.controllers.s.
                                             module, 198
                                             module, 199
```
## **idmtools**

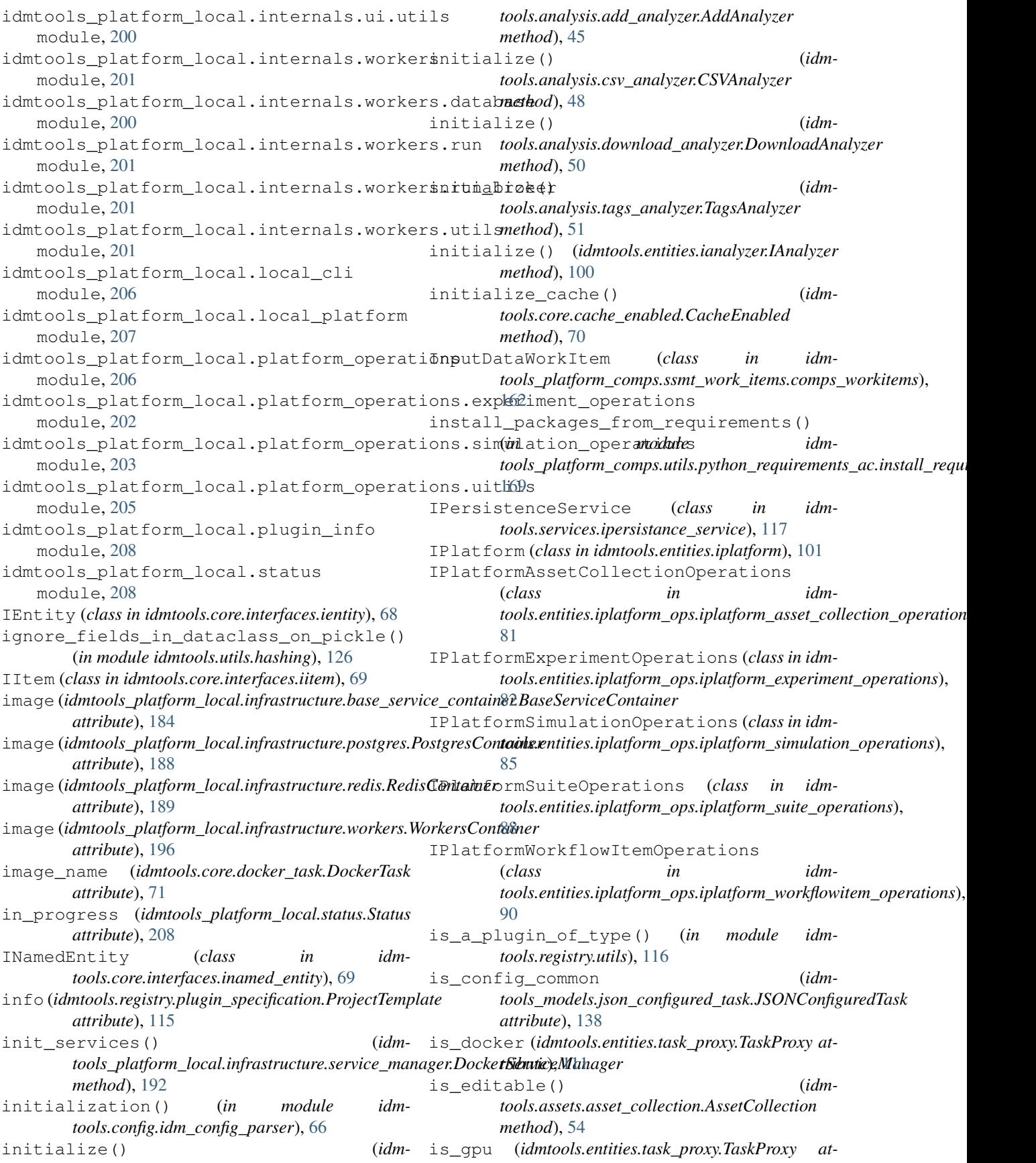

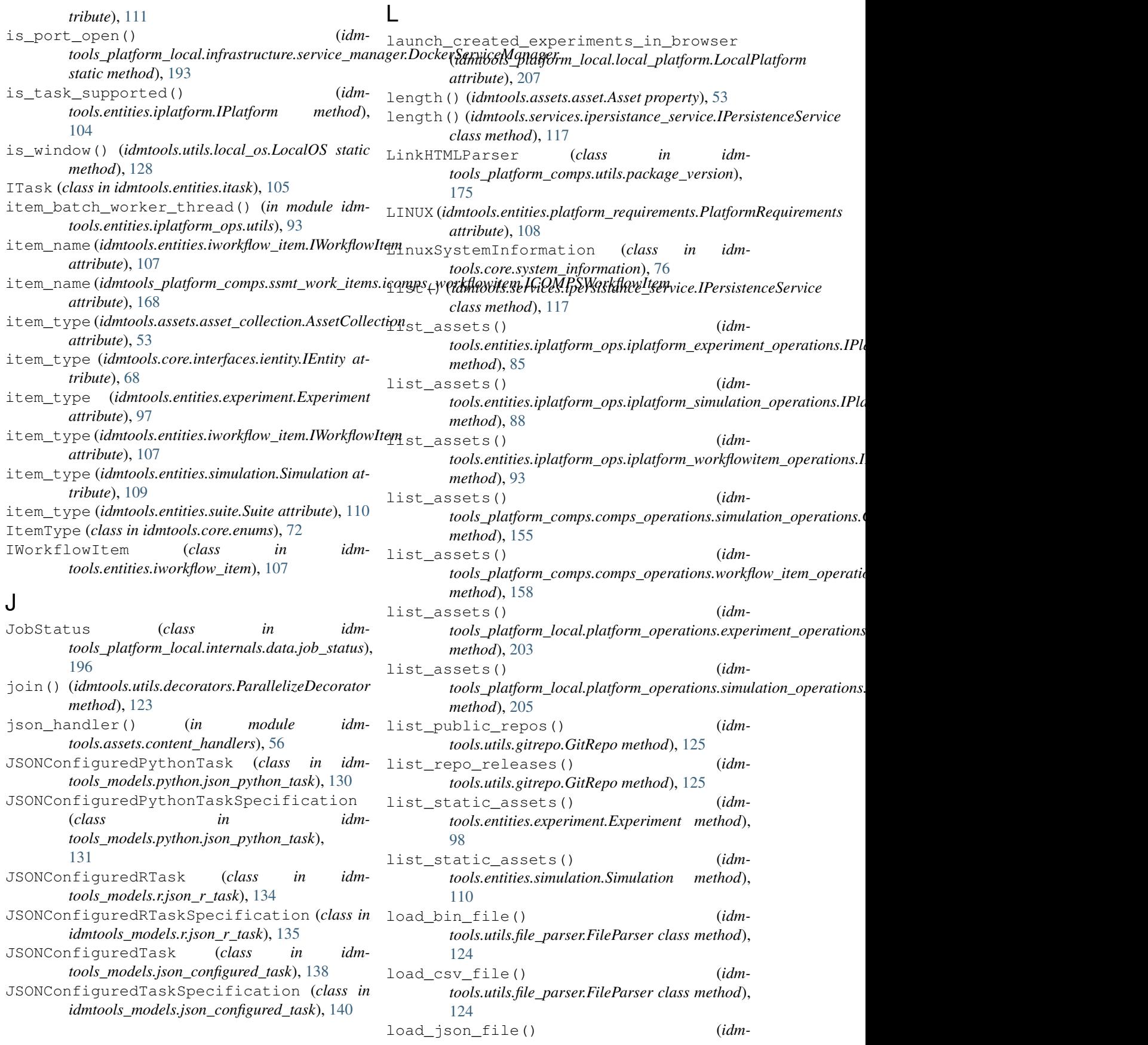

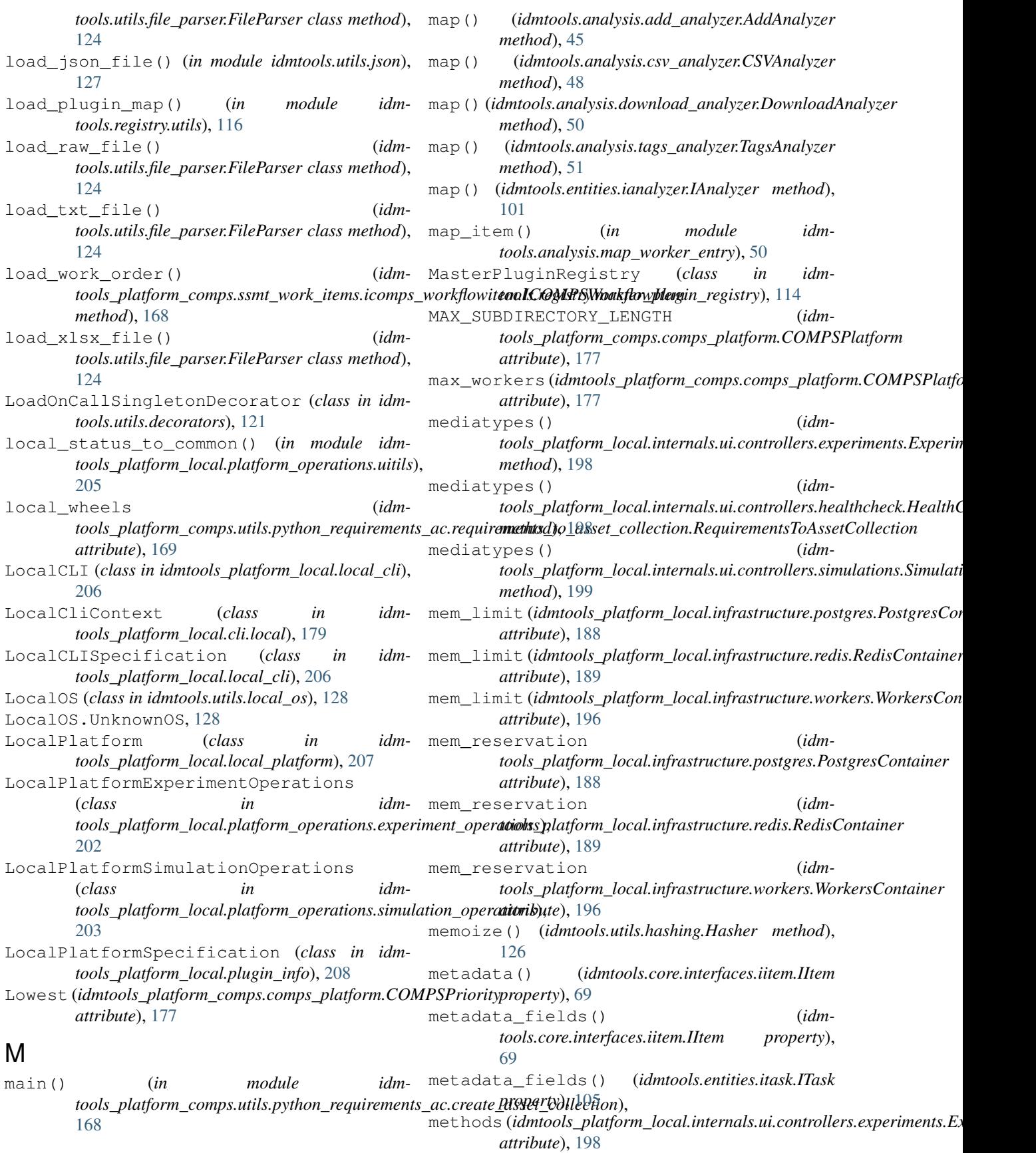

```
methods73
      attribute), 198
methods(idmtools_platform_local.internals.ui.controllers.simulations.Simulations.74
      attribute), 199
module
   idmtools, 129
   idmtools.analysis, 52
   idmtools.analysis.add_analyzer, 44
   idmtools.analysis.analyze_manager,
      45
   idmtools.analysis.csv_analyzer, 47
   idmtools.analysis.download_analyzer,
      49
   idmtools.analysis.map_worker_entry,
      50
   idmtools.analysis.platform_analysis_boot$dmapols.entities.iplatform_ops.iplatform_exper
      50
   idmtools.analysis.platform_anaylsis,
      50
   idmtools.analysis.tags_analyzer, 51
   idmtools.assets, 57
   idmtools.assets.asset, 52
   idmtools.assets.asset_collection, 53
   56
   idmtools.assets.errors, 56
   idmtools.assets.file_list, 56
   idmtools.builders, 66
   idmtools.builders.arm_simulation_builder,
      57
   idmtools.builders.csv_simulation_builder,
      60
   idmtools.builders.simulation_builder,
      62
   idmtools.builders.yaml_simulation_builder,
idmtools.entities.task_proxy, 111
      64
   idmtools.config, 67
   idmtools.config.idm_config_parser,
      66
   idmtools.core, 81
   idmtools.core.cache_enabled, 70
   idmtools.core.context, 70
   idmtools.core.docker_task, 71
   idmtools.core.enums, 72
   idmtools.core.exceptions, 72
   idmtools.core.experiment_factory, 73
   idmtools.core.interfaces, 70
   idmtools.core.interfaces.entity_container,
116
      67
   118
      68
   idmtools.core.interfaces.ientity, 68
   idmtools.core.interfaces.iitem, 69
   idmtools.core.interfaces.inamed_entity,
idmtools.utils, 129
      69
                                          idmtools.core.platform_factory, 74
                                          idmtools.core.task_factory, 80
                                          idmtools.entities, 113
                                           idmtools.entities.command_line, 94
                                          idmtools.entities.command_task, 95
                                           idmtools.entities.experiment, 96
                                          idmtools.entities.generic_workitem,
                                              100
                                          idmtools.entities.ianalyzer, 100
                                           idmtools.entities.iplatform, 101
                                          idmtools.entities.iplatform_ops, 94
                                           idmtools.entities.iplatform_ops.iplatform_asset
                                              81
                                              82
                                           idmtools.entities.iplatform_ops.iplatform_simul
                                              85
                                           idmtools.entities.iplatform_ops.iplatform_suite
                                              88
                                           idmtools.entities.iplatform_ops.iplatform_workf
                                              90
                                           idmtools.entities.iplatform_ops.utils,
                                              93
                                          idmtools.entities.itask, 105
                                          idmtools.entities.iworkflow_item,
                                              107
                                           idmtools.entities.platform_requirements,
                                              108
                                           109
                                          idmtools.entities.simulation, 109
                                           idmtools.entities.suite, 110
                                           idmtools.entities.templated_simulation,
                                              112
                                          idmtools.registry, 117
                                          idmtools.registry.experiment_specification,
                                              113
                                          idmtools.registry.master_plugin_registry,
                                              114
                                           idmtools.registry.platform_specification,
                                              114
                                           idmtools.registry.plugin_specification,
                                              115
                                          idmtools.registry.task_specification,
                                          idmtools.registry.utils, 116
                                           idmtools.services.ipersistance_service,
                                              117
                                          idmtools.services.platforms, 118
                                           idmtools.utils.collections, 120
```

```
idmtools.utils.command_line, 121
idmtools.utils.decorators, 121
idmtools.utils.display, 119
idmtools.utils.display.displays, 118
idmtools.utils.display.settings, 119
idmtools.utils.dropbox_location, 123
idmtools.utils.entities, 123
idmtools.utils.file, 123
idmtools.utils.file_parser, 124
idmtools.utils.filter_simulations,
   124
idmtools.utils.filters, 120
idmtools.utils.filters.asset_filters,
   119
idmtools.utils.gitrepo, 125
idmtools.utils.hashing, 126
idmtools.utils.info, 126
127
idmtools.utils.language, 128
idmtools.utils.local_os, 128
idmtools.utils.time, 129
idmtools_models, 147
idmtools_models.json_configured_task,
   138
idmtools_models.python, 133
idmtools_models.python.json_python_task,
idmtools_platform_comps.utils.general,
   130
idmtools_models.python.python_task,
   132
idmtools_models.r, 137
idmtools_models.r.json_r_task, 134
idmtools_models.r.r_task, 136
idmtools_models.templated_script_task,
   141
idmtools_platform_comps, 178
idmtools_platform_comps.cli, 148
idmtools_platform_comps.cli.cli_functions,
169
   147
idmtools_platform_comps.cli.comps,
   148
idmtools_platform_comps.cli.utils,
   148
idmtools_platform_comps.comps_cli,
   176
idmtools_platform_comps.comps_operations,
   159
idmtools_platform_comps.comps_operations.asd & $_collection_operations,
   148
idmtools_platform_comps.comps_operations.exp?{Piment_operations,
   149
idmtools_platform_comps.comps_operations.sim&@ation_operations,
   152
idmtools_platform_comps.comps_operationsidmitoeloppratforms.local.client.base,
                                         idmtools_platform_comps.comps_operations.workfl
                                             157
                                         idmtools_platform_comps.comps_platform,
                                             177
                                          idmtools_platform_comps.plugin_info,
                                             177
                                         idmtools_platform_comps.ssmt_operations,
                                             160
                                         idmtools_platform_comps.ssmt_operations.simulat
                                             159
                                         idmtools_platform_comps.ssmt_operations.workflo
                                             160
                                         idmtools_platform_comps.ssmt_platform,
                                             178
                                         idmtools_platform_comps.ssmt_work_items,
                                             168
                                         idmtools_platform_comps.ssmt_work_items.comps_w
                                             161
                                         idmtools_platform_comps.ssmt_work_items.icomps_
                                             167
                                         idmtools_platform_comps.utils, 176
                                          idmtools_platform_comps.utils.disk_usage,
                                             170
                                          idmtools_platform_comps.utils.download_experime
                                             172
                                             172
                                          idmtools_platform_comps.utils.lookups,
                                             174
                                         idmtools_platform_comps.utils.package_version,
                                             175
                                         idmtools_platform_comps.utils.python_requiremen
                                             170
                                         idmtools_platform_comps.utils.python_requiremen
                                             168
                                         idmtools_platform_comps.utils.python_requiremen
                                         idmtools_platform_comps.utils.python_requiremen
                                             169
                                         idmtools_platform_comps.utils.python_version,
                                             176
                                         idmtools_platform_local, 208
                                         idmtools_platform_local.cli, 181
                                         idmtools_platform_local.cli.experiment,
                                             179
                                         idmtools_platform_local.cli.local,
                                         idmtools_platform_local.cli.simulation,
                                         idmtools_platform_local.cli.utils,
                                         idmtools_platform_local.client, 183
```
[181](#page-184-0)

**258 Index**

[156](#page-159-0)

idmtools\_platform\_local.[clie](#page-204-0)nt.experiments\_201ent, [181](#page-184-0) idmtools\_platform\_local.[clie](#page-209-0)nt.healthcheck\_206ent, [182](#page-185-0) idmtools\_platform\_local.[clie](#page-210-0)nt.simulations\_207ent, [182](#page-185-0) idmtools platform local.config, [206](#page-209-0) idmtools\_platform\_local.infrastructure, idmtools\_platform\_local.platform\_operations.exp [196](#page-199-0) idmtools\_platform\_local.infrastructure.badmtoolsipedttoinaineral.platform\_operations.sim [184](#page-187-0) idmtools\_platform\_local.infrastructure.dodtolo.platform\_local.platform\_operations.uit [185](#page-188-0) idmtools\_platform\_local.infrastructure.podthyools\_platform\_local.plugin\_info, [187](#page-190-0) idmtools\_platform\_local.infrastructure.redis, idmtools\_platform\_local.status, [208](#page-211-0) [189](#page-192-0) idmtools\_platform\_local.infrastructure.service\_manager, [191](#page-194-0) idmtools\_platform\_local.infrastructure.workansbute), [69](#page-72-0) [194](#page-197-0) idmtools platform local.internals, [201](#page-204-0) idmtools\_platform\_local.internals.datNativeBinary (*idm-*[197](#page-200-0) idmtools\_platform\_local.internals.data.job\_attabute), [108](#page-111-0) [196](#page-199-0) idmtools\_platform\_local.internals.ui, [200](#page-203-0) idmtools\_platform\_local.internals.ui.app, [199](#page-202-0) idmtools\_platform\_local.internals.ui.config, *attribute*), [207](#page-210-0) [199](#page-202-0) idmtools\_platform\_local.internals.ui.controldds.entities.templated\_simulation.TemplatedSimulations [199](#page-202-0) idmtools\_platform\_local.internals.ui.nexttroddereidnenperimentents.ResetGenerator [197](#page-200-0) idmtools\_platform\_local.internals.ui.roodde\_roddoepr@idmecols\_platform.comps.comps\_platform.COMPSPlatform [198](#page-201-0) idmtools\_platform\_local.internals.ui.MonPlatofldentEx.ceiptulont, 170ns, [198](#page-201-0) idmtools\_platform\_local.internals.ui.contro*hueibate*), UTIs, [199](#page-202-0) idmtools\_platform\_local.internals.ui.mtmils.cores(*idmtools\_platform\_comps.comps\_platform.COMPSPlatform* [200](#page-203-0) idmtools\_platform\_local.internals.workerr\_setries(*idmtools\_platform\_comps.comps\_platform.COMPSPlatfo* [201](#page-204-0) idmtools\_platform\_local.internals.workers.database, [200](#page-203-0) idmtools\_platform\_local.internals.workersff()pm(in module idmtools.utils.language), [128](#page-131-0) [201](#page-204-0) idmtools\_platform\_local.internals.workers.rundkRabecorators), [121](#page-124-0) [201](#page-204-0) idmtools\_platform\_local.internals.workers.utdoks.utils.decorators), [122](#page-125-0) idmtools\_platform\_local.local\_cli, idmtools\_platform\_local.local\_platform, idmtools\_platform\_local.platform\_operations, [206](#page-209-0) [202](#page-205-0) [203](#page-206-0) [205](#page-208-0) [208](#page-211-0) name (*idmtools.core.interfaces.inamed\_entity.INamedEntity* name (*idmtools.registry.plugin\_specification.ProjectTemplate attribute*), [115](#page-118-0) name (*idmtools.utils.local\_os.LocalOS attribute*), [128](#page-131-0) *tools.entities.platform\_requirements.PlatformRequirements* network (*idmtools\_platform\_local.infrastructure.base\_service\_container. attribute*), [184](#page-187-0) network (*idmtools\_platform\_local.infrastructure.service\_manager.DockerServiceManager attribute*), [192](#page-195-0) network (*idmtools\_platform\_local.local\_platform.LocalPlatform* new\_simulation() (*idmmethod*), [113](#page-116-0) *method*), [120](#page-123-0) *attribute*), [177](#page-180-0) Normal (*idmtools\_platform\_comps.comps\_platform.COMPSPriority* NoTaskFound, [73](#page-76-0) *attribute*), [177](#page-180-0) *attribute*), [177](#page-180-0)  $\Omega$ optional\_decorator() (*in module idm*optional\_yaspin\_load() (*in module idm-*

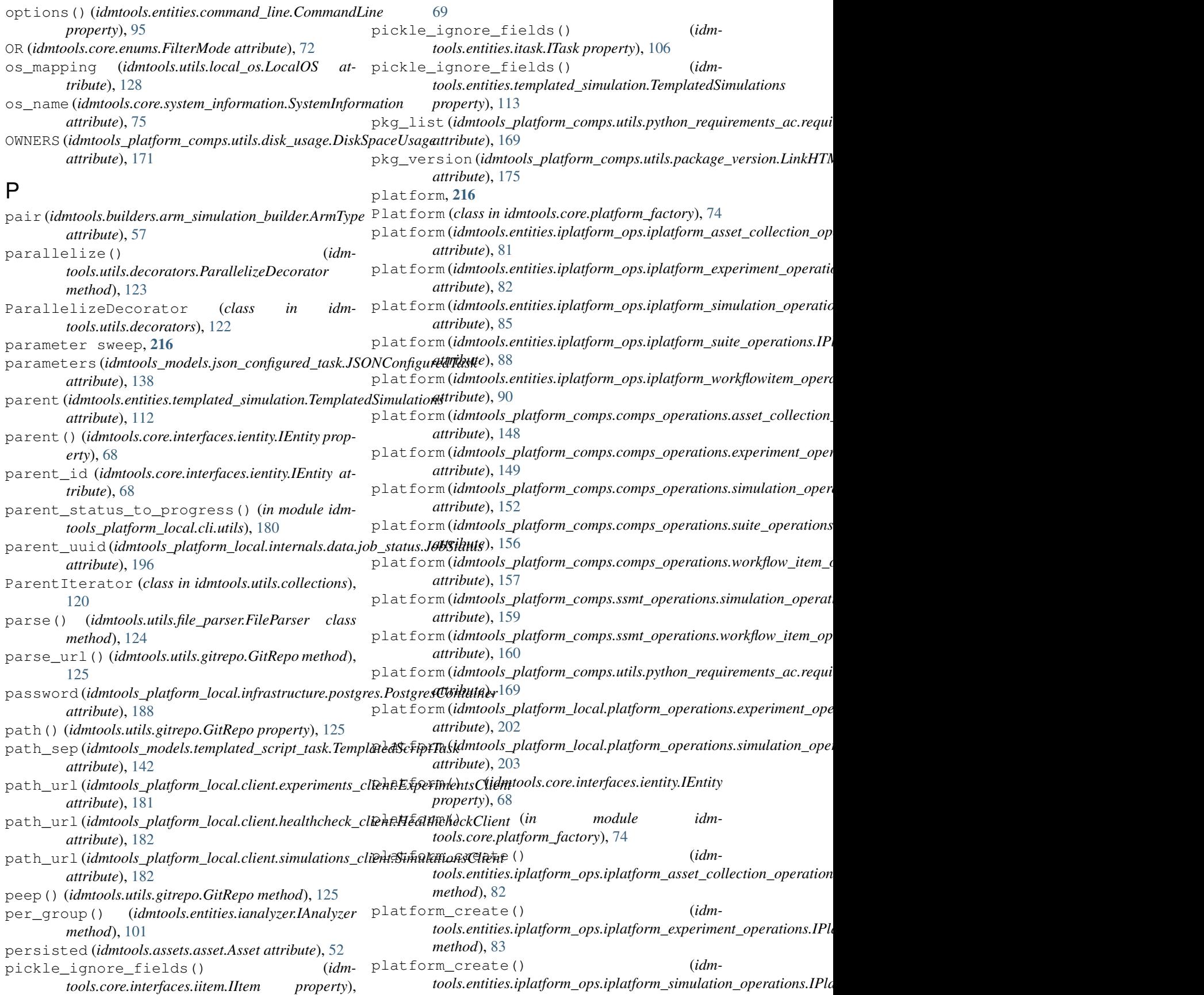

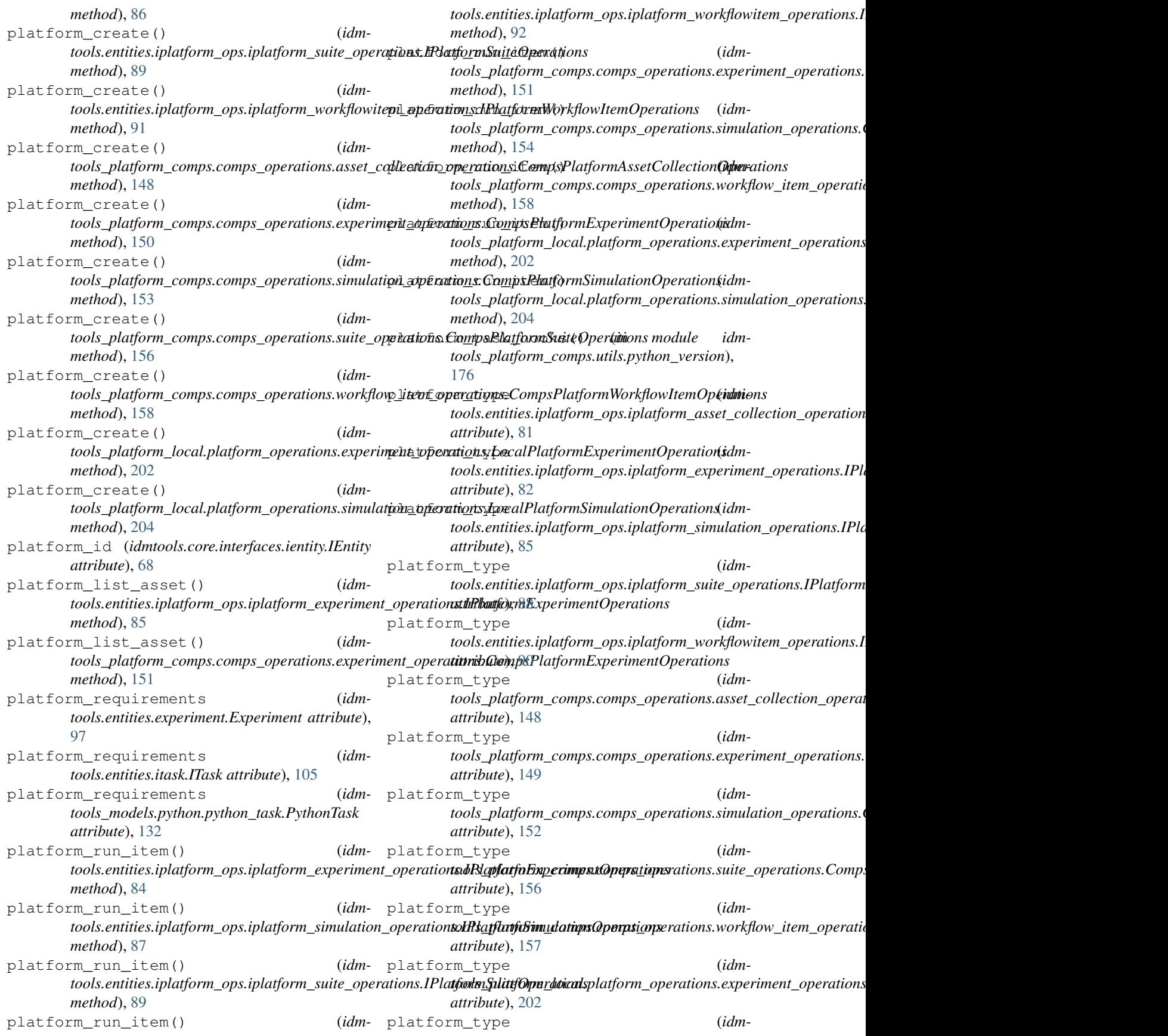

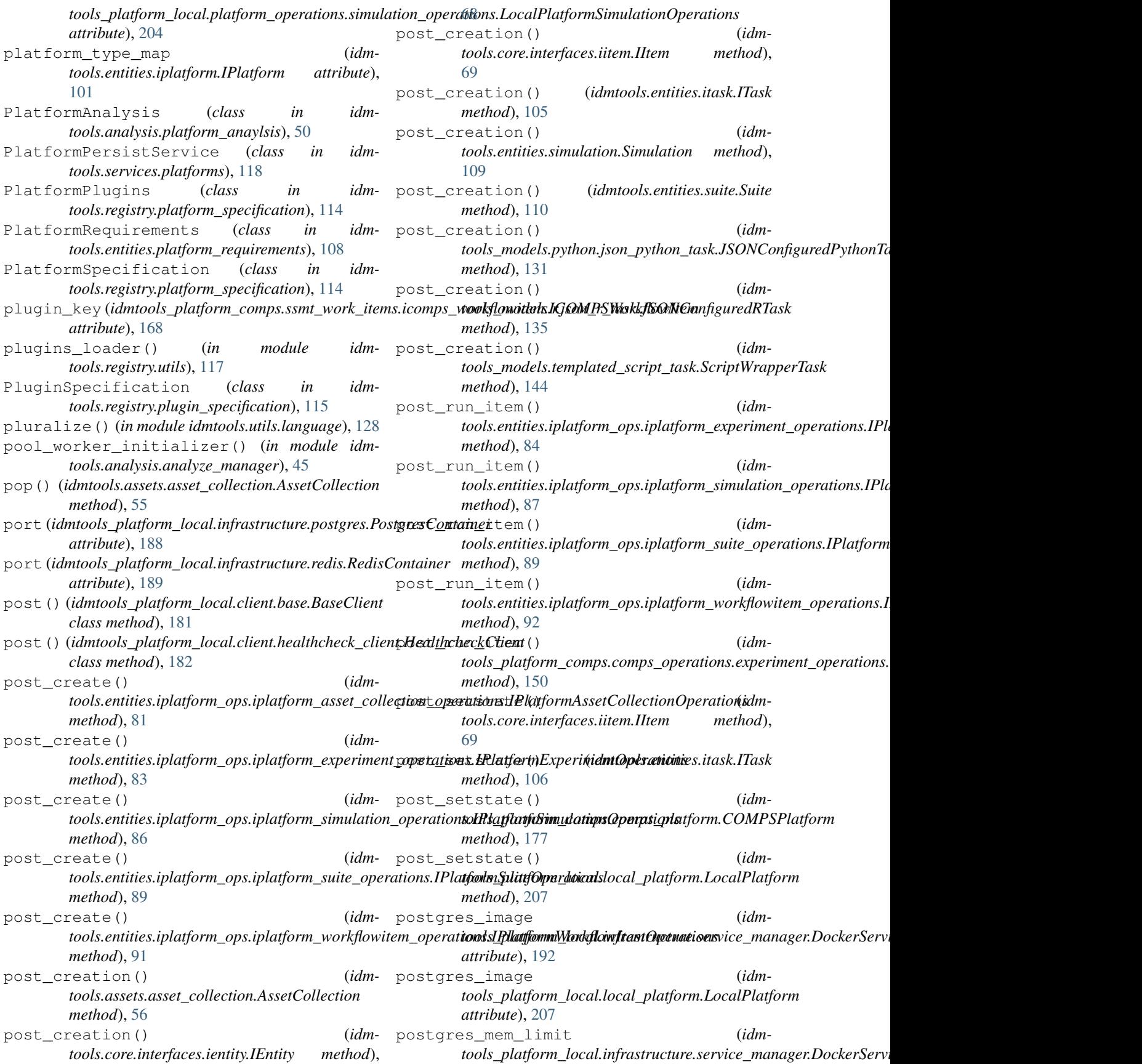

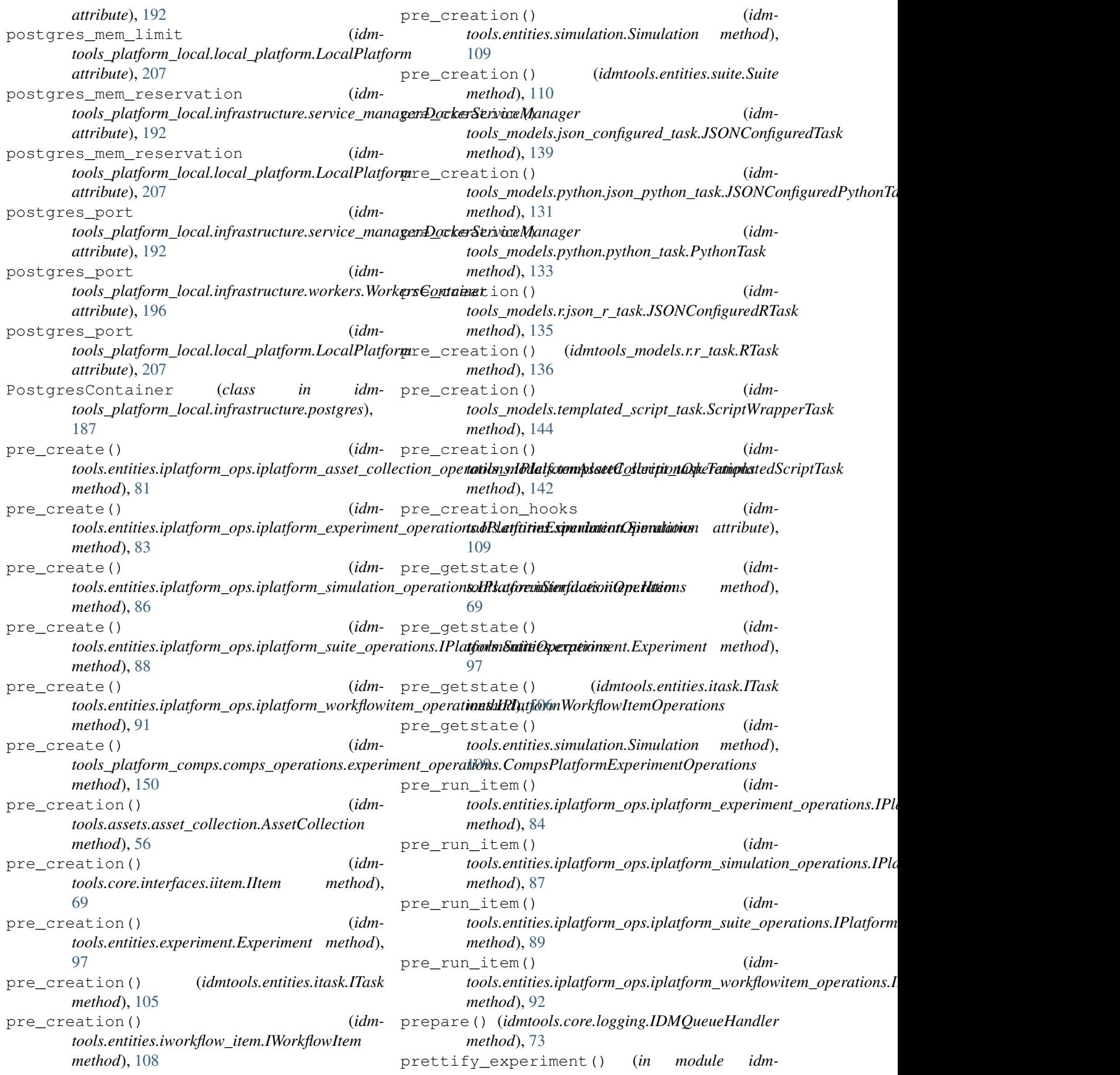

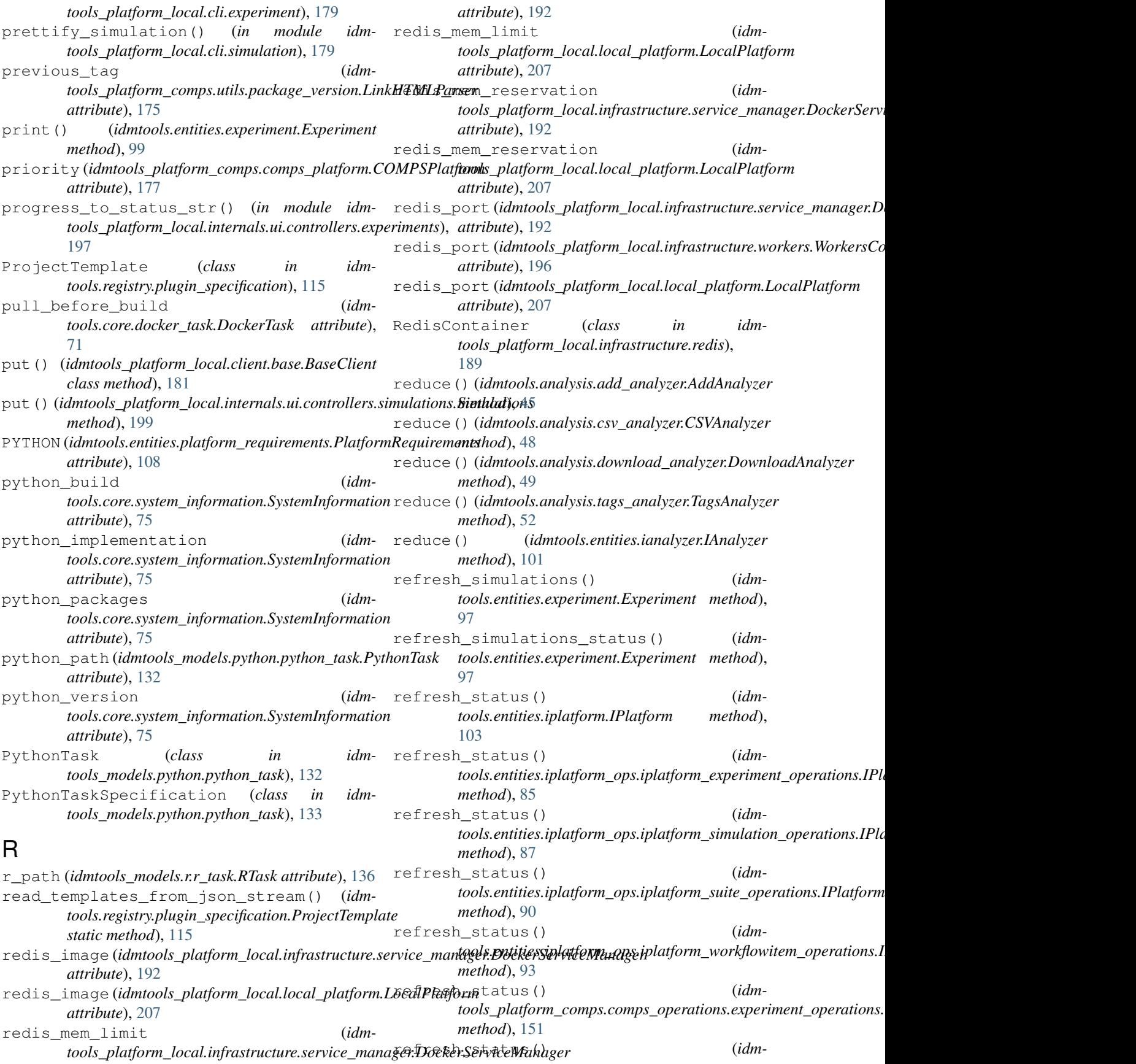

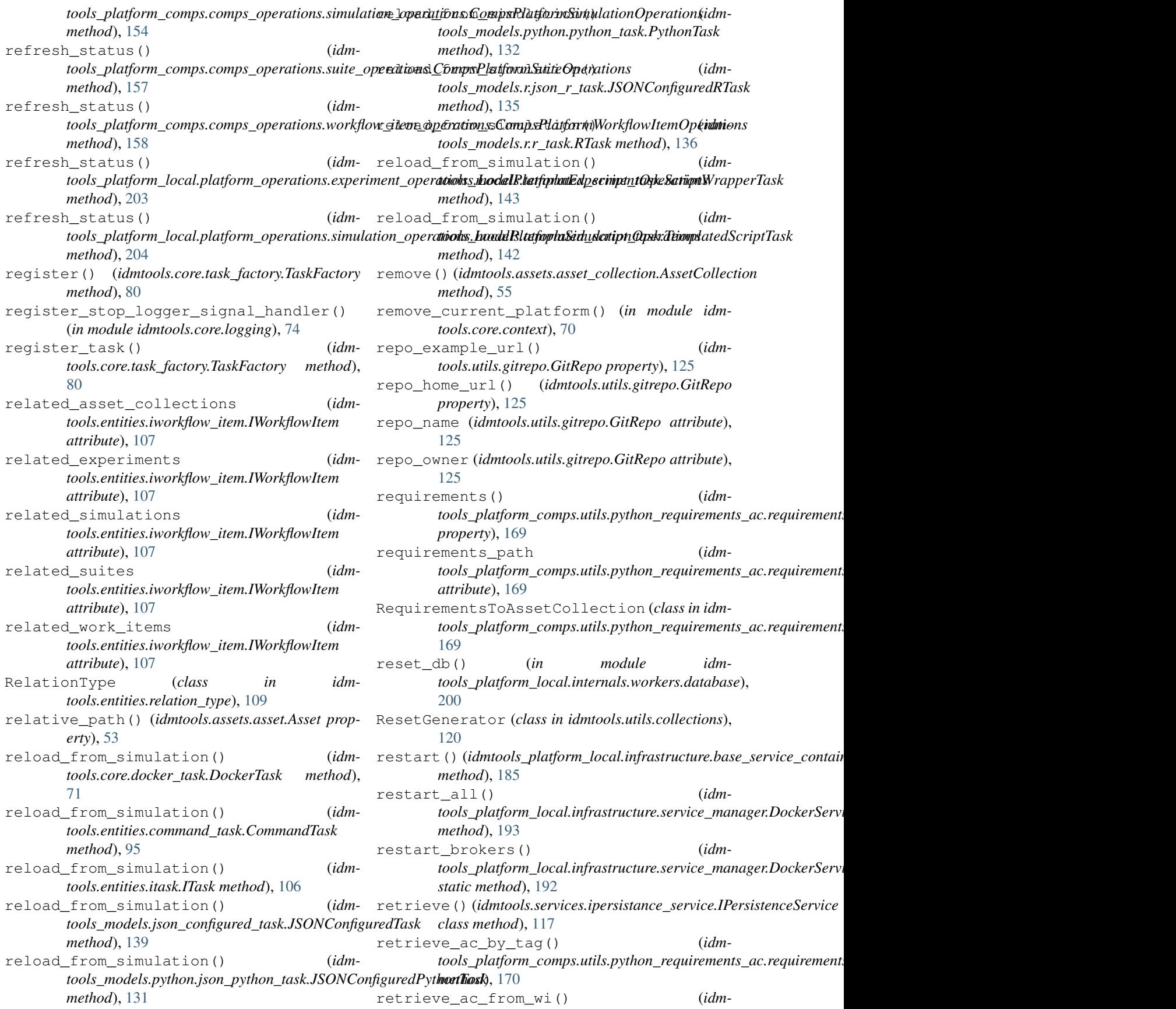

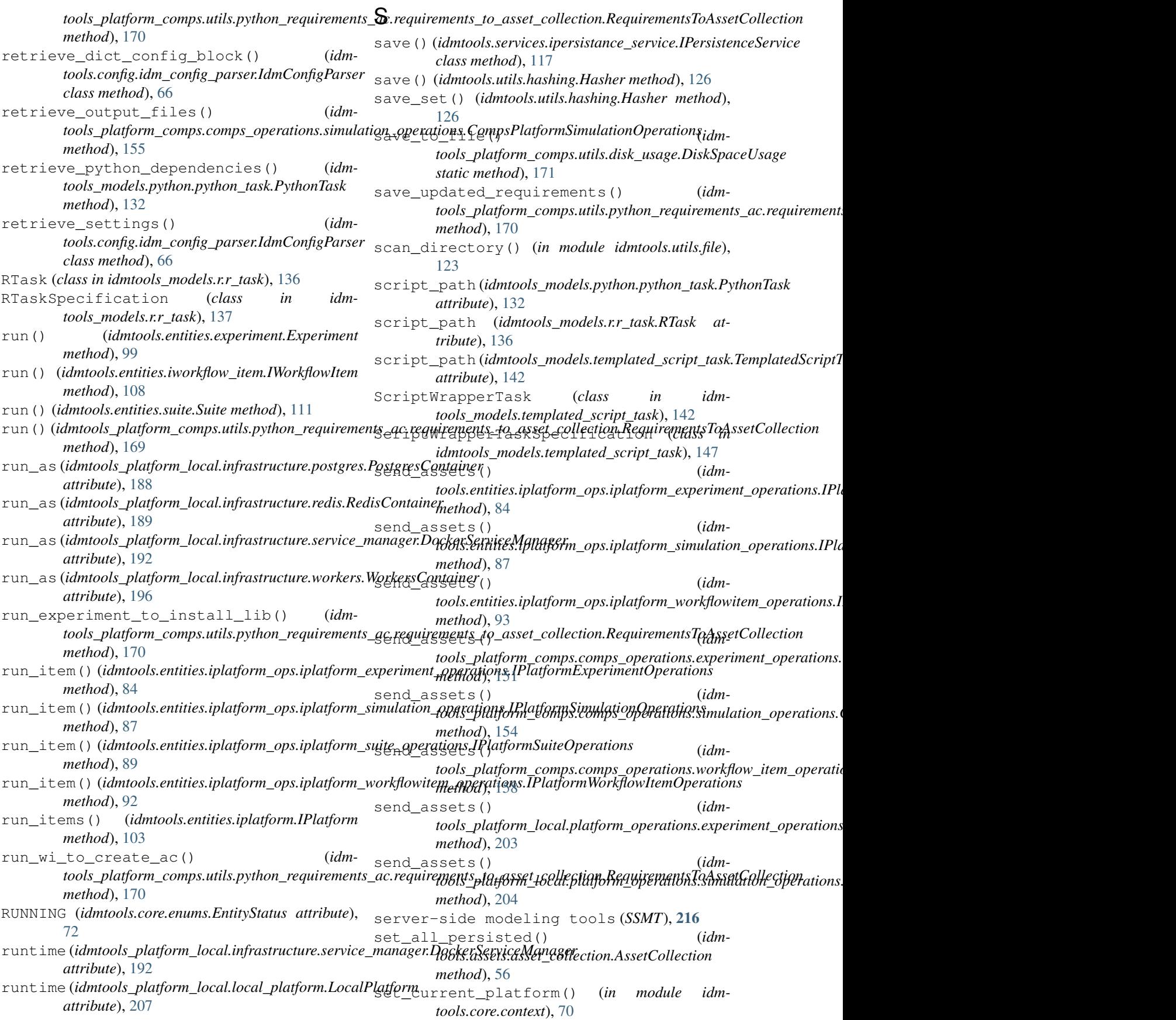

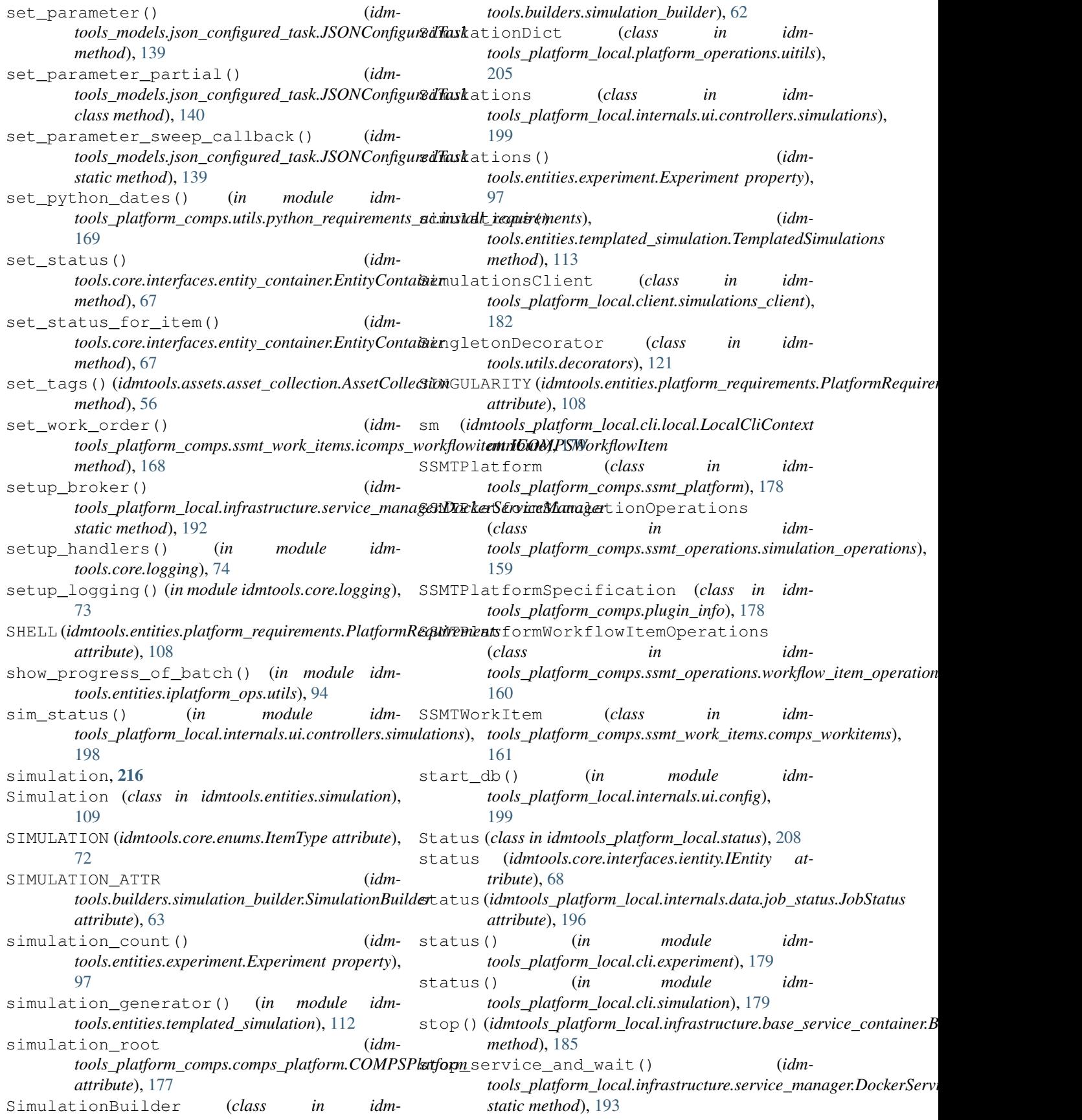

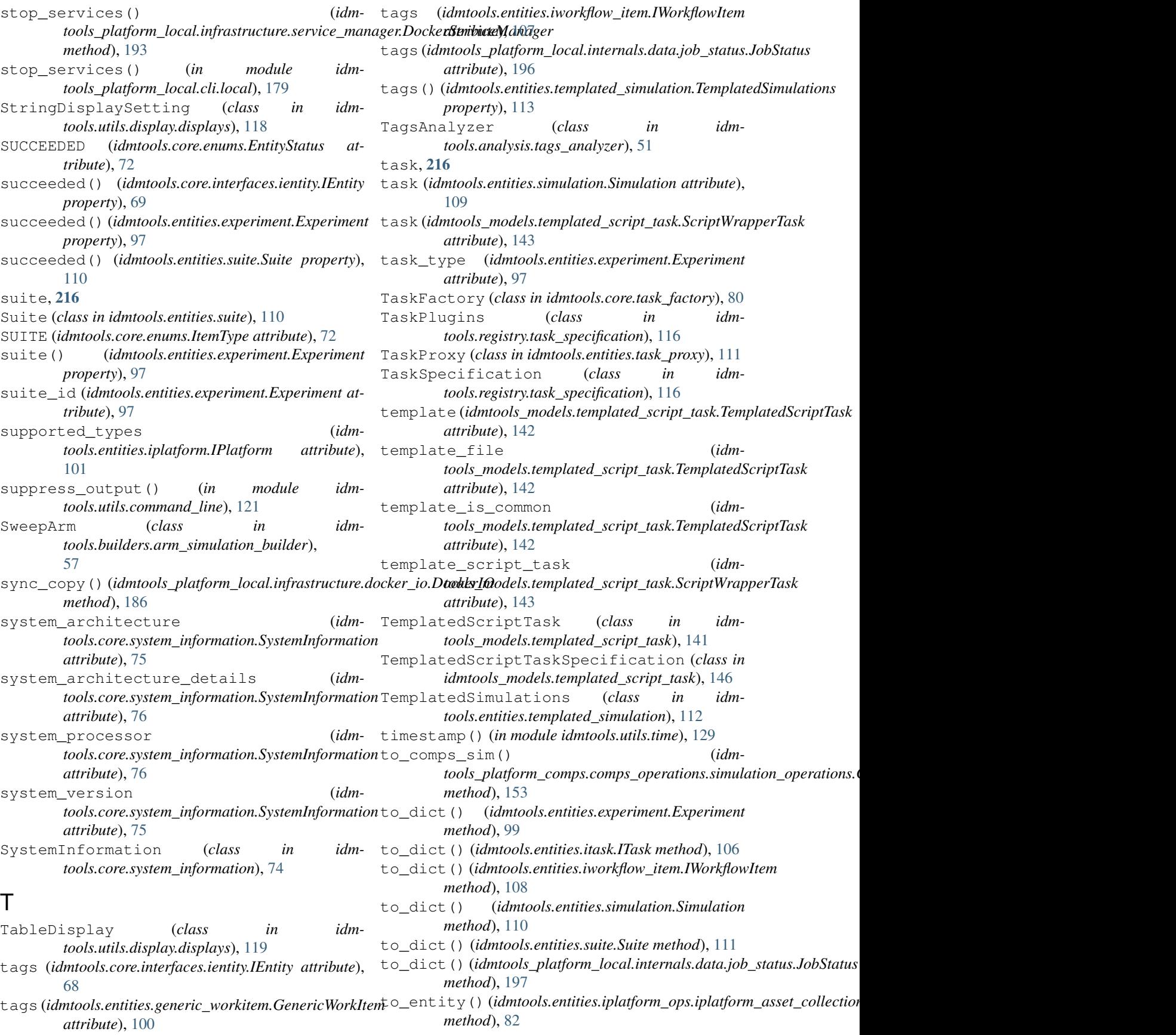

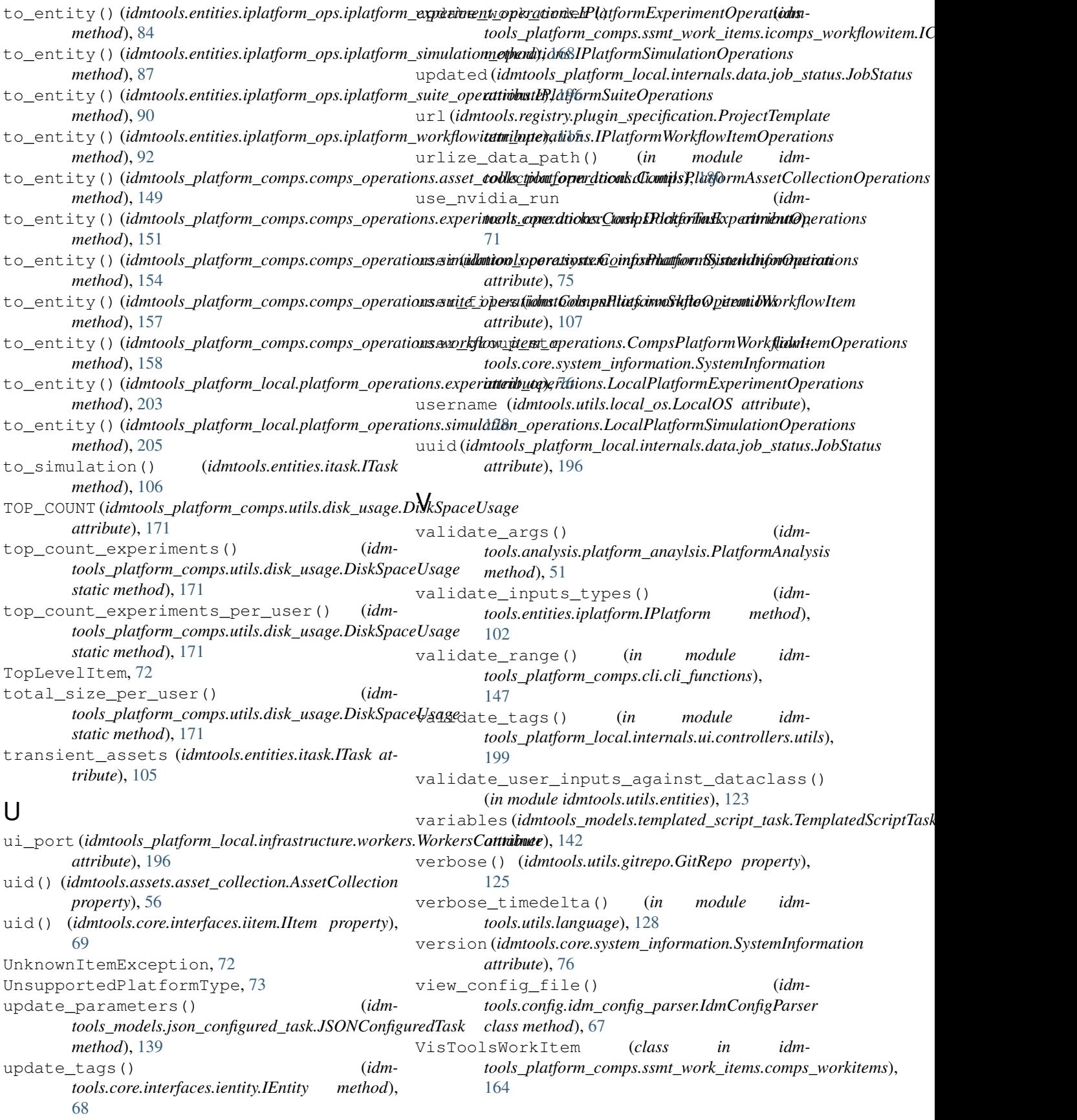

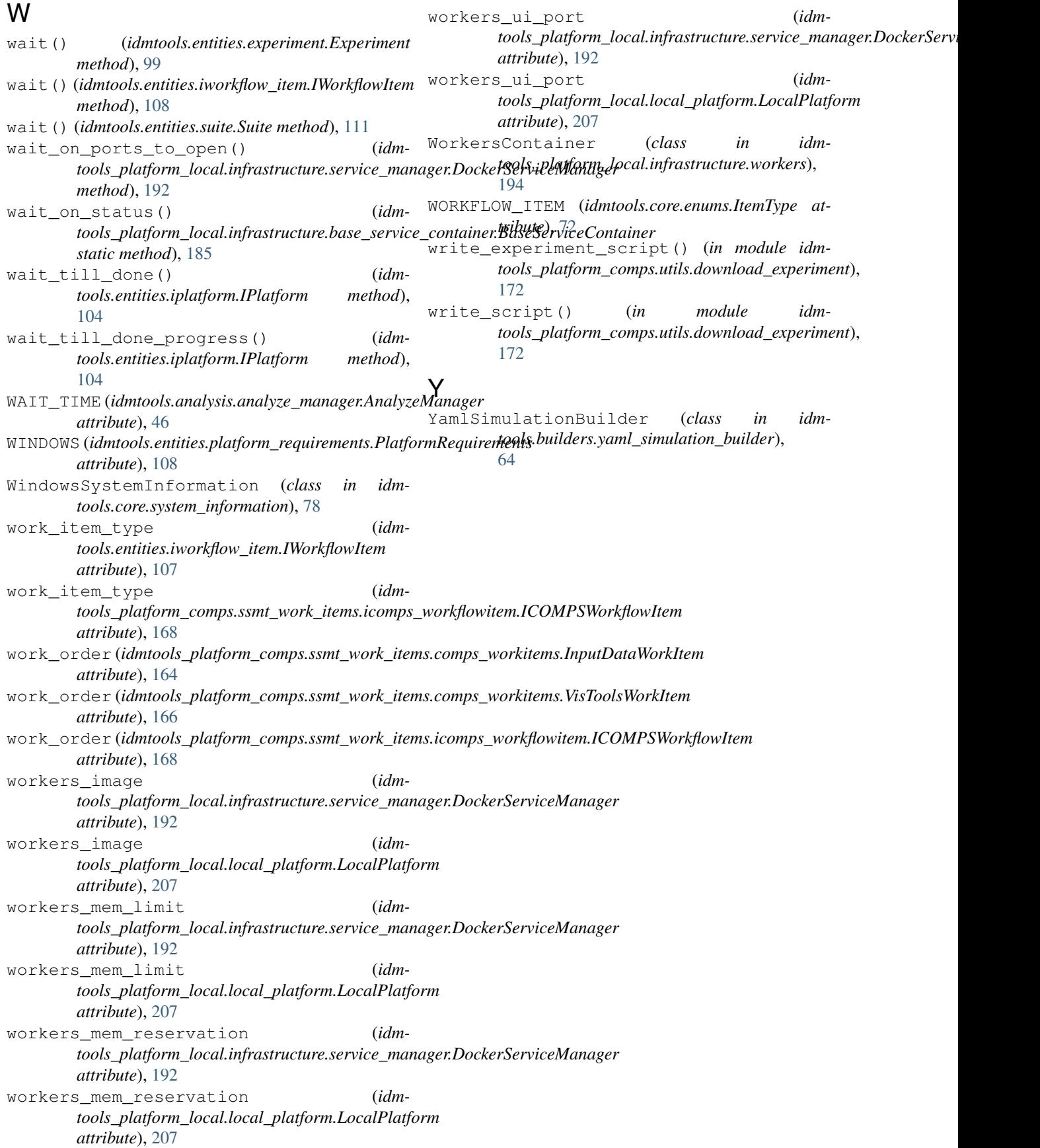